การพัฒนาต้นแบบตัวรับสัญญาณทางแสง อัตราข้อมูล 10 กิกะบิตต่อวินาที โดยใช้ตัวตรวจจับแสงชนิดถล่มทลาย

<mark>นางสาววณี ศ</mark>รีสุวรัตน์

วิทยานิพนธ์นี้เป็นส่วนหนึ่งของการศึกษาตามหลักสูตรปริญญาวิศวกรรมศาสตรมหาบัณฑิต ึ่

> สาขาวิชาวิศวกรรมไฟฟ้า ภาควิชาวิศวกรรมไฟฟ้า ิ คณะวิศวกรรมศาสตร์ จุฬาลงกรณ์มหาวิทยาลัย ปีการศึกษา 2552

> > ลิขสิทธิ์ของจุฬาลงกรณ์มหาวิทยาลัย

## A DEVELOPMENT OF 10 GB/S OPTICAL RECEIVER PROTOTYPE USING AN AVALANCHE PHOTO-DETECTOR

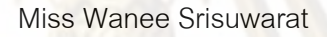

A Thesis Submitted in Partial Fulfillment of the Requirements for the Degree of Master of Engineering Program in Electrical Engineering Department of Electrical Engineering

Faculty of Engineering Chulalongkorn University

Academic Year 2009

Copyright of Chulalongkorn University

หัวข้อวิทยานิพนธ์

**Cast** สาขาวิชา อาจารย์ที่ปรึกษาวิทยานิพนธ์หลัก

การพัฒนาต้นแบบตัวรับสัญญาณทางแสง อัตราช้อมูล 10 กิกะบิตต่อวินาที โดยใช้ตัวตรวจจับแลงชนิดถล่มทลาย นางสาววณี ศรีสุวรัตน์ วิศวกรรมไฟฟ้า ผู้ช่วยศาสตราจารย์ คร. ควงฤดี วรสุชีพ

คณะวิศวกรรมศาสตร์ จุฬาลงกรณ์มหาวิทยาลัย อนุมัติให้นับวิทยานิพนธ์ฉบับนี้เป็นส่วน หนึ่งของการศึกษาตามหลักสูตรปริญญามหาบัณฑิต

> (รองศาสตราจารย์ ดร. บุญสม เลิศหิรัญวงศ์)

คณะกรรมการสอบวิทยานิพนธ์

and. .... ประธานกรรมการ

(ผู้ช่วยศาสตราจารย์ ดร. ทับทิม อ่างแก้ว)

Apre your ......... อาจารย์ที่ปรึกษาวิทยานิพนธ์หลัก

(ผู้ช่วยศาสตราจารย์ ครุ. ดวงฤดี วรสุชีพ)

.... กรรมการ

(ผู้ช่วยศาสตราจารย์ คร. วันเฉลิม โปรา)

. กรรมการภายนอกมหาวิทยาลัย าสตราจารย์ ดร. อภิศักดิ์ วรพิเชฐ)

วณี ศรีสุวรัตน์ : การพัฒนาต้นแบบตัวรับสัญญาณทางแสง อัตราข้อมูล 10 กิกะบิดต่อ วินาที โดยใช้ตัวตรวจจับแสงชนิดถล่มทลาย. (A DEVELOPMENT OF 10 GB/S OPTICAL RECEIVER PROTOTYPE USING AN AVALANCHE PHOTO-DETECTOR) อ. ที่ปรึกษาวิทยานิพนธ์หลัก: ผศ. คร. ควงฤดี วรสุชีพ, 112 หน้า.

วิทยานิพนธ์ฉบับนี้นำเสนอรายละเอียดการออกแบบและประกอบด้นแบบตัวรับ สัญญาณทางแสง อัตราข้อมูล 10 กิ๊กะบิตต่อวินาที โดยใช้ตัวตรวจจับแสงชนิดถล่มทลาย ใน การออกแบบลายวงจรความเร็วสูงได้พัฒนาจากเส้นสัญญาณชนิด Microstrip Line เป็นเส้น สัญญาณชนิด Conductor-Backed Coplanar Waveguide ซึ่งให้แบนด์วิคท์ที่สูงกว่า จึงสามารถ ้ส่งผ่านสัญญา<mark>ณ</mark> 10 กิกะบิตต่อวินาที**ไ**ด้ ผลการทดสอบสมรรถภาพของตัวรับสัญญาณทางแสง ที่ได้พัฒนาขึ้นใน 2 ด้าน คือ (1) Jitter Tolerance ซึ่งต้นแบบสามารถผ่านมาตรฐาน ITU-T 0.172 และ (2) ทดสอบการตรวจจับสัญญาณแสงในระบบการรับส่งสัญญาณหลายความยาว คลื่นแสง ผ่านเส้<mark>นใยนำแสงโหมดเดียวชนิด</mark>มาตรฐานระยะทาง 40 \_ กิโลเมตร จากผลการ ทดลองวัดค่าอัตราความผิดพลาดบิตได้ต่ำกว่า 10<sup>2</sup> และค่า Power Penalty อยู่ภายใต้ข้อจำกัด ของมาตรฐาน ITU-T G.691

ภาควิชา วิศวกรรมไฟฟ้า... ลายมือชื่อนิสิต  $20<sup>5</sup>$ ลายมือชื่อ อ.ที่ปรึกษาวิทยานิพนธ์หลัก... สาขาวิชา วิศวกรรมไฟฟ้า ปีการศึกษา 2552

#### : MAJOR ELECTRICAL ENGINEERING ##5170446221 KEYWORDS: OPTICAL RECEIVER / PHOTO-DETECTOR / JITTER TOLERANCE /

JITTER MEASUREMENT/ WAVELENGTH DIVISION MULTIPLEXING/

WANEE SRISUWARAT: A DEVELOPMENT OF 10 GB/S OPTICAL RECEIVER PROTOTYPE USING AN AVALANCHE PHOTO-DETECTOR. THESIS ADVISOR: ASST. PROF. DUANG-RUDEE WORASUCHEEP Ph.D., 112 pp.

This thesis presents the designing and assembling of 10 Gb/s optical receiver prototype, using an avalanche photo-detector. For the high-speed PCB design, the conductor-backed coplanar waveguide is used instead of microstrip line because of its higher bandwidth. The optical receiver prototype was evaluated in 2 aspects: (1) Jitter tolerance, in which this prototype passed the ITU-T 0.172 standard, and (2) experimental testbed of wavelength division multiplexing transmission over 40 km standard single mode fiber (SSMF). The prototype showed its bit error rate (BER) below 10<sup>9</sup> and its power penalty under the ITU-T G.691 standard limit.

Field of Study: Electrical Engineering...... Advisor's Signature... Academic Year: 2009

Department: Electrical Engineering...... Student's Signature Wenee Sy  $\mathbb{A}$ 

## **กตติ กรรมประกาศ ิ**

้วิทยานิพนธ์ฉบับนี้สำเร็จลุล่วงไปได้ด้วยดี ต้องกราบขอบพระคุณสำหรับความ ช่วยเหลือเป็นอย่างดียิ่งของ ผศ. ดร. ด<mark>วงฤดี วรสุชีพ อ</mark>าจารย์ที่ปริกษาวิทยานิพนธ์ ที่ให้คำปริกษา ข้อเสนอแนะ แรงกระตุ้น แรงบันดาลใจในการท<mark>ำงานวิจัย อี</mark>กทั้งข้อคิด ประสบการณ์ เกี่ยวกับการ ดําเนินชีวิต

ขอ<mark>บพระคุณอาจารย์</mark>ทุกท่านที่ให้ความรู้ความเข้าใจในวิชาเรียนที่เปิดสอน และ ให้ความช่วยเหลื<mark>อ ข้อเสนอแนะ ปัญหาที่เ</mark>กี่ยวกับงานวิจัย ี่

<mark>ขอบพระคุณสถาบันวิจัยและพัฒนาอุตสาหกรรมโทรคมนาคม (สพท.) สำนักงาน</mark> ิ คณะกรรมการกิจกา<mark>รโทรคมนาคมแห่ง</mark>ชาติ (กทช.) สำหรับทุนสนับสนุนงานวิจัย

ขอ<mark>ขอบพระคุณโครงการวิจัย</mark>ร่วมเสริมสร้างความเชื่อมโยงระหว่างภาควิชา วิศวกรรมไฟฟ้าแ<mark>ละภาคเอกชน</mark>ทางด้<mark>านการวิจัยและพัฒนา สำหรับ</mark>การสนับสนุนเครื่องมือวัด ื่ ทดสอบที่ใช้ในงานวิจั<mark>ย</mark>ครั้งนี้

ขอขอบคุณศูนย์ประสานงานนักเรียนทุนรัฐบาลทางด้านวิทยาศาสตร์และ เทคโนโลยี กระทรวงวิทยาศาสตร์และเทคโนโลยี และสำนักงานพัฒนาวิทยาศาสตร์และเทคโนโลยี แห่งชาติ สำหรับทุนสนับสนุนงานวิจัย

ขอขอบคุณบริษัทไทยไฟเบอร์ออฟติก จำกัด และบริษัท OFS (Denmark) ที่ บริจาคเส้นใยนําแสงโหมดเดียวชนิดมาตรฐาน และชนิด True-wave-RS ระยะทาง 50 กิโลเมตร เพ ื่อใช้ในการทดลอง

ขอบพระคุณ รุ่นพี่ รุ่นน้อง เพื่อนๆ รอบตัวผู้วิจัย ทั้งภายในและภายนอก ้ห้องปฏิบัติการวิจัย สำหรับความช่วยเหลือ คำปรึกษา ข้อแนะนำ และกำลังใจในการวิจัยตลอดมา

ี สุดท้ายนี้ขอกราบขอบพระคุณบิดามารดาและครอบครัวของผู้วิจัย สำหรับ <sub>ู</sub> กำลังใจและการสนับสนุนแก่ผู้วิจัยมาโดยตลอด

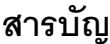

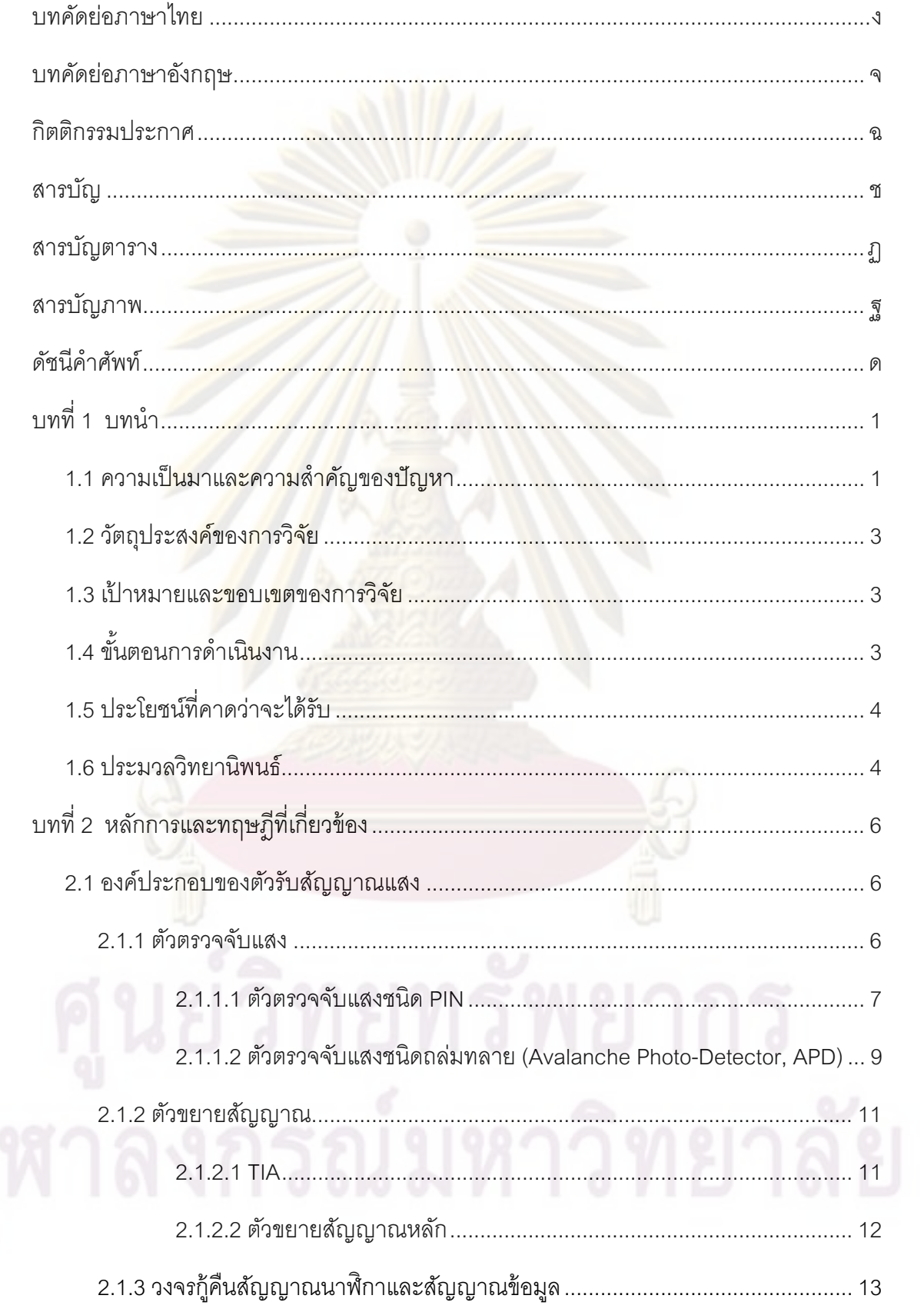

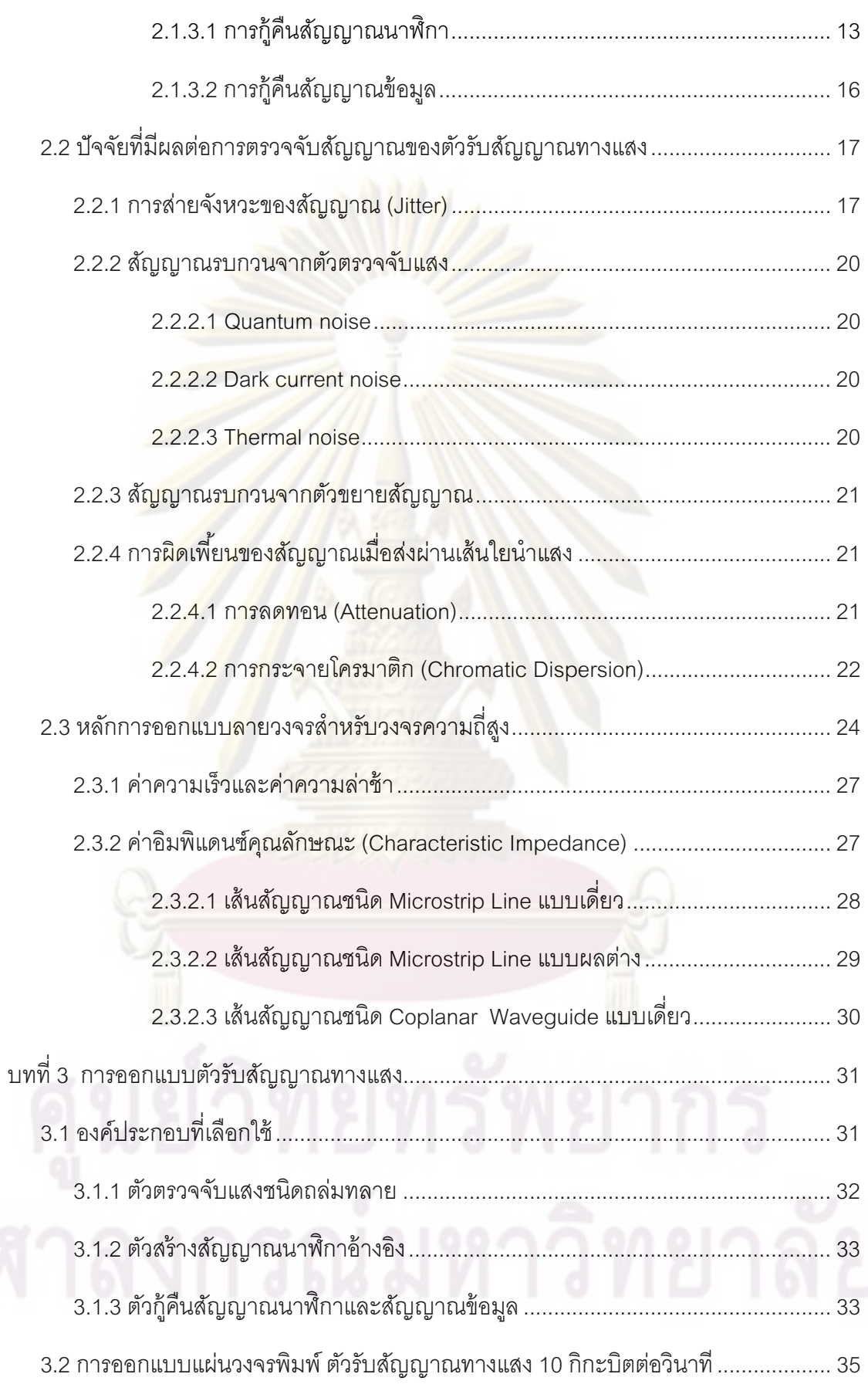

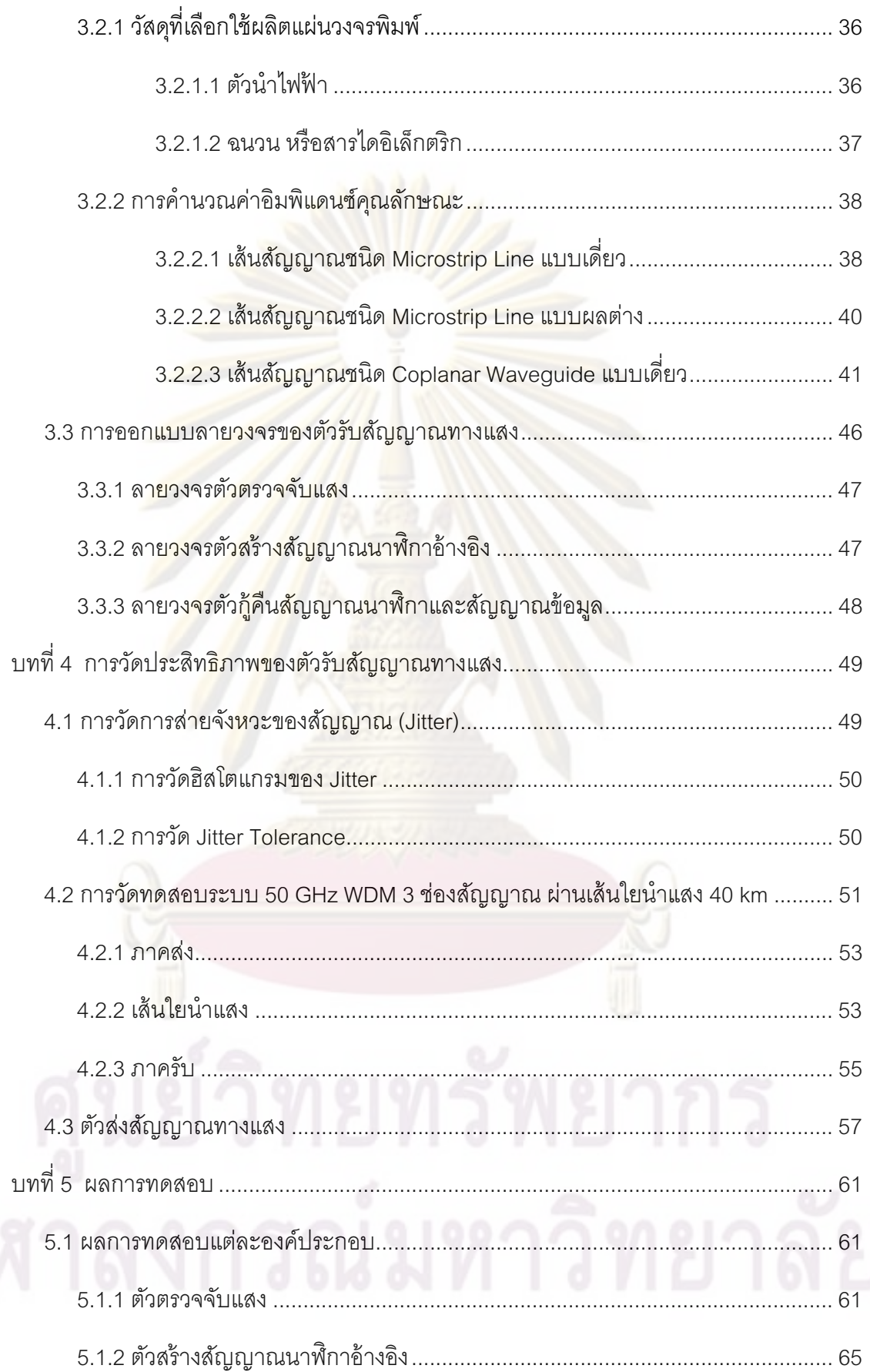

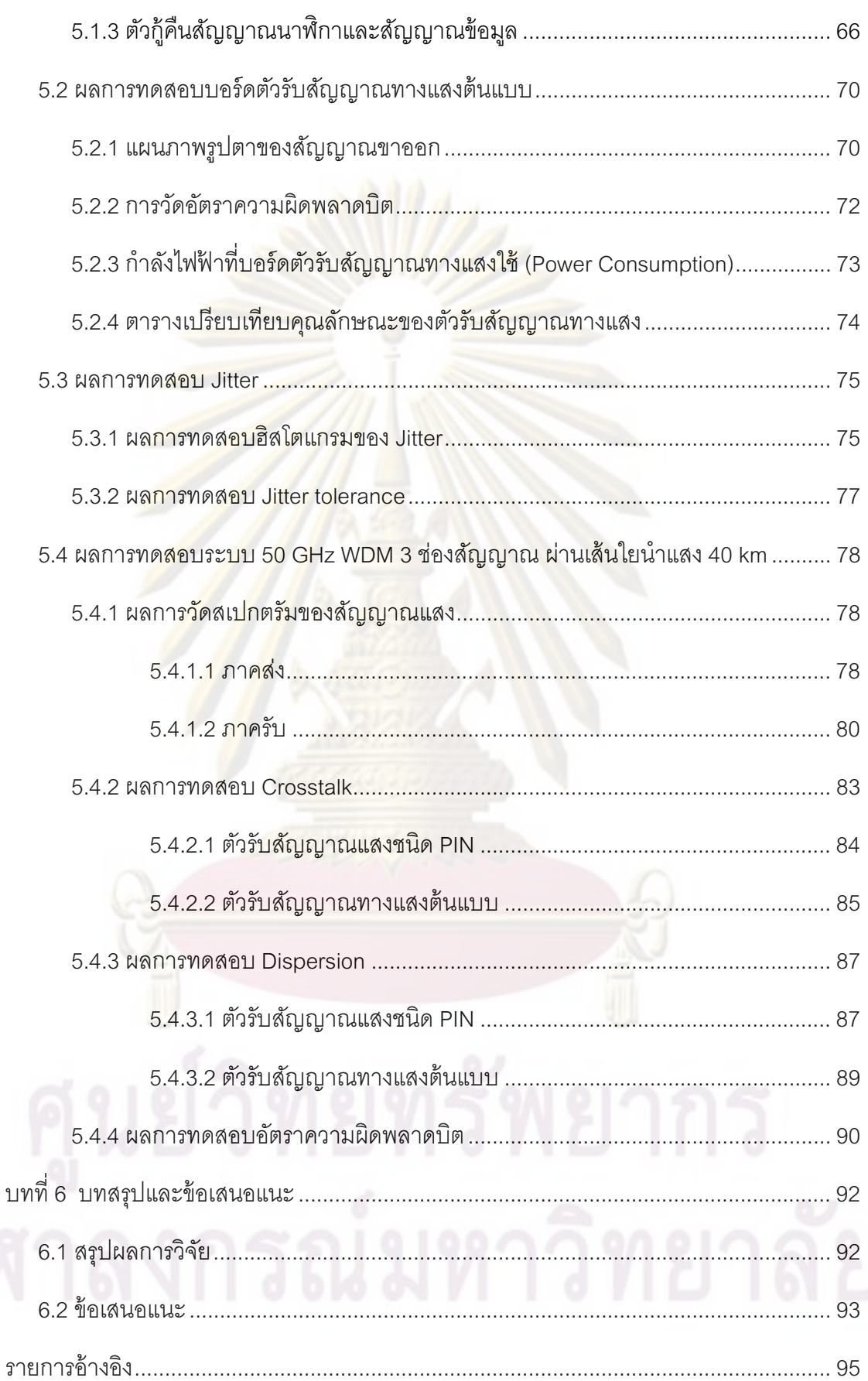

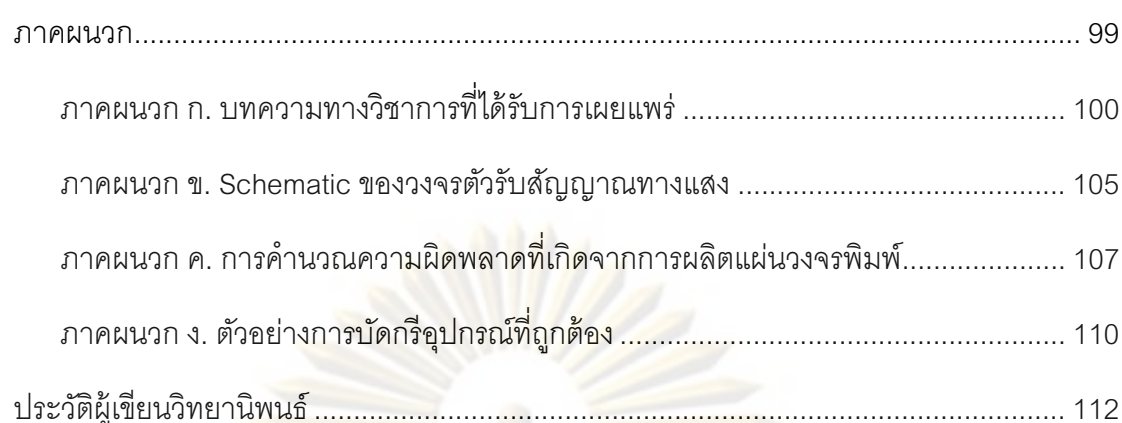

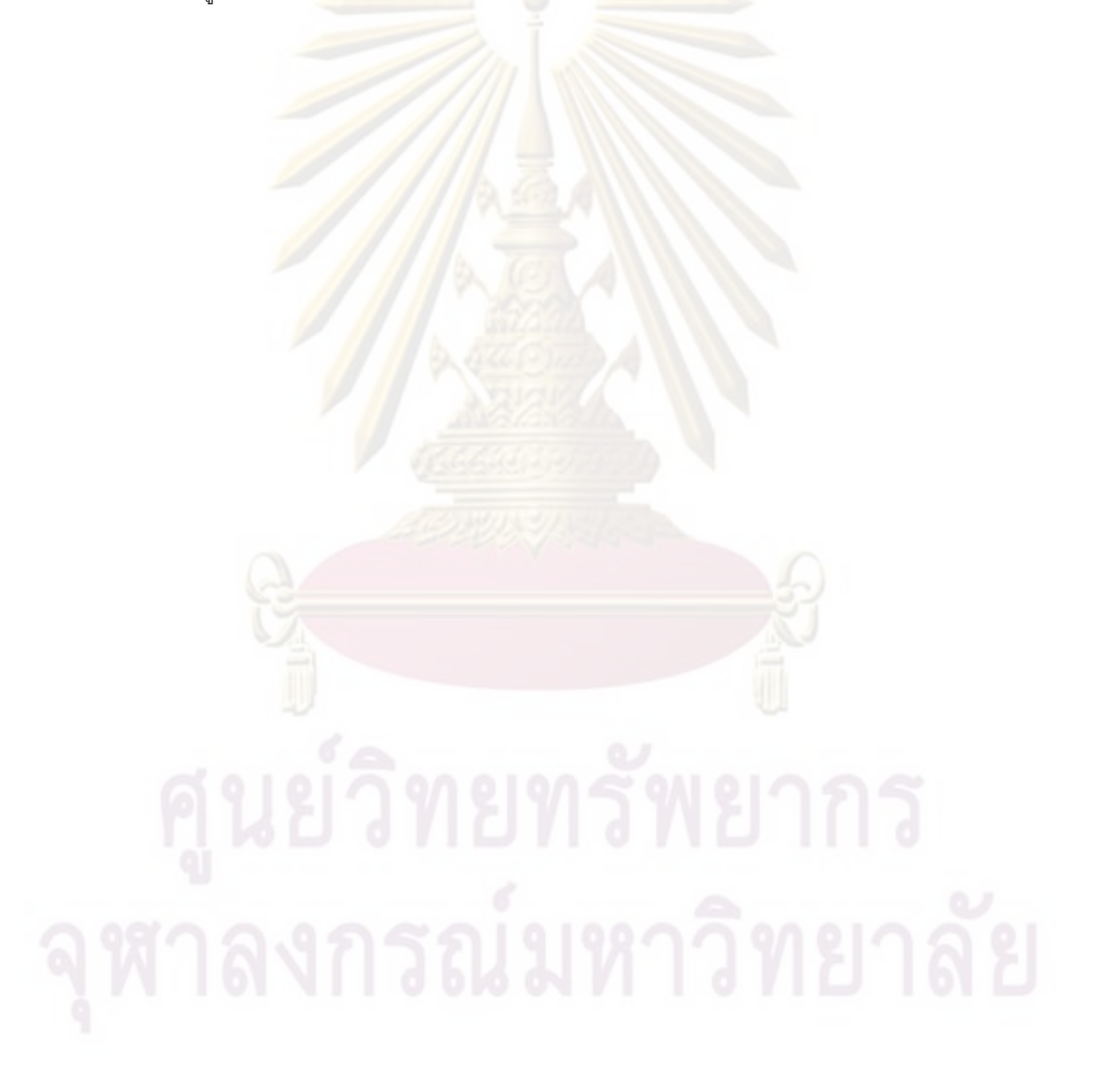

## สารบัญตาราง

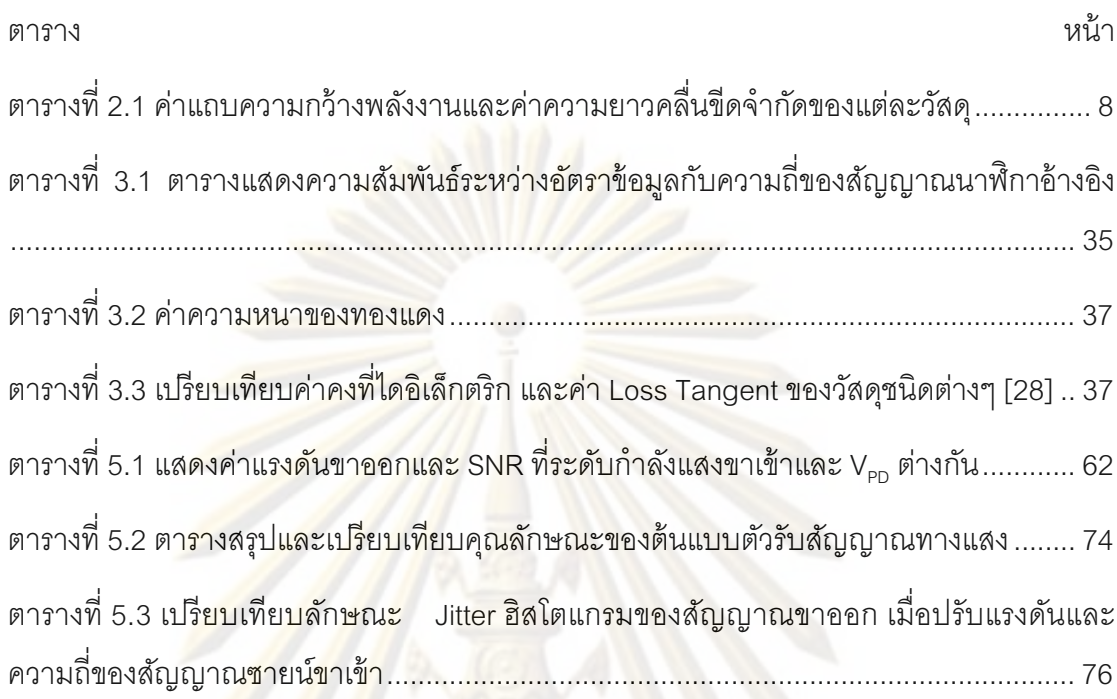

# สารบัญภาพ

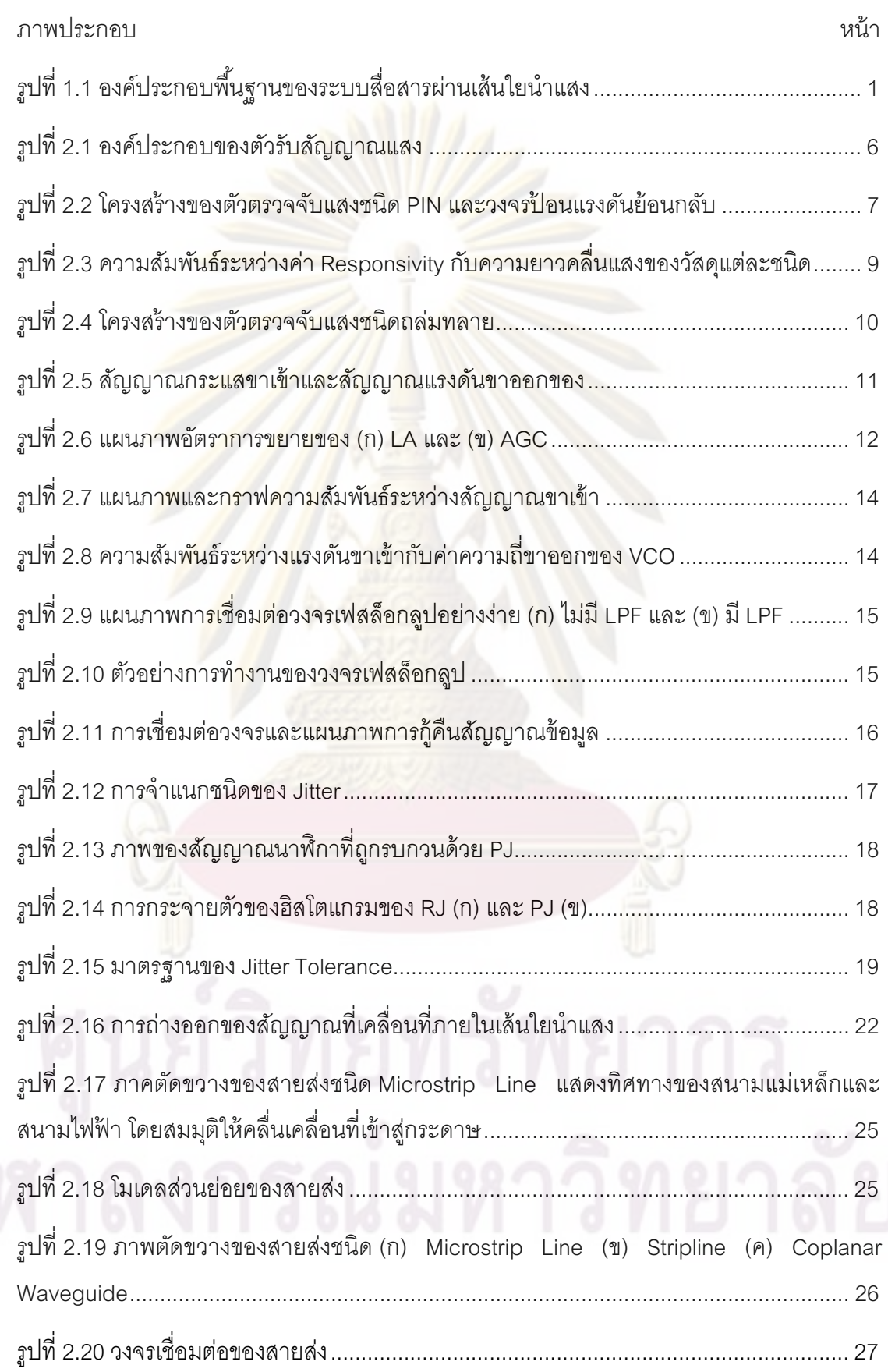

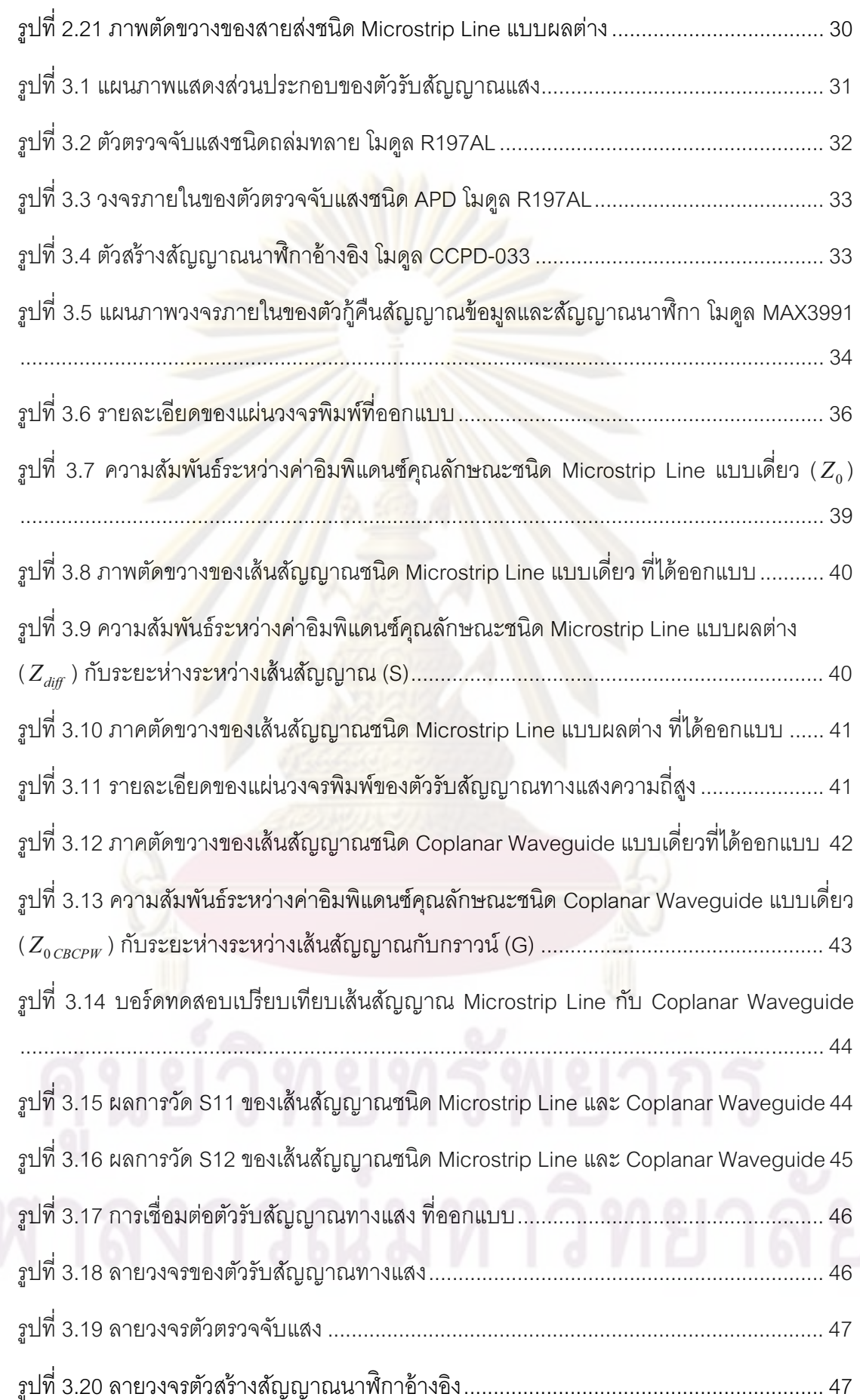

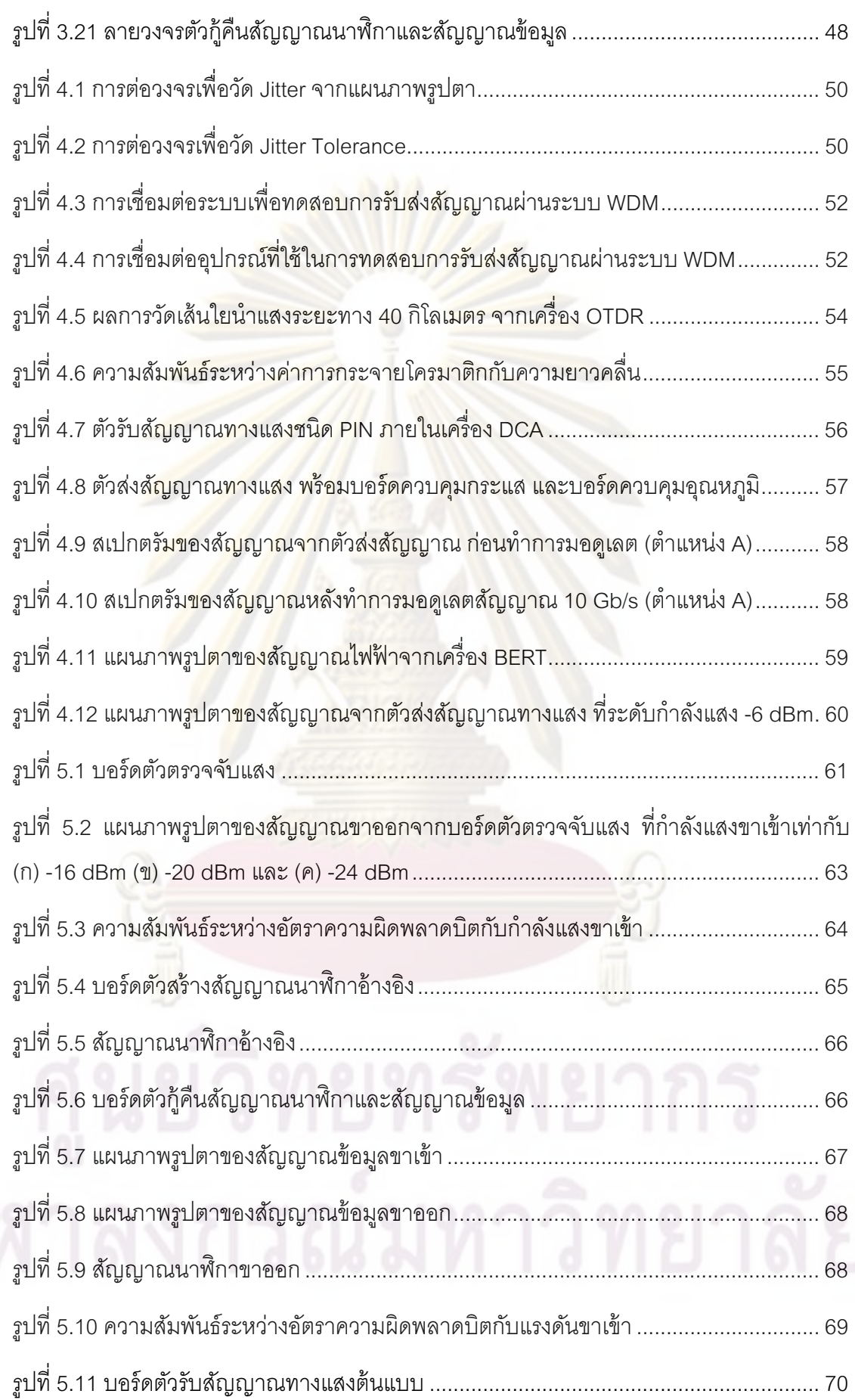

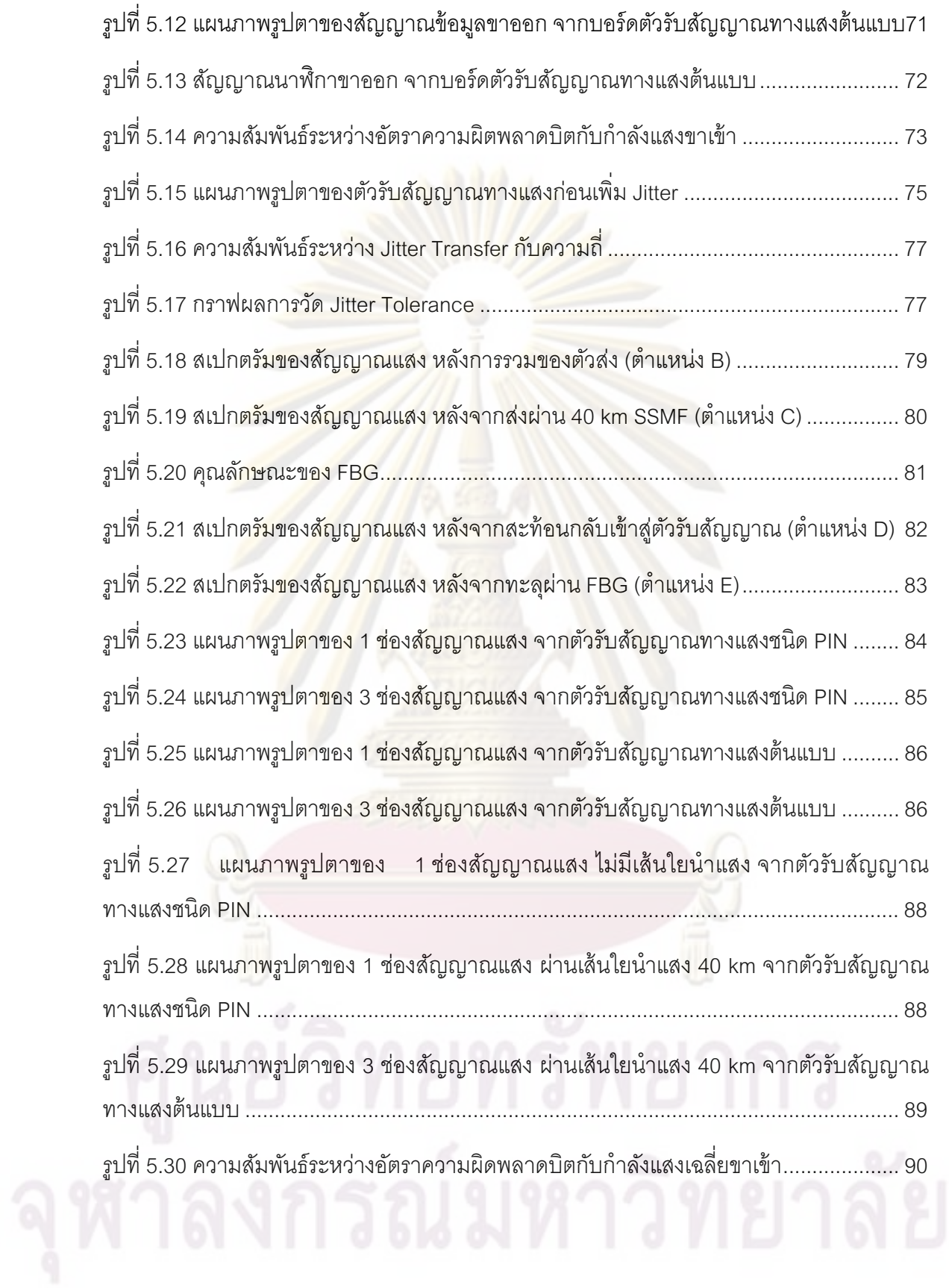

## ดัชนีคำศัพท์

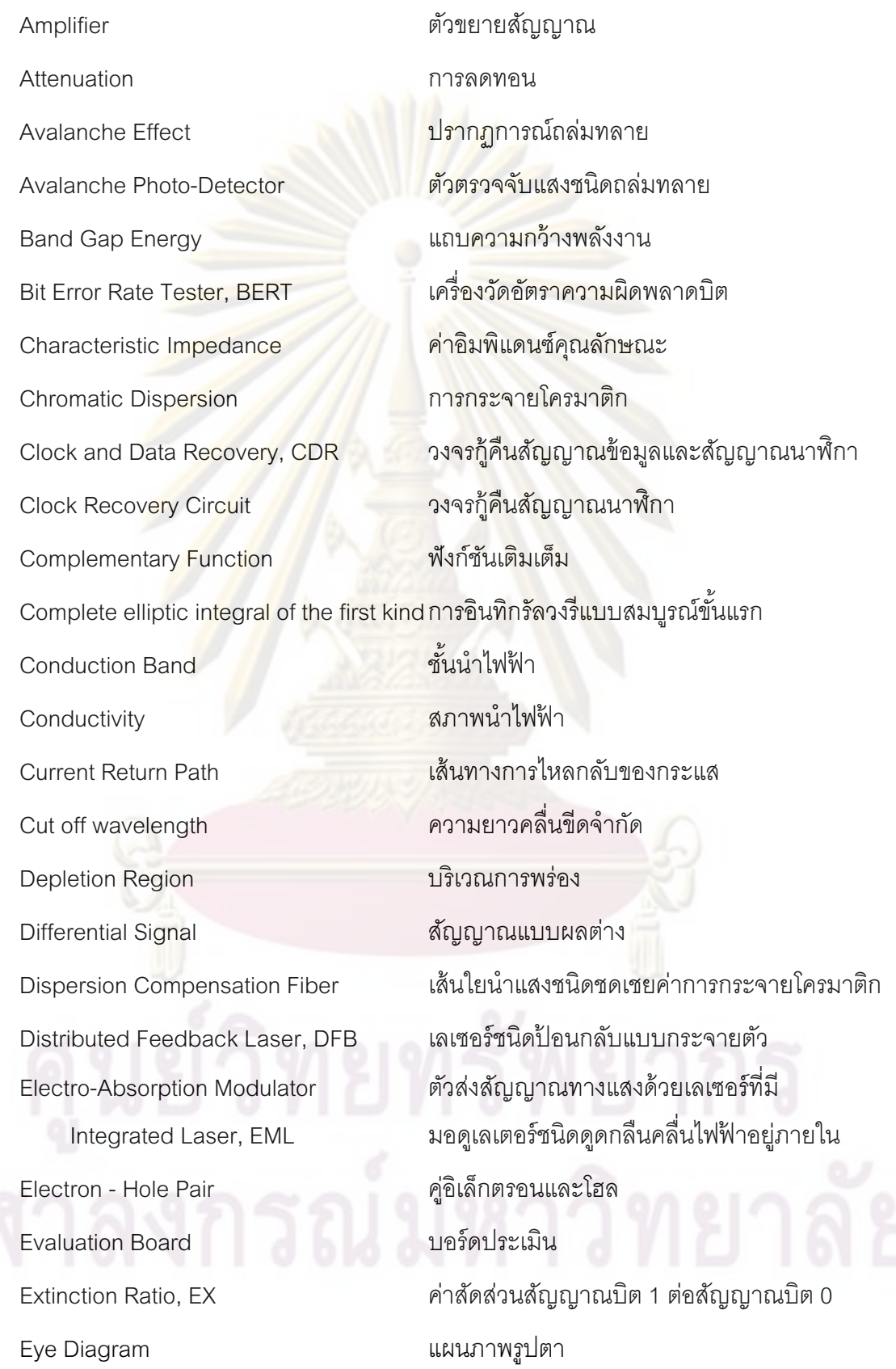

**Fiber Glass Frequency Stability Ideal Clock** Integrated Circuit, IC **Jitter Jittered Clock** Load resistor Loss Low Pass Filter, LPF Main Amplifier, MA **Optical Communication Optical Power Monitor** Optical Spectrum Analyzer, OSA Pattern Generator, PG Phase Detector, PD Phase-Locked Loop, PLL Photocurrent Photo-Detector Post Amplifier Power Dissipation Power Sensitivity Printed Circuit Board, PCE Reference Clock **Respond Speed** Responsivity **RLCG** element Signal Path Signal to Noise Ratio, SNR

ใยแก้ว ค่าเสถียรภาพของความถี่ ส้ญญาณนาฬิกาอุดมคติ วงจรรวม <mark>ิการส่ายจังหวะของสัญญาณ</mark> ้สัญญาณนาฬิกาที่มีจังหวะมีการส่าย ตัวต้านทานโหลด การสูญเสีย วงจรกรองผ่านต่ำ ตัว<mark>ขยายสัญญาณหลัก</mark> การสื่อสารผ่านเส้นใยนำแสง ตัววัดกำลังทางแสง ้เครื่องมือวัดสเปกตรัมทางแสง ์ตัวสร้างรูปแ<mark>บ</mark>บสัญญาณ วงจรตรวจจับเฟส วงจรเฟสล็อกลูป กระแสแสง ตัวตรวจจับแสง ตัวขยายสัญญาณหลัง ค่าพลังงานสูญเสีย ความไวกำลังแสง แผ่นวงจรพิมพ์ ส้ญญาณนาฬิกาอ้างอิง ความเร็วในการตกบสนคง ค่าการตคบสนคง หน่วยย่อย RI CG เส้นสัญญาณ อัตราส่วนสัญญาณข้อมูลต่อสัญญาณรบกวน Single Mode Fiber, SMF

Spectral Width

Threshold Voltage

**Transmission Line** 

Valence Band

Voltage-Controlled Oscillator, VCO

เส้นใยน้ำแสงโหมดเดียว ความกว้างสเปกตรัม แรงดันตัดสิน สายส่ง ทั้นวาเลนซ์ <mark>้ออสซิลเลเตอร์ค</mark>วบคุมด้วยแรงดัน

# งเทพี่ 1

บบมำ

## 1.1 ความเป็นมาและความสำคัญข<mark>องปัญห</mark>า

การสื่อสารผ่านเส้นใยนำแสง (Optical Communication) มีการพัฒนาอย่างต่อเนื่องมา ้ จนเป็นเทคโนโลยีที่ใช้กั<mark>นอย่างแพร่ห</mark>ลายใ<mark>นปั</mark>จจุบัน เนื่องจากข้อดีที่ต่างจากการสื่อสารผ่านสาย ์ ทองแดง ไม่ว่าจะเป็น (1) ขนาดเล็กและน้ำหนักเบาของเส้นใยน้ำแสง (2) การลดทอนต่อระยะทาง ์ ต่ำมาก ทำให้ส<mark>ามารถส่งข้อมูลได้ในระ</mark>ยะทา<mark>งไกล (3) ไม่มีการรบก</mark>วนจากสนามแม่เหล็กและ ี สนามไฟฟ้า ทำให้เก<mark>ิดความผิดพลาดในการรับส่งข้อมูลน้อย นอกจากนี้ยังเป็น (4) ระบบที่มีความ</mark> ้ ปลอดภัยสูงเนื่<mark>องจากไม่สามารถดักฟังข้อมูลระหว่างทาง</mark>ได้

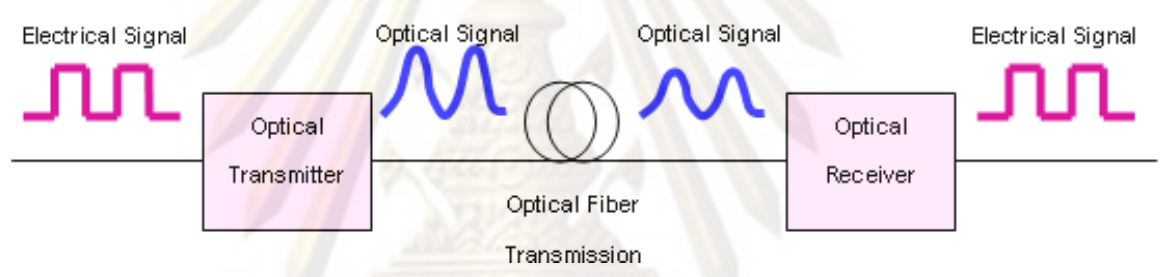

# ้รูปที่ 1.1 องค์<mark>ประกอบพื้นฐานข</mark>องระบบสื่อสารผ่านเส้นใยนำแสง

้องค์ประกอบพื้นฐานของระบบสื่อสารผ่านเส้นใยนำแสงแสดงดังรูปที่ 1.1 ประกอบไปด้วย ้ตัวส่งสัญญาณทางแสง เส้นใยนำแสง และตัวรับสัญญาณทางแสง สัญญาณไฟฟ้าจากผู้ใช้ผ่าน ้ เข้าสู่ตัวส่งสัญญาณทางแสงซึ่งมีแหล่งกำเนิดแสงอยู่ภายใน ทำหน้าที่แปลงสัญญาณข้อมูลไฟฟ้า ้เป็นสัญญาณข้อมูลแสง ส่งผ่านเข้าสู่เส้นใยนำแสงไปสู่ตัวรับสัญญาณทางแสงทำหน้าที่แปลง ี<br>สัญญาณข้อมูลแสงเป็นสัญญาณข้อมูลไฟฟ้าเข้าสู่ผู้ใช้ต่อไป ระบบสื่อสารผ่านเส้นใยแสงเป็น ระบบที่มีราคาแพงเนื่องจากการลงทุนขององค์ประกอบที่กล่าวมาข้างต้นนี้ แต่สามารถให้ ประโยชน์ที่คุ้มค่าทั้งด้านแบนวิดท์ และระยะทางที่สามารถรับส่งข้อมูลข้ามทวีปได้ ดังนั้นจึงมี ผลงานวิจัยและพัฒนาการรับส่งให้มีประสิทธิภาพมากยิ่งขึ้น

้การพัฒนาระบบสื่อสารผ่านเส้นใยนำแสง มีการพัฒนาความเร็วของการรับส่งข้อมูลต่อ หนึ่งช่องสัญญาณแสงจาก 155 Mb/s, 622 Mb/s พัฒนาขึ้นเป็น 2.5 Gb/s จนเป็น 10 Gb/s [1] และกำลังพัฒนาต่อเป็น 40 Gb/s [2] การพัฒนาโดยการเพิ่มความเร็วในการรับส่งข้อมูลนี้มีความ ้ ท้าทายต่อการออกแบบตัวส่งสัญญาณทางแสงและตัวรับสัญญาณทางแสง เพื่อให้ตอบสนองได้ ้ทันกับสัญญาณข้อมูลความเร็วสูง ทั้งยังต้องคำนึงถึงการออกแบบวงจรและลายวงจรบน

ี แผ่นวงจรพิมพ์เป็นอย่างมาก จนมีการพัฒนาหีบห่อ (Packaɑe) [3] จากอดีตที่มีขนาดใหญ่ ้พัฒนาให้มีขนาดเล็กลง โดยมีการกำหนดเป็นมาตรฐาน เช่น งานวิจัยพัฒนาตัวรับส่งสัญญาณ ี ทางแสงที่ 9.95-11.1 Gb/s Package ชนิด XFP [4]

้การพัฒนาเพิ่มจำนวนช่องสัญญาณเป็นการเพิ่มแบนวิดท์อีกทางหนึ่ง โดยใช้เทคนิคการ ้รับส่งสัญญาณข้อมูลหลายความย<mark>าวคลื่น (Wavelen</mark>gth Division Multiplexing, WDM) ซึ่งเป็นที่ ์ โดยค่าระยะห่างของช่องสัญญาณที่ติดกันเป็นค่าที่ต้องนำมาพิจารณา ถ้า นิยมในปัจจบัน ่ ระยะห่างระหว่างช่องสัญญาณมาก เช่น ระบบการรับส่งสัญญาณข้อมูลหลายความยาวคลื่นแบบ ห่าง (Coarse Wavelength Division Mulitiplexing, CWDM) ที่มีระยะห่างระหว่างช่องสัญญาณ เท่ากับ 20 nm ตามมาตรฐาน ITU-T G.694.2 [5] จึงเพิ่มจำนวนของช่องสัญญาณได้จำกัดเพียง ี ช่องสัญญาณ <mark>แต่ก็เป็นระบบที่ราคาถูก เนื่องจากไม่จำเป็น</mark>ต้องใช้ตัวส่งสัญญาณแสงที่มี 18 ิ สเปกตรัมแสงที่<mark>แคบ แต่เมื่อความต้องการในการรับส่งข้อมูลที่มากขึ้น จึง</mark>ได้มีการพัฒนาระบบการ ้รับส่งสัญญาณข้อมู<mark>ลหลายความยาวคลื่นแบบหนาแน่น (Dense</mark> Wavelength Division Multiplexing, DWDM) ซึ่งมีระยะห่างระหว่างช่องสัญญาณที่แคบกว่าระบบ CWDM มาก โดย ้ กำหนดระยะห่างร<mark>ะห</mark>ว่าง<mark>ช่องสัญ</mark>ญาณในโดเมนความถี่ คือ 200, 100, 50, 25, 12.5 GHz ซึ่งมีค่า เท่ากับ 1.6, 0.8, 0.4, 0.2, 0.1 nm ที่ความยาวคลื่นในช่วง 1550 nm ตามมาตรฐาน ITU-T G.694.1 [6] ส่วนใหญ่ในระบบโดยทั่วไปจะใช้ระยะระหว่างช่องสัญญาณเท่ากับ 100 GHz [7]-18] และในระบบที่ต้องก<mark>ารความจในการรับส่งข้อมูลมากขึ้น จะลดระยะห่างลงเป็น 50 GHz และ</mark> 25 GHz [9] ในการพัฒนาความเร็ว 40 Gb/s ต่อช่องสัญญาณ ร่วมกับการรับส่งสัญญาณหลาย ความยาวคลื่น ระยะห่าง 100 GHz จำนวน 40 ช่องสัญญาณ คิดเป็นแบนวิดท์เท่ากับ 1.6 Tb/s โดยมีระยะห่างระหว่างตัวขยายสัญญาณเท่ากับ 100km [10] หรือ 200 km [11]

นอกจากนี้ยังมีการพัฒนาเพิ่มระยะทางการรับส่งสัญญาณผ่านเส้นใยแสงโหมดเดียว ซึ่ง ประสบปัญหาก<mark>าร</mark>ลดทอนของกำลังแสงและปัญหาการกระจายโครมาติก (Chromatic Dispersion) ซึ่งส่งผลให้พลัสของสัญญาณถ่างออก ทำให้ได้มีการนำตัวขยายสัญญาณทางแสง และเส้นใยแสงชนิดชดเชยค่าการกระจายโครมาติก (Dispersion Compensation Fiber, DCF) [12]-[13] เข้ามาช่วยแก้ปัญหาดังกล่าวตามลำดับ จึงทำให้สามารถรับส่งข้อมูลได้ในระยะทางรวม ที่ไกลมากขึ้น

จากที่กล่าวมาข้างต้น วิทยานิพนธ์ฉบับนี้จะพิจารณาเฉพาะส่วนของการออกแบบและ ประกอบตัวรับสัญญาณทางแสง ซึ่งเป็นหนึ่งในองค์ประกอบหลักของระบบสื่อสารผ่าน เส้นใยน้ำแสง โดยจะทำการพัฒนาต้นแบบตัวรับสัญญาณทางแสง โดยใช้ตัวตรวจจับแสงชนิด ิถล่มทลาย (Avalanche Photo-Detector, APD) ที่อัตราข้อมูล 10 กิกะบิตต่อวินาที จากนั้นจะทำ

ึการทดสอบตัวรับสัญญาณทางแสงที่ประกอบขึ้นใน 2 ด้านคือ (1) ทดสอบการสายจังหวะของ สัญญาณ (Jitter) เพื่อวัดค่า Jitter Tolerance ที่ตัวรับสัญญาณทางแสงทนได้ และ (2) ทดสอบ การรับส่งสัญญาณหลายความยาวคลื่น ผ่านเส้นใยนำแสงโหมดเดียวชนิดมาตรฐาน (Standard Single Mode Fiber SMF) ระยะทาง 40 กิโลเมตร เพื่อวิเคราะห์ผลของสัญญาณรบกวนจาก ช่องสัญญาณข้างเคียง และการถ่า<mark>งออกขอ</mark>งสัญญาณจากผลของการกระจายโครมาติกใน เส้นใยนำแสงโหมดเดียว

### 1.2 วัตถประสงค์ของการวิจัย

- 1. เพื่อออกแบบลายวงจรพิมพ์ความเร็วสูง สำหรับเชื่อมต่อองค์ประกอบของต้นแบบ ์ตัวรับสัญญาณทางแสง อัตรา<u>ข้</u>อมูล 10 กิกะบิตต่อวินาที
- 2. เพื่<mark>อ</mark>ออกแบบและประกอบต้นแบบตัวรับสัญญาณทางแสง โดยใช้ตัวตรวจจับแสง ชนิดถล่มทลาย
- 3. เพื่อทด<mark>สอบและวิเค</mark>ราะห์ประสิทธิภาพของต้นแบบตัวรับสัญญาณทางแสงที่ประกอบ ์ขึ้น ในระบบการรับส่งสัญญาณผ่านเส้นใยน<mark>ำ</mark>แสงชนิดโหมดเดียว

### 1.3 เป้าหมายและขอบ<mark>เ</mark>ขตของการวิจัย

- 1. ออกแบบ ประกอบแล<mark>ะทดสอบตัวรับสัญญาณทางแสง อั</mark>ตราข้อมูล 10 กิกะบิตต่อ วินาที
- 2. วัดและวิเคราะห์การส่ายจังหวะของสัญญาณ (Jitter) และทดสอบ Jitter Tolerance ให้ผ่านมาตรฐาน SONET/SDH
- 3. วัดและวิเคราะห์การรับสัญญาณในระบบ WDM 3 ช่องสัญญาณ ให้มีความผิดพลาด บิตน้อยกว่า 10<sup>-9</sup>
- 4. วัดและวิเคราะห์การรับสัญญาณของตัวรับสัญญาณทางแสงผ่านเส้นใยนำแสงชนิด มาตรฐานระยะทาง 40 กิโลเมตร ให้มีความผิดพลาดบิตน้อยกว่า 10 $^{\circ}$

# 1.4 ขั้นตอนการดำเนินงาน

1. ศึกษาความรู้พื้นฐานของระบบการสื่อสารผ่านเส้นใยนำแสง รวมทั้งระบบการรับส่ง ส้ณณาณหลายความยาวคลื่น

- 2. ศึกษาและเรียนรู้การใช้เครื่องมือและอุปกรณ์ต่างๆ ในห้องปฏิบัติการวิจัย
- 3. ศึกษาและเลือกใช้องค์ประกอบต่างๆ ในการออกแบบตัวรับสัญญาณทางแสง
- 4. คึกษาการออกแบบลายวงจรความถี่สูง และออกแบบแผ่นวงจรพิมพ์ของตัวรับ สัญญาณทางแสง
- 5. ศึกษาการส่ายจังหวะของสัญญาณ (Jitter) และออกแบบการทดลอง
- ่ 6. จัดซื้ออุปก<mark>รณ์และประกอ</mark>บตัวรับสัญญ<mark>าณทางแสง</mark> 10 กิกะบิตต่อวินาที ตามที่ได้ คคกแบบไว้
- 7. ทดสอบและปรับปรุงประสิทธิภาพของตัวรับสัญญาณทางแสง
- 8. ทดสอบ<mark>ประสิทธิภาพขอ</mark>งตัวรับสัญญาณทางแสงในการรับส่งสัญญาณผ่าน <u>เส้นใยนำแสงโหมดเดียว เพื่อให้ได้คัตราความผิดพลาดบิตตามที่ต้องการ</u>
- 9. ทดสอบการส่ายจังหวะของสัญญาณ และวัดค่า Jitter Tolerance ให้ผ่านค่า มาตร<mark>ฐา</mark>น
- 10. ทดสอบก<mark>ารรับสัญญาณในระบบการรับส่งสัญญาณห</mark>ลายความยาวคลื่น เพื่อให้ได้ ้<br>คัตราความผิดพลาดบิตตามที่ต้องการ
- 11. วิเคราะห์ผลการทดลอง และปรับปรุงตัวรับสัญญาณทางแสง
- 12. ทำรายงานฉบับสมบูรณ์

### 1.5 ประโยชน์ที่คาดว่าจะได้รับ

มีความรู้ความเข้าใจในการออกแบบ ประกอบ และวิเคราะห์ประสิทธิภาพของตัวรับ ้สัญญาณทางแสงอัตราข้อมูล 10 กิกะบิตต่อวินาทีได้

#### 1.6 ประมวลวิทยานิพนธ์

บทที่ 1 บทนำ : เนื้อหาในบทนี้จะกล่าวถึงความเป็นมาและความสำคัญของปัญหา วัตถุประสงค์ เป้าหมายและขอบเขตของการวิจัย ขั้นตอนการดำเนินงาน และประโยชน์ที่คาดว่าจะ ได้รับ

็บทที่ 2 หลักการและทฤษฎีที่เกี่ยวข้อง : เนื้อหาในบทนี้จะกล่าวถึงทฤษฎีและหลักการ ้ พื้นฐานที่เกี่ยวข้องกับตัวรับสัญญาณทางแสง อธิบายแต่ละองค์ประกอบของตัวรับสัญญาณทาง

แสง ปัจจัยที่มีผลต่อการตรวจจับสัญญาณของตัวรับสัญญาณทางแสง รวมถึงหลักการในการ ืออกแบบลายวงจรสำหรับการส่งผ่านสัญญาณความถี่สง

บทที่ 3 การออกแบบตัวรับสัญญาณทางแสง : เนื้อหาในบทนี้จะกล่าวถึงการเลือก ้ อุปกรณ์ที่นำมาประกอบเป็นตัวรับสัญญาณทางแสงพร้อมหน้าที่การทำงานของอุปกรณ์ที่เลือกใช้ ิการออกแบบลายเส้นสัญญาณคว<mark>ามถี่สูง ซึ่งอธิบายร</mark>ายละเอียดในการคำนวณตัวแปรที่ใช้ในการ ืออกแบบ พร้อมทั้งกล่าวถึงการออกแบบลายวงจรเพื่อเชื่อมต่อแต่ละองค์ประกอบของตัวรับ ล้ญญาณทางแสง

บทที่ 4 ก<mark>ารวัดประสิทธิภาพข</mark>องตัวรับสัญ<mark>ญาณทางแสง : เนื้</mark>อหาในบทนี้จะกล่าวถึงการ ี วัดประสิทธิภาพของตัวรับสัญญาณทางแสง ซึ่งแบ่งออกเป็น 2 ระบบคือ การวัดทดสอบส่าย ้จังหวะของสัญญาณ และการวัดทดลอบ<mark>ก</mark>ารรับสัญญาณจากระบบการรับส่งสัญญาณหลาย ี ความยาวคลื่น <mark>จำนวน 3 ช่องสัญญาณ ผ่าน</mark>เส้นใยนำแสงระยะทาง 40 กิโลเมตร รวมถึงการตั้ง ค่าตัวส่งสัญญาณ<mark>ทางแสงที่ใช้ในระ</mark>บบทดสอบ

ู้บทที่ 5 ผล<mark>การวัดประสิทธิภาพ : เนื้อหาในบทนี้จะกล่าวถึ</mark>งผลการวัดประสิทธิภาพของ ้ตัวรับสัญญาณท<mark>างแสงที่ออก</mark>แบบ ซึ่งแบ่งออกเป็นการทดสอบแต่ละองค์ประกอบ การทดสอบ ู้บอร์ดตัวรับสัญญาณ<mark>ทางแสง</mark>ต้นแบบ และการทดสอบทั้ง 2 ระบบที่ได้กล่าวไว้ในบทที่ 4

บทที่ 6 บทสรุป<mark>และข้อเสนอแนะ : นนี้อหาในบทนี้จะ</mark>กล่าวถึงบทสรุปผลการวิจัยและ ข้อเสนอแนะสำหรับใช้เป็นแนวทางในการทำวิจัยต่อไป

## าเทที่ 2

# หลักการและทฤษฎีที่เกี่ยวข้อง

#### 2.1 องค์ประกอบของตัวรับสัญญาณแสง

ี ตัวรับสัญญาณ<mark>ทางแสงมีองค์ประกอบที่สำคัญ 3 ส่วนหลัก คือ (1) ตัวตรวจจับแสง</mark> (Photo-Detector) [14]-[15] ทำหน้าที่แปลงสัญญาณแสงเป็นสัญญาณไฟฟ้า แต่สัญญาณที่ได้มี ู ขนาดเล็กจึงจำเป็นต้องใช้ (2) ตัวขยายสัญญาณไฟฟ้า (Amplifier) [20]-[21] ซึ่งนิยมใช้ 2 ชนิด ควบคู่กันคือ TIA (Trans-Impedance Amplifier) และตัวขยายสัญญาณหลัก(Main Amplifier, MA) จากนั้นจะนำสัญญาณไฟฟ้าที่ขยายแล้วเข้าสู่ (3) วงจรก็คืนสัญญาณข้อมูลและสัญญาณ นาฬิกา (Clock and Data Recovery, CDR) [20] เพื่อทำการกู้คืนจังหวะของสัญญาณนาฬิกา ิ จากสัญญาณไฟฟ้<mark>าที่รับเข้ามา พร้อ</mark>มกับสร้างสัญญาณข้อมูลขาออกให้ตรงกับสัญญาณนาฬิกาที่ ้กู้คืน ซึ่งการเชื่อ<mark>ม</mark>ต่อระหว่าง<mark>กันข</mark>ององค์ประกอบหลักภายในตัวรับสัญญาณทางแสง แสดงดังรูปที่ 2.1 โดยจะอธิบา<mark>ยรายละเอียดข</mark>องตัวตรวจจับแสง ตัว<mark>ขยายสัญญาณ และวงจรก</mark>้คืนสัญญาณ นาฬิกาและสัญญาณ<mark>ข้อมูลใน</mark>หัวข้อ 2.1.1 ถึง 2.1.3 ตามลำดับ

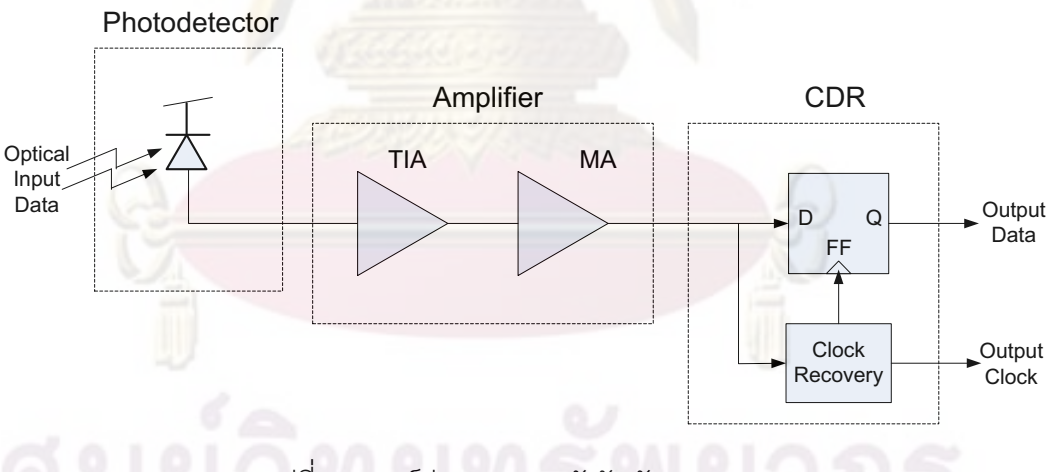

2.1 คงค์ประกอบของตัวรับสัญญาณแสง

### 2.1.1 ตัวตรวจจับแสง

้ทำหน้าที่แปลงพลังงานแสงที่ตรวจจับได้เป็นพลังงานไฟฟ้า มีหลักการทำงานตรงกันข้าม ้กับแหล่งกำเนิดแสงซึ่งแปลงพลังงานไฟฟ้าไปเป็นพลังงานแสง สมรรถภาพของตัวตรวจจับแสง จะพิจารณาจากค่าพารามิเตอร์ต่างๆ เช่น (1) ค่าความไวกำลังแสง (Power Sensitivity) หมายถึง ้ ระดับกำลังแสงต่ำสดที่สามารถตรวจจับสัญญาณแสงได้ที่ค่าอัตราส่วนสัญญาณข้อมลต่อสัญญา ิ รบกวน (Signal-Noise Ratio, SNR) เท่ากับหนึ่ง ถ้าตัวตรวจจับแสงระบค่านี้ไว้น้อยกว่าย่อมต้อง ้ดีกว่าเพราะสะท้อนถึงระดับกำลังสัญญาณรบกวนที่ถูกสร้างขึ้นมาก็น้อยตามไปด้วย และ (2) ค่า แบนด์วิดท์ใช้งาน ถ้าตัวตรวจจับแสงมีแบนด์วิดท์กว้างกว่า ย่อมต้อมมีความเร็วในการตอบสนอง Speed) ต่อการเปลี่ยนแปลงของสัญญาณแสงได้เร็วกว่า จึงสามารถตรวจจับ (Respond ้สัญญาณข้อมูลความเร็วสูงได้ ส<mark>ำหรับตัวตรวจจับแส</mark>งที่ใช้ในระบบการสื่อสารผ่านเส้นใยนำแสง ้จะทำมาจากสารกึ่งตัวนำ เนื่องจากมีขนาดพอเหมาะในการดูดกลืนแสงที่มาจากเส้นใยนำแสง และมีอายุการใช้งานนานด้วยราคาเหมาะสม โดยตัวตรวจจับแสงที่นิยมใช้กันทั่วไปมีอยู่สองชนิด คือ PIN (Positive-Intrinsic-Negative) และตัวตรวจจับแสงชนิดถล่มทลาย (Avalanche Photo-Detector, APD) มีรายละเดียดดังในหัวข้อ 2.1.1.1 และ 2.1.1.2 ตามลำดับ

2.1.1.1 ตัวตรวจจับแสงชนิด PIN

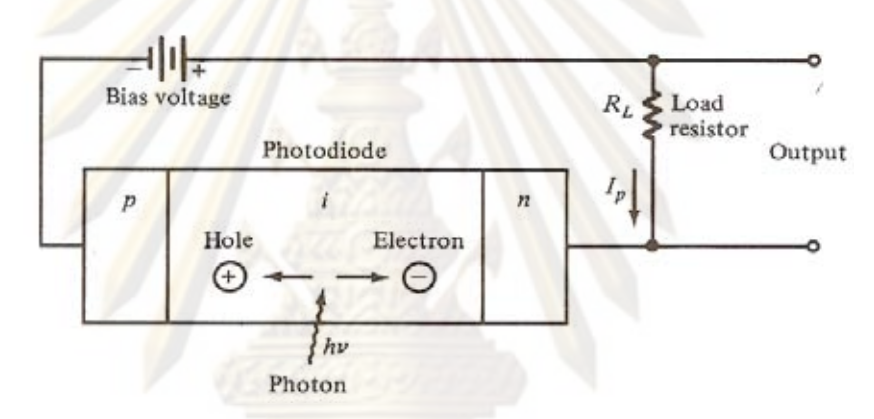

รูปที่ 2.2 โครงสร้างของตัวตรวจจับแสงชนิด PIN และวงจรป้อนแรงดันย้อนกลับ

เป็นตัวตรวจจับแสงที่ใช้กันอย่างแพร่หลาย มีโครงสร้างประกอบด้วยสารกึ่งตัวนำ ที่มีการเจือสารประจุบวกและสารประจุลบ แบ่งออกได้เป็นสามบริเวณดังในรูปที่ 2.2 [15] คือ บริเวณ p (Positive Region) และบริเวณ n (Negative Region) โดยแทรกกลางด้วย บริเวณ i (Intrinsic Region) หรือที่เรียกว่าบริเวณการพร่อง (Depletion Region) ซึ่งจะ เป็นบริเวณที่ใช้ตรวจจับแสง หลักการทำงานเริ่มต้นจากการป้อนไฟแรงดันย้อนกลับที่ ้มากพอตกคร่อมตัวตรวจจับแสง จะทำให้บริเวณ p และ n แคบลง ส่วนบริเวณ i กว้างขึ้น ้และไม่มีประจุหลงเหลืออยู่เลย เมื่อแสงโฟตอนวิ่งมาถึงบริเวณ i กระบวนการดูดกลืนแสง จะเกิดขึ้น โฟตอนจะปลดปล่อยพลังงานก่อให้เกิดคู่อิเล็กตรอนและโฮล (Electron - Hole Pair) เป็นการกระตุ้นอิเล็กตรอนจากชั้นวาเลนซ์ (Valence Band) ขึ้นสู่ชั้นนำไฟฟ้า (Conduction Band) คู่อิเล็กตรอนและโฮลนี้จะไหลเคลื่อนที่ในทิศตรงกันข้ามกันภายใต้ ้อิทธิพลของแรงดันย้อนกลับ ทำให้เกิดการไหลของกระแสไฟฟ้าหรือที่เรียกกันว่ากระแส แสง (Photocurrent) ผ่านตัวต้านทานโหลด (Load Resistor) ที่ต่อไว้ภายนอกได้เป็น แรงดันไฟฟ้าขาออก ซึ่งแรงดันที่ได้นี้จะแปรผันตรงตามปริมาณแสงโฟตอนที่ตกกระทบ วัสดของตัวตรวจจับแสง

วัสดุสารกึ่งตัวนำที่เลือกใช้ประกอบตัวตรวจจับแสงจะเป็นตัวกำหนดช่วงความ ียาวคลื่นแสงที่สามารถตรวจจับได้ อันเนื่องมาจากค่าแถบความกว้างพลังงาน (Band Gap Energy, Eg) ที่เฉพาะตัวของแต่ละวัสดุ เมื่อแทนค่า Eg ในสมการที่ (2.1) [14] จะ หาค่าความยาวคลื่นขีดจำกัด (Cut off wavelength) ของแต่ละวัสดุได้ ดังตัวอย่างแสดง ในตารางที่ 2.1 [14] ซึ่งค่านี้จะระบุความย<mark>าวคลื่นแสงม</mark>ากสุดที่วัสดุสามารถแปลงโฟตอน ไปเป็นกระแสแสงได้ ดังนั้นแสงที่ตรวจจับ<mark>ได้จะต้องมีควา</mark>มยาวคลื่นสั่นกว่าค่าความยาว ์ คลื่นขีดจำกั<mark>ด จึงจะได้โฟตอนที่มีพลังงานมากกว่าค่าแถบ</mark>ความกว้างพลังงาน โดยค่า พลังงานของโฟตอน  $E_{_{ph}}$ นั้นสามารถคำนวณได้จากสมการที่ (2.2) [14]

$$
\lambda_c = \frac{hc}{E_g} = \frac{1.24 \text{ }\mu\text{m}}{E_g}
$$
\n
$$
E_{ph} = \frac{hc}{\lambda}
$$
\n(2.2)

Element/Substances Band Gap Energy (eV) Cut off wavelength  $(\mu m)$ Ge 0.67 1.85 Si  $1.11$  $1.11$  $InGaAs$  $0.77$ 161

ี ตารางที่ 2.1 ค่<mark>าแถบคว</mark>ามกว้างพลังงานและค่าความยาวคลื่นขีดจำกัดของแต่ละวัสด

ตัวตรวจจับแสงมีค่าพารามิเตอร์ที่บ่งบอกถึงคุณลักษณะที่สำคัญ นอกเหนือจาก ้ค่าความไวกำลังแสง และค่าแบนด์วิดท์ใช้งานที่ได้กล่าวมาแล้ว อีกสองค่าคือ ค่า ประสิทธิภาพ (Efficiency) และค่าการตอบสนอง (Responsivity) โดยทั้งสองค่านี้จะแปร ้ผันขึ้นอยู่กับค่าแถบความกว้างพลังงานของวัสดุแต่ละชนิด ค่าความยาวคลื่นแสงที่ใช้งาน และความหนาของแต่ละบริเวณ p. i และ n

ค่าประสิทธิภาพ  $\eta$  คืออัตราส่วนระหว่างจำนวนของคู่อิเล็กตรอนและโฮลที่ถูก สร้างขึ้นต่อจำนวนของโฟตอนที่มาตกกระทบ ดังแสดงในสมการที่ (2.3) [15] โดย  $I_{_p}$  คือ ค่ากระแสแสงเฉลี่ยที่เกิดขึ้นจากกำลังแสงเฉลี่ย  $P_o$  ที่ตกกระทบตัวตรวจจับแสง ในทาง

ปฏิบัติ ตัวตรวจจับแสงจะสร้างคู่อิเล็กตรอนและโฮลจำนวน 30 ถึง 95 คู่ จากจำนวนโฟ ้ตอนที่ตกกระทบทุกๆ 100 ตัว คิดเป็น 30 ถึง 95 เปอร์เซ็นต์ หากต้องการเพิ่มค่า ประสิทธิภาพนี้จะต้องขยายบริเวณ i ให้หนาขึ้นเพื่อเพิ่มพื้นที่ในการดุดกลืนแสงให้หมด แต่ความหนาที่เพิ่มขึ้นนี้จะเพิ่มระยะทางในการเคลื่อนที่ของคู่อิเล็กตรอนและโฮลที่เกิดขึ้น ์ด้วย ส่งผลให้ความเร็วใน<mark>การตอบสนองของตั</mark>วตรวจจับแสงนั้นช้าลง ดังนั้นการกำหนดค่า ้ ความหนาของชั้น i ควรเปรียบเทียบผลดีผลเสียระหว่างค่าประสิทธิภาพกับค่าความเร็วใน การตุกาสนคงด้วย

$$
\eta = \frac{I_p / q}{P_o / h\nu} \tag{2.3}
$$

Responsivity คืออัตราส่วนระหว่างกระแสแสงที่เกิดขึ้นต่อกำลังแสงตก ค่า ิกระทบ ดังในสมการที่ (2.4) [15] เป็นค่าที่บ่งบอกถึง ความสามารถของตัวตรวจจับแสง ์ในการแ<mark>ปลง</mark>สัญญาณแส<mark>ง</mark>ไปเป็นสัญญาณไฟฟ้า เป็นค่าคงที่ขึ้นกับค่าความยาวคลื่นแสง และชนิดขอ<mark>งวัสดุ (ผลมาจากค่าเฉพาะของแถบความกว้าง</mark>พลังงาน) ดังในรูปที่ 2.3 [15]

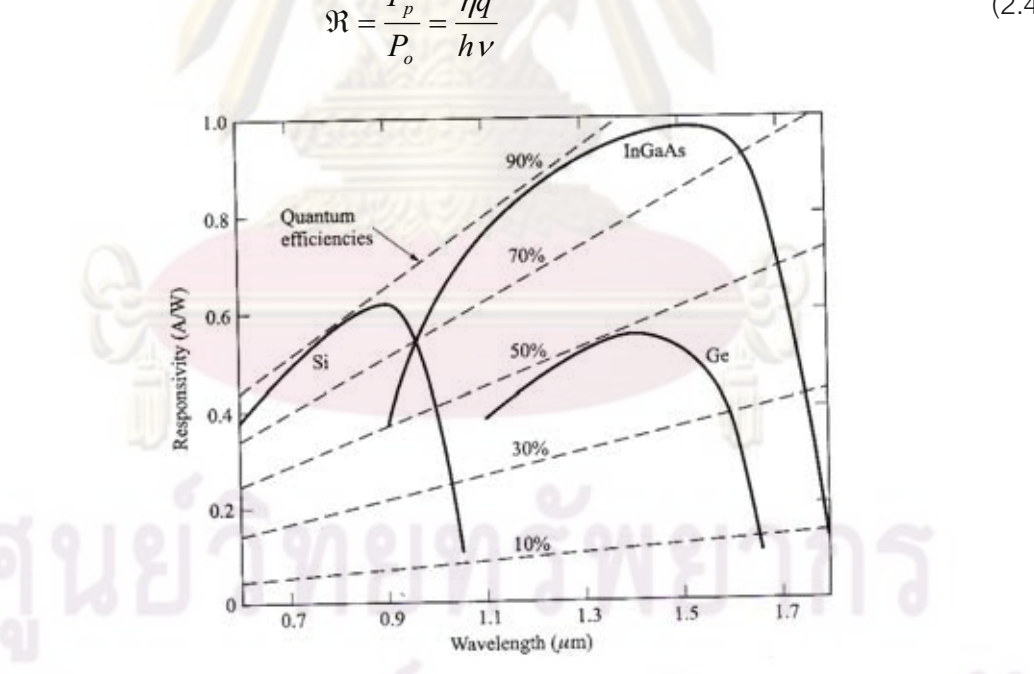

$$
\mathfrak{R} = \frac{I_p}{P_o} = \frac{\eta q}{h \nu} \tag{2.4}
$$

ิ รูปที่ 2.3 ความสัมพันธ์ระหว่างค่า Responsivity กับความยาวคลื่นแสงของวัสดุแต่ละชนิด 2.1.1.2 ตัวตรวจจับแสงชนิดถล่มทลาย (Avalanche Photo-Detector, APD)

ตัวตรวจจับแสงชนิดถล่มทลายมีโครงสร้างแสดงดังรูปที่ 2.4 หลักการทำงาน เหมือนกับตัวตรวจจับแสงชนิด PIN แต่มีชั้น Avalanche(P region) แทรกเพิ่มระหว่าง

ึ<br>บริเวณ n และ i โดยชั้น Avalanche นี้จะต้องการไฟแรงดันย้อนกลับค่าสูงมาก เพื่อให้คู่ ้อิเล็กตรอนและโฮลที่เกิดจากบริเวณ i ไหลผ่านชั้น Avalanche ด้วยความเร็วสูง ทำให้มี การชนกันของประจุในชั้นนี้อย่างรุนแรงและต่อเนื่องเกิดเป็นปรากฏการณ์ Impact -lonization ส่งผลให้มีประจเพิ่มมากขึ้น เปรียบเสมือนการคณเพิ่มภายในของกระแสแสง ี ก่อนที่จะกลายเป็นกระแสไฟฟ้าไหลอ<mark>อกม</mark>าผ่านตัวต้านทานโหลดภายนอก การคุณเพิ่ม ประจุนี้เรียกว่าปราก<mark>ฎการณ์ถล่ม (Avalanche Eff</mark>ect) ทำให้ตัวตรวจจับแสงสามารถรับ ้กำลังแสงที่ต่ำลงได้จึงมีค่า Power Sensitivityที่ต่ำกว่าของ PIN แต่ก็มีข้อเสียคือมี สัญญาณรบกวนเพิ่มขึ้นและใช้แรงดันไบแ<mark>อสย้อนกลับมากกว่า เช่น 26-38 V ในขณะที่</mark> ้ตัวตรวจจับแสงชนิด PIN ใช้แรงดันไบแอสย้อนกลับเพียง 5-12 V

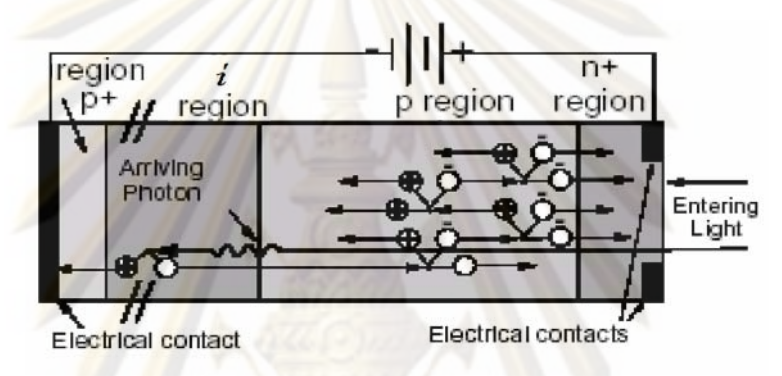

้รูป<mark>ที่ 2</mark>.4 โครง<mark>สร้างของตัวตรวจจับแสงชนิดถล่มทลาย</mark>

ของประจุที่เกิดขึ้นทั้งหมด คือค่าอัตราส่วนระหว่าง ค่าการคุณเพิ่ม (M) กระแสไฟฟ้ารวมที่เกิดขึ้น  $I_{\nu}$  กับกระแสแสงตั้งต้นจากบริเวณ  $\,$ i ที่ไม่มีการคูณเพิ่ม  $I_{\scriptscriptstyle P}$ แสดงดังสมการที่ (2.5) [15] ส่งผลให้ค่า Responsivity ของ APD เพิ่มมากขึ้นตามค่าการ คณเพิ่มด้วย ดังสมการที่ (2.6) [15]

$$
M = \frac{I_M}{I_P} \tag{2.5}
$$

$$
\mathcal{R}_{APD} = \frac{I_p}{P_o} M = \frac{\eta q}{h v} M \tag{2.6}
$$

ในการเลือกใช้งานตัวตรวจจับแสงว่าจะเป็นชนิด PIN หรือ APD นั้นต้องพิจารณา ้ ความเหมาะสมของตัวรับสัญญาณทางแสงว่าจะออกแบบมาเพื่อใช้กับระบบการสื่อสาร ้ ผ่านเส้นใยน้ำแสงระยะทางไกลเท่าใด ถ้าเป็นระยะทางสั้นตัวตรวจจับแสงแบบ PIN ก็จะ เหมาะสมกว่าเพราะมีราคาถูกและกินไฟน้อยกว่าแบบ APD แต่ถ้าเป็นระยะทางไกลตัว ้ตรวจจับแสงแบบ APD ก็คาจจะเหมาะสมกว่าเพราะมีค่า Power Sensitivity ที่ต่ำกว่า

#### 2.1.2 ตัวขยายสัญญาณ

้ตัวขยายสัญญาณที่ใช้กับตัวตรวจจับแสงโดยทั่วไปจะแบ่งออกเป็น 2 ประเภท คือ (1) TIA ้ทำหน้าที่แปลงกระแสไฟฟ้าไปเป็นแรงดันไฟฟ้า และ (2) ตัวขยายสัญญาณหลัก ทำหน้าที่ขยาย แรงดันไฟฟ้าขนาดเล็กที่ได้จาก TIA ให้มีขนาดของสัญญาณที่พอเหมาะกับวงจรกู้คืนสัญญาณ ์ ข้อมูลและสัญญาณนาฬิกา ซึ่งจะ<mark>อธิบายรายละเอียด</mark>ของตัวขยายสัญญาณชนิด TIA และตัว <u>ขยายสัญญาณหลัก ในหัวข้อ 2.1.2.1 และ 2.1.2.2 ตามล่ำดับ</u>

#### 2.1.2.1 TIA

้เป็นตัวขยายสัญญาณไฟฟ้าที่นิยมวางไว้หลังตัวตรวจจับแสง เมื่อตัวตรวจจับแสง แปลงก<mark>ำลังแสงให้เป็นกระแสไฟฟ้าแ</mark>ล้ว TIA จะทำหน้าที่ขยายกระแสที่ได้และแปลงให้อย่ ์ในรปของ<mark>แรงดันไฟฟ้า ในรป</mark>ที่ 2.5 [21] แสดงการเชื่อมต่อของตัวตรวจจับแสงกับ TIA ซึ่งมีสัญญาณ<mark>ขาเข้าเป็นกระแส  $\Delta i$ , และสัญญาณขาออกเป็นแรงดัน  $\Delta v_{\alpha}$  สำหรับกรณี</mark> (ก) Single-Ended TIA และ (ข) Differential TIA โดยค่าอัตราการขยาย  $Z_{\tau}$  ของTIA เป็น ์ ค่าอัตราส่ว<mark>นข</mark>องแ<mark>ร</mark>งดันขาออกต่อกระแสขาเข้า ตามสมการที่ (2.7) [21]

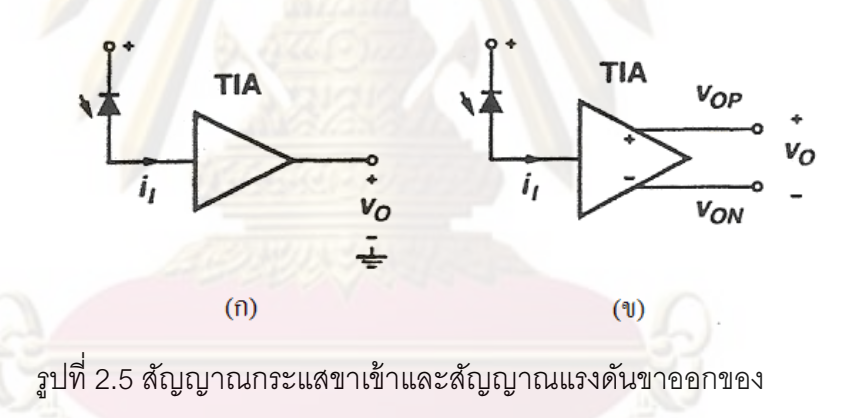

(ก) Single-Ended TIA และ (ข) Differential TIA

$$
Z_T = \frac{\Delta v_o}{\Delta i_I} \tag{2.7}
$$

ในการออกแบบวงจรเชื่อมต่อ TIA นั้นต้องพิจารณาถึงค่าต่างๆ เช่น สัญญาณ ้ รบกวน, อัตราการขยาย, ช่วงความถี่ใช้งานของสัญญาณ, แรงดันของแหล่งจ่าย และค่า พลังงานสณเสีย (Power Dissipation) เป็นต้น

#### 2.1.2.2 ตัวขยายสัญญาณหลัก

ทำหน้าที่ขยายสัญญาณแรงดันขนาดเล็กที่ได้จาก TIA ไปเป็นสัญญาณที่มีขนาด และระดับเหมาะสม เพื่อส่งต่อให้กับวงจรกู้คืนสัญญาณข้อมูลและสัญญาณนาฬิกา เนื่องจากตัวขยายสัญญาณหลักนี้จะอยู่ต่อจาก TIA จึงถูกเรียกอีกชื่อว่าตัวขยาย ้สัญญาณหลัง (Post Amplifier) ในทางปฏิบัติ ตัวขยายสัญญาณหลักสามารถทำงาน เพียงตัวเดียวหรือจะทำงานร่วมกับ TIA โดยอยู่ภายในชิปเดียวกันก็ได้ ตัวขยาย สัญญาณหลักแบ่งออกเป็น 2 ชนิดย่อย คือ Limiting Amplifier (LA) และ Automatic Gain Control (AGC) Amplifier

- ้ Limiting Amplifier มีอัตราการขยายเป็นดังในรูปที่ 2.6 (ก) [21] คือเป็นการ <mark>์ขยายแบบเชิงเส้นเมื่อสัญญาณขาเข้ามีขนาดเ</mark>ล็ก แต่เมื่อสัญญาณขาเข้ามี <mark>์ขนาดใหญ่จะเปลี่ยนเป็นการขยายแบบคงค่า หมายถึ</mark>งระดับแรงดันขาออก ้<mark>จะคงที่ตลอดเ</mark>วลาไม่ขึ้นกับระดับของสัญญาณแรงดันขาเข้าที่เปลี่ยนแปลง  $11$
- AGC Amplifier มีอัตราการขยายเป็นดังในรูปที่ 2.6 (ข) [21] คือมีการปรับ <mark>้ค่าอัตร</mark>าการขยายให้เปลี่ยนแปลงตามระดับของสัญญาณขาเข้า เมื่อ ้สัญญาณขาเข้ามีขนาดใหญ่ LA จะจำกัดค่าไว้คงที่ แต่ AGC จะสามารถ ปรับลดอัตราการขยายลงได้เป็นดังการลดค่าความชันของเส้นกราฟในรูปที่ 2.6 (ข) ทำให้มีช่วงการทำงานที่กว้างขึ้นและสามารถขยายสัญญาณขนาด ใหญ่ให้อยู่ในช่วงเชิงเส้นได้ แต่เมื่อสัญญาณขาเข้ามีขนาดใหญ่มากๆ AGC ก็ไม่สามารถปรับลดอัตราการขยายต่อไปได้ ทำให้เข้าสู่ช่วงจำกัดค่า เช่นเดียวกับในกรณีของ LA

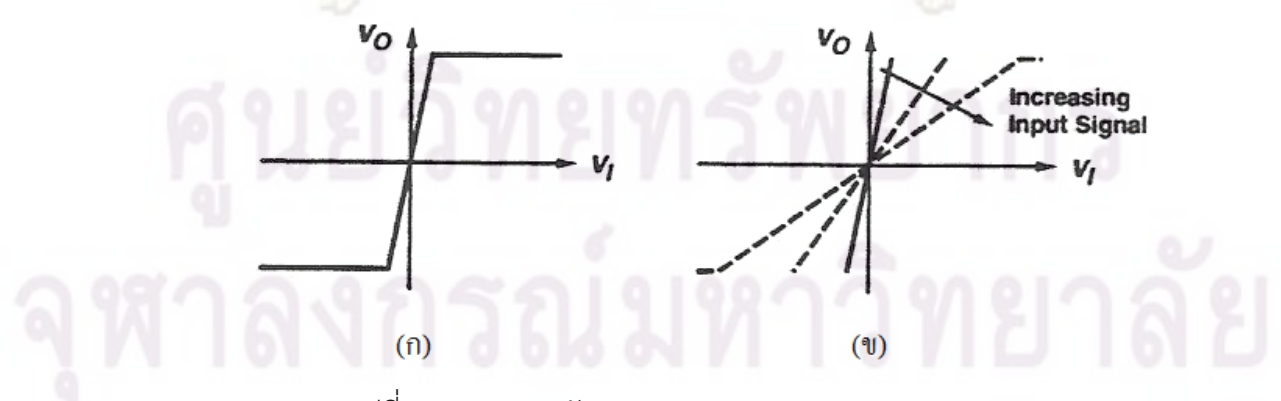

ิ รูปที่ 2.6 แผนภาพอัตราการขยายของ (ก) LA และ (ข) AGC

้<br>เมื่อเปรียบเทียบตัวขยายสัญญาณหลักทั้งสองแบบ จะเห็นว่า AGC มีการ ้<br>ควบคมอัตราการขยาย เพื่อรักษาคณลักษณะเชิงเส้นของสัญญาณขาเข้าไว้ได้ ส่วน LA ้จะคงค่าสัญญาณขาออกทำให้เกิดการเพี้ยนไปของสัญญาณบ้าง แต่ก็มีข้อดีคือเป็นการ ้ออกแบบวงจรซึ่งง่ายไม่ซับซ้อน และมีองค์ประกอบภายในน้อยกว่าทำให้กินไฟน้อยกว่า ู้อีกทั้งมีช่วงความถี่ใช้งานที่แคบกว่า ทำให้มีสัญญาณรบกวนเข้ามาน้อย จึงเป็นที่นิยมใช้ กันคย่างแพร่หลายมากกว่า

## 2.1.3 วงจรกู้คืนสัญ<mark>ญาณนาฬิกาแ</mark>ละสัญญาณข้อมูล

ประกอบด้วย 2 ส่วนหลักคือ (1) การกู้คืนสัญญาณนาฬิกา และ (2) การกู้คืนสัญญาณ ์ข้อมล ในการก้คื<mark>นสัญญาณนาฬิกาโดยส่วนใหญ่จะใช้วงจรป้อนกลับ</mark>ที่เรียกว่าวงจรเฟสล็อกลป (Phase-Locked Loop, PLL) แล้วน้ำสัญญาณนาฬิกาที่กู้คืนได้ต่อเข้าสู่ชิป D flip-flop เพื่อทำการ ้สร้างสัญญาณ<mark>ข้อมลขึ้นใหม่ที่มีจังหวะเดียวกันกับสัญญาณนาฬิกา ดังนั้นคณภาพของสัญญาณ</mark> ์ ข้อมูลที่ถูกกู้คืน<mark>โดยการสร้างใหม่นี้ จะมีความถูกต้องของค่าบิตข้อมูลตามที่ส่งมาจากต้นทางและ</mark> ้มีค่าการส่ายจังหวะ<mark>ขอ</mark>งสัญญาณ (Jitter) ของสัญญาณ<mark>มากน้อยแค่ไ</mark>หน ย่อมขึ้นอยู่กับจังหวะของ ้สัญญาณนาฬิกาที่ถูกกู้<mark>คืนมาจากวงจรกู้คืนสัญญาณนาฬิกา ซึ่ง</mark>จะอธิบายรายละเอียดของการกู้ ์ คืนสัญญาณนาฬิกา <mark>และการกู้คืนสัญญาณข้อมูล ในหัวข้อ 2.1.3.1</mark> และ 2.1.3.2 ตามลำดับ

## 2.1.3.1 <u>การก้คืนสัญญาณนาพิกา</u>

การกู้คืนสัญญาณนาฬิกา จะมีวงจรเฟสล็อกลูปทำหน้าที่กู้คืนสัญญาณนาฬิกา ี จากสัญญาณข้อมูลขาเข้า ภายในวงจรเฟสล็อกลูปจะประกอบด้วยโครงสร้างพื้นฐาน 2 ส่วนคือ วงจรตรวจจับเฟส (Phase Detector, PD) และวงจรออสซิลเลเตอร์ควบคุมด้วย แรงดัน (Voltage-Controlled Oscillator, VCO) โดยมีรายละเอียดการทำงานเป็นดังนี้

> วงจรตรวจจับเฟส คือวงจรเปรียบเทียบสัญญาณขาเข้าสองสัญญาณว่ามี ความต่างเฟส  $\Delta \phi$  กันเท่าไร แล้วสร้างแรงดันเฉลี่ยขาออก  $\overline{V}_{out}$  ออกมาเป็น สัดส่วนโดยตรงกับค่าความต่างเฟส ในอุดมคติความสัมพันธ์ระหว่างค่า แรงดันเฉลี่ยขาออกกับค่าความต่างเฟสจะเป็นกราฟเส้นตรงดังในรูปที่ 2.7  $[20]$  และที่ตำแหน่ง $\Delta \phi$  = 0 กราฟจะตัดจุดกำเนิดหมายถึงไม่มีแรงดันขา ้ออกเมื่อไม่มีความต่างเฟส ส่วนความชันของเส้นกราฟเรียกว่าอัตราขยาย ขคงตัวตรวจจับเฟส

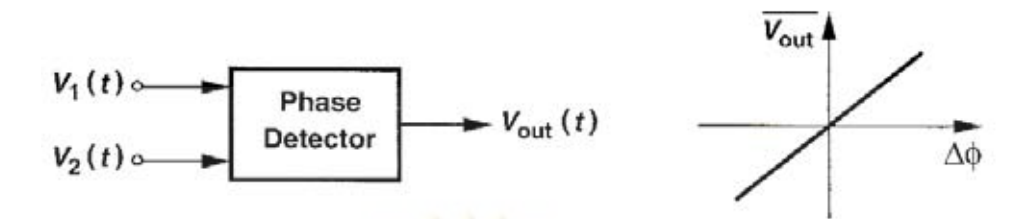

่ รูปที่ 2.7 แผนภาพ<mark>และกราฟความสัม</mark>พันธ์ระหว่างสัญญาณขาเข้า

### ้และสัญญาณขา<mark>ออกจากวงจรตรวจ</mark>จับเฟส

<mark>วงจรออสซิลเลเ</mark>ตอร์ค<mark>วบคุมด้วยแรงดัน (VCO</mark>) ทำหน้าที่สร้างสัญญาณขา ่ ออกที่มีค่าความถี่ $\omega_{_{out}}$  เปลี่ยนไปตามขนาดของแรงดันขาเข้า $V_{_{cont}}$  ซึ่งเป็น ์<br><mark>แรงดันที่มาจากวงจ</mark>รตรวจจับเฟส ความสัมพันธ์ระหว่างแรงดันขาเข้ากับ <mark>ค่าความถี่ขาออกของ VCO แป็นดังสมการที่</mark> (2.8) [20] ซึ่ง $K_{\scriptscriptstyle wo}$  คือ อัตราขยายของ VCO และ $\omega_o$ คือค่าความถี่วิ่งอิสระ(Free-Running Frequency) ของ VCO และสามารถแสดงความสัมพันธ์เป็นกราฟดังรูปที่ 2.8 [20]

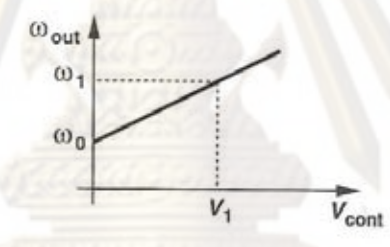

ิ รูปที่ 2.8 ความสัมพันธ์ระหว่างแรงดันขาเข้ากับค่าความถี่ขาออกของ VCO

$$
\omega_{out} = \omega_o + K_{\nu c} V_{cont} \tag{2.8}
$$

้วงจรเฟสล็อกลูปอย่างง่ายจะประกอบด้วยวงจรตรวจจับเฟสและ VCO เชื่อมต่อ ้กันแบบวงจรป้อนกลับดังในรปที่ 2.9 (ก) [20] โดยที่วงจรตรวจจับเฟสจะเปรียบเทียบเฟส ่ ระหว่างสัญญาณขาเข้า (Vin) และสัญญาณขาออก ความต่างเฟสที่ตรวจจับได้จะถูก แปลงเป็นแรงดัน (V<sub>pp</sub>) อย่างเชิงเส้น จากนั้น V<sub>pp</sub> เป็นสัญญาณเข้าสู่ VCO เพื่อกำหนด ่ ความถี่ของสัญญาณขาออก (Vout) โดย Vout จะถูกป้อนกลับมาเปรียบเทียบเฟสกับ Vin ิกระบวนการนี้จะถกทำซ้ำจนเฟสของ Vout เท่ากับ Vin ซึ่งเรียกสถานะที่มีเฟสตรงกันว่า เฟสล็อก ต่อมาได้มีการปรับปรุงวงจรเฟสล็อกลูปให้ดีขึ้นโดยแทรกวงจรกรองผ่านต่ำ (Low Pass Filter, LPF) ระหว่างวงจรตรวจจับเฟสกับ VCO ดังในรูปที่ 2.9 (ข) [20] เพื่อ ้กำจัดสัญญาณรบกวนความถี่สงจากวงจรตรวจจับเฟส ทำให้ได้แรงดันขาเข้า VCO ที่นิ่ง และเกิดความคลาดเคลื่อนจากความถี่ที่ต้องการน้อยที่สุด

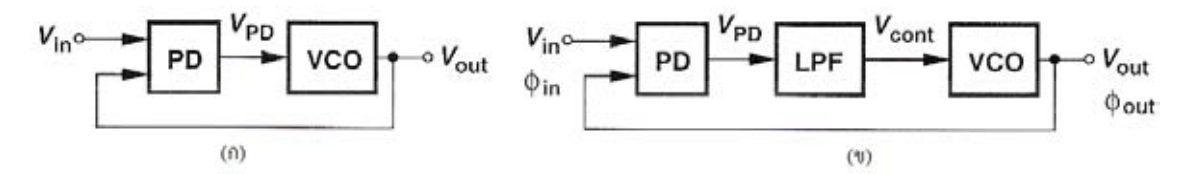

้รูปที่ 2.9 แผนภาพการเชื่อมต่อวงจ<mark>รเฟส</mark>ล็อกลูปอย่างง่าย (ก) ไม่มี LPF และ (ข) มี LPF

้ตัวอย่างการทำงานของวงจรเฟ<mark>สล็อกลูปเป็</mark>นดังแสดงในรูปที่ 2.10 เมื่อสัญญาณ ขาเข้า $v_{in}(t)$  เพิ่มความถี่ขึ้นที่เวลา  $t_{a}$ รูปที่ 2.10 (1) โดยความถี่ที่เพิ่มขึ้นแสดงดังรูปที่ 2.10 (4) ทำให้ $v_{in}(t)$ มีเฟสน้ำสัญญาณข<mark>าออก $v_{out}(t)$ จาก VCO แสดงดังรูปที่</mark> 2.10 (2) ้เมื่อเปรียบเทียบเฟ<mark>สของทั้งสองสัญญาณด้วยวงจรตรวจจั</mark>บเฟสทำให้แรงดันเฉลี่ยขา ืออก $v_{nd}$  *เ*พิ่มขึ้นแสดงดังรูปที่ 2.10 (3) โดย $v_{nd}$ ที่เพิ่มขึ้นนี่เป็นสัญญาณขาเข้าให้กับ VCO จากเดิมที่ VCO มีความถี่วิ่งอิสระ $\omega_0$ ความถี่นี้เพิ่มขึ้นตามระดับของ $v_{pd}$ ที่เพิ่มขึ้น แสดงดังรูปที่ 2.10 (5) เมื่อ  $\omega_{out}$  มีค่าเพิ่มขึ้นดังนั้น  $v_{out}(t)$  จะมีความความถี่ที่เพิ่มขึ้น ตาม เมื่<mark>อป้อนกลับเปรียบเ</mark>ทียบกับ $v_{in}(t)$ ทำให้เฟสของ  $v_{out}(t)$ ใกล้เคียงกับ  $v_{in}(t)$ มาก ์ ขึ้น กระบวน<mark>การป้อนกลับนี้จะเกิดขึ้นอย่างต่อเนื่องจนกว่าเฟสของสัญญาณขาเข้าและขา</mark> ออกนั้นตรงกัน

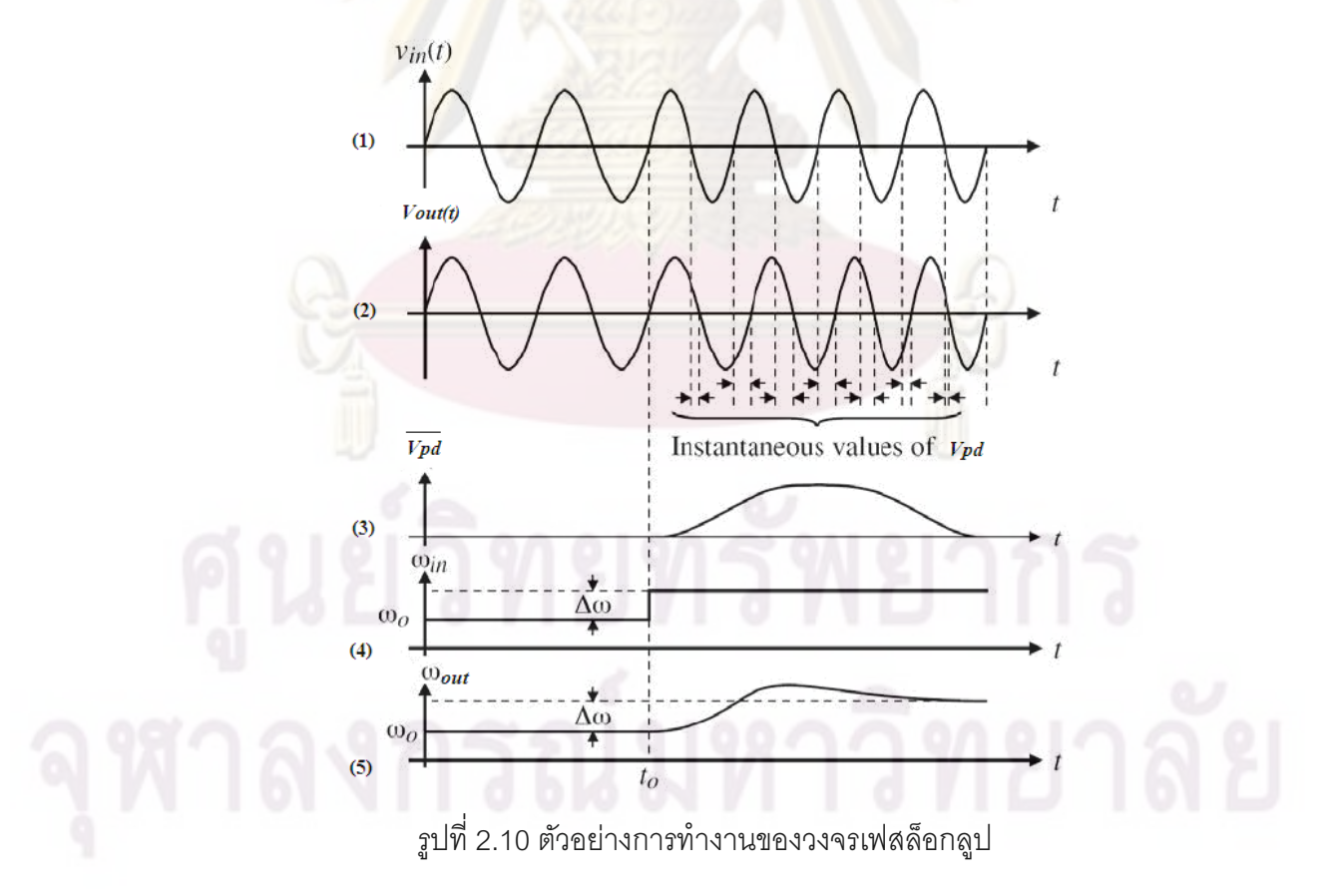

#### 2.1.3.2 การก้คืนสัญญาณข้อมล

การกู้คืนสัญญาณข้อมูล จะต้องน้ำสัญญาณนาฬิกาจากวงจรกู้คืนสัญญาณ นาฬิกา (Clock Recovery Circuit) มาต่อเข้ากับชิป D flip-flop ที่ตำแหน่ง Clk ดังในรูปที่ 2.11 ซึ่งแสดงการเชื่อมต่อวงจรและแผนภาพการกู้คืนสัญญาณข้อมูล โดยชิป D flipflop จะทำหน้าที่สร้างสัญญาณข้อมูลขึ้น<mark>มาใหม่</mark>จากสัญญาณข้อมูลขาเข้าโดยให้มีจังหวะ ้เดียวกันกับสัญญาณนาฬิกา เริ่มต้นด้วยการอ่านค่าสัญญาณข้อมูลขาเข้า Din ที่ทุก ้จังหวะขาขึ้นข<mark>องสัญญาณนา</mark>ฬิกา แล้วตัด<mark>สินว่าสัญญาณข้อมูล</mark>ขาออก Dout ควรจะคง ค่าที่แรงดันบิตสูงหรือบิตต่ำ ขึ้นอยู่กับระดั<mark>บของ</mark>สัญญาณขาเข้าเทียบกับค่าแรงดันตัดสิน (Threshold Voltage) ที่ตั้งไว้ ถ้าสัญญาณขาเข้ามีค่ามากกว่าแรงดันตัดสิน D flip-flop ้ก็จะคงค่าแรงดันขาออกเป็นค่าส่ง แต่ถ้าสัญญาณขาเข้ามีค่าน้อยกว่าก็จะคงค่าแรงดันขา ืออกเป็<mark>นค่า</mark>ต่ำ จ<mark>นกว่าจะถึงจังหวะขาขึ้นของสัญญาณนาฬิกาค</mark>าบถัดไปจึงจะเปลี่ยนค่า แรงดับใหม่ได้

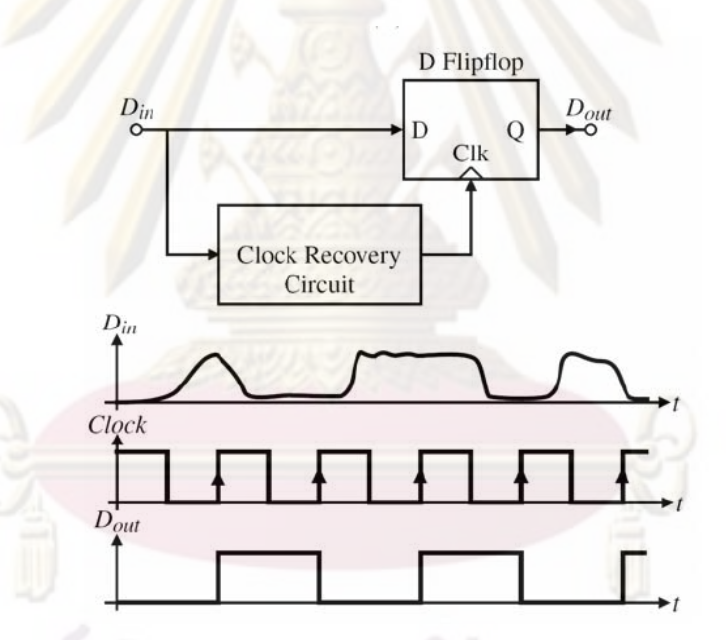

รูปที่ 2.11 การเชื่อมต่อวงจรและแผนภาพการกู้คืนสัญญาณข้อมูล

ในการอ่านค่าสัญญาณข้อมลขาเข้าอาจจะต้องมีการหน่วงสัญญาณ เพื่อให้ ้จังหวะขาขึ้นของสัญญาณนาฬิกาเกิดขึ้นตรงกับตำแหน่งที่ต้องการอ่านค่า เช่นที่ตำแหน่ง ้ตรงกลางของคาบบิตข้อมล ทำให้เกิดการก้คืนสัญญาณข้อมลที่ได้บิตกลับมาอย่าง ถูกต้องตรงตามที่ส่งมาจากต้นทาง ส่วนเรื่องจะใช้จังหวะขาขึ้นหรือขาลงของสัญญาณ นาฬิกาในการอ่านค่านั้น ขึ้นอย่กับการออกแบบของวงจรภายในส่วนก้คืนสัญญาณข้อมล แต่สิ่งสำคัญที่สุดคือจังหวะของสัญญาณนาฬิกาที่ถูกกู้คืนมา ควรจะต้องสม่ำเสมอตรงตา ้ คาบบิตของข้อมูลเพื่อให้ได้สัญญาณข้อมูลกู้คืนที่มีค่าการส่ายยจังหวะของสัญญาณต่ำ

ที่สุด และท้ายที่สุด ข้อดีของการกู้คืนสัญญาณข้อมูลด้วยวิธีการสร้างบิตข้อมูลขึ้นมา ใหม่นั้น จะทำให้ได้สัญญาณข้อมลที่มีรูปแบบสวยคมเหมาะกับการใช้งานประมวลผล เชิงดิจิทัลในส่วนคื่นได้ต่อไป

### 2.2 ปัจจัยที่มีผลต่อการตรวจจับสัญญาณ<mark>ของตัวรับสั</mark>ญญาณทางแสง

้ตัวรับสัญญาณ<mark>าทางแสงทำหน้าที่รับสัญญาณข้อมูลท</mark>างแสงแล้วแปลงสัญญาณข้อมลที่ ี่ ได้เป็นสัญญาณไฟฟ้<mark>า พร้อมทั้งกู้คืนสัญญาณข้อมูลและจังห</mark>วะของสัญญาณนาฬิกา โดย ้สัญญาณขาออกจ<mark>ากตัวรับสัญญาณ</mark>แสงมีความผิดเพี้ยนไปจากสัญญาณที่ส่งมา ทั้งจากตัวรับ ้ สัญญาณแสงเอง และจากตัวกลางซึ่งคือเส้นใยน้ำแสง โดยความผิดเพี้ยนของสัญญาณเหล่านี้ ส่งผลต่อความสามารถในการตัดสินบิตของตัวรับสัญญาณแสง ซึ่งสามารถแบ่งปัจจัยที่ส่งผลต่อ การตรวจจับสัญญาณอ<mark>อกเป็น 3 ข้อหลัก คือ (1) การส่ายจังหวะขอ</mark>งสัญญาณ (Jitter) (2) ี สัญญาณรบกวนจ<mark>าก</mark>ตัวตรวจจับแสง (3) สัญญาณรบกวนตัวขยายสัญญาณ (4) การผิดเพี้ยนของ ี สัญญาณเมื่อส่งผ่านเ<mark>ส้นใยน้ำแส</mark>ง โดยจ<mark>ะกล่า</mark>วถึงรายละเอียดต่อไปในหัวข้อ 2.2.1 \_ถึง \_2.2.4 ตาบลำดับ

> **Total Jitter DJ RJ BUJ DDJ** PJ ิ รูปที่ 2.12 การจำแนกชนิดของ Jitter

Jitter สามารถแบ่งออกเป็น 2 ประเภทหลัก [22] คือ Random Jitter (RJ) และ Deterministic Jitter (DJ) แสดงดังรูปที่ 2.12 RJ เกิดจากสัญญาณรบกวนแบบสุ่มเช่น thermal noise และ shot noise โดยมีการกระจายตัวของฮิสโตแกรมแบบ Gaussian ส่วน DJ แบ่งออกได้ เป็น 3 ชนิดย่อย คือ Data Dependent Jitter (DDJ), Periodic Jitter (PJ) และ Bounded Uncorrelated Jitter (BUJ) โดย DDJ เกิดจากรูปแบบที่เปลี่ยนแปลงไปของสัญญาณข้อมูล ส่วน PJ เป็นผลจากสัญญาณรบกวนที่เป็นรายคาบ เช่น ผลของสัญญาณรบกวนจากแหล่งจ่ายไฟ และ ี ส่วน BUJ เกิดจากการรบกวนของสัญญาณข้างเคียง (Crosstalk) โดยวิทยานิพนธ์ฉบับนี้จะเน้น

#### 2.2.1 การส่ายจังหวะขอ<mark>ง</mark>สัญญาณ (Jitter)
่ การพิจารณาผลของ PJ เป็นหลัก เนื่องจาก PJ มีค่าที่แน่นอนและสามารถทดลองสร้างสัญญาณ เพื่อวัดผลได้

$$
S(t) = P(2\pi f_d t + \varphi(t))
$$
\n(2.9)

Jitter สามารถอธิบายด้วย<mark>สมการทางคณิตศา</mark>สตร์ตามสมการที่ (2.9) [23] ซึ่งคือการมอดู เลตทางเฟส โดย  $\varphi(t)$ คือ Jitter ที่เข้าไปรบกวนสัญญาณ  $P(2\pi f_d t)$  โดย  $f_d$  คือความถี่ของ สัญญาณข้อมูล, และ  $S(t)$  คือสัญญาณ P ที่รวม Jitter รูปที่ 2.13 แสดงตัวอย่างของสัญญาณ นาฬิกาอุดมคติ (Ideal Clock) ที่ถูกรบกวนด้วย PJ ซึ่งในที่นี้คือสัญญาณซายน์ โดย Jitter จะมอดู ู<br>เลตทางเฟสกับสัญญาณนาฬิกาอุดมคติ ตามสมการที่ (2.9) ได้เป็นสัญญาณนาฬิกาที่มีจังหวะมี การส่าย (Jittered Clock) เปลี่ยนแปลงจังหวะของสัญญาณตาม Jitter

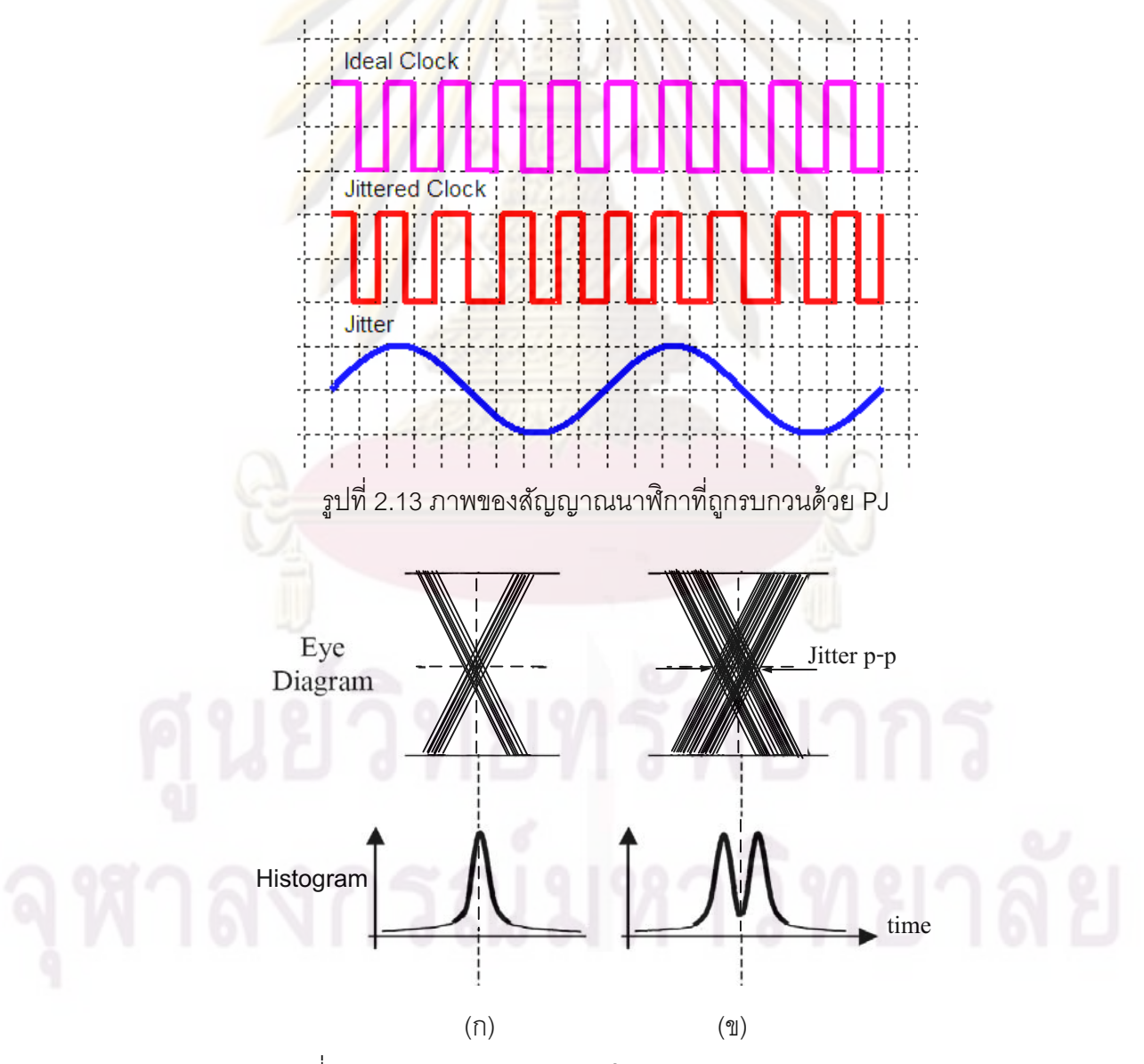

รูปที่ 2.14 การกระจายตัวของฮิสโตแกรมของ RJ (ก) และ PJ (ข)

การวิเคราะห์ชนิดของ Jitter สามารถพิจารณาได้จากการกระจายตัวของฮิสโตแกรมของ จุดตัดกันของสัญญาณบนแผนภาพรูปตา ลักษณะของฮิสโตแกรมที่เป็น Gaussian ดังรูปที่ 2.14 (ก) เป็นผลมาจากการมี RJ รวมอยู่ในระบบ โดยค่า Jitter rms ที่วัดได้จะเท่ากับค่า standard deviation ของฮิสโตแกรมนี้ และเมื่อเพิ่ม PJ ฮิสโตแกรมจะเปลี่ยนไปตามลักษณะฮิสโตแกรมของ PJ ที่เพิ่มเข้ามา ในที่นี้คือสัญญาณซายน์ ฮิสโตแ<mark>กรมจึ</mark>งมีลักษณะเป็น 2 ยอดที่เชื่อมเข้าหากัน ดัง ิ รูปที่ 2.14 (ข) โดยมีขอบลาดเอนอันเนื่องจากมีลักษณะ Gaussian ของ RJ รวมอยู่ด้วย

ค่าของ Jitter สามารถระบุเป็นค่า peak-to-peak (p-p) หรือค่า root-mean-square (rms) โดยค่า p-p คือช่วงการส่ายของสัญญาณที่ม<mark>ากสุด แ</mark>สดงดังรูปที่ 2.14 ส่วนค่า rms คือค่าที่ ้ได้จากการเฉลี่ยกำลังสอง หน่วยของ Jitter เป็นได้ทั้งวินาที หรือหน่วย UI (Unit Interval) ซึ่งเป็น ้สัดส่วนของหน่ว<mark>ยวินาที่หารด้วยคาบบิตของสัญญาณ UI เป็นหน่วยที่นิยมใช้มากกว่า เพราะแสดง</mark> ้ถึงความรุนแรงข<mark>อง Jitter ในหนึ่งคาบ</mark>บิต

Jitter ก่อ<mark>ให้เ</mark>กิดปัญหาการตัดสินบิตผิดพลาดในตัวรับสัญญาณเป็นอย่างมาก ดังนั้นจึง ้ จำเป็นต้องวัดระดับของ Jitter ที่ตัวรับสัญญาณสามารถทนได้ ซึ่งเรียกว่า Jitter Tolerance ทำการ ิทดสอบโดยตั้งค่า<mark>ความถี่แ</mark>ละเพิ่มระดับของ PJ จนได้ค่<mark>า Jitter ที่</mark>ตัวรับสัญญาณทนได้มากสุดที่ ยังให้ BER เท่ากับหรื<mark>อต่ำกว่า</mark>ค่าที่มาตรฐานกำหนดไว้ โดยทั่วไปใช้ค่า BER เท่ากับ 10<sup>-12</sup> และทำ ิกระบวนการนี้ซ้ำที่ค่าคว<mark>าม</mark>ถี่อื่น รูปที่ 2.15 [22] เส้นตรงกลางแสดงตัวอย่างมาตรฐานของ Jitter Tolerance มีค่าแตกต่างกันออกไปตามระบบใช้งาน ตัวรับสัญญาณที่ผ่านการทดสอบจะมีผลการ ้ วัดเป็นเส้นขนานอยู่ด้านบน (Pass) ซึ่งหมายถึงสามารถทน PJ ได้มากกว่าค่ามาตรฐานที่กำหนด ่ ในทางกลับกัน ถ้าผลการวัดเป็นเส้นขนานอยู่ด้านล่าง (Fail) ตัวรับสัญญาณที่ทดสอบจะไม่ผ่าน มาตรฐาน

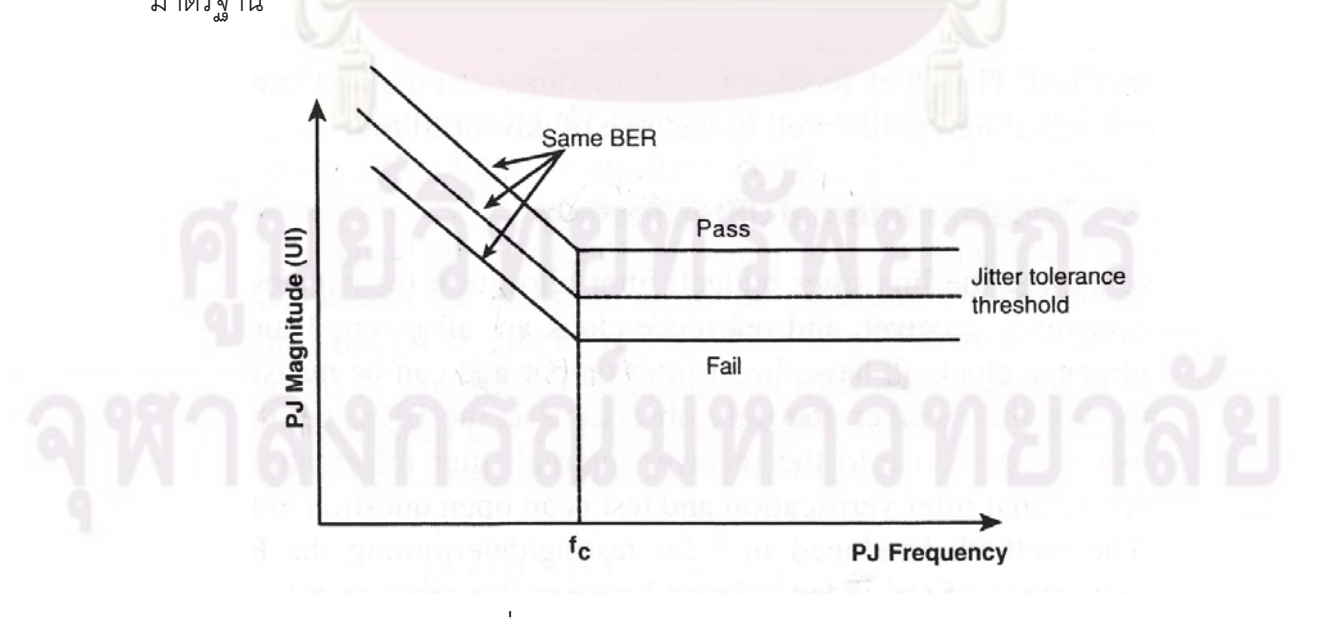

รูปที่ 2.15 มาตรฐานของ Jitter Tolerance

#### 2.2.2 สัญญาณรบกวนจากตัวตรวจจับแสง

้สัญญาณรบกวนจากตัวตรวจจับแสง [15] เป็นสาเหตุหนึ่งของความผิดพลาดของการรับ ข้อมูล โดยสัญญาณรบกวนที่เกิดจากตัวตรวจจับแสง คือ สัญญาณรบกวนควอนตัม Quantum noise, Dark current noise และ Thermal noise ซึ่งจะกล่าวถึงรายละเอียดของสัญญาณรบกวน ทั้ง 3 ประเภทนี้ในหัวข้อ 2.2.2.1 ถึ<mark>ง</mark> 2.2.2.3 ตามลำดับ

#### 2.2.2.1 Quantum noise

Quantum noise เป็นสัญญาณรบกวนที่เกิดเมื่อกำลังแสงตกกระทบตัวตรวจจับ แสง มีค่าขึ้นกับขนาดของกระแสที่แปลงได้ ดังสมการที่ (2.10) [15]. Ip คือค่ากระแสแสง จากตัวจับแสงชนิด PIN, g คือค่าประจของอิเล็กตรอน เท่ากับ 1.6×10<sup>-19</sup>C, B คือแบน วิดท์ของ<mark>ตัวรับสัญญาณทางแ</mark>สง, M คือค่าอัตราการคณเพิ่มของกระแสเมื่อเป็นตัว ิตรวจจับแสง<mark>ชนิด APD, F(M) คือค่าอัตราส่วนระหว่าง SNR สัญญาณขาเข้ากับ SNR</mark> ีของสัญ<mark>ญาณขาออก ซึ่งสัมพันธ์กับกระบวนการถล่มของ APD จากผลการทดลองมี</mark> ค่าประมาณ  $F(M) \approx M^x$  where  $0 \le x \le 1.0$ , เมื่อตัวตรวจจับแสงเป็นชนิด pin ค่า M  $= F(M) = 1.$ 

$$
\langle i^2 \rangle = \sigma^2 \frac{\sigma^2}{2} = 2qI_p B M^2 F(M) \tag{2.10}
$$

#### 2.2.2.2 Dark current noise

Dark current noise เป็นสัญญาณรบกวนที่เกิดจากกระแสรั่วจากอยู่ภายในเนื้อ และพื้นผิวของตัวตรวจจับแสงไหลผ่านวงจรไบแคส เมื่อไม่มีแสงตกกระทบ มี ความสัมพันธ์ดังสมการที่ (2.11) [15],  $I_{\scriptscriptstyle D}$  คือกระแสรั่วจากจากภายในเนื้อของตัว ตรวจจับแสง  $I_L$  คือกระแสรั่วจากผิวของตัวตรวจจับแสง

$$
\langle i_{D}^{2} \rangle = \sigma_{DB}^{2} + \sigma_{DS}^{2} = 2qI_{D}BM^{2}F(M) + 2qI_{L}B
$$
 (2.11)

#### 2.2.2.3 Thermal noise

Thermal noise เป็นสัญญาณรบกวนที่เกิดจากกระแสแสงจากตัวตรวจจับแสง ้ไหลผ่านโหลด (RL) ซึ่งคือความต้านทานของตัวขยายสัญญาณ โดยค่า Thermal noise ขึ้นอยู่กับอุณหภูมิ และแบนวิดท์ ดังสมการที่ (2.12) [15],  $\;k_{_B}$ คือค่าคงที่ Boltzmann's เท่ากับ $1.38054\times10^{-23} J/K$  , T คือค่าอุณหภูมิหน่วย เคลวิน

$$
\left\langle i^2 \right\rangle = \sigma^2 \left. \right. = \frac{4k_B T}{R_L} B \tag{2.12}
$$

## 2.2.3 สัญญาณรบกวนจากตัวขยายสัญญาณ

้ สัญาณรบกวนจากตัวขย<mark>ายสัญญาณ มี</mark>สาเหตุมาจากสัญญาณรบกวนจากตัวขยาย ี สัญญาณชนิด TIA และสัญญาณรบกวนจ<mark>ากตัวขยายสัญ</mark>ญาณหลัก แสดงดังสมการที่ (2.13) [20],  $i_{n, TIA}$  คือสัญญาณรบกวนกระแสขาเข้าของ TIA,  $B_{TIA}$  คือค่าแบนวิดท์ของ TIA,  $R_{TIA}$  คือ อัตราการขยายของ TIA,  $\mathit{V}_{n,M}$ คือสัญญาณรบกวนแรงดันขาเข้าของตัวขยายสัญญาณหลัก และ  $B_{_{M4}}$  คืออัตราการขยายของตัวขยายสัญญาณหลัก ซึ่งตัวขยายสัญญาณหลักที่ใช้ในวิทยานิพนธ์ ฉบับนี้คือ ตัวขย<mark>ายสัญญาณชนิด Limiting Amplifier</mark>

$$
\langle i^2_{n,\text{in,tot}} \rangle = \langle i^2_{n,\text{TLA}} \rangle B_{\text{TLA}} + \frac{\langle V^2_{n,\text{MA}} \rangle B_{\text{MA}}}{R_{\text{TLA}}} \tag{2.13}
$$

## 2.2.4 การผิดเพี้ย<mark>นของสัญญ</mark>าณเมื่อส่งผ่านเส้นใยนำแสง

ิ การผิดเพี้ยน<mark>ของสัญญาณเมื่อส่งผ่านเส้นใยนำแสง มีสาเห</mark>ตุมาจากการลดทอนกำลังแสง และการถ่างออกของสัญ<mark>ญ</mark>าณ (Dispersion) ทำให้บิตข้อมูลกว้างออกเมื่อระยะทางเพิ่มขึ้น แบ่ง ี ออกได้เป็น 2 กลุ่มใหญ่คือ การกระจายโครมาติก (Chromatic Dispersion) และ Intermodal Dispersion ซึ่งวิทยานิพนธ์ฉบับนี้พิจารณาเฉพาะเส้นใยนำแสงโหมดเดียว (Single Mode Fiber, SMF) ซึ่งมีเฉพาะปัญหาการกระจายโครมาติกเพียงชนิดเดียว ทั้งการลดทอนและการกระจายโคร ้มาติกนี้จำกัดระยะทางมากสุดจากตัวส่งสัญญาณทางแสงถึงตัวรับสัญญาณทางแสงหรือตัวขยาย ้สัญญาณทางแสง ซึ่งจะอธิบายรายละเอียดในหัวข้อ 2.2.4.1 และ 2.2.4.2 ตามลำดับ

#### 2.2.4.1 การลดทอน (Attenuation)

้คือการลดลงของกำลังแสงที่คลื่นผ่านเส้นใยนำแสงในระยะทางหนึ่ง โดยมีการ ิลดลงแบบ Exponential ดังสมการที่ (2.14) สามารถแปลงเป็นสมการที่ (2.15) เพื่อความ สะดวกในการคำนวณซึ่งส่วนใหญ่ในระบบรับส่งสัญญาณทางแสงใช้หน่วย dB โดย  $P(0)$ คือค่ากำลังแสงต้นทาง $P(z)$ คือค่ากำลังแสงที่ระยะทาง z $\quad,\quad\alpha_{_p}$ คือค่าสัมประสิทธิ์การ ลดทอน หน่วยเป็น km  $^{\rm 1}$  ซึ่งค่าการส้มประสิทธิ์การลดทอนของเส้นใยนำแสงโหมดเดียว ู้ ประมาณ 0.2 dB/km ในช่วงความยาวคลื่น 1550 nm เป็นตัวแปรที่สำคัญในการคำนวณ ระยะไกลสุดระหว่างตัวส่งสัญญาณ และตัวรับสัญญาณหรือตัวขยายสัญญาณ

$$
P(z)_{mW} = P(0)_{mW} \times 10^{-\frac{\alpha_{p} z}{10}}
$$
 (2.14)

$$
P(z)_{dBm} = P(0)_{dBm} - (\alpha_p z)_{dB}
$$
 (2.15)

้ตัวอย่างการคำนวณหา<mark>ค่าระย</mark>ะทางไกลสุด ที่ถูกจำกัดด้วยการลดทอน โดยตัวรับ ้สัญญาณทางแสงมีค่า Power Sensitivity เท่ากับ -26.5 dBm ค่ากำลังแสงของตัวส่ง ี สัญญาณทางแสงเท่ากับ 0 dBm จากสมการที่ (2.15) สามารถคำนวณระยะทางไกลสุด เท่ากับ  $\frac{0dBm - (-26.5dBm)}{0.3dB/km} = 88.33km$ ในทางปฏิบัติจำเป็นต้องเผื่อค่ากำลังแสงที่ สามารถลดทอนได้จากระบบ (System Margin) ประมาณ 6 dB ระยะทางไกลสุดมีค่า ลดลงเท่ากับ  $\frac{0dBm - (-26.5dBm) - 6dB}{0} = 68.33km$  $0.3dB/km$ 

2.2.4.2 การกระจายโครมาติก (Chromatic Dispersion)

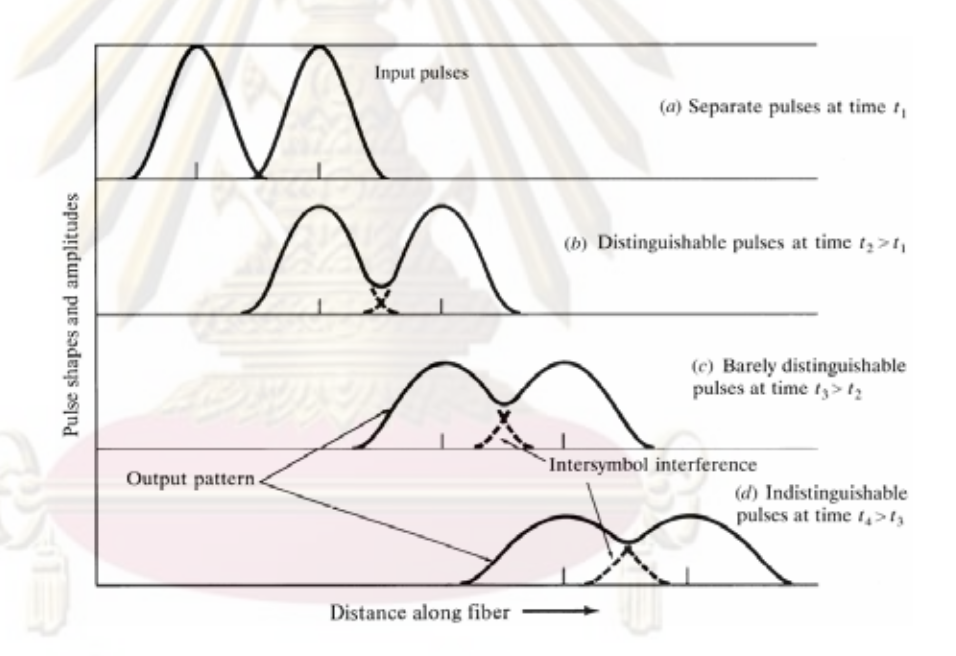

รูปที่ 2.16 การถ่างออกของสัญญาณที่เคลื่อนที่ภายในเส้นใยนำแสง

การกระจายโครมาติก ทำให้สัญญาณที่เคลื่อนที่ภายในเส้นใยนำแสงถ่างออก แสดงดังรูปที่ 2.16 [15] การที่สัญญาณมีความกว้างมากขึ้นจนไปอยู่ในพื้นที่ของบิต ข้างเคียง ทำให้การตัดสินบิตผิดพลาด เรียกว่าปัญหานี้ว่า Inter-Symbol Interference (ISI) ซึ่งมีสาเหตุเนื่องมาจาก Material Dispersion และ Waveguide Dispersion

Material Dispersion สาเหตุเนื่องมาจากแสงที่เคลื่อนที่เข้าสู่เส้นใยนำแสง ้ำไระกดบด้วยหลายความยาวคลื่นที่มีค่าใกล้เคียงกันมาก โดยค่า Refractive Index ของ ้เส้นใยน้ำแสงมีค่าไม่เป็นเชิงเส้นขึ้นกับค่าความยาวคลื่น ทำให้ความเร็วในการเคลื่อนที่

้ของแสงที่ความยาวคลื่นต่างกันมีความเร็วต่างกัน ดังนั้นแสงจึงเคลื่อนที่ถึงปลายทางไม่ พร้คมกัน

Waveguide Dispersion การแสงส่วนใหญ่ที่เคลื่อนที่ภายใน Core มีบางส่วน เบี่ยงเบนไปเคลื่อนที่ใน Cladding ประมาณ 20% การออกแบบหน้าตัดของ เส้นใยนำแสงให้เหมาะสมช่วยลดผลของ Waveguide Dispersion ได้

้ค่าการ<mark>กระจายโครมาติกของเส้นใยนำแ</mark>สงโหมดเดียวชนิดมาตรฐานมี ความสัมพันธ์กับความยาวคลื่นของแสงดังสมการที่ (2.16) [15] โดย $D(\lambda)$  คือค่าการ <sub>ิ</sub>กระจายโครมาติกที่ความยาวคลื่นต่างๆ, *1* คือความยาวคลื่นที่ใช้ในการรับส่งสัญญาณ ,  $\lambda_0$  คือ ความยาวคลื่นที่ค่าการกระจายโครมาติกเป็นศูนย์ และ  $S_0$  คือค่าอัตราการ เปลี่ยนแปล<mark>งขอ</mark>งการกระจายใครมาติกเทียบกับความยาวคลื่น โดยค่าการกระจายโคร มาติกข<mark>องเส้นใยน้ำแสงโหมดเ</mark>ดียวชนิดมาตรฐานมีค่าประมาณ 16-20 ps/nm/km

$$
D(\lambda) = \frac{\lambda S_0}{4} \left[ 1 - \left(\frac{\lambda_0}{\lambda}\right)^4 \right]
$$
 (2.16)

์<br>ที่เพิ่มขึ้นจากการกระจายโครมาติกของ time ในการคำนวณ Rise/Fall เส้นใยนำแสงโห<mark>มด</mark>เดียวมีความสัมพันธ์ดังสมการที่ (2.17) [15] ขึ้นกับค่า Dispersion ของเส้นใยน้ำแสง ระยะทาง และความกว้างของพลัลส์ ซึ่ง $t_{\rm\scriptscriptstyle GVD}$  คือความกว้างออก ของพลัลส์ข้อมูล, D คือค่า Dispersion ของเส้นใยนำแสง หน่วย ps/(nm·km), L คือ ระยะทางที่แสงเคลื่อนที่ และ  $\sigma_{\scriptscriptstyle\lambda}$ คือความกว้างสเปกตรัม (Spectral Width)

$$
t_{GVD} \approx |D|L\sigma_{\lambda} \tag{2.17}
$$

้ตัวอย่างการคำนวณระยะทางไกลสุด ที่ถูกจำกัดด้วยการกระจายโครมาติก ค่า ความกว้างพลัลส์ ( $t_{\rm\scriptscriptstyle GVD}$ ) มากสุดที่ตัวรับสัญญาณต้องน้อยกว่า 70 % ของความคาบบิต เมื่อใช้รูปแบบ Non Return to Zero (NRZ) เนื่องจากเป็นค่าความกว้างมากสุดที่ยังไม่ ้รบกวนบิตข้างเคียง คาบบิตในระบบ 10 Gb/s เท่ากับ 100 ps ความกว้างสเปกตรัมของ ้ตัวส่งสัญญาณทางแสงด้วยเลเซอร์ที่มีมอดูเลเตอร์ชนิดดูดกลืนคลื่นไฟฟ้าอยู่ภายใน (Electro-Absorption Modulator Integrated Laser, EML) เท่ากับ 0.08 nm ส่งผ่าน เส้นใยนำแสงโหมดเดียว ซึ่งมีค่า Dispersion เท่ากับ 20 ps/(nm·km) ดังนั้น ความยาว มากสุด (L) เท่ากับ  $\frac{0.7 \times 100 \, ps}{20 \, ps / \, nm \cdot km \times 0.08 nm} = 43.75 km$  จะเห็นว่าระบบที่ใช้อัตราข้อมูลสูง ประมาณ 10 Gb/s ขึ้นไปจะถูกจำกัดด้วยการกระจายโครมาติกมากกว่าการลดทอน

จากการคำนวณระยะไกลสุดจากปัญหาการลดทอนในหัวข้อ 2.2.4.1 ์<br>ซึ่ง ระยะทางเท่ากับ 68.33 km และปัญหาการกระจายโครมาติกในหัวข้อ 2.2.4.2 ี ซึ่ง ระยะทางเท่ากับ 43.75 km จะเห็นว่าระยะทางไกลสุดถูกจำกัดด้วยปัญหาการกระจาย โครมาติกในเส้นใยแสงโหมดเดียว ดังนั้นวิทยานิพนธ์ฉบับนี้จึงทำการทดสอบการรับ ้สัญญาณผ่านเส้นใยแสงโหมดเดียวระยะทาง 40 km เป็นช่วงระยะตามมาตรฐาน ITU-T G.691 [16] และสอ<mark>ดค</mark>ล้องกับการคำนวณ

## 2.3 หลักการออกแ<mark>บบลายวงจรส</mark>ำหรับวงจรคว<mark>ามถี่สูง</mark>

ิลายวงจรโดยทั่วไป คือการเชื่อมต่อเพื่อส่งผ่านสัญญาณที่ต้องการจากจุดหนึ่งไปยังอีกจุด หนึ่ง ซึ่งเปรียบได้กับสายส่ง (Transmission Line) โดยลายวงจรที่ความถี่ต่ำ ไม่ต้องคำนึงถึง ้องค์ประกอบส<mark>ำคัญต่างๆ ของสายส่ง แต่เมื่อ</mark>ลายวงจรเหล่านี้ทำงานที่ความถี่สูงต้องคำนึงถึงทุก ่ องค์ประกอบไม่ว่<mark>าจะเป็น ความเร็</mark>วในการเคลื่อนที่ของสัญญาณ ค่าอิมพิแดนซ์คุณลักษณะ (Characteristics Impedance) การสูญเสีย (Loss) ไม่เช่นนั้นสัญญาณความถี่สูงนี้จะไม่สามารถ ้ ส่งผ่านไปถึงอีกจุด<mark>หนึ่งได้ การเค</mark>ลื่อนที่ของสัญญาณนั้น<mark>อาจเปรียบได้เ</mark>หมือนกับการไหลของน้ำใน ี่ ท่อ [17] โดยพื้นที่ห<mark>น้า</mark>ตัด<mark>ขอ</mark>งท่อน้ำเปรียบได้กับค่าอิมพิแดนซ์คุณลักษณะ และความเร็วในการ ้เคลื่อนที่ของน้ำในท่<mark>อ เปรียบได้กับความเร็วในการเค</mark>ลื่อนที่ของสัญญาณ เมื่อน้ำไหลผ่านท่อจะ ้เกิดแรงต้านนั้นก็เปรียบ<mark>ไ</mark>ด้กับการสูญเสียของสัญญาณข้อมูลระหว่างการเดินทาง ดังนั้นหาก ้ต้องการน้ำความเร็วคงที่ ท่อที่ใช้<mark>ควรมีขนาดเท่ากันตลอดทั้งเ</mark>ส้นทางและมีการสูญเสียน้อยที่สุด

การกระจายของสนามแม่เหล็กและสนามไฟฟ้าบนภาพตัดขวางของสายส่งชนิด Microstrip Line โดยสมมุติให้มีการเคลื่อนที่ของคลื่นสัญญาณเข้าสู่กระดาษ แสดงดังรูปที่ 2.17 [17] เมื่อคลื่นเคลื่อนที่เข้าสู่สายส่งจะเกิดสนามไฟฟ้าและสนามแม่เหล็กขึ้นรอบตัวนำซึ่งเป็นเส้น ้ สัญญาณ (Signal\_Path) เนื่องจากการที่คลื่นเคลื่อนที่เข้าไปนั้น ทำให้เกิดความต่างศักย์ไฟฟ้าขึ้น ่ ระหว่างเส้นสัญญาณกับกราวน์ หรืออีกชื่อหนึ่งคือเส้นทางการใหลกลับของกระแส (Current Return Path) จึงเกิดสนามไฟฟ้าชี้ในทิศจากเส้นสัญญาณไปยังชั้นกราวน์ และเมื่อมีการไหลของ ้กระแสจะทำให้เกิดสนามแม่เหล็กรอบวัตถุตัวนำ ในทิศตามกภูมือคือทิศตามเข็มนาฬิกา

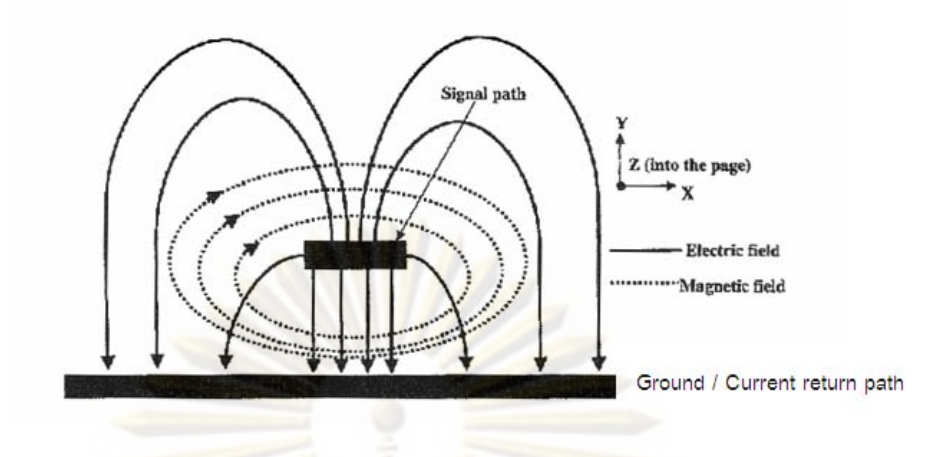

ึ่ฐปที่ 2.17 ภาคตัด<mark>ขวางของสายส่งช</mark>นิด Microstrip Line แสดงทิศทางของสนามแม่เหล็กและ ้สนามไฟฟ้า โดยสมมุติให้คลื่นเคลื่อนที่เข้าสู่กระดาษ

โดยทั่วไป<mark>สายส่งที่ใช้บนแผ่นวงจรพิม</mark>พ์ (Printed Circuit Board, PCB) นั้นมีความไม่เป็น ิอุดมคติอยู่ เนื่องจากคุณลักษณะของเนื้อตัวนำและของชั้นไดอิเล็กตริก ดังนั้นโมเดลส่วนย่อยของ ี สายส่งจึงถูกนำเ<mark>สน</mark>อด้ว<mark>ย</mark>ตัวต้านทานสองตัวคือ (1) ตัวต้านทานที่ต่ออนุกรม (Rdz) เป็นตัวแทน ี ของการสูญเสียที่เกิ<mark>ดจากตัวนำความยาวจำกัด และ (2) ตัวต้านทานที่ต่อขนาน (Gdz) เป็น</mark> ้ตัวแทนของการสูญเสียที่เกิดจากชั้นได<sub>้</sub>อิเล็กตริกความยาวจำกัดที่คั่นระหว่างตัวนำและชั้นกราวน์ ึนอกจากนี้ในโมเดลส**่ว**นย่<mark>อยยังมีตัวเหนี่ยวนำที่ต่ออ</mark>นุกรม (Ldz) เป็นตัวแทนของสนามแม่เหล็ก และตัวเก็บประจุที่ต่อขน<mark>า</mark>น (Cdz)เป็นตัวแทนของสนาม<mark>ไฟ</mark>ฟ้าตกคร่อมระหว่างตัวนำและชั้น กราวน์ รวมเรียกโมเดลย่อยนี้ว่า หน่วยย่อย RLCG (RLCG element) แสดงดังรูปที่ 2.18 [17]

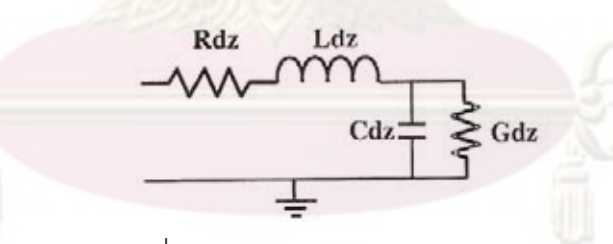

รูปที่ 2.18 โมเดลส่วนย่อยของสายส่ง

สายส่งที่ใช้ในแผ่นวงจรพิมพ์ความถี่สูงโดยทั่วไปมี 3 ชนิด คือสายส่งชนิด Microstrip Line สายส่งชนิด Stripline และสายส่งชนิด Coplanar Waveguide แสดงภาพตัดขวางดังรูปที่ 2.19 (ก) รูปที่ 2.19 (ข) และรูปที่ 2.19 (ค) [18] ตามลำดับ โครงสร้างของสายส่งชนิด Microstrip Line ประกอบด้วยส่วนบนสุดคือ เส้นทองแดง ซึ่งเป็นเส้นสัญญาณของวงจร มีความกว้าง W และ ความหนา T วางอยู่บนแผ่นไดอิเล็กตริกที่มีค่าคงที่ไดอิเล็กตริก $\varepsilon_{\cdot}$  และมีความหนา H ส่วนชั้น ล่างสุดเป็นแผ่นทองแดง ซึ่งมีไว้ทำหน้าที่เป็นชั้นกราวน์ สำหรับโครงสร้างของสายส่งชนิด Stripline ้ จะมีเส้นสัญญาณฝังอยู่ภายในชั้นไดอิเล็กตริก และขนาบทั้งบนและล่าง ด้วยแผ่นทองแดงซึ่งเป็น ชั้นกราวน์ ส่วนโครงสร้างของสายส่งชนิด Coplanar Wavequide มีโครงสร้างของเส้นสัญญาณ

้อย่ตรงกลางและมีกราวน์ขนาบอย่ทั้งสองด้าน สามารถแบ่งออกย่อยได้เป็นหลายชนิดแต่ชนิดที่ นิยมใช้ในการออกแบบแผ่นวงจรพิมพ์จะเป็นชนิด Conductor-Backed Coplanar Waveguide (CBCPW) คือการมีชั้นกราวน์อย่ที่ด้านล่างของเส้นสัญญาณด้วย มีข้อดีที่ทำให้สามารถใช้ร่วมกับ ี สายส่งชนิด Microstrip Line ได้ง่ายและยังทำให้แผ่นวงจรพิมพ์มีความแข็งแรงมากยิ่งขึ้น

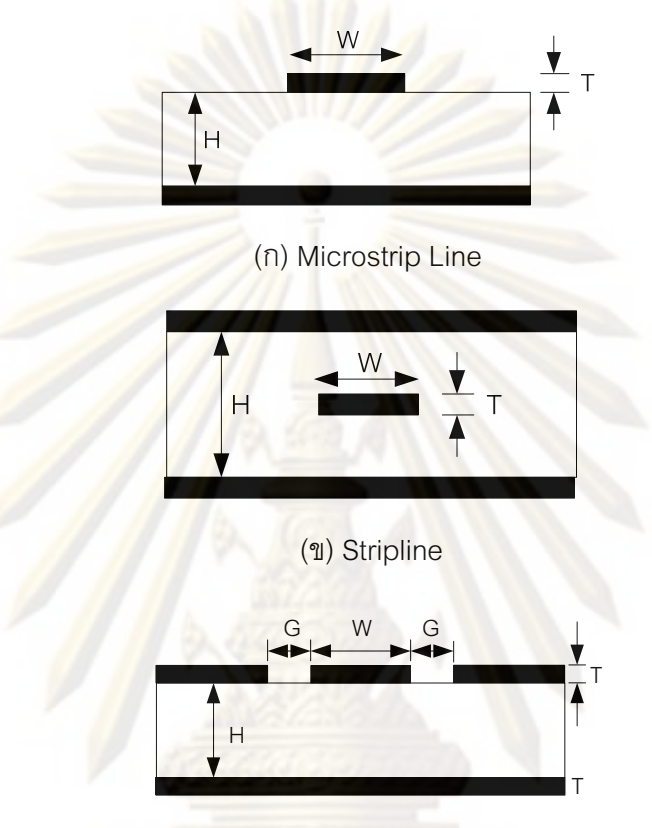

(A) Coplanar Waveguide

รูปที่ 2.19 ภาพตัดขวางของสายส่งชนิด (ก) Microstrip Line (ข) Stripline (ค) Coplanar Wavequide

แผ่นวง<mark>จรพิ</mark>มพ์จะมีชิ้นส่วนความถี่สูงอย่างชิปวงจรรวมแปะ<mark>อยู่</mark>ที่ด้านบนและล่างของแผ่น การเชื่อมต่อเส้นสัญญาณระหว่างชิปจะใช้สายส่งชนิด Microstrip หรือ Coplanar Line Wavequide เป็นส่วนใหญ่ ยกเว้นกรณีที่มีพื้นที่จำกัดจึงจำเป็นต้องเชื่อมต่อเส้นสัญญาณไปยังชั้น อื่นที่อยู่ภายในแผ่นวงจรพิมพ์ จึงจำเป็นต้องใช้สายส่งชนิด Stripline โดยการออกแบบ แผ่นวงจรพิมพ์ในวิทยานิพนธ์ฉบับนี้ได้ออกแบบแผ่นวงจรพิมพ์จำนวน 4 ชั้น ซึ่งให้เส้นสัญญาณ ิ ความถี่สูงอยู่ในชั้นแรกเพียงชั้นเดียว ดังนั้นจึงจะพิจารณาเฉพาะสายส่งชนิด Microstrip Line ี และสายส่งชนิด Coplanar Waveguide เท่านั้น การออกแบบลายวงจรจำเป็นต้องมีความเข้าใจ ้ค่าพารามิเตอร์พื้นฐานของการออกแบบคือ ค่าความเร็วและค่าความล่าช้า ค่าอิมพิแดนซ์ ึ คณลักษณะ ซึ่งจะอธิบายต่อไปในหัวข้อ 2.3.1 และ 2.3.2 ตามลำดับ

## 2.3.1 ค่าความเร็วและค่าความล่าช้า

้ความเร็วของการเคลื่อนที่ในแผ่นวงจรพิมพ์นั้นมีค่าแปรผกผันกับรากที่สองของค่าคงที่ ไดอิเล็กตริก ( $\varepsilon$  ) ดังสมการที่ (2.18) [18] เมื่อไดอิเล็กตริกที่อยู่ระหว่างเส้นสัญญาณกับชั้นกราวน์ ้มีค่าคงที่ไดอิเล็กตริกสูง จะทำให้สัญญาณเคลื่อนที่ได้ช้ากว่าการที่ใช้ไดอิเล็กตริกที่มีค่าคงที่ไดอิ ้เล็กตริกต่ำกว่า

$$
v = \frac{c}{\sqrt{\varepsilon_r}} \quad \text{for } c = \text{probability} \left( \frac{2.9979x10^8}{\varepsilon} \right) \tag{2.18}
$$

้ส่วนค่าความล่าช้า (Time Delay, TD) ในการเคลื่อนที่ของสัญญาณ คือ เวลาทั้งหมดที่ ์ คลื่นใช้ในการเคล<mark>ื่อนที่ตลอดความยาวขอ</mark>งเส้นสัญญาณ เวลาทั้งหมดที่ใช้เดินทางก่อให้เกิดความ ล่าช้าจากความย<mark>าวทั้งหมดของเส้นสัญญาณ</mark> (x) สามารถคำนวณได้จากสมการที่ (2.19) [18] จะ ุ<br>พบว่าความล่าช้านั้น<mark>แปรผันตรงตามความยาวรวมของเส้นสัญญาณ ดังนั้น เพื่อลดความล่าช้า</mark> ี ของสัญญาณจึง<mark>ควรออกแบบให้เส้น</mark>สัญญาณสั้นที่สุดเท่าที่เป็นไปได้

$$
TD = \frac{x\sqrt{\varepsilon_r}}{c} \tag{2.19}
$$

## 2.3.2 ค่าอิมพิแดนซ์คุณลักษณะ (Characteristic Impedance)

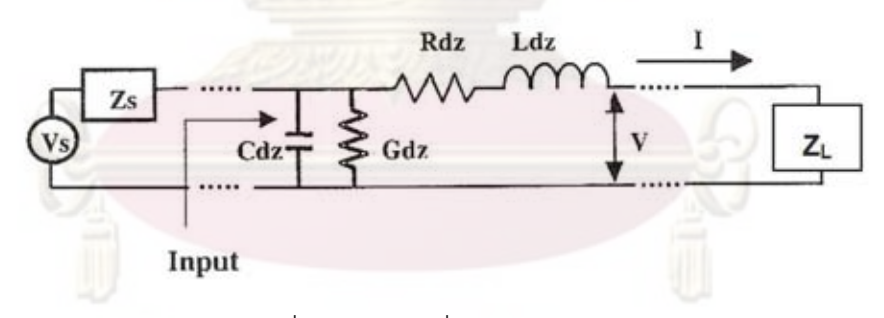

รูปที่ 2.20 วงจรเชื่อมต่อของสายส่ง

ค่าอิมพิแดนซ์คุณลักษณะ (Z¸) คือค่าอัตราส่วนระหว่างแรงดัน (V) ต่อกระแส (I) ที่จุดใดๆ บนเส้นสัญญาณรูปที่ 2.20 [17] แสดงวงจรเชื่อมต่อของสายส่ง ซึ่งประกอบไปด้วยโมเดลย่อยของ ี สายส่งต่อกันแบบอนกรมจำนวนมากรวมกันเป็นสายส่ง โดยมีแหล่งจ่าย (V ) เชื่อมต่อกับสายส่งที่ ์ต้นทางเพื่อส่งสัญญาณขาเข้า (Input) ผ่านไปสโหลดที่ปลายทาง

การออกแบบลายวงจรสำหรับวงจรความถี่สูง ควรออกแบบให้ค่าอิมพิแดนซ์คุณลักษณะ ของสายส่งมีค่าเท่ากับค่าอิมพิแดนซ์ของแหล่งจ่าย (Z ) และเท่ากับค่าอิมพิแดนซ์ของโหลด (Z ) เพื่อลดการสะท้อนกลับของสัญญาณที่จะเกิดขึ้นตรงรอยต่อเมื่อที่มีค่าอิมพิแดนซ์ไม่เท่ากัน

$$
\rho = \frac{V_{reflected}}{V_{incident}} = \frac{Z_L - Z_0}{Z_L + Z_0}
$$
\n(2.20)

้ตัวอย่างเช่น เมื่อพิจารณาที่จุดรอยต่อระหว่างสายส่งและโหลด จะมีค่าสัมประสิทธิ์การ สะท้อน  $(\rho)$  เป็นไปตามสมการ (2.20) [17] จากสมการจะพบว่าค่าสัมประสิทธิ์การสะท้อนเป็น ี อัตราส่วนระหว่างผลต่างกับผลบวกของค่าอิมพิแดนซ์คุณลักษณะของสายส่งและค่าอิมพิแดนซ์ ของโหลด เมื่อสายส่งและโหลดมีค่าอิมพิแดนซ์เท่<mark>ากัน จะไ</mark>ม่มีสัญญาณสะท้อน ( $V_{reflected}$ ) เกิดขึ้น แต่ในกรณีที่มีค่าอิมพิแดนซ์ไม่เท่ากันจะทำให้เกิดสัญญาณสะท้อนเท่ากับสัมประสิทธิ์การสะท้อน คูณกับสัญญาณตกกระทบ  $(V_{\scriptscriptstyle{\rm incident}})$  ดังนั้นจากการที่ค่าการสะท้อนของสัญญาณขึ้นอยู่กับ ้ค่าอิมพิแดนซ์ที่เปลี่ยนแปลงไป ้ ณ จดรอยต่อ จึงควรออกแบบให้สายส่งมีค่าอิมพิแดนซ์ คุณลักษณะเท่ากันตล<mark>อดสายส่ง และเท่ากันกับค่าอิมพิแดนซ์ของ</mark>อุปกรณ์ที่เชื่อมต่อทั้งต้นทางและ ปลายทางของส<mark>ัญญาณ</mark>

ิการออก<mark>แบ</mark>บแผ่<mark>นวงจรพิม</mark>พ์คว<mark>ามถี่สูงจะมีการใช้การส่งสัญญ</mark>าณทั้งแบบเดี่ยว (Single-Ended Signal) คือก<mark>าร</mark>ส่งสัญญาณระหว่างจุดหนึ่งไปถึงอีกจุดหนึ่งบนเส้นสัญญาณเส้นเดียว และ การส่งสัญญาณแ<mark>บ</mark>บผล<mark>ต่าง (</mark>Differential Signal) คือการส่งสัญญาณคู่ขนานสองเส้นที่มีความ ี ยาวเท่ากัน โดยให้เส้<mark>นหนึ่งส่งข้อมูลหนึ่ง (DATA) อีกเส้นสัญญาณส่งข้อมูลที่กลับกับข้อมูลนั้น</mark>  $\sqrt{DATA}$ ) การรับข้อมูลป<mark>ล</mark>ายทางจะนำทั้งสองข้อมูลมาลบกัน ซึ่งข้อดีต่างจากการส่งข้อมูลแบบ ้เดี๋ยวคือ จะสามารถลดสัญญาณรบกวนที่เกิดที่ตำแหน่งเดียวกันได้ และช่วยในการส่งสัญญาณ ึ ขนาดใหญ่ ซึ่งการคำนวณหาค่าอิมพิแดนซ์คุณลักษณะของเส้นสัญญาณแบบเดี่ยวและเส้น ้สัญญาณแบบผลต่างจะอธิบายต่อไปในหัวข้อที่ 2.3.2.1 และ 2.3.2.2

# 2.3.2.1 <u>เส้นสัญญาณชนิด Microstrip Line แบบเดี่ยว</u>

ในการคำนวณหาค่าอิมพิแดนซ์คุณลักษณะของเส้นสัญญาชนิด Microstrip Line แบบเดี่ยว ซึ่งมีภาพตัดขวางแสดงดังรูปที่ 2.19 (a) สามารถอ้างอิงได้จากสมการ (2.21) [17] ซึ่งเป็นสมการอย่างง่าย เนื่องจากประมาณค่าสนามไฟฟ้าทั้งหมดอยู่ภาพในชั้นไดอิ เล็กตริก โดยใช้ค่าคงที่ไดอิเล็กตริกของแผ่นไดอิเล็กตริก ( $\varepsilon_{r}$ ) ในการคำนวณ พบว่า ้ค่าอิมพิแดนซ์คุณลักษณะ (Z<sub>o</sub>) ของสายส่งชนิดนี้ แปรผันตามค่าความสูงของไดอิเล็กตริก แต่แปรผกผันกับค่าความกว้าง และความหนาของเส้นสัญญาณ และค่าคงที่ไดอิเล็กตริก

$$
Z_0 \approx \frac{87}{\sqrt{\varepsilon_r + 1.41}} \ln \left( \frac{5.98H}{0.8W + T} \right)
$$
 Ohms (2.21)

(Valid when  $0.1 < W/H < 2.0$  and  $1 < \varepsilon_r < 15$ )

ในกรณีที่ต้องการความแม่นยำในการคำนวณมากขึ้นจำเป็นต้องเปลี่ยนมาใช้ ีสมการ (2.22) [17] เพื่อคำนวณค่าอิมพิแดนซ์คณลักษณะ เนื่องจากพิจารณาคลื่น แม่เหล็กไฟฟ้ากระจายตัวครอบคลุมทั้งในอากาศและในชั้นไดอิเล็กตริก คำนวณโดยการ แบ่งน้ำหนักระหว่างค่าคงที่ไดอิเล็กตริกของอากาศ ( $\varepsilon$  =1) และของแผ่นไดอิเล็กตริก ( $\varepsilon_{_r}$ ) ได้เป็นค่า $\varepsilon$  (effective  $\varepsilon$  )

$$
Z_0 = \sqrt{\frac{\mu_0 \varepsilon_0}{\varepsilon_e}} \frac{1}{C_a}
$$
 Ohms (2.22)

โดยที่

$$
C_a = \begin{cases} \frac{2\pi\varepsilon_0}{\ln(8H/W + W/4H)} & \text{when } \frac{W}{H} \le 1\\ \varepsilon_0 \left[ \frac{W}{H} + 1.393 + 0.667 \ln(\frac{W}{H} + 1.444) \right] & \text{when } \frac{W}{H} > 1 \end{cases}
$$

$$
\varepsilon_e = \frac{\varepsilon_r + 1}{2} + \frac{\varepsilon_r - 1}{2} \left( 1 + \frac{12H}{W} \right)^{-1/2} + F - 0.217(\varepsilon_r - 1) \frac{T}{\sqrt{WH}}
$$

แล

$$
F = \begin{cases} 0.02(\varepsilon_r - 1)(1 - \frac{W}{H})^2 & \text{when } \frac{W}{H} \le 1\\ 0 & \text{when } \frac{W}{H} > 1 \end{cases}
$$

## 2.3.2.2 เส้นสัญญาณชนิด Microstrip Line แบบผลต่าง

ในการคำนวณหาค่าอิมพิแดนซ์คุณลักษณะของเส้นสัญญาณชนิด Microstrip Line แบบผลต่าง ซึ่งมีภาพตัดขวางแสดงดังรูปที่ 2.21 สามารถคำนวณค่าอิมพิแดนซ์ คุณลักษณะแบบผลต่างได้ดังสมการที่ (2.23) [18] โดย Z, คือค่าอิมพิแดนซ์ของเส้น ์ สัญญาณแบบเดี่ยวสามารถคำนวณได้จากสมการที่ (2.21) หรือ (2.22), S คือระยะห่าง ระหว่างสองเส้นสัญญาณ, H คือความสูงของแผ่นไดอิเล็กตริก

$$
Z_{Diff} = 2Z_0 \left[ 1 - 0.48 \exp(-0.96 \frac{S}{H}) \right]
$$
 (2.23)

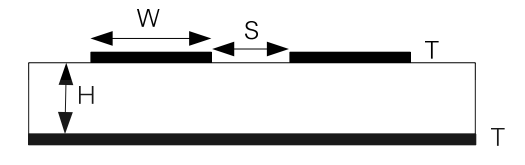

รูปที่ 2.21 ภาพตัดขวางของสายส่งชนิด Microstrip Line แบบผลต่าง

## 2.3.2.3 <u>เส้นสัญญาณชนิด Coplanar\_Waveguide แบบเดี่ยว</u>

ในกา<mark>รคำนวณหาค่า</mark>อิมพิแดนซ์<mark>คุณลักษณะข</mark>องเส้นสัญญาณชนิด Coplanar Waveguide แบบเดี่ยว ซึ่งมีภาพตัดขวางแสดงดังรูปที่ 2.19 (c) สามารถคำนวณหา ค่าอิมพิแดนซ์คุณลักษณะแบบผลต่างได้ดังสมการที่ (2.24) [19] โดย  $Z_{_0\ \,CBCPW}$  คือ ้ค่าอิมพิ<mark>แดนซ์คุณลักษณะของเ</mark>ส้นสัญญาณชนิด Coplanar Waveguide แบบเดี่ยว,  $K\big(k\ \big)$ คือการอินทิกรัลวงรีแบบสมบูรณ์ขั้นแรก (Complete elliptic integral of the first kind),  $K'(\vec{k})$ คือพังก์ชันเติมเต็ม(Complementary Function), $W$  คือความกว้างของ เส้นสัญ<mark>ญ</mark>าณ, H คื<mark>อความสูงของชั้นไดอิเล็กตริก, G คือระยะระหว่างเส้นสัญญาณและ</mark> กราวน์

$$
Z_{0\_CBCPW} = \frac{60\pi}{\sqrt{\varepsilon_{eff}}} \frac{1}{K(k_1)} + \frac{K(k_2)}{K'(k_1)} + \frac{K(k_2)}{K'(k_2)}
$$
(2.24)

$$
\int_{\Re} \text{Re} \vec{n} \, d\vec{n} \, d\vec{n} = 1 + q(\varepsilon_r - 1), \ q = \frac{K(k_2)}{K'(k_1)} + \frac{K(k_2)}{K'(k_2)}
$$
\n
$$
k_1 = \frac{W}{W + 2G}, k_2 = \tanh\left(\pi \frac{W}{4H}\right) / \tanh\left(\pi \frac{W + 2G}{4H}\right)
$$
\n
$$
k' = \sqrt{1 - k^2}
$$
\n
$$
\frac{K(k)}{K'(k)} = \frac{\pi}{\ln[2(1 + \sqrt{k'})/(1 - \sqrt{k'})]} \text{ for } 0 \le k \le 0.707
$$
\n
$$
\frac{K(k)}{K'(k)} = \frac{\ln[2(1 + \sqrt{k})/(1 - \sqrt{k})]}{\pi} \text{ for } 0.707 \le k \le 1
$$

# งเทที่ 3

# การออกแบบตัวรับสัญญาณทางแสง

การออกแบบตัวรับสัญญาณทางแสงอัตราข้อมูล 10 กิกะบิตต่อวินาที แบ่งออกเป็น 3 ้ส่วนหลัก คือ องค์ประกอบที่เลือกใ<mark>ช้ การออกแบบแผ่น</mark>วงจรพิมพ์ของตัวรับสัญญาณทางแสง และ ิการออกแบบลายวงจรตัวรับสัญญาณทางแสง ที่จะกล่าวในหัวข้อ 3.1 ถึง 3.3 ตามลำดับ

## 3 1 คงค์ประกอบที่เลือกใช้

องค์ประกอบของตัวรับสัญญาณแสง 10 Gb/s เป็นดังรูปที่ 3.1 อุปกรณ์ที่จะเลือกใช้ ประกอบด้วย (1) ตัวตรวจจับแสงชนิด APD (Avalanche Photo-Detector) ที่มีตัวขยายสัญญาณ แบบ TIA (Trans-Impedance Amplifier<mark>) อยู่ภายใน ทำหน้าที่แปลงและขยายสัญญาณข</mark>้อมูล ี แสงเป็นสัญญาณ<mark>ข้อมูลไฟฟ้า,</mark> (2) ตัวสร้างสัญญาณนาฬิกาอ้างอิง (Reference Clock) ที่ความถี่ 155.52 MHz เป็นสัญญาณนาฬิกาขาเข้าให้กับตัวกู้คืนสัญญาณนาฬิกาและสัญญาณข้อมูล, และ (3) ตัวกู้คืนสัญญ<mark>าณนาฬิกาแ</mark>ละสัญญาณข้อมูล (Clock-Data Recovery, CDR)ที่มีตัวขยาย ิ สัญญาณแบบ Limiti<mark>ng Amplifier อยู่ภายใน ทำหน้าที่กู้คืนสัญญ</mark>าณนาฬิกาและสัญญาณข้อมูล ิ จากสัญญาณข้อมูลขาเข้<mark>า</mark>ที่มาจาก TIA รายละเอียดของแต่ละองค์ประกอบจะอธิบายในหัวข้อ <u>3 1 1 ถึง 3 1 3 ตามลำดับ</u>

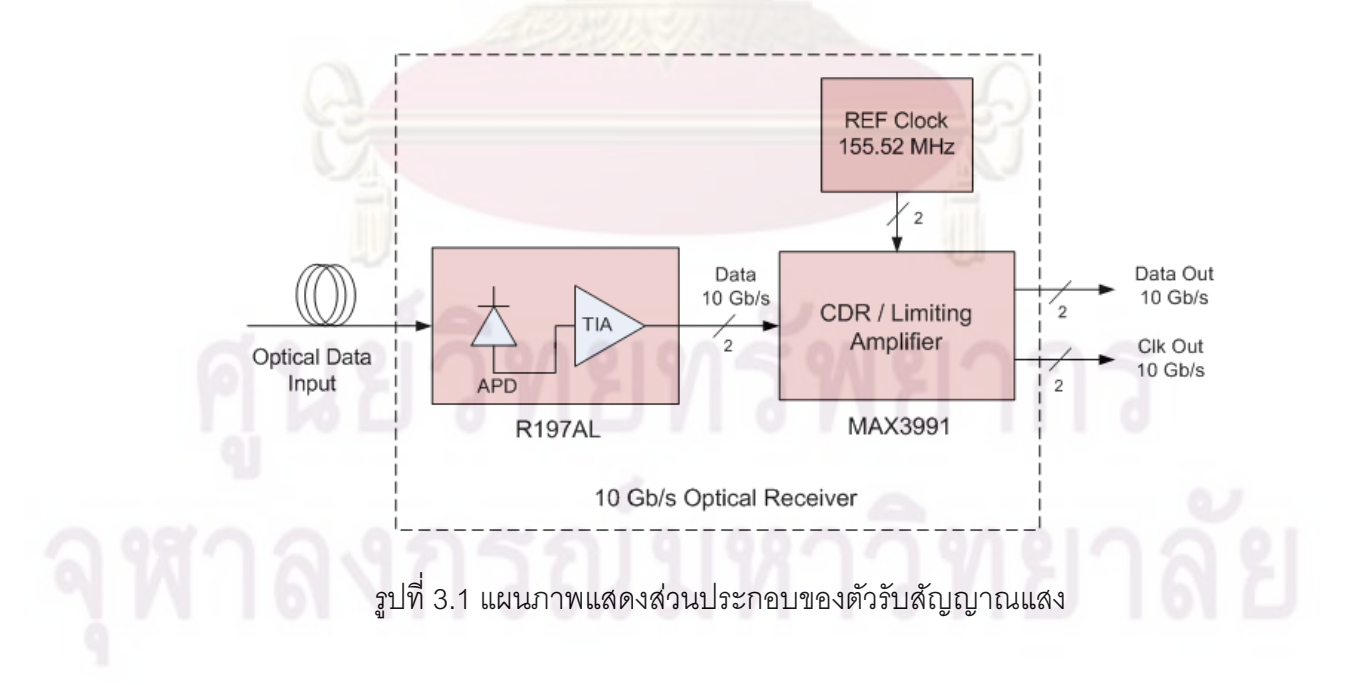

#### 3 1 1 ตัวตรวจจับแสงชนิดถล่มทลาย

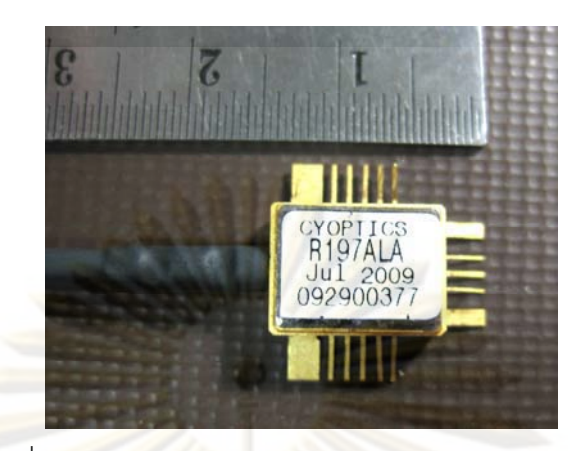

้รูปที่ 3.2 ตัวตรวจจับแสงชนิดถล่มทลาย โมดูล R197AL

้ตัวตรวจจับแสงที่เลือกใช้เป็นชนิดถล่มทลาย (APD) โมดุล R197AL ของบริษัท CyOptics แสดงดังรูปที่ 3.2 เนื่องจาก APD มีค่า Power Sensitivity ที่ต่ำกว่าชนิด PIN (Positive-Intrinsic-Negative) ทำให้สามารถตรวจจับสัญญาณแสงระดับต่ำกว่าได้ ตัวขยายสัญญาณแบบ TIA ที่ ้รวมอยู่ภายในโมดูลมี<mark>ไว้</mark>สำหรับขยายสัญญาณไฟฟ้าให้มีความต่างระดับระหว่างสัญญาณข้อมูล ์ บิต 1 และบิต 0 ม<mark>ากขึ้น APD นี้</mark>สามารถตรวจจับแสงช<mark>่วงความยาวค</mark>ลื่น 1280-1610 nm ซึ่งเป็น ช่วงกว้างมาก และมี<mark>ค่า</mark> Po<mark>w</mark>er Sensitivity ต่ำเท่ากับ -26.5 dBm เมื่อทำการวัดที่อัตราบิตข้อมูล 9.95 Gb/s (OC-192) แล<mark>ะ</mark>ที่อัตราความผิดพลาดบิต 10<sup>-12</sup>

วงจรภายในของตัวตรวจจับแสงชนิด APD โมดล R197AL แสดงดังรูปที่ 3.3 [24] โดย ้ ทำหน้าที่แปลงกำลังแสงที่ตรวจจับได้เป็นกระแสไฟฟ้าตามค่า Responsivity ซึ่งเป็น APD อัตราส่วนระหว่างกระแสไฟฟ้าขาออกต่อกำลังแสงขาเข้า จะมีค่าอยู่ระหว่าง 0.7-1.2 A/W APD ์ต้องการไฟเลี้ยง (V<sub>en</sub>) ไบแอสย้อนกลับอยู่ในช่วง 25-37 V กระแสไฟฟ้าที่แปลงได้ส่งเข้าสู่ตัว ขยายสัญญาณชนิด TIA ทำหน้าที่แปลงกระแสไฟฟ้าเป็นแรงดันไฟฟ้าขาออกแบบผลต่าง (Differential Signal) ที่ขา Pin10 และ Pin8 โดยมีค่าอัตราการแปลง Transimpedance (Z<sub>T</sub>) เท่ากับ 7  $\,$ k $\,\Omega\,$  ทำให้ได้ค่าแรงดันไฟฟ้าขาออกแบบผลต่างอยู่ในช่วง 50–500 mVp-p ขึ้นอยู่กับ ระดับกำลังแสงขาเข้า โดยไฟเลี้ยงของ TIA (V<sub>FF</sub>) มีค่าอยู่ระหว่าง 3.14-3.47 V นอกจากนี้ค่าการ ี ย้อนกลับกำลังแสง (Optical Return Loss) ของ APD มีค่าน้อยมากเท่ากับ 27 dB เมื่อไม่มีหัว เชื่อมต่อ

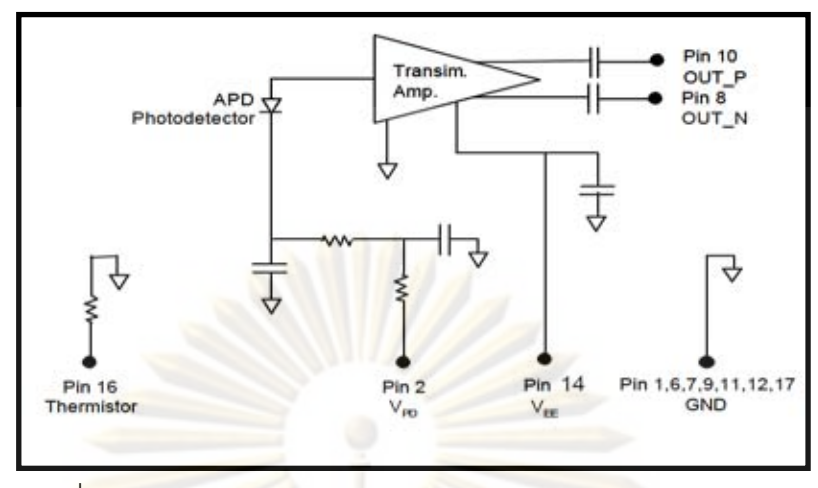

รูปที่ 3.3 วงจรภายในของตัวตรวจจับแสงชนิด APD โมดูล R197AL

# 3.1.2 ตัวสร้างสัญญ<mark>าณนาฬิกาอ้างอิ</mark>ง

้ตัวสร้างสัญญาณนาฬิกาอ้างอิงที่เลือกใช้คือ โมดูล CCPD-033 [25] ของบริษัท Crystek Crystals Corporation แสดงดังในรูปที่ 3.4 ตัวสร้างสัญญาณนาฬิกานี้ผลิตจากคริสตอล จะสร้าง ้ สัญญาณที่ความถี่ 155.52 MHz และมีค่าเสถียรภาพของความถี่ (Frequency Stability) เท่ากับ ้สัญญาณนาฬิกาขาออกเป็นแบบผลต่างชนิด Low-Voltage Positive-Emitter- $± 50$  ppm Coupled Logic (LVPECL) โดยมีระดับแรงดันผลต่างเท่ากับ 800 mVp-p อีกทั้งมีค่า Rise/Fall time ที่ 20%-80% ไม่เกิน 1 ns

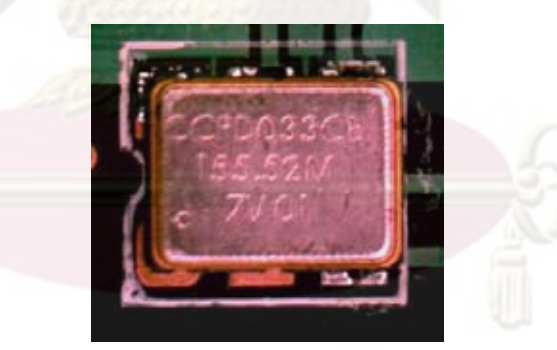

รูปที่ 3.4 ตัวสร้างสัญญาณนาฬิกาอ้างอิง โมดูล CCPD-033

# 3.1.3 ตัวกู้คืนสัญญาณนาฬิกาและสัญญาณข้อมูล

้ตัวกู้คืนสัญญาณนาฬิกาและสัญญาณข้อมูลที่เลือกใช้คือชิปวงจรรวม โมดุล MAX3991 เป็น CDR ที่ทำงานในช่วงอัตราข้อมูล 9.95-11.1 Gb/s และมีตัวขยาย ของบริษัท MAXIM ้สัญญาณชนิด Limiting Amplifier อยู่ภายใน ซึ่งทำหน้าที่ขยายสัญญาณไฟฟ้าแบบคงค่าคือจะไม่ แปรผันตามระดับสัญญาณขาเข้า หลังจากสัญญาณข้อมูลถูกขยายแล้วจะแยกออกเป็น 2 ทาง คือ (1) เข้าสู่วงจรเฟสล็อกลูป (Phase Lock Loop, PLL) เพื่อทำการกู้คืนสัญญาณนาฬิกาออกมา โดย PLL จะใช้สัญญาณนาฬิกาขาเข้าจากตัวสร้างสัญญาณนาฬิกาอ้างอิงที่ได้กล่าวไว้แล้วใน หัวข้อ 4.1.2 และ (2) เข้าส่ D filp-flop (DFF) เพื่อทำการก้คืนสัญญาณข้อมลออกมา โดย DFF จะใช้สัญญาณนาฬิกาที่กู้คืนได้จาก PLL เป็นจังหวะในการสร้างสัญญาณข้อมูลใหม่ออกมา

แผนภาพวงจรภายในของตัวกู้คืนสัญญาณนาฬิกาและสัญญาณข้อมูล โมดูล MAX3991 แสดงดังรูปที่ 3.5 [26] โดยมีสัญญาณขาเข้า 4 เส้นอยู่ทางซ้ายของแผนภาพวงจรคือ (1-2) ้สัญญาณข้อมูลขาเข้าแบบผลต่าง (SDI+, SDI-) ด้วยระดับแรงดันผลต่างในช่วง 15-1000 mVp-p และ (3-4) สัญญาณนาฬิกาอ้างอิงขาเข้า (REFCLK+, REFCLK-) ด้วยระดับแรงดันผลต่างในช่วง 300-1600 mVp-p หลังจากทำการขยายสัญญาณข้อมูลขาเข้าด้วย Limiting Amplifier และกู้คืน ี สัญญาณนาฬิกาด้วย PLL จะได้สัญญาณขาออก 4 เส้นอยู่ทางขวาของแผนภาพวงจรคือ (1-2) ้สัญญาณข้อมูลขาออกแบบผลต่าง (SDO+, SDO-) ออกจาก DFF ด้วยระดับแรงดันผลต่างในช่วง 575-725 mVp-p โดยมีค่าช่วงเวลาเพิ่มระดับและค่าช่วงเวลาลดระดับที่ 20%-80% อยู่ระหว่าง 18-30 ps และ (3-4) สัญญาณนาฬิกาขาออก (SCLKO+, SCLKO-) ด้วยระดับแรงดันผลต่าง เท่ากับ 380 mVp-p

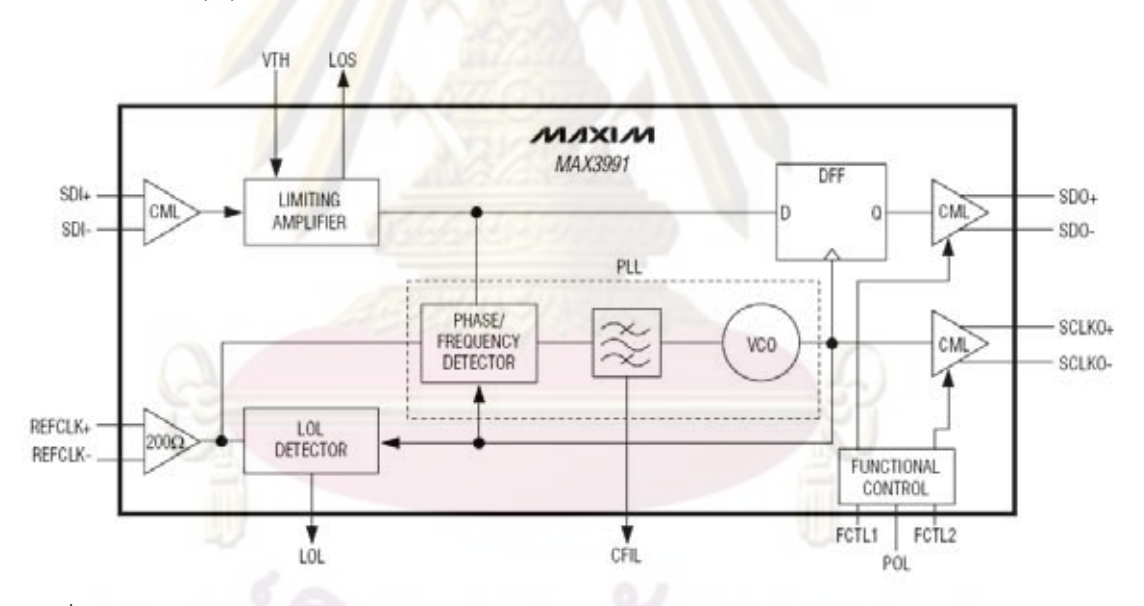

้รูปที่ 3.5 แผนภาพวงจรภายในของตัวกู้คืนสัญญาณข้อมูลและสัญญาณนาฬิกา โมดูล MAX3991

ตัวกู้คืนสัญญาณนาฬิกาและสัญญาณข้อมูลนี้ มีการตรวจวัดและแสดงสถานะการทำงาน ้อยู่ 2 ตำแหน่งคือ (1) Loss of Signal (LOS) เมื่อสัญญาณข้อมูลขาเข้ามีระดับแรงดันต่ำกว่าค่าที่ ี กำหนดไว้ และ (2) Loss of Lock (LOL) เมื่อวงจรเฟสล็อกลูปไม่มีการล็อกสัญญาณ โดยทั้ง LOS และ LOL แสดงค่าเป็นสัญญาณระดับต่ำเท่ากับ 0.4 V ในการประยุกต์ใช้งานจะต่อตำแหน่ง ทั้งสองนี้เข้ากับหลอดไฟ I FD เพื่อแสดงสถานะการทำงาน

ูเนื่องจากตัว CDR นี้สามารถทำงานได้ในช่วงอัตราบิตข้อมล 9.95-11.1 Gb/s ซึ่งเป็นช่วง ู้ที่กว้างมากและครอบคลุมหลากหลายระบบการใช้งาน ดังแสดงในคอลัมน์แรกในตารางที่ 3.1 สำหรับการใช้งานในแต่ละระบบนั้นจะต้องเลือกค่าอัตราบิตข้อมลตามที่กำหนดไว้ใน  $[26]$ ิ คอลัมน์สอง และใช้สัญญาณนาฬิกาอ้างอิงที่เป็นค่าอัตราส่วน 1/16 หรือ 1/64 ของค่าอัตราบิต ์ข้อมูลดังในคอลัมน์สามหรือคอลัมน์สี่ตามล่ำดับ ในกรณีนี้เป็นการออกแบบต้นแบบตัวรับส่ง สัญญาณแสง 10 Gb/s เพื่อใช้งานในระบบ OC-192 SONET-SDH64 จึงเลือกใช้ตัวสร้าง ้ สัญญาณนาฬิกาอ้างอิงที่ความถี่ 155.52 MHz

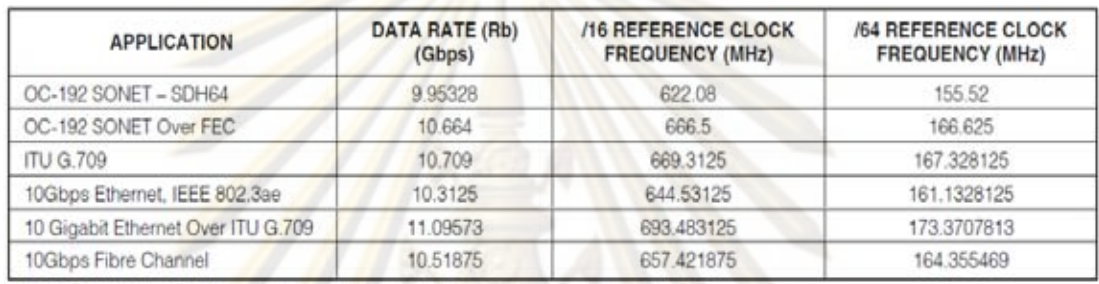

ิตารางที่ 3.1 ตารางแสดงความสัมพันธ์ระหว่างอัตราข้อมูลกับความถี่ของสัญญาณนาฬิกาอ้างอิง

Note: The part should be in standby mode when data rates are being switched.

## 3.2 การออกแบบแผ่<mark>นวงจรพิมพ์ ตัวรับสัญญาณทางแสง 10 กิ</mark>กะบิตต่อวินาที

แผ่นวงจรพิมพ์ที่<mark>ไ</mark>ด้ออกแบบเป็นสายส่งชนิด Microstrip Line ภายในตัวรับส่งสัญญาณ ทางแสงประกอบไปด้วยชิปวงจรรวม (Integrated Circuit, IC) ตัวเลเซอร์และตัวตรวจจับแสง ซึ่ง ้ต้องใช้ไฟเลี้ยงต่างค่ากันในการทำงาน แต่การที่มีไฟเลี้ยงอยู่ใกล้กับเส้นสัญญาณจะทำให้เกิดการ ึ่งบกวนกันขึ้น ดังนั้นจึงออกแบบให้มีชั้นของไฟเลี้ยงกระแสตรงโดยเฉพาะอยู่ถัดลงไปจากชั้น กราวน์

การมีชั้น<mark>ไฟ</mark>เลี้ยงมีข้อดีมากกว่าการที่ไฟเลี้ยงกระจุกตัวอยู่เป็นส่วนๆ [27] อาทิเช่น ความสามารถในการจ่ายกระแสความถี่สูงและด้วยปริมาณกระแสที่มากกว่าได้ การลดระดับ ้สัญญาณรบกวนของแรงดันจากการเชื่อมต่อไฟเลี้ยงได้ และทำให้ค่าอิมพิแดนซ์ของแหล่งจ่าย ไฟเลี้ยงที่มาเชื่อมต่อวงจรมีค่าต่ำลง นอกจากนี้ชั้นถัดลงไปจากชั้นไฟเลี้ยง ยังใช้เป็นเส้นสัญญาณ ได้อีก เนื่องจากสามารถมองชั้นของไฟเลี้ยงกระแสตรงที่ขนาบอยู่เป็นชั้นของ AC กราวน์ ที่ขนาบ ้ไปกับเส้นสัญญาณชั้นล่างสุดได้ ดังนั้นชั้นเส้นสัญญาณนี้จึงใช้สำหรับรับส่งข้อมูลที่ความถี่ต่ำ เท่านั้น

รายละเอียดของแผ่นวงจรพิมพ์ที่ออกแบบมีทั้งหมด 4 ชั้น ดังรูปที่ 3.6 ชั้นบนสุดคือชั้นเส้น ี สัญญาณ (M1) ถัดไปคือชั้นกราวน์ (M2), ชั้นไฟเลี้ยง (M3), และชั้นล่างสุดคือชั้นเส้นสัญญาณ

ี ความถี่ต่ำ (M4) วัสดุที่ใช้มี 2 ส่วน คือ ส่วนตัวนำไฟฟ้า (บริเวณสีดำในรูปที่ 3.6) เช่น เส้น ้สัญญาณ, ชั้นกราวน์, และชั้นไฟเลี้ยง กับส่วนฉนวน (บริเวณสีขาวในรูปที่ 3.6) เช่น ชั้นระหว่าง เส้นสัญญาณและชั้นกราวน์, ชั้นระหว่างเส้นสัญญาณและชั้นไฟเลี้ยง, และชั้นระหว่างชั้นกราวน์ และชั้นไฟเลี้ยง

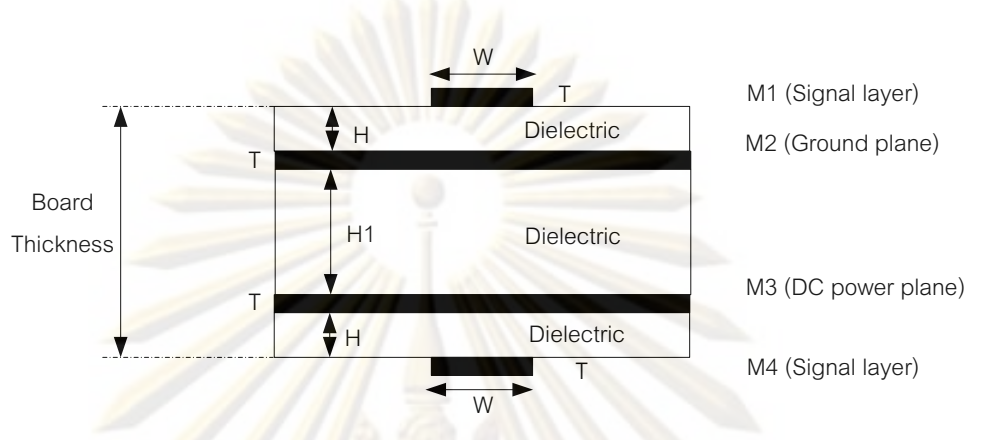

ิ รูปที่ 3.6 รายละเอียดของแผ่นวงจรพิมพ์ที่ออกแบบ

การออกแบบแผ่นวงจรพิมพ์ จำเป็นต้องเลือกใช้วัสดุในการผลิตที่เหมาะสมดัง วายละเอียดในหั<mark>วข้</mark>อ 3<mark>.2.1และกำหนดขนาดและความหนาของแ</mark>ต่ละวัสดุ จากการคำนวณ ้ค่าอิมพิแดนซ์คุณลักษณะดังรายละเอียดในหัวข้อที่ 3.2.2 ตามลำดับ

# 3.2.1 วัสดุที่เลือกใช้ผลิตแผ่นวงจรพิมพ์

้วัสดุที่ใช้ผลิตแผ่นวงจรพิมพ์แบ่งออกเป็น 2 ส่วน คือส่วนตัวนำไฟฟ้า และส่วนฉนวน โดย จะอธิบายรายละเอียดในหัวข้อ 3.2.1.1 และ 3.2.1.2 ตามลำดับ

3.2.1.1 ตัวนำไฟฟ้า

นิยมใช้ทองแดง มีค่าสภาพนำไฟฟ้า (Conductivity) เท่ากับ 5.88x10 $^7$  S/m ใน การสั่งผลิตแผ่นวงจรพิมพ์จะระบุความหนาของทองแดงตามน้ำหนักต่อพื้นที่ (oz/ft2) ซึ่ง ี แปลงเป็นค่าความหนาในหน่วย mil ได้ดังตารางที่ 3.2 ในกรณีนี้ตัวนำไฟฟ้าที่เลือกใช้คือ ทคงแดงน้ำหนัก 1 oz/ft ซึ่งมีความหนา 1.40 mils

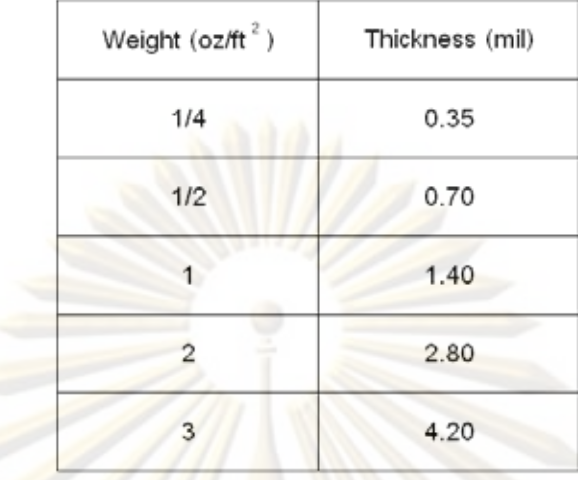

## ิตารางที่ 3.2 ค่าความหนาของทองแดง

# 3.2.1.2 <mark>ฉนวน หรือสารได<sub>้</sub>อิเล็</mark>กตริก

<mark>ชนิดของ</mark>สารได<mark>อิ</mark>เล็กตริกจะส่งผลต่อการส่งผ่านของสัญญาณเป็นอย่างมาก ่ อย่างค่าคงที่<mark>ไ</mark>ดอิเล็กตริก ( $\varepsilon_{\scriptscriptstyle R}$ ) ที่มีผลต่อค่าความล่าช้า และค่าอิมพิแดนซ์คุณลักษณะ ิตามที่ได้อธิบาย<mark>ไปแล</mark>้วในหัวข้อ 2.3.1 และ 2.3.2 ส่วนค่า Loss Tangent *(Tan*  $\delta$  ) ที่ ความถี่ 1 GHz และความถี่ 10 GHz จะส่งผลต่อการสูญเสียของสัญญาณตามระยะทาง ู้ที่เพิ่มขึ้น โดยค่า<mark>สำคัญทั้งสองค่านี้แปรเปลี่ยน</mark>ตามชนิดของสารไดอิเล็กตริกและความถี่ที่ ใช้งาน สำหรับราคาของวัสดุจะเปรียบเทียบเป็นจำนวนเท่า กับสารไดอิเล็กตริกชนิด FR4 ดังตารางที่ 3.3

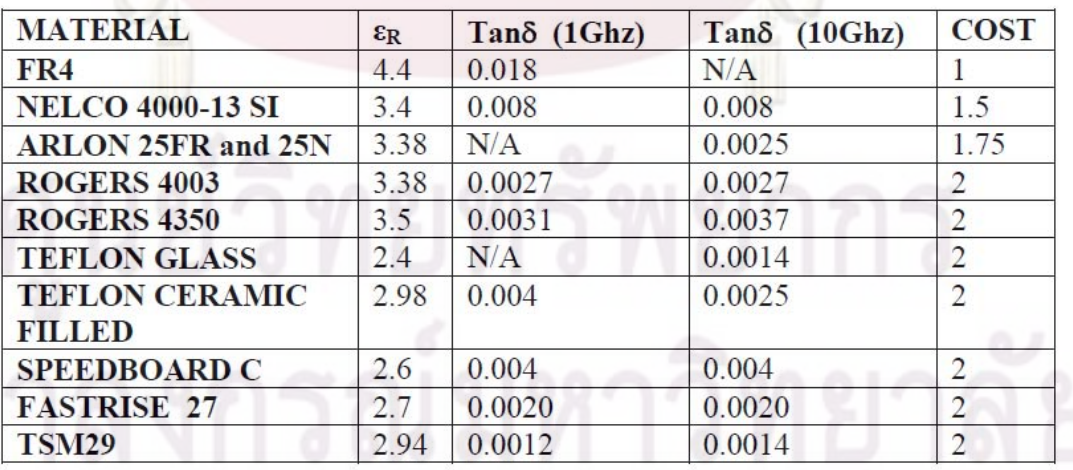

ตารางที่ 3.3 เปรียบเทียบค่าคงที่ไดอิเล็กตริก และค่า Loss Tangent ของวัสดุชนิดต่างๆ [28]

จากการเปรียบเทียบค่าในตารางจะพบว่า วัสดุที่มีค่าคงที่ไดอิเล็กตริกและค่า Loss Tangent สูง จะมีราคาถูก สารไดอิเล็กตริกที่ใช้กันอย่างแพร่หลายคือ FR4 เป็นสาร ี Epoxy Thermosetting โดยทั่วไปจะผสมใยแก้ว (Fiber Glass) เพื่อเพิ่มความแข็งแรง แต่ ไม่ค่อยเหมาะกับการส่งผ่านสัญญาณความถี่สง ส่วน ROGERS Series (4003, 4350) ี [29] จะเหมาะสมกว่าสำหรับ เนื่องจากสามารถระบความหนา ควบคมค่าไดอิเล็กตริกได้ และยังใช้กับบอร์ดหลายชั้น (Multi-Laver Board) ได้ดีอีกด้วย สำหรับในกรณีนี้สารไดอิ ้เล็กตริกที่เลือกใช้ออกแบบแผ่นวงจรพิมพ์คือ FR4 แนื่องจากเป็นสารไดอิเล็กตริกชนิด ู้เดียวที่ใช้ในกระบวนการผลิตแผ่นวงจรพิมพ์ในประเทศไทย ซึ่งส่วนมากเป็น ู้แผ่นวงจรพิมพ์ความถี่ต่ำ โดยใช้ค่าคงที่ได<sub>้</sub>อิเล็กตริกของ FR4 เท่ากับ 4.4 และค่า Loss Tangent เท่ากับ 0.015 ในการคำนวณเพื่อการออกแบบเส้นสัญญาณ

## 3.2.2 การคำนวณค่าอิมพิแดนซ์คุณลักษณะ

ิการออก<mark>แบบขนาดของเส้นสัญญาณความถี่สง ไม่ว่าจะเป็นคว</mark>ามกว้างของเส้นสัญญาณ (W), ความหนาของชั้นไดอิเล็กตริก (H), ระยะห่างระหว่างเส้นสัญญาณแบบผลต่าง (S) และ ่ ระยะห่างระหว่า<mark>งเส้นสัญญาณกับ</mark>กราวน์ (G) ล้วนแล้วส่งผลกับค่าอิมพิแดนซ์คุณลักษณะของเส้น สัญญาณทั้งสิ้น ้ดังนั้นในการออกแบบจึงใช้การค<mark>ำนวณค่าอิ</mark>มพิแดนซ์คุณลักษณะของเส้น ้ สัญญาณให้มีค่า<mark>เท่ากับค่าอิมพิแดนซ์ของแหล่งจ่ายและค่าอิมพิ</mark>แดนซ์ของโหลดในวงจร เพื่อลด ้สัญญาณที่สะท้อนเนื่<mark>องจาก</mark>ค่าอิมพิแดนซ์ที่ไม่เท่ากัน

การคำนวณค่า<mark>อิ</mark>มพิแดนซ์คุณลักษณะของเส้นสัญญาณตัวรับสัญญาณทางแสง แบ่ง ่ ออกเป็นสองส่วนคือ เส้นสัญญาณแบบเดี่ยว และเส้นสัญญาณแบบผลต่าง เนื่องจากสัญญาณขา ่ ออกจากชิป APD และชิป CDR ที่เลือกใช้นั้น มีสัญญาณขาออกแบบผลต่าง ซึ่งมีช่วงในการ Coupling ระยะสั้น จากนั้นสัญญาณผลต่างทั้งสองแยกจากกันเพื่อออกสู่หัวต่อ SMA ทำให้ไม่มี ี ผลของการ Coupling แล้ว จึงเป็นส่วนของเส้นสัญญาณแบบเดี่ยว โดยเลือกใช้เส้นสัญญาณชนิด Microstrip Line ในการคำนวณ เนื่องจากเป็นเส้นสัญญาณที่อยู่ด้านบนของแผ่นวงจรพิมพ์ ใช้ใน การเชื่อมต่อระหว่างอุปกรณ์ได้ง่าย และเป็นเส้นสัญญาณที่ใช้กันอย่างแพร่หลาย

3.2.2.1 <u>เส้นสัญญาณชนิด Microstrip Line แบบเดี่ยว</u>

การคำนวณค่าอิมพิแดนซ์คุณลักษณะเพื่อหาค่าความหนาของชั้นไดอิเล็กตริก (H) ที่ทำให้ค่าอิมพิแดนซ์คุณลักษณะเท่ากับ 50 โอห์ม โดยกำหนดความหนาของเส้น ี สัญญาณ (W) เท่ากับขนาดของขา SMA ซึ่งมีขนาดเท่ากับ 20 mils ทำการคำนวณ ้ค่าอิมพิแดนซ์คุณลักษณะจากสมการที่ (2.22), จากซอฟแวร์โปรแกรม PolarSi8000 ของ ้ (ซอฟแวร์โปรแกรมที่ใช้ในการคำนวณหาค่าอิมพิแดนซ์ บริษัท Polarinstruments คุณลักษณะของสายส่งชนิดต่างๆ คำนวณหาค่าอิมพิแดนซ์คุณลักษณะจากการระบุ

ขนาดของเส้นสัญญาณ) และจากซอฟแวร์โปรแกรม Advanced Design System (ADS) ของบริษัท Agilent (ซอฟแวร์โปรแกรมที่ใช้ในการจำลองลายวงจรความถี่สง โดยการวาด ิลายวงจร ซึ่งสามารถคำนวณค่าตัวแปรต่างๆ ได้หลากหลาย โดยตัวแปรที่สนใจคือ ้ค่าอิมพิแดนซ์คุณลักษณะของเส้นสัญญาณ) ระบุขนาดของเส้นสัญญาณจากตัวแปร ์ ต่างๆ ดังนี้ ความหนาของทองแดง  $(\mathsf{T})$  เท่ากับ 1.4 mils, ค่าคงที่ไดอิเล็กตริก ( $\varepsilon_{\scriptscriptstyle R}$ ) ของ  $FR4$  เท่ากับ 4.4. ค่า loss tangent เท่ากับ 0.015

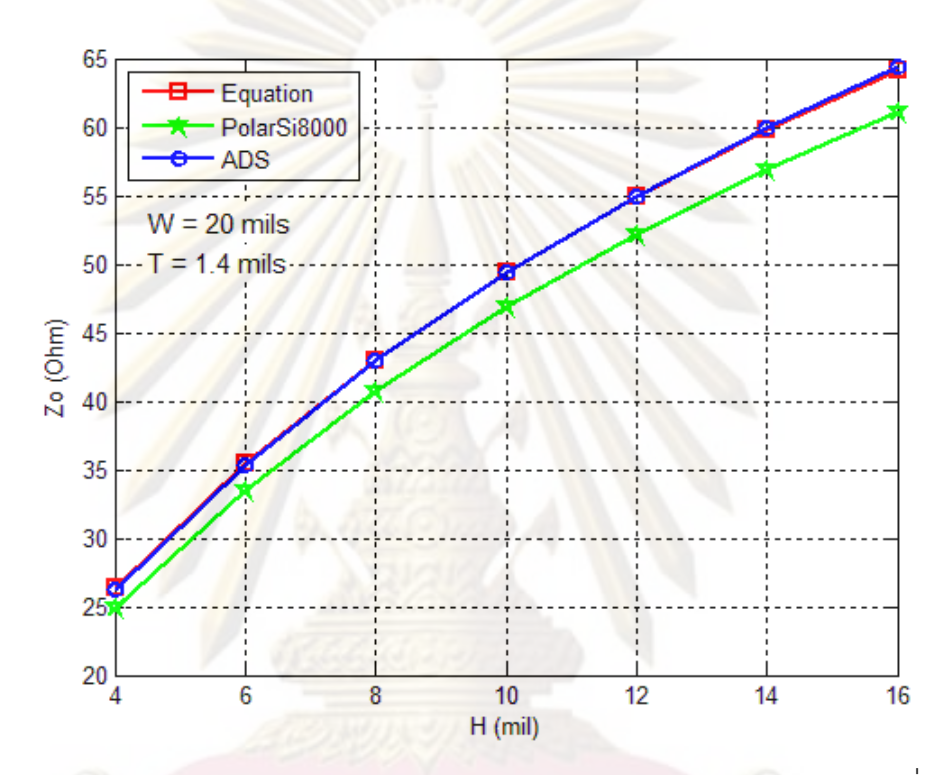

รูปที่ 3.7 ความสัมพันธ์ระหว่างค่าอิมพิแดนซ์คุณลักษณะชนิด Microstrip Line แบบเดี่ยว ( $Z_{\rm o}$ )

### กับความหนาของไดอิเล็กตริก (H)

<mark>้จากความส้มพันธ์ของค่าอิมพิแดนซ์คุณลักษณะกับค่าความหนาของชั้นไดอิเล็ก</mark> ้ตริก (H) ในรูปที่ 3.7 พบว่าข้อมูลจากทั้ง 3 แหล่งข้อมูลมีแนวโน้มเดียวกัน เมื่อต้องการ ์ ค่าอิมพิแดนซ์คุณลักษณะเท่ากับ 50 โอห์ม ค่าความหนาของชั้นไดอิเล็กตริกเท่ากับ 10.22 mils เป็นค่าจากซอฟแวร์ ADS เนื่องจากเป็นแหล่งข้อมูลที่ใช้กันอย่างแพร่หลายใน การออกแบบแผ่นวงจรพิมพ์ แต่ในกระบวนการผลิตแผ่นวงจรพิมพ์ของ PCBTEC [30] ความหนาของชั้นไดลิเล็กตริกมาจากการรวมกันของชั้นไดลิเล็กตริกที่มีค่าความหนา จำกัดเพียง 3 ค่าคือ 75 $\,\mu$  m, 112.5 $\,\mu$  m, และ 175 $\,\mu$  m ดังนั้นจึงเลือกค่าความหนาที่ ใกล้เคียงได้เท่ากับ 10.33 mils หรือ 262.5  $\mu$  m (262.5  $\mu$  m x 0.03937 = 10.3346 mils) โดยทำมาจากการรวมแผ่นไดอิเล็กตริกที่มีความหนา 75  $~\mu$  m จำนวน 2 แผ่น และความ หนา 112.5  $\,\mu$  m จำนวน 1 แผ่น ทำให้ค่าอิมพิแดนซ์คุณลักษณะต่างไปเป็น 50.35 โอห์ม

ซึ่งมีความผิดพลาดไปเพียง 0.7 % โดยสามารถแสดงภาพตัดขวางระบุค่าพารามิเตอร์ ต่างๆ ของสายส่งชนิด Microstrip Line แบบเดี่ยวดังรูปที่ 3.8

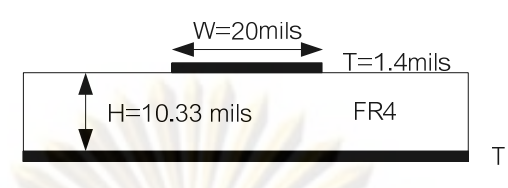

รูปที่ 3.8 ภาพตัดขวางของเส้นสัญญาณชนิด Microstrip Line แบบเดี่ยว ที่ได้ออกแบบ

## 3.2.2.2 <u>เส้นสัญญาณชนิด Microstrip Line แบบผลต่าง</u>

<mark>ในส่วนของการออกแบบ</mark>เส้นสัญญาณชนิด Microstrip Line แบบผลต่าง เพื่อ เชื่อมต่อจ<mark>ากขาชิป CDR ซึ่งมี</mark>ขน<mark>าดขา Pin เท่ากับ 10 mils และระยะระหว่างขา Pin</mark> ู เท่ากับ 10 mils ทำการคำนวณค่า<mark>อิมพิแดนซ์คุณลักษณะแ</mark>บบผลต่างจากสมการที่ (2.23) เปรียบเทียบค่าที่ได้กับการคำนวณจากซอฟแวร์ PolarSi8000 และซอฟแวร์ ADS โดยคง ์ ค่าความกว้<mark>างของเ</mark>ส้นสัญญาณ (W) เท่ากับ 14 mils และทำการปรับระยะห่างระหว่าง ี สองเส้นสัญญาณ (S) เพื่อหาค่าระยะห่าง S ที่ให้ค่าอิมพิแดนซ์คุณลักษณะแบบผลต่าง ี เท่ากับ 100 โอห์ม <mark>ไ</mark>ด้ผลการคำนวณดังรปที่ 3.9

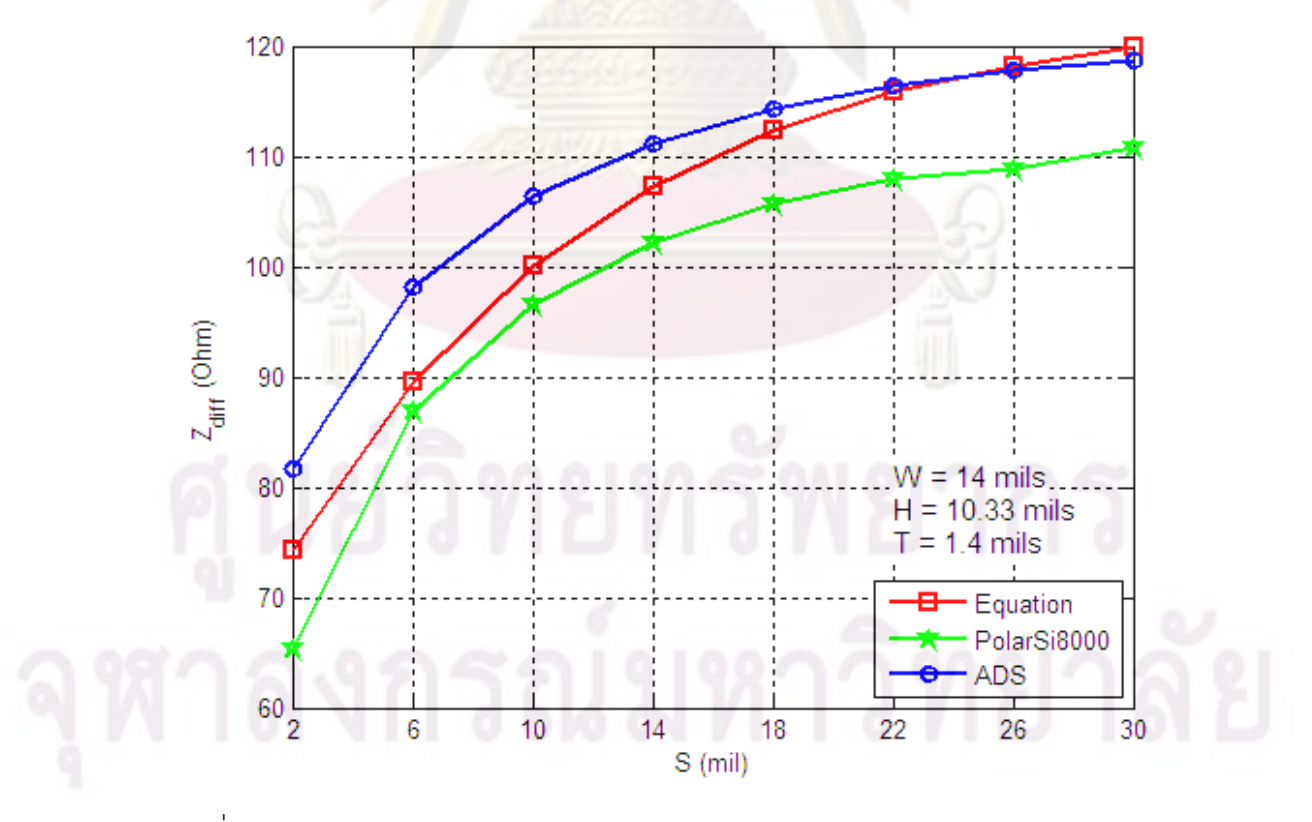

รูปที่ 3.9 ความสัมพันธ์ระหว่างค่าอิมพิแดนซ์คุณลักษณะชนิด Microstrip Line แบบผลต่าง  $(Z_{\text{diff}})$  กับระยะห่างระหว่างเส้นสัญญาณ (S)

จากรูปที่ 3.9 จะพบว่าค่าระยะ S เท่ากับ 7 mils ให้ค่าอิมพิแดนซ์คุณลักษณะ แบบผลต่างเท่ากับ 100 โอห์ม ดังนั้นภาพตัดขวางของการออกแบบเส้นสัญญาณแบบ ผลต่างแสดงดังรปที่ 3.10

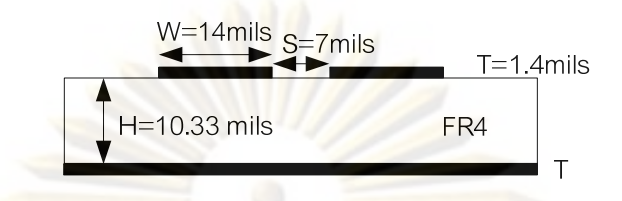

ิ รูปที่ 3.10 ภาคตัดขวางของเส้นสัญญาณชนิด Microstrip Line แบบผลต่าง ที่ได้ออกแบบ

<mark>แผ่นวงจรพิมพ์ที่ออกแบบไว้ในรูปที่ 3.6 จะต้องกำหนดค่า H1 เพื่อให้บอร์ดมี</mark> ้<br>ความหนาเพียงพอไม่หักง่าย โดยทั่วไปในการผลิตแผ่นวงจรพิมพ์ที่มีความหนาของเส้น ิสัญญาณ (T) 1 oz./ft<sup>2</sup> จะกำหนด<mark>ค่าความหนารวมของบอร์ดเท่า</mark>กับ 62 mils [17], [30] ี ทำให้สา<mark>มา</mark>รถคำนวณความหนา H1 ได้เท่ากับ 62-2x(10.3346+1.4) = 38.5308 mils แต่เนื่องจาก<mark>กระบวนการผลิตแผ่นวงจรพิมพ์มีความหนาข</mark>องแผ่นไดอิเล็กตริกที่จำกัด จึง ้ต้คงเลือกใช้ค่า<mark>ที่ใ</mark>กล้เคียงคือ 31.496 mil หรือ 0.8 mm

ิ จา<mark>กการคำนวณและข้อจำกัดทางการผลิตที่ได้กล่าวมาข้างต้น จึงระบุความหนา</mark> ี ของแต่ละชั้นขอ<mark>งแ</mark>ผ่นวง<mark>จรพิมพ์ของตัวรับสัญญาณทา</mark>งแสงความถี่สูง ได้ดังรูปที่ 3.11 ซึ่ง สรุปรวมค่าพารามิเตอร์ดังนี้ W = 20 mils, H = 10.3346 mils, T = 1.4 mils, H1 = 31.496 mils และ Board Thickness = 54.9652 mils

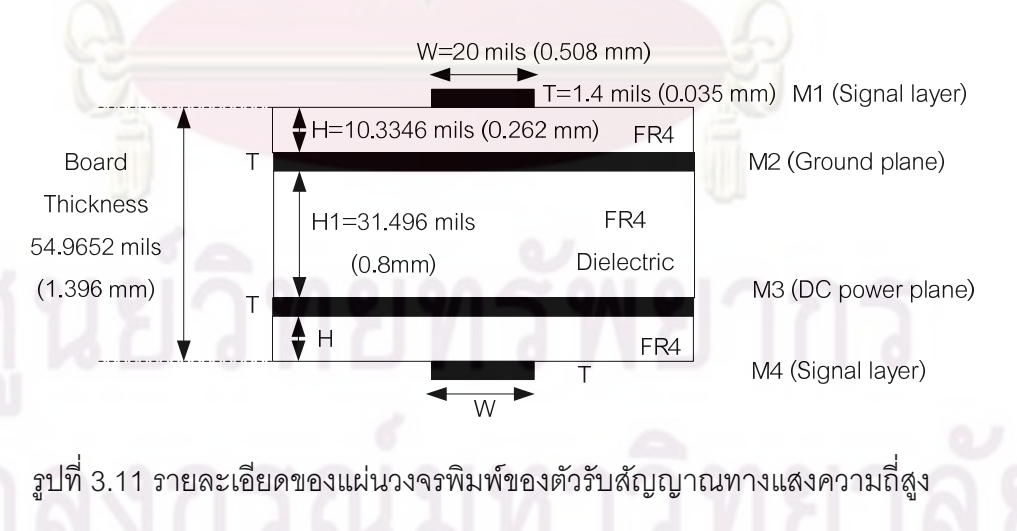

3.2.2.3 เส้นสัญญาณชนิด Coplanar Wavequide แบบเดี่ยว

ในการสั่งผลิตแผ่นวงจรพิมพ์แต่ละต้องใช้ค่าใช้จ่ายเป็นจำนวนมาก ดังนั้น นอกจากลายวงจรของเส้นสัญญาณที่ได้ออกแบบนี้ ยังได้ออกแบบเส้นสัญญาณ

ี่ที่มีกราวน์ขนาบทั้งสองข้างพ่วงเข้าไปในการผลิตด้วย โดยได้เห็น Microstrip I ine ้ตัวอย่างจากบอร์ดประเมิน (Evaluation Board) ของบริษัท MAXIM ซึ่งในตอนนั้นไม่ ทราบว่าเส้นสัญญาณชนิด Microstrip Line ที่มีกราวน์ขนาบทั้งสองข้างนั้น คือเส้น ิสัญญาณชนิด Conductor-Backed Coplanar Wavequide (CBCPW) ซึ่งเป็นเส้น ิสัญญาณที่ใช้กันอย่างแพร่หลาย เพราะสามารถทำการควบคุมอิมพิแดนซ์ได้จาก ่ ระยะห่างระหว่างเส้นสัญญาณกับกราวน์ (G) ได้อีกด้วย ซึ่งเส้นสัญญาณที่ทำการส่งผลิต แสดงภาพตัดขวางดังรูปที่ 3.12 โดยมี<mark>ขนาดเส้นสัญ</mark>ญาณเท่ากับขนาดเส้นสัญญาณ ชนิด Microstrip Line ที่ได้ออกแบบไว้คือ 20 mils และระยะห่างระหว่างเส้นสัญญาณ และกราวน์มีขนาดเท่ากับ 10 mils ซึ่งเป็นค่าที่ได้มาจากบอร์ดประเมิน

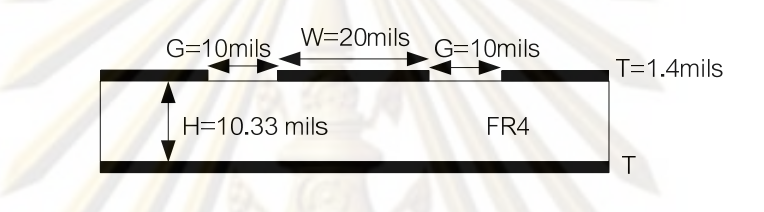

รูปที่ <mark>3.12 ภาคตัดข</mark>วางข<mark>องเส้นสัญญาณชนิด Coplanar</mark> Waveguide แบบเดี่ยว ที่ได้คุคกแบบ

หลังจากที่ได้สั่งผลิตแผ่นวงจรพิมพ์ไปแล้วจึงได้ทำการศึกษาเพิ่มเติมเกี่ยวกับเส้น สัญญาณชนิด Coplanar Waveguide โดยคำนวณหาค่าอิมพิแดนซ์คุณลักษณะแบบ เดี่ยวจากสมการที่ (2.24) เปรียบเทียบกับการคำนวณจากซอฟแวร์ PolarSi8000 และ ้ซอฟแวร์ ADS ซึ่งคงค่าความกว้างของเส้นสัญญาณ (W) เท่ากับ 20 mils และทำการปรับ ้ ระยะห่างระหว่างเส้นสัญญาณกับกราวน์ (G) ได้ผลการคำนวณดังรปที่ 3.13

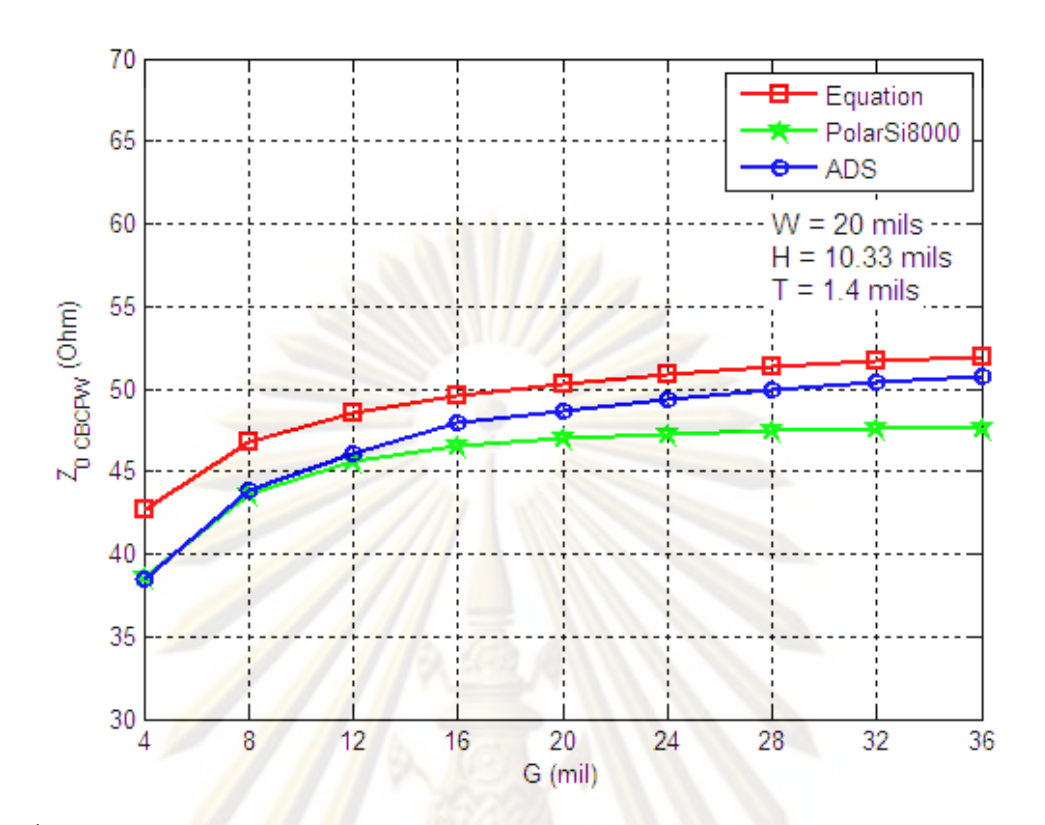

รูปที่ 3.13 ความสัมพัน<mark>ธ์ระหว่า</mark>งค่าอิมพิแดนซ์คุณลักษณะชนิด Coplanar Waveguide แบบเดี่ยว  $(Z_{0\,CRCPW}^{\dagger})$  กับระยะห่างระหว่างเส้นสัญญาณกับกราวน์ (G)

์ จากผล<mark>การคำนวณจากทั้ง 3 แหล่งข้อมูลให้เส้นกราฟที่มีแนวโน้มเดียวกัน พบว่า</mark> ้ค่าอิมพิแดนซ์คุณลักษณะของเส้นสัญญาณชนิด Coplanar Waveguide มีค่าลดลงเมื่อ เส้นกราวน์ที่ขนาบข้างเข้าใกล้เส้นสัญญาณมากขึ้น โดยค่าระยะห่าง G ที่ผลิต เท่ากับ 10 mils จะได้ค่าอิมพิแดนซ์จากการคำนวณด้วย ADS เท่ากับ 45 โอห์ม ซึ่งคาดเคลื่อนจาก ้ค่าอิมพิแดนซ์คณลักษณะที่ควรจะเท่ากับ 50 โอห์มไปประมาณ 10 เปอร์เซนต์ โดยในการ ออกแบ<mark>บค</mark>วรเลือกระยะห่าง G ที่ให้ค่าอิมพิแดนซ์คุณลักษณะเท่ากับ 50 โอห์ม คือค่า G เท่ากับ 28 mils

้ การเลือกชนิดของเส้นสัญญาณที่เหมาะสมในการออกแบบบอร์ดตัวรับสัญญาณ แสง ได้ทำการผลิตบอร์ดทดสอบจากค่าพารามิเตอร์ที่ได้กล่าวมาข้างต้น คือ เปรียบเทียบ เส้นสัญญาณชนิด Microstrip Line (W=20 mils) กับเส้นสัญญาณชนิด Coplanar Wavequide (W = 20 mils, G = 10 mils) ซึ่งมีค่า H=10.33 mils และ T=1.4 mils เท่ากัน แสดงดังรูปที่ 3.14

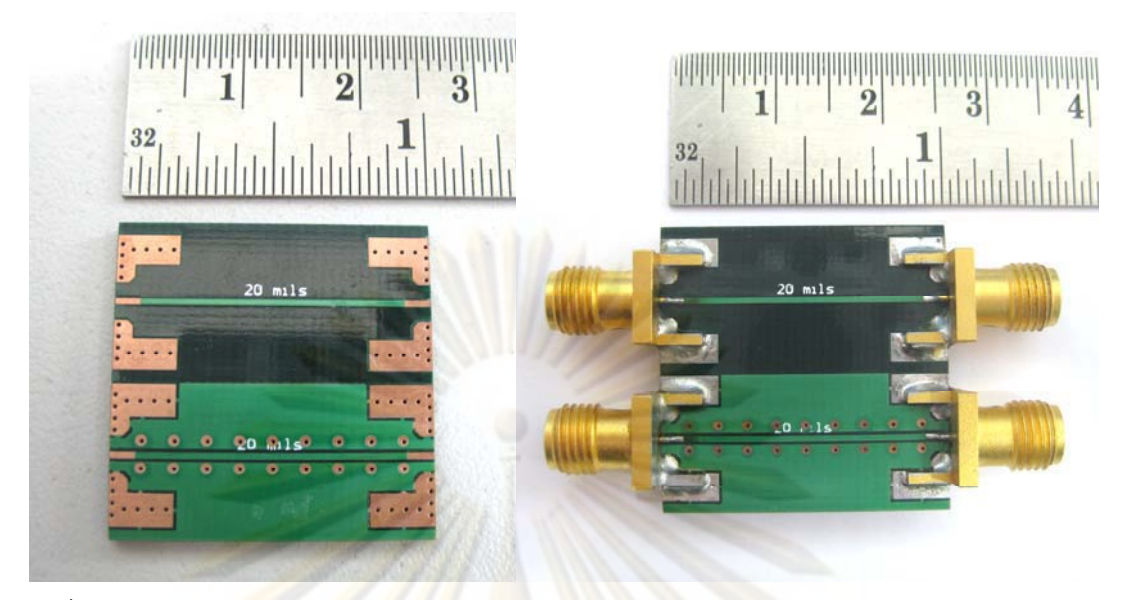

รูปที่ 3.14 บอร์<mark>ดทดส<sub>ื</sub>อบเปรียบเทียบเ</mark>ส้น<mark>สัญญาณ Microstrip Line กับ</mark> Coplanar Waveguide

เ<mark>ปรียบเทียบเส้นสัญญาณทั้งสองเส้นของบอร์ด</mark>ทดสอบจากการวัดค่า S-Param<mark>eter ด้วยเครื่อง Vector Networ</mark>k Analyzer (VNA) โดยมีผลวัดการสะท้อน (S11) ู และวัดกา<mark>รส่งผ่าน</mark> (S<mark>21</mark>) แสดงดั้งรูปที่ 3.15 และรูปที่ 3.16 ตามลำดับ

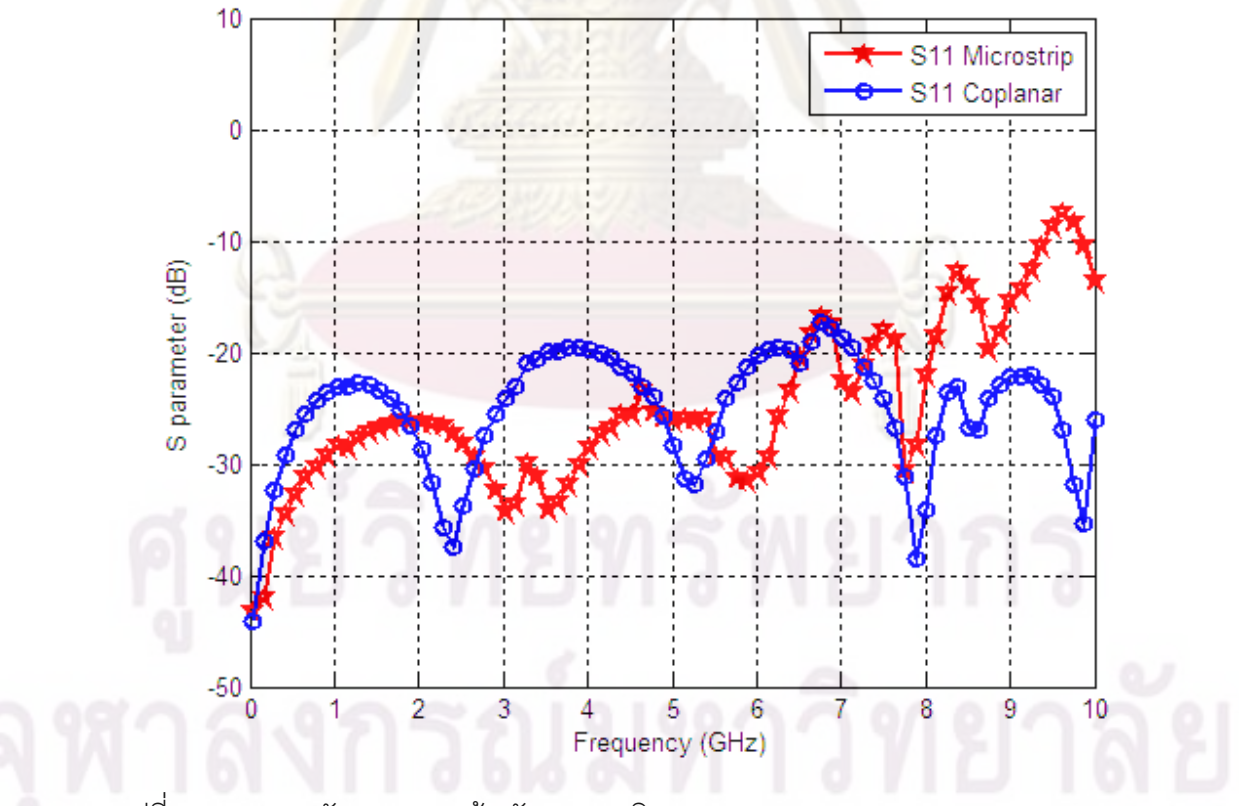

รูปที่ 3.15 ผลการวัด S11 ของเส้นสัญญาณชนิด Microstrip Line และ Coplanar Waveguide

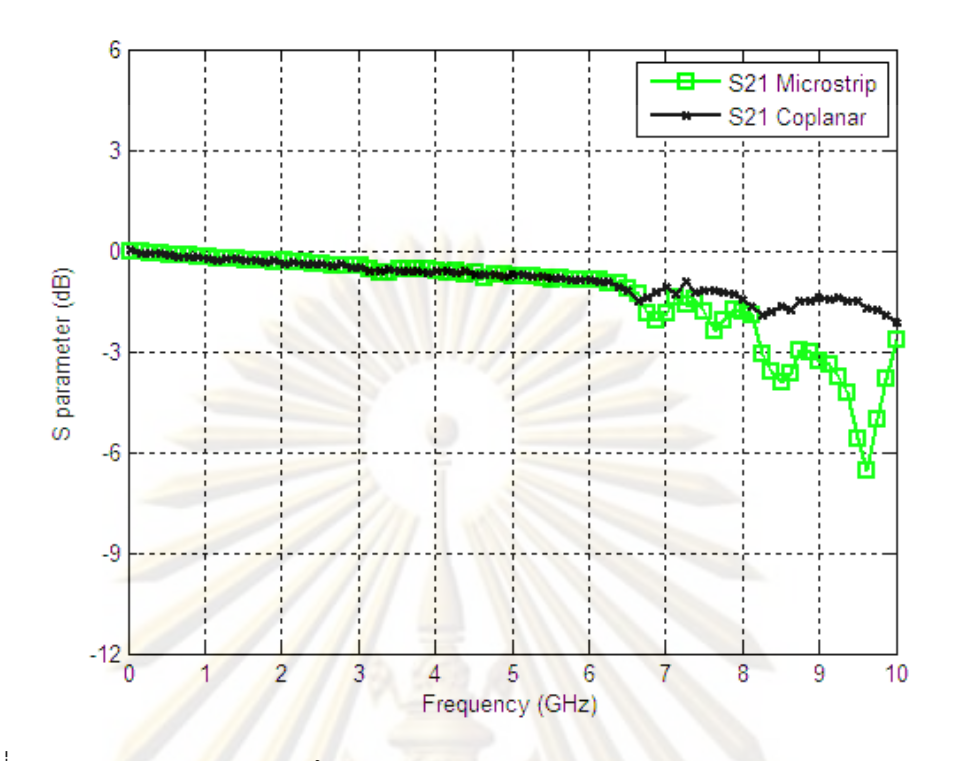

ิฐปที่ 3.16 ผล<mark>การวัด S12 ของเส้นสัญญาณชนิ</mark>ด Microstrip Line และ Coplanar Waveguide

้<mark>จากผลการวัด</mark> S11 ในรูปที่ 3.15 ของเส้นสัญญาณชนิด Microstrip Line ในช่วง ี ความถี่ต่ำกว่<mark>า</mark> 6 GHz มีค่า S11 ต่ำกว่า -25 dB จากนั้นค่า S11 เพิ่มขึ้นเมื่อความถี่มาก ์ขึ้น เมื่อเปรียบเที่ยบผลการวัดกับเส้นสัญญาณชนิด Coplanar Waveguide จะเห็นว่าค่า S11 จะมีค่าต่ำกว่า -15 dB ตลอดทั้งช่วง 10 GHz จากการเปรียบเทียบผลการวัด S11 ของเส้นสัญญาณทั้ง 2 ชนิด พบว่าที่ความถี่สูงเส้นสัญญาณชนิด Coplanar Waveguide มีการสะท้อนกลับที่ต่ำกว่าเส้นสัญญาณชนิด Microstrip

และจากผลการวัด S21 ในดังรูปที่ 3.16 พบว่าค่าที่ได้สอดคล้องกับผลกการวัด ์ ค่า S11 โดยเมื่อตำแหน่งที่ค่า S11 มากจะส่งผลให้ค่า S21 ลดลง เส้นสัญญาณชนิด Microstrip Line ที่ความถี่ 8.2 GHz มีค่า S21 ต่ำกว่า -3 dB คือการที่สัญญาณที่ส่งผ่าน ลดลงเหลือครึ่งหนึ่งของสัญญาณขาเข้า และมีค่าลดลงมากขึ้นเมื่อความถี่เพิ่มขึ้น เมื่อ เปรียบเทียบกับเส้นสัญญาณชนิด Coplanar Waveguide มีค่า S21 สูงกว่า -2 dB ตลอด ช่วง 10 GHz

จากการผลการวัดค่า S11 และ S21 ของบอร์ดทดสอบ สามารถสรปเส้น ้ สัญญาณชนิด Coplanar Waveguide ที่ออกแบบมีการส่งผ่านสัญญาณที่ความถี่สูงได้ ์ ดีกว่าเส้นสัญญาณ Microstrip Line ที่ออกแบบ ดังนั้นจึงได้เลือกใช้เส้นสัญญาณชนิด Coplanar Wavequide ในการออกแบบตัวรับสัญญาณทางแสง โดยจะกล่าวถึงลายวงจร แต่ละส่วนในหัวข้อต่อไป

### 3.3 การออกแบบลายวงจรของตัวรับสัญญาณทางแสง

การออกแบบตัวรับสัญญาณทางแสงประกอบด้วย 3 องค์ประกอบหลัก คือ ตัวตรวจจับ แสง ตัวกู้คืนสัญญาณนาฬิกาและสัญญาณข้อมูล และตัวสร้างสัญญาณนาฬิกาอ้างอิง ซึ่งแสดง การเชื่อมต่อดังรูปที่ 3.17 ในการอ<mark>อกแบบลายวงจรจะอธิบายแยกออกเป็น</mark> 3 ล่วนตาม ืองค์ประกอบคือ (1) ลายวงจรของตัวตรวจจับแสง (APD), (2) ลายวงจรของตัวสร้างสัญญาณ ีนาฬิกาอ้างอิง, และ (3) ลายวงจรของตัวกู้คืนสัญญาณนาฬิกาและสัญญาณข้อมูล แสดงลาย วงจรของตัวรับสัญญาณทางแสงดังรูปที่ 3.18 ซึ่งจะอธิบายรายละเอียดของแต่ละส่วนในหัวข้อ 3.3.1 ถึง 3.3.3 ตา<mark>มล</mark>ำดับ

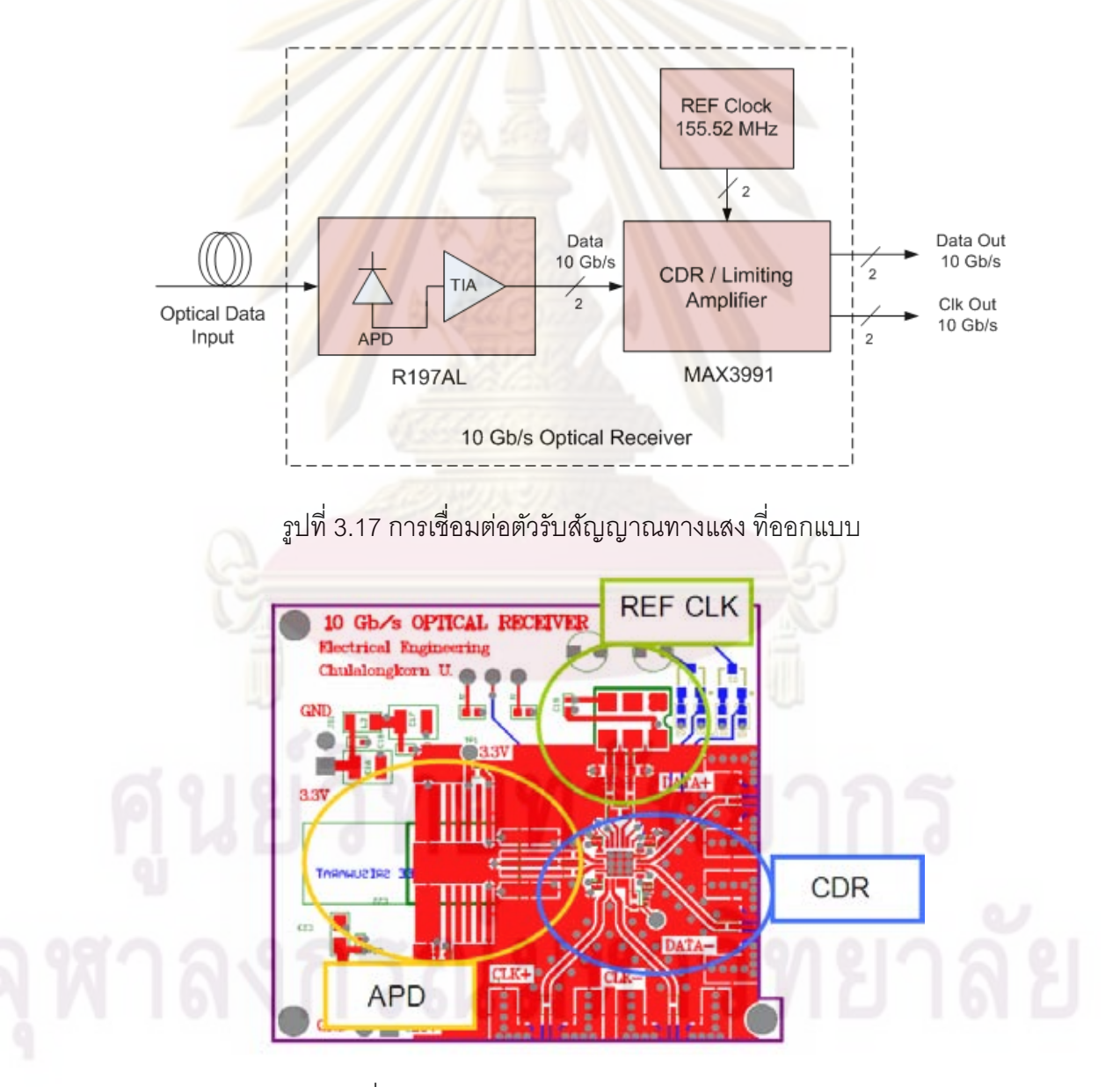

รูปที่ 3.18 ลายวงจรของตัวรับสัญญาณทางแสง

#### 3.3.1 ลายวงจรตัวตรวจจับแสง

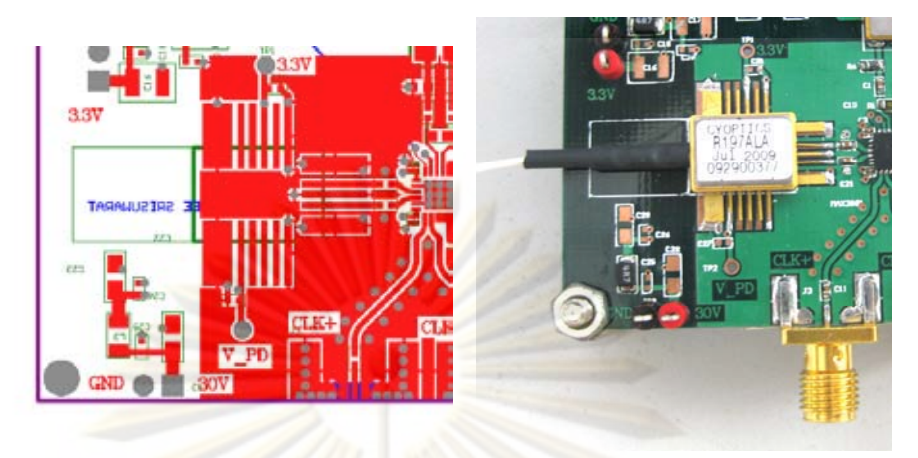

<u>รูปที่ 3.19 ลายวงจรตัวตรวจจับแสง</u>

้ตัวตรวจจับแสงชนิด APD - ซึ่งมีตัวขยายสัญญาณชนิด TIA - อยู่ภายใน ทำหน้าที่แปลง ี สัญญาณแสงเป็นสัญญาณ<mark>ไฟฟ้า โดยมีลายวงจรตัวตรวจจับแสงดังรูปที่</mark> 3.19 สัญญาณขาเข้า ้เป็นสัญญาณแ<mark>สงผ่านเข้าสู่เส้นใย</mark>น้ำแสงของตัว APD แปลงเป็นแรงดันไฟฟ้าผลต่างขาออกที่ขา DATA+ และขา DATA- ซึ่<mark>งมีค่าแ</mark>รงดันอยู่ในช่วง 50-500 mVp-p เส้นสัญญาณชนิดผลต่างขาออก ้เลือกใช้เส้นสัญญ<mark>าณชนิด Coplanar Waveguide ซึ่งมีภาพตัด</mark>ขวางดังรูปที่ 3.12 โดยมีการ ้เชื่อมต่อกับตัวเก็บประจุ เพื่อกำจัดสัญญาณไฟตรง ก่อนที่จะเชื่อมต่อกับตัวกู้คืนสัญญาณนาฬิกา ี และสัญญาณข้อมูลต่อไ<mark>ป</mark>และส่ว<mark>นของไฟเลี้ยงมีจำนวน 2 จุดด้วยกันคือ ไฟเลี้ยงของตัว APD อยู่</mark> ี่ที่ขา V\_PD ซึ่งมีค่าอยู่ในช่วง 25-37 V และไฟเลี้ยงของตัว TIA อยู่ที่ขา 3.3 V ซึ่งมีค่าอยู่ในช่วง  $3.14 - 3.47$  V

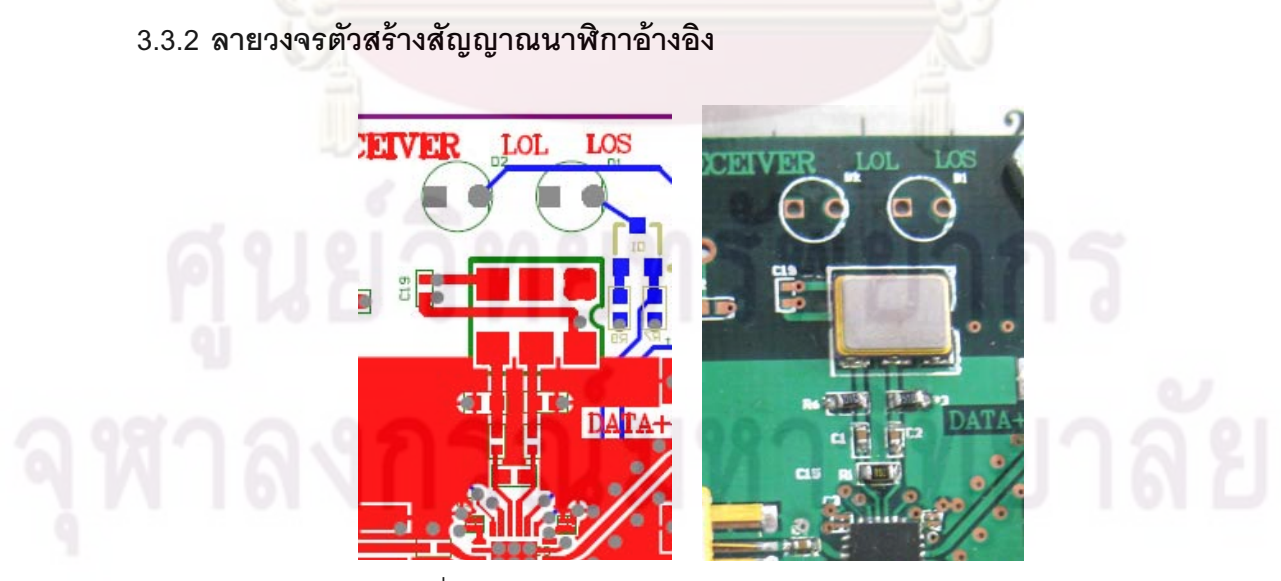

รูปที่ 3.20 ลายวงจรตัวสร้างสัญญาณนาฬิกาอ้างอิง

้ ตัวสร้างสัญญาณนาฬิกาอ้างอิง ทำหน้าที่สร้างสัญญาณนาฬิกาความถี่ 155.52 MHz ระดับแรงดันผลต่างชนิด LVPECL (800 mVp-p) ให้กับตัวกู้คืนสัญญาณนาฬิกาและสัญญาณ ข้อมูล เลือกใช้โมดูล CCPD-033 ของบริษัท Crystek มีขนาด 5mm x 7mm จำนวน 6 pins ลาย ้วงจรของตัวสร้างสัญญาณนาฬิกาอ้างอิงแสดงดังรูปที่ 3.20 ซึ่งเลือกใช้เส้นสัญญาณชนิด Coplanar Wavequide แสดงภาพตัดขวางดังรูปที่ 3.12

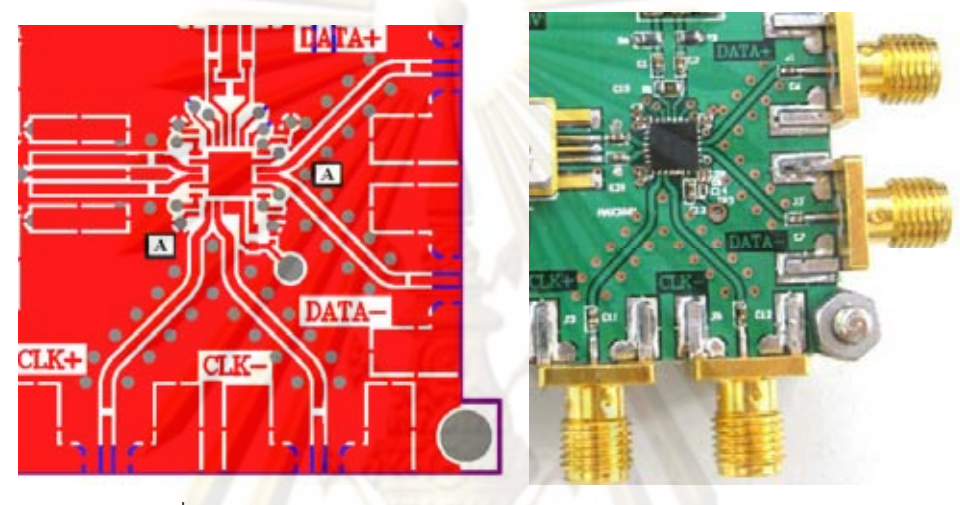

## 3.3.3 ลายวงจรตัวกู้คื<mark>นสัญ</mark>ญาณนาฬิกาและสัญญาณข้อมูล

ิ รูปที่ 3.2<mark>1 ล</mark>ายวงจรตัวกู้คืนสัญญาณนาฬิกาและสัญญาณข้อมูล

้ตัวกู้คืนสัญญาณนาฬิกาและสัญญาณข้อมูล ทำหน้าที่กู้คืนสัญญาณที่ได้รับจากตัว ้ตรวจจับแสง และขยายสัญญาณ<mark>ขาให้มีระดับสัญญาณ</mark>ขาออกชนิดผลต่างที่คงที่เท่ากับ 670 mVp-p ตัวกู้คืนสัญญาณที่เลือกใช้คือ โมดูล MAX3991 ของบริษัท MAXIM รูปร่างแพ็กเก็จเป็น ชนิด QFN (4mmx4mm) มีขาชิปทั้งหมด 24 pins ลายวงจรของตัวกู้คืนสัญญาณนี้เป็นลายวงจร ้ ลำหรับสัญญาณข้อมูลความถี่สูงระดับ 10 GHz แสดงดังรูปที่ 3.21 ซึ่งต้องทำการออกแบบขนาด ี ของเส้นสัญญาณให้มีค่าอิมพิแดนซ์คุณลักษณะของเส้นสัญญาณเท่ากับอิมพิแดนซ์ของโหลดดังที่ ึกล่าวมาข้างต้น โดยเส้นสัญญาณแบ่งออกเป็น 2 ส่วน คือเส้นสัญญาณผลต่างของตำแหน่งออก จากตัวตรวจจับแสงเข้าสู่ชิปตัวกู้คืนสัญญาณ, ตำแหน่งออกจากชิปตัวกู้คืนสัญญาณถึงตำแหน่ง A เลือกใช้เส้นสัญญาณชนิด Microstrip Line แบบผลต่างแสดงภาพตัดขวางดังรูปที่ 3.10 อีกส่วน ์ คือการคำนวณเส้นสัญญาณแบบเดี่ยว จากตำแหน่ง A ถึงหัวต่อ SMA ซึ่งใช้เส้นสัญญาณชนิด Coplanar Waveguide แสดงภาพตัดขวางดังรูปที่ 3.12

# าเทที่ 4

## การวัดประสิทธิภาพของตัวรับสัญญาณทางแสง

การวัดทดสอบประสิทธิภาพของตัวรับสัญญาณทางแสงต้นแบบ จะแบ่งออกเป็น 2 ส่วน การวัดทดสอบการส่ายจังหวะของสัญญาณ (Jitter) และการวัดทดสอบการรับสัญญาณในระบบ WDM ผ่านเส้นใยนำแสงระยะทาง 40 กิโลเมตร เพื่อทำการเปรียบเทียบผลของการรับกวนของ ี สัญญาณข้างเคียง (Crosstalk) และผลการถ่างอ<mark>อกของสัญญ</mark>าณเนื่องมาจากการกระจายโคร มาติก (Chromatic Dispersion) ในหัวข้อ 4.1 ถึง 4.2 ตามลำดับ นอกจากนี้การตั้งค่าตัวส่ง ่ สัญญาณทางแสงเป็นสิ่งที่<mark>จำเป็นอย่างยิ่งในการวัดและทดสอบกา</mark>รรับสัญญาณ ซึ่งมีรายละเอียด ในหัวข้อ 4.3

## 4.1 การวัดการส่ายจังหวะของสัญญาณ (Jitter)

การวัด Jitter ขอ<mark>งตัวรับ</mark>สัญญาณทางแสง สามารถวัดค่าฮิสโตแกรมของ Jitter เพื่อระบุ ิชนิดและวัดขนาด<mark>ข</mark>อง Jitter เพื่อระบุความรุนแรงของการรบกวน นอกจากนี้ยังสามารถทดสอบ ิสมรรถภาพของตัวรับ<mark>สัญญาณทางแสงจากการวัดค่า Jitter Tolerance ซึ่งจะอธิบายขั้นตอนการ</mark> วัดคย่างละเคียดในหัวข้อ 4.1.1 และ 4.1.2 ตามลำดับ

การวัดฮิสโตแกรมของ Jitter และการวัดค่า Jitter Tolerance แสดงแผนภาพการเชื่อมต่อ ดังรูปที่ 4.1 และรูปที่ 4.2 ตามลำดับ ซึ่งมีลักษณะการเชื่อมต่อด้วยเครื่องมือวัดคล้ายคลึงกันใน ส่วนของการใช้ตัวสร้างรูปแบบสัญญาณ (Pattern Generator, PG)บนเครื่องวัดอัตราความ นิดพลาดบิต (Bit Error Rate Tester, BERT) สร้างสัญญาณข้อมูลชนิด PRBS  $2^{31}$ -1 ที่อัตรา 10 Gb/s และเลือกใช้ตัวส่งสัญญาณทางแสง (TX) ชนิดที่มีมอดูเลเตอร์ชนิดดูดกลืนคลื่นไฟฟ้าอยู่ ิภายใน (Electro-absorption Modulation Laser, EML) ทำหน้าที่แปลงสัญญาณไฟฟ้าเป็น ้ สัญญาณแสง 10 Gb/s จากนั้นลดทอนความเข้มแสงด้วยตัวลดทอนกำลังแสง ( Variable Optical Attenuator, VOA) ที่มีตัววัดกำลังแสงรวมอยู่ด้วย เพื่อจำลองการส่งข้อมูลผ่านเส้นใยนำแสงและ วัดค่ากำลังแสงเข้าสู่ตัวรับสัญญาณแสง แปลงสัญญาณแสงเป็นสัญญาณไฟฟ้า 10 Gb/s

## 4.1.1 การวัดสิสโตแกรมของ Jitter

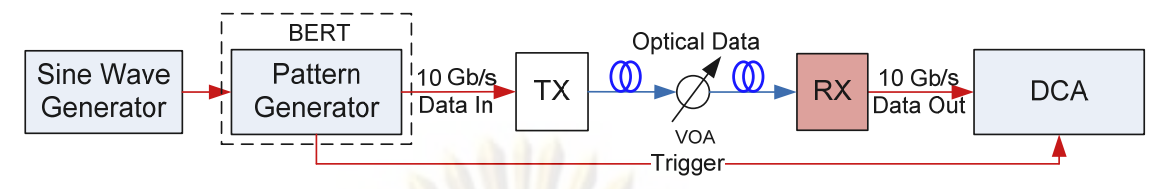

ิ รูปที่ 4.1 การต่อวงจรเพื่อวัด Jitter จากแผนภาพรูปตา

การวัดฮิสโตแกรมของ Jitter จากแผนภาพรูปตาของตัวรับสัญญาณทางแสงสามารถวัด ได้ด้วยเครื่อง Digital Communication Analyzer (DCA) โดยมีแผนภาพของการวัดทดสอบแสดง ้ดังรูปที่ 4.1 จะทำการวัดค่าเปรียบเทียบแผนภาพรูปตาและลักษณะของฮิสโตแกรมทั้งก่อนและ ิหลังการเพิ่มสัญญาณซายน์ขนาด 160 mV และ 320 mV ที่ความถี่ 1 MHz และ 10 MHz จาก ้เครื่อง Signal Generator ซึ่งเป็นตัวแทนของ Periodic Jitter เข้ากับ Pattern Generator บน ้ เครื่อง BERT ให้แปล<mark>งสัญญาณซายน์ที่ใส่เข้าไปเป็น Periodic Jitter และวัดค่าจากฮิสโตแกรม</mark> ของแผนภาพรูปตา

4.1.2 การวัด Jitter Tolerance

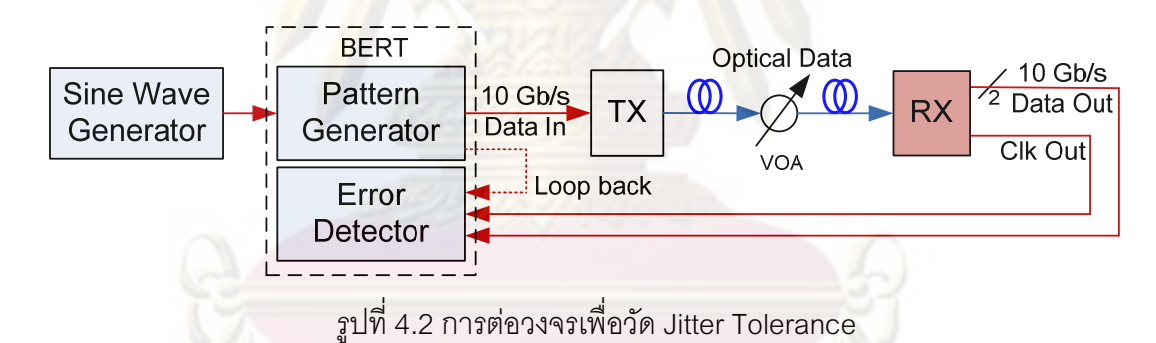

แผนภาพในรูปที่ 4.2 แสดงการวัด Jitter tolerance เพื่อหาระดับ Jitter มากสุดที่ตัวรับ (RX) ทนได้ เริ่มต้นด้วยการป้อนสัญญาณซายน์ที่ความถี่ค่าหนึ่ง เข้ากับ ส้ฌฌาณทางแสง Pattern Generator บนเครื่อง BERT ค่อยๆ เพิ่มระดับของสัญญาณซายน์ ซึ่งก็คือระดับ Jitter ของสัญญาณข้อมูลขาเข้า โดยเพิ่มขนาดของสัญญาณซายน์ ซึ่งระดับของ Jitter อยู่ในช่วง 0.15 -1.5 Ulp-p นำสัญญาณข้อมูลผลต่างขาออกและสัญญาณนาฬิกาที่กู้คืนได้จากตัวรับสัญญาณ ิทางแสง ต่อเข้าตรวจจับสัญญาณบนเครื่อง BERT เพื่อวัดค่า BER ปรับเพิ่มขนาดของสัญญาณ ี ซายน์ จนได้ค่ามากสดที่ยังคงค่า BER ต่ำกว่า 10<sup>-12</sup> จากนั้นทำการเปลี่ยนความถี่ของสัญญาณ ซายน์แล้วทำซ้ำ ซึ่งความถี่ ที่ใช้อยู่ในช่วง 40 kHz ถึง 80 MHz โดยจะนำค่า Jitter แต่ละความถี่ ที่วัดได้ไปเปรียบเทียบกับมาตรฐาน SONET/SDH (ITU-T 0.172) [32]

่ ขนาดของสัญญาณซายน์ที่ป้อนถูกจำกัดไว้ไม่เกิน 1 Vp-p เนื่องจากเป็นค่ามากสุดที่ ้ เครื่อง BERT ทนได้ จึงสามารถสร้างสัญญาณข้อมลที่มี Periodic Jitter ได้สงสดไม่เกิน 2 Ulp-p ์ ซึ่งการแปลงขนาดของสัญญาณซายน์เป็น Jitter (UIp-p) นี้สามารถวัดค่าได้จากแผนภาพรปตาดัง ในข้อ 4.1.1 นอกจากนี้ได้วัดสมรรถภาพของเครื่อง BERT ที่ใช้ในการทดลอง โดยทำการต่อตรง จาก Pattern Generator เข้ากับ Error Detector หรือเรียกว่าการต่อ Loop back แล้วทดลองวัด Jitter Tolerance ด้วยขั้นตอนเดี่ยวกัน

## 4.2 การวัดทดสอบระบบ 50 GHz WDM 3 ช่องสัญญาณ ผ่านเส้นใยนำแสง 40 km

การวัดทดสอบระบบ WDM 3 ช่องสัญญาณ โดยมีระยะห่างระหว่างช่องสัญญาณ 50 ี มากกว่าค่ามาต<mark>รฐานทั่วไปที่ 100 GHz หรือ 0.8 nm สำหรับช่องสัญญาณที่อยู่ใกล้กันมากๆ นั้น</mark> ้ จะพบปัญหาสัญญาณรบ<mark>กวนจากช่องสัญญาณข้างเคียง (Crosstalk) โดยภาครับสัญญาณแสง</mark> ้จำเป็นต้องมีคว<mark>ามสามารถในการกำจัดสัญญาณรบกวนนี้ได้</mark> โดยใช้ตัวกรองแสงแถบความถี่ผ่าน (Optical band-pass Filter) เ<mark>ป็</mark>นอุปกรณ์สำคัญในการแ<mark>ยกสัญญาณแ</mark>สงหลายช่องสัญญาณ โดย ้จะรวมอยู่ภายในส่วน<mark>ดี</mark>มัลติเพลกซ์แสงแล้ว สำหรับในกรณีนี้ตัวดีมัลติเพลกซ์แสงประกอบด้วย Fiber Bragg Grating และ Optical Circulator นอกจากนี้การส่งสัญญาณผ่านเส้นใยนำแสง ้ระยะทาง 40 กิโลเมตร จะทำให้เกิดการลดทอนของกำลังแสง และการถ่างของสัญญาณเมื่อ เคลื่อนที่ผ่านเส้นใยนำแสง ผลการถ่างนี้มาจากการกระจายโครมาติก (Chromatic Dispersion) ซึ่งเป็นคุณสมบัติเฉพาะของเส้นใยนำแสงโหมดเดียว ดังนั้นสองตัวแปรสำคัญในการทดสอบระบบ WDM นี้คือ ค่าการรบกวนจากสัญญาณข้างเคียง และการกระจายโครมาติก ซึ่งจะแสดงผลการ ทดสอบทั้งสองตั๋วแปรนี้ในหัวข้อที่ 5.4.2 และ 5.4.3 ตามลำดับ

ในการวัดทดสอบระบบ WDM นี้ มีแผนภาพการทดสอบแสดงดังรูปที่ 4.3 และแสดงการ ้เชื่อมต่ออุปกรณ์ดังรูปที่ 4.4 เริ่มจากภาคส่งทำการรวมแสง 3 ช่องสัญญาณ จากนั้นภาครับทำการ ้แยกสัญญาณช่องตรงกลาง ผ่านเข้าสู่ตัวรับสัญญาณที่ได้ออกแบบไว้ ซึ่งในระบบจะประกอบด้วย ้ ส่วนที่สำคัญ 3 ส่วนด้วยกัน คือ ภาคส่ง ตัวกลาง และภาครับ โดยจะอธิบายในรายละเอียดต่อไป ในหัวข้อ 4.2.1 ถึง 4.2.3 ตามลำดับ

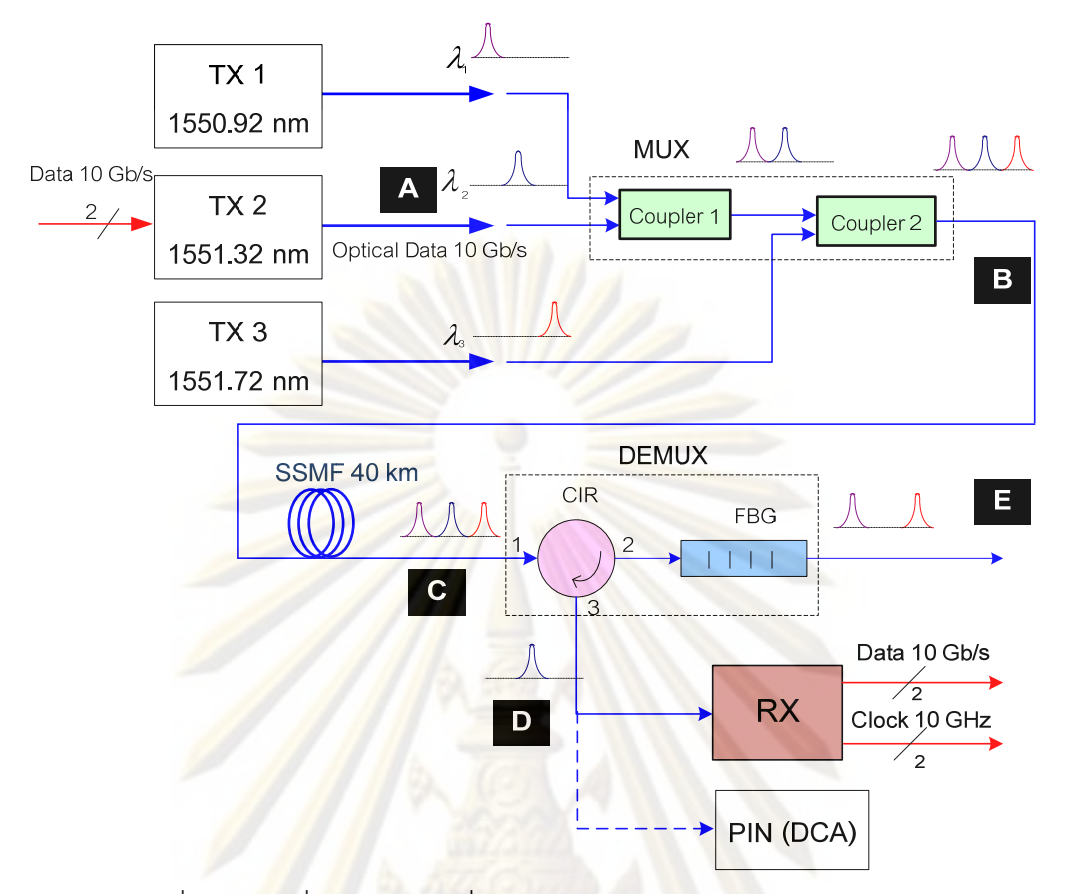

รูปที่ 4.3 <mark>การเชื่อม</mark>ต่อระบบเพื่<mark>อทดสอบการรับส่งสัญญ</mark>าณผ่านระบบ WDM

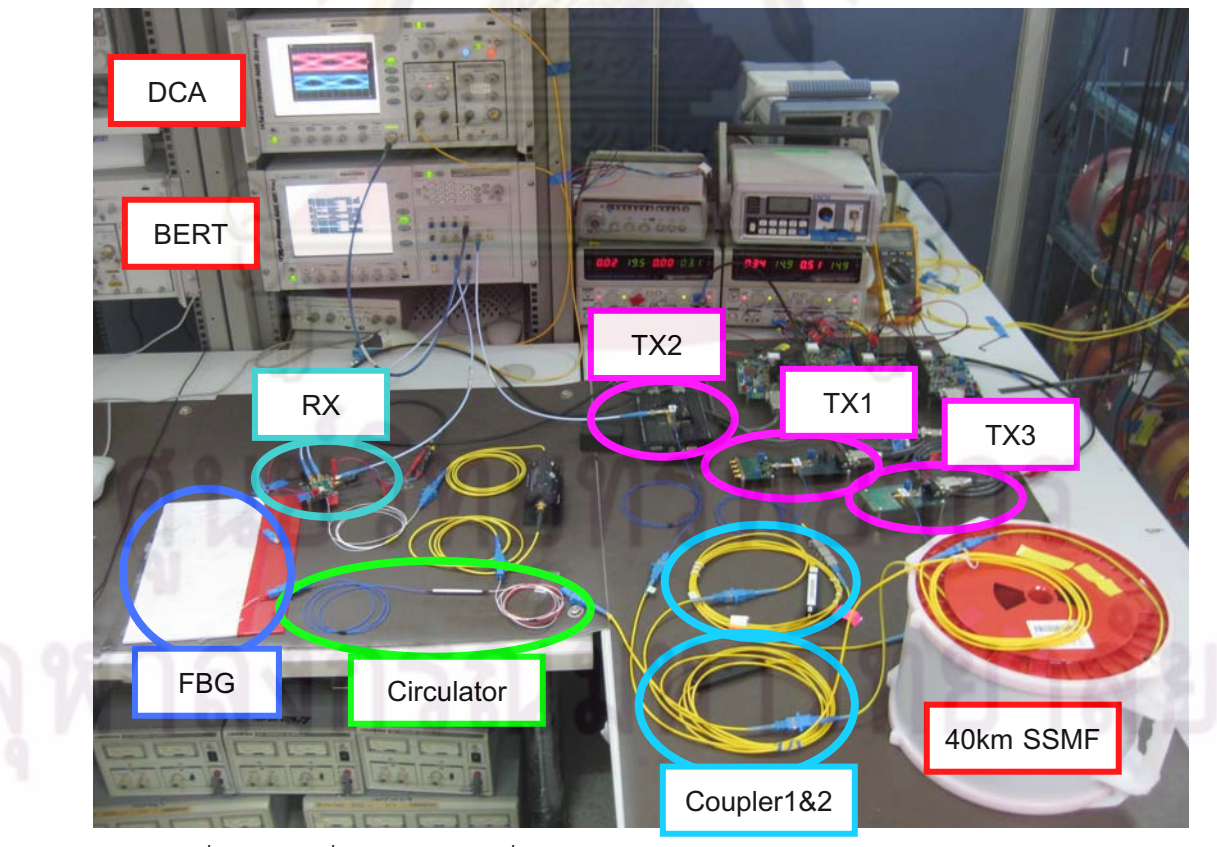

รูปที่ 4.4 การเชื่อมต่ออุปกรณ์ที่ใช้ในการทดสอบการรับส่งสัญญาณผ่านระบบ WDM

#### 4.2.1 ภาคส่ง

้ภาคส่งของระบบการรับส่งสัญญาณหลายความยาวคลื่นที่ทำการทดลองแสดงดังรูปที่ 4.3 มีตัวส่งสัญญาณทางแสงจำนวน 3 ตัว ที่ความยาวคลื่น 1550.92 nm, 1551.32 nm และ 1551.72 nm มีระยะห่างระหว่างกัน 0.4 nm ตามมาตรฐาน ITU-T G.694.1 [6] เนื่องจากการที่มี ิแหล่งกำเนิดสัญญาณไฟฟ้า 10 Gb/s ของเครื่อง Bit Error Rate Tester (BERT) เพียง ี ช่องสัญญาณเดียว ทำให้<mark>สามารถมอดูเลตสัญญาณข้อมูลได้เพียงหน</mark>ึ่งความยาวคลื่นโดยเลือก ิ ความยาวคลื่นตรงกลางคือ 1551.32 nm เพื่อศึกษาค่าการรบกวนจากสัญญาณข้างเคียงได้จาก ้ทั้งสองช่องสัญญาณด้านข้าง จ<mark>ากนั้</mark>นทำการรวมหรือมัลติเพลกซ์สัญญาณแสงด้วย Coupler ู ชนิด 2x1 จำนวน 2 ตัว ซึ่ง Coupler1 จ<mark>ะรวมสัญญาณแสงจากตัวส่งที่</mark> 1 และตัวส่งที่ 2 จากนั้นจะ ้รวมเข้ากับสัญญาณแสง<mark>ขาออกของตัวส่งที่ 3 ด้วย Coupler2 จึงไ</mark>ด้สัญญาณแสง 3 ช่องสัญญาณ ผ่านเข้าสู่เส้นใย<mark>นำแ</mark>สงต่<mark>อไป</mark>

## 422 เส้นใยบ<mark>ำแส</mark>ง

้เส้นใยน<mark>ำแสงที่เลือกใ</mark>ช้เป็นตัวกลางในการส่งสัญญาณจากภาคส่งสู่ภาครับ คือ ้เส้นใยน้ำแสงโหมดเดี<mark>ยวชนิดมาตรฐาน (Standard Single Mod</mark>e Fiber, SSMF) ระยะทาง 40 ้กิโลเมตร เนื่องมาจ<mark>ากเป็นระยะทางสูงสุดของส่งสัญญาณแสงที่เลื</mark>อกใช้สามารถส่งสัญญาณได้ ซึ่งสอดคล้องกับมาตรฐา<mark>นการรับส่งสัญญาณ ITU-T G.691 [16] โดยสามารถวัดค่าการลดทอน</mark> ของสัญญาณต่อระยะทางได้จากเครื่อง Optical Time Domain Reflectormeter (OTDR) ได้ดัง ิ รูปที่ 4.5 จากรูปจะเห็นความสัมพันธ์ของระยะทางในแกน X กับระดับกำลังแสงที่สะท้อนกลับใน แกน Y โดยเมื่อระยะทางมากขึ้นกำลังแสงที่สะท้อนกลับมีค่าลดลง ความต่างของระดับกำลังแสง ์ต้นทางและปลายทางเท่ากับ 7.77 dB และระยะทางที่วัดได้ในช่วงกราฟคือ 39.9746 กิโลเมตร ดังนั้นจึงสามารถคำนวณค่าการลดทอนต่อระยะทางได้เท่ากับ 7.77dB/39.9746km = 0.1944 dB/km ที่ความยาวคลื่น 1550 nm โดยมีการลดทอนน้อยกว่าค่ามาตรฐานซึ่งเท่ากับ 0.2 dB/km
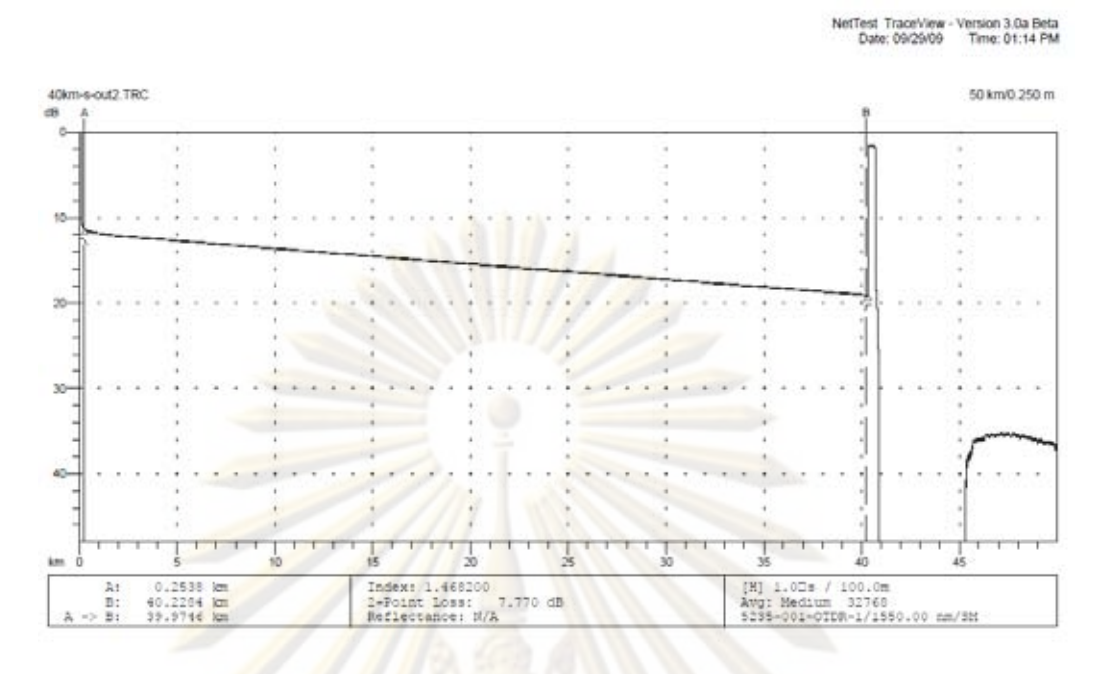

้รูปที่ 4.5 ผลการวัดเส้นใยน้ำแสงระยะทาง 40 กิโลเมตร จากเครื่อง OTDR

้ ค่าตัวแปรที่<mark>สำคัญอีกตัวแปรหนึ่งของเส้นใยน</mark>ำแสงโหมดเดียวคือ ค่าการกระจายโคร มาติก (Chromatic Dispersion) ซึ่งเป็นคุณลักษณะของเส้นใยน้ำแสงที่ทำให้เกิดการถ่างออก ึของพลัลส์สัญญาณ<mark>เมื่อเคลื่อนที่ผ่านเส้นใยน</mark>ำแสง ความสัมพันธ์ระหว่างค่าการกระจายโคร ี มาติกกับความยาวคลื่น<mark>แส</mark>ดงดังรูปที่ 4.6 โดยเส้นประเป็นคว<mark>า</mark>มสัมพันธ์ตามสมการที่ (2.16) ซึ่งมี ค่าความชัน S เท่ากับ 0.086  $ps/(nm^2 \cdot km)$ และ  $\lambda_0$  เท่ากับ 1313.5 nm ตาม Datasheet ของ ้ม้วนเส้นใยนำแสงทดสอบ ส่ว<mark>นเส้นทึบเป็นผลจากการวัด</mark>ค่าการกระจายโครมาติกด้วยเครื่อง 860384B Photonic Dispersion and Loss Analyzer ของบริษัท Agilent Technologies ซึ่งมีช่วง ิการวัดความยาวคลื่น 1500-1620 nm เนื่องจากข้อจำกัดของตัวเลเซอร์ที่อยู่ภายในเครื่องมือวัด โดยความยาวคลื่นของตัวส่งสัญญาณที่ใช้ในการทดลองอย่ในช่วง 1550.92 ถึง 1551.72 nm อ่าน ้ค่าจากทั้งสองกราฟในรปที่ 4.6 พบว่าค่าการกระจายโครมาติกมีค่าประมาณ 16.2117 ps/km/nm ์ ซึ่งไม่เกินค่ามาตรฐานซึ่งเท่ากับ 20 ps/nm/km ที่ความยาวคลื่นช่วง 1551.32 nm

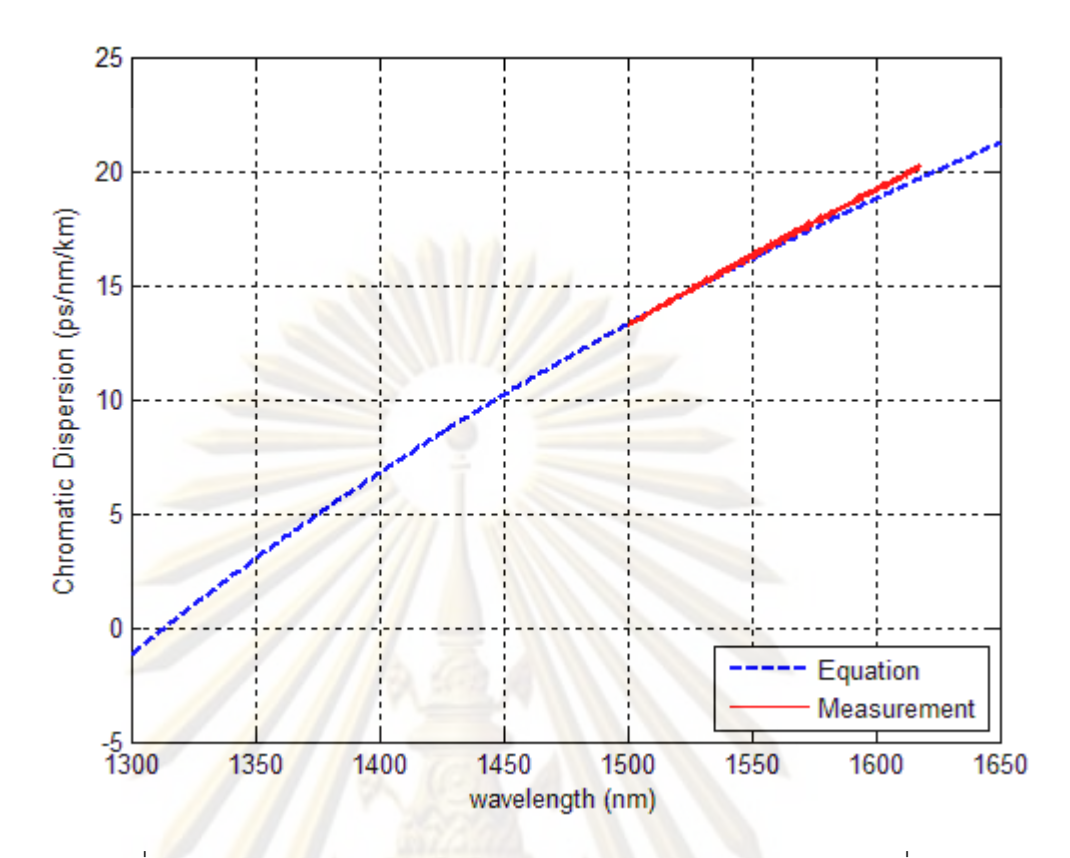

้รูปที่ 4.6 ค<mark>วามสัมพันธ์ระหว่างค่าการกระจายโครมาติกกับความยาวคลื</mark>่น

### $423$  ภาครับ

ภาครับของระบบการรับส่งสัญญาณหลายความยาวคลื่นที่ทำการทดลองแสดงดังรูปที่ 4.3 สัญญาณแสงทั้ง 3 ความยาวคลื่นเคลื่อนที่ผ่านเส้นในนำแสงเข้าสู่ภาครับ ซึ่งประกอบไปด้วย ้ตัวแยกหรือดีมัลติเพลกซ์สัญญาณแสง และตัวรับสัญญาณทางแสง ในส่วนของตัวแยกแสงจะมี องค์ประกอบ 2 ส่วนด้วยกันคือ Optical Circulator และ Fiber Bragg Grating (FBG) โดย ้สัญญาณแสงจะเคลื่อนที่ผ่าน Circulator port 1 ออกสู่ port 2 เข้าสู่ FBG ให้ทำหน้าที่สะท้อน ้ ความยาวคลื่นที่ตรงกับความยาวคลื่นของตัวมัน ซึ่งในที่นี่คือ ความยาวคลื่นตรงกลาง (1551.32 nm) สัญญาณแสงเมื่อเข้าสู่ FBG จะแบ่งออกเป็น 2 ส่วน โดยส่วนหนึ่งจะสะท้อนกลับและ ้เคลื่อนที่จาก Circulator port 2 ออกสู่ Circulator port 3 เข้าสู่ตัวรับสัญญาณทางแสง แต่ ้สัญญาณแสงอีกส่วนหนึ่งที่ไม่ถูกสะท้อนกลับจาก FBG จะทะลุผ่าน FBG ซึ่งก็คือสัญญาณแสง ของทั้งสองความยาวคลื่นด้านข้าง (1550.92 nm และ 1551.72 nm)

แสงที่ถูกสะท้อนกลับจาก FBG จะเคลื่อนที่เข้าสู่ตัวรับสัญญาณทางแสง โดยตัวรับ ้ สัญญาณทางแสงที่เลือกใช้ในการทดสอบมีด้วยกัน 2 ชนิด คือ ตัวรับสัญญาณทางแสงชนิด PIN ที่อยู่ภายในเครื่อง Digital Communication Analyzer (DCA) และตัวรับสัญญาณทางแสง ้ต้นแบบที่ได้ออกแบบไว้ เนื่องจากตัวรับสัญญาณทางแสงชนิด PIN ภายในเครื่อง DCA แสดงดัง

้รปที่ 4.7 เป็นตัวรับสัญญาณทางแสงที่เป็นเชิงเส้น สามารถเปรียบเทียบผลการทดลองที่ ่ เปลี่ยนแปลงไปเล็กน้อยได้อย่างชัดเจน ส่วนตัวรับสัญญาณทางแสงต้นแบบแสดงดังรปที่ 5.11 ประกอบไปด้วยตัวขยายสัญญาณชนิด Limiting Amplifier, ตัวก้คืนสัญญาณนาฬิกาและ ้ สัญญาณข้อมล ซึ่งทำการสร้างสัญญาณขาออกขึ้นใหม่ ทำให้ไม่สามารถเปรียบเทียบและเห็นผล ้การทดลองทางด้านสัญญาณขาอ<mark>อกได้อย่างชัดเจนเท่</mark>ากับชนิด PIN

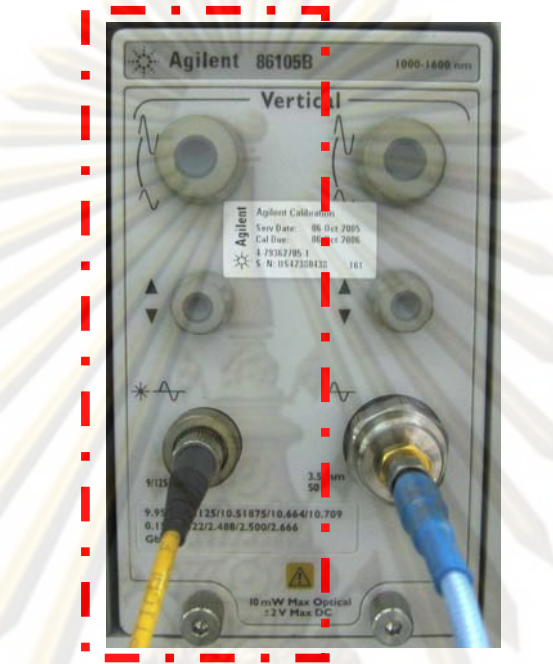

ิ รูปที่ 4.7 ตัวรับสัญญาณทางแสงชนิด PIN ภายในเครื่อง DCA

การวัดผลจะแยกวิเคราะห์<mark>ออกเป็น 4 หัวข้อคือ (1) ผลการวัดสเปกตรัมของสัญญาณ คือ</mark> ี การวัดผลสเปกตรัมของสัญญาณแสงทุกตำแหน่ง A-D ของแผนภาพในรูปที่ 4.3, (2) ผลการวัด ทดสอบ Crosstalk ผ่านทางการวัดและวิเคราะห์แผนภาพรปตา ซึ่งแบ่งออกเป็นตัวรับสัญญาณ ชนิด PIN และตัวรับสัญญาณทางแสงต้นแบบ, (3) ผลการวัดทดสอบ Dispersion ผ่านทางการวัด และวิเคราะห์ค่า Rise/Fall time ที่วัดได้จากแผนภาพรปตา ซึ่งแบ่งออกเป็นตัวรับสัญญาณชนิด PIN และตัวรับสัญญาณทางแสงต้นแบบ และ (4) การวัดอัตราความผิดพลาดบิตของตัวรับ ่ สัญญาณทางแสงต้นแบบเพียงชนิดเดียว เนื่องจากตัวรับสัญญาณชนิด PIN มีค่า Power Sensitivity ต่ำมาก บวกกับค่าการลดทอนของเส้นใยน้ำแสงและของตัวแยกสัญญาณแสงในระบบ ทำให้ไม่เหลือช่วงกำลังแสงให้ปรับค่าทดสอบได้กว้างพอที่จะสามารถวัดเปรียบเทียบค่าอัตรา ่ ความผิดพลาดบิตของแต่ละกรณีได้ สำหรับผลการวัดและวิเคราะห์ของทั้ง 4 หัวข้อนี้จะอธิบาย ้อย่างละเอียดในหัวข้อ 5.1 ถึง 5.4 ตามลำดับ

ในการวัดและทดสอบการรับสัญญาณของตัวรับสัญญาณทางแสง องค์ประกอบหลักใน ้ระบบที่ขาดไม่ได้เลยคือ ตัวส่งสัญญาณทางแสงจำเป็นต้องมีการตั้งค่าให้เหมาะสม เพื่อระบ ิ คุณภาพสัญญาณของตัวส่งสัญญาณทางแสงให้ผ่านมาตรฐาน ซึ่งมีรายละเอียดในหัวข้อ 4.3 ดังนี้

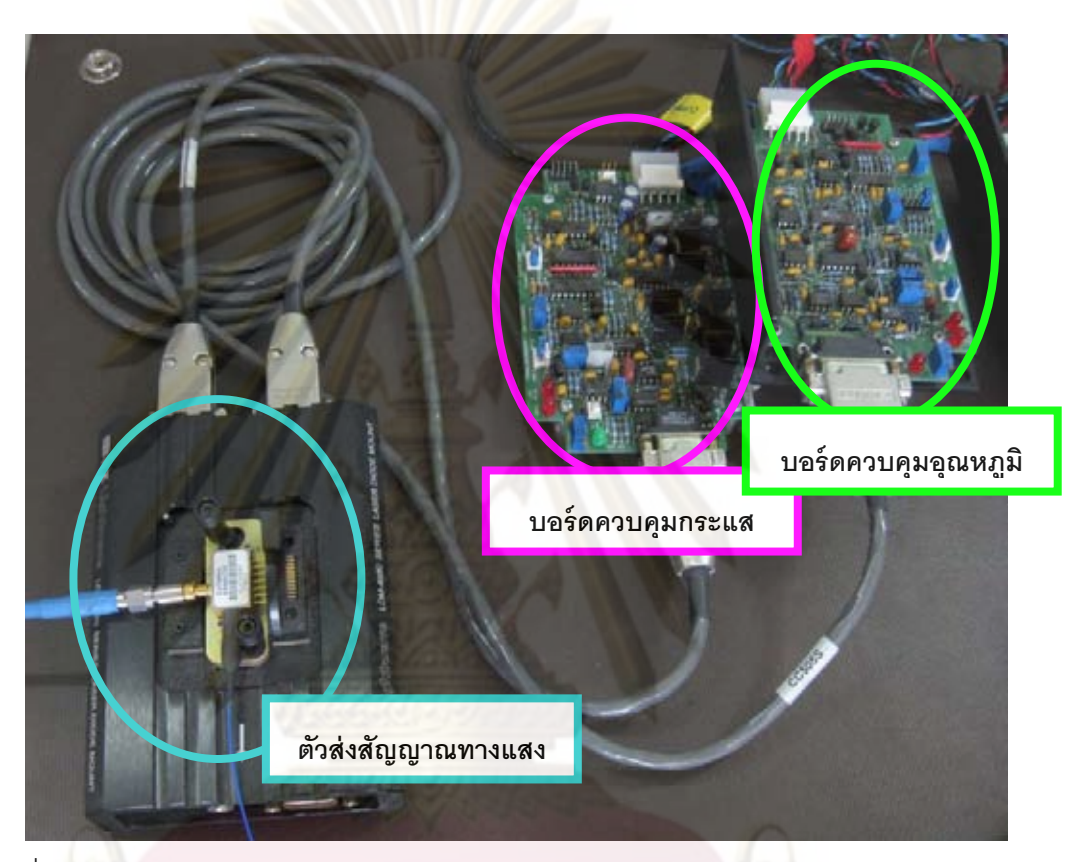

## 4.3 ตัวส่งสัญญาณทางแสง

ิ รูปที่ 4.8 ตัวส่งสัญญาณทางแสง พร้อมบอร์ดควบคุมกระแส และบอร์ดควบคุมอุณหภูมิ

ตัวส่งสัญญาณทางแสงที่ใช้ในการทดลอง ซึ่งใช้การควบคุมกระแส และความคุมอุณหภูมิ น่านบอร์ดควมคุม แสดงดังรูปที่ 4.8 โดยตัวส่งสัญญาณที่เลือกใช้ในการทดลองคือ โมดูล E4560D33 ของบริษัท Cyoptics เป็นตัวส่งสัญญาณทางแสงด้วยเลเซอร์ที่มีมอดูเลเตอร์ชนิด ิ ดูดกลืนคลื่นไฟฟ้าอยู่ภายใน (Electro-Absorption Modulation Integrated Laser, EML) ภายใน ้ คงค์ประกอบหลักคือ เลเซอร์ชนิดป้อนกลับแบบกระจายตัว (Distributed งใจะกดบด้วย 2 Feedback Laser. DFB) ซึ่งเป็นเลเซอร์ที่มีความยาวคลื่นเดียวและสเปกตรัมของแสงแคบมาก ี่<br>เหมาะสมกับระบบ DWDM และอีกองค์ประกอบคือ ตัวมอดูเลเตอร์แบบดูดกลืนคลื่นไฟฟ้า (Electro-Absorption Modulator, EAM) ทำมาจากสารกึ่งตัวนำแบบรอยต่อพีเอ็น ใช้แรงดัน ไบแอสควบคุมการดูดกลืนแสง โดยให้แรงดันไฟฟ้าของสัญญาณขาเข้าไบแอสเข้ากับตัวมอดูเลต

้ เตอร์เพื่อควบคมระดับการดูดกลืนแสง ซึ่งเป็นการแปลงสัญญาณไฟฟ้าเป็นสัญญาณแสงวิธีหนึ่ง โดยวิธีการมอดูเลตแบบนี้สามารถส่งข้อมูลได้สูงถึง 10 Gb/s

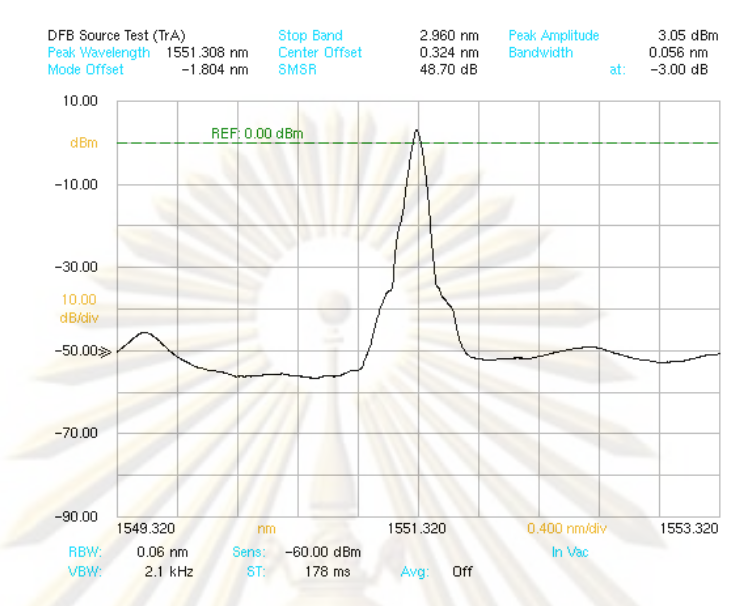

ิ รูปที่ 4.9 ส<mark>เปกตรัมของสัญญ</mark>าณจ<mark>ากตัวส</mark>่งสัญญาณ ก่อนทำการมอดเลต (ตำแหน่ง A)

์ ในการทด<mark>ลองตั้งค่าตัว</mark>ส่งสัญญาณทางแสง เมื่อกระแสไบแอสเข้ากับเลเซอร์ชนิด DFB ้ เท่ากับ 65.55 mA ท<mark>ำการวัดสเปกตรัมของสัญญาณแสงขาออ</mark>ก ด้วยเครื่องมือวัดสเปกตรัมทาง แสง (Optical Spectrum <mark>A</mark>nalyzer, OSA) แสดงดังรูปที่ 4.9 จากรูปจะพบว่าสเปกตรัมทางแสงมี ี เพียงความยาวคลื่นเดีย<mark>ว</mark>ตามชนิดของเลเซอร์ โดยมีความกว้างสเปกตรัมเท่ากับ 0.056 nm ที่ ์ ตำแหน่งต่ำจากยอด -3 dB ค่าก<mark>ำลังแสงสงสดที่ยอดเท่</mark>ากับ -3.05 dBm และเมื่อวัดค่ากำลังแสง เฉลี่ยด้วยตัววัดกำลังทางแสง (Optical Power Monitor) มีค่ากำลังแสงขาออกเท่ากับ 5.8 dBm

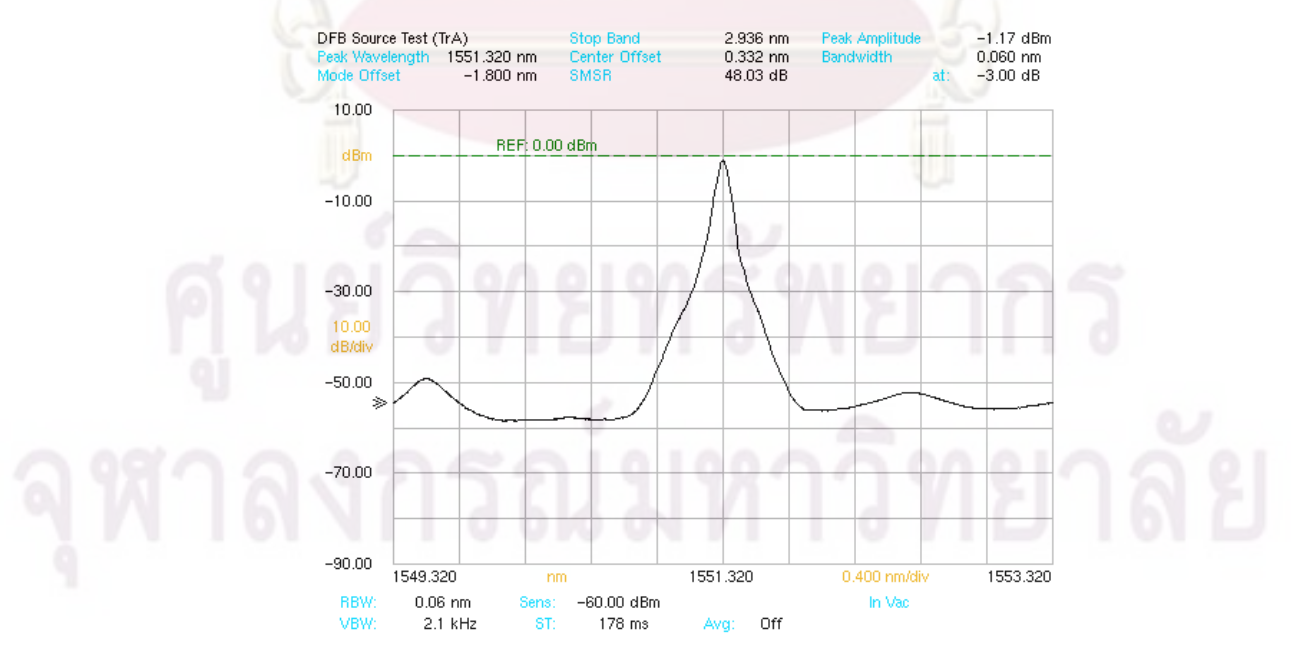

ิ รูปที่ 4.10 สเปกตรัมของสัญญาณหลังทำการมอดูเลตสัญญาณ 10 Gb/s (ตำแหน่ง A)

้ เมื่อทำการมอดเลตสัญญาณไฟฟ้า 10 Gb/s แล้ววัดสเปกตรัมของสัญญาณแสงขาออก แสดงดังรปที่ 4.10 ซึ่งเป็นตำแหน่ง A ของแผนภาพรปที่ 4.3 จากผลการวัดพบว่ามีการถ่างออก ี ของสเปกตรัมเล็กน้อยเมื่อเทียบกับรูปที่ 4.9 เนื่องจากการมอดเลตสัญญาณ โดยมีความกว้าง ี สเปกตรัมเท่ากับ 0.060 nm ที่ตำแหน่งต่ำจากยอด -3 dB ค่ากำลังแสงสงสดที่ยอดเท่ากับ -1.17 dBm และเมื่อวัดค่ากำลังแสงเฉลี่ยด้วยตัววัดกำลังทางแสง มีค่ากำลังแสงขาออกเท่ากับ 2.1 dBm

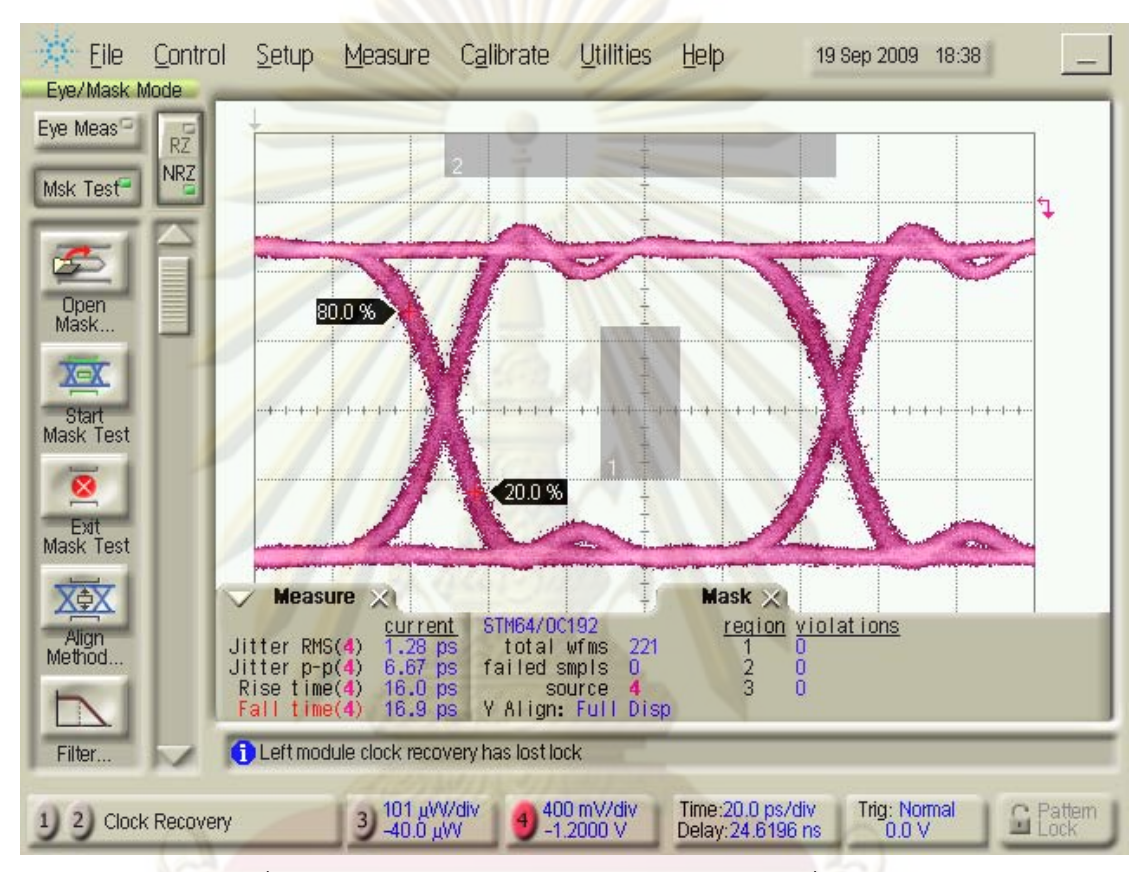

้รูปที่ 4.11 แผนภาพรูปตาของสัญญาณไฟฟ้าจากเครื่อง BERT

ทำการวัดสัญญาณไฟฟ้าขาเข้า 10 Gb/s จากเครื่อง BERT ด้วยเครื่อง DCA ที่ระดับ กำลังแสงเท่ากับ -6 dBm แสดงดังรูปที่ 4.11 ระดับสัญญาณใช้กับตัวมอดูเลตแบบดูดกลืน คลื่นไฟฟ้าต้องใช้แรงดันในช่วงค่าติดลบ ซึ่งเลือกระดับของสัญญาณระหว่าง -2 V ถึง -0.2 V มี ขนาดเท่ากับ 1.8 Vp-p มีค่า Rise/Fall time เท่ากับ 16.0 และ 16.9 ps ตามลำดับ โดยระดับ แรงดันที่เลือกนี้เป็นระดับแรงดันที่เหมาะสม เพื่อให้ได้สัญญาณแสงขาออกแสดงในรูปที่ 4.12 ซึ่งมี ค่าสัดส่วนสัญญาณบิต 1 ต่อสัญญาณบิต 0 (Extinction Ratio, EX) เท่ากับ 11.68 dB โดยค่า EX นี้ควรมีค่ามากกว่า 8.2 dB ตามมาตรฐาน ITU-T G.691 [16] ส่วนค่า Rise/Fall time ของ ี สัญญาณแสงขาออกวัดได้เท่ากับ 21.7 และ 25.3 ps ตามลำดับ ซึ่งมีค่าน้อยกว่า 40 ps ตามที่ ระบุไว้ใน Datasheet [31]

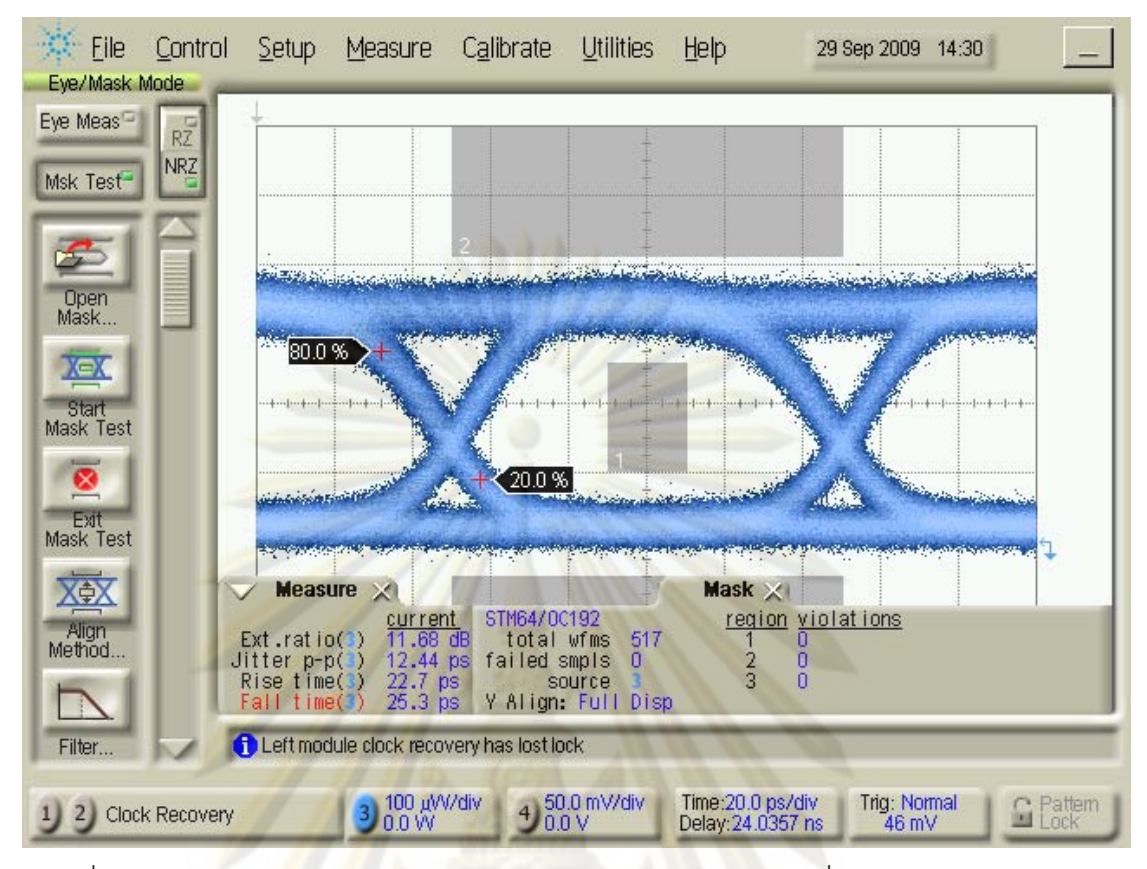

ึรูปที่ 4.12 แผนภาพรูปตา<mark>ของสัญญาณจากตัวส่งสัญญาณทาง</mark>แสง ที่ระดับกำลังแสง -6 dBm

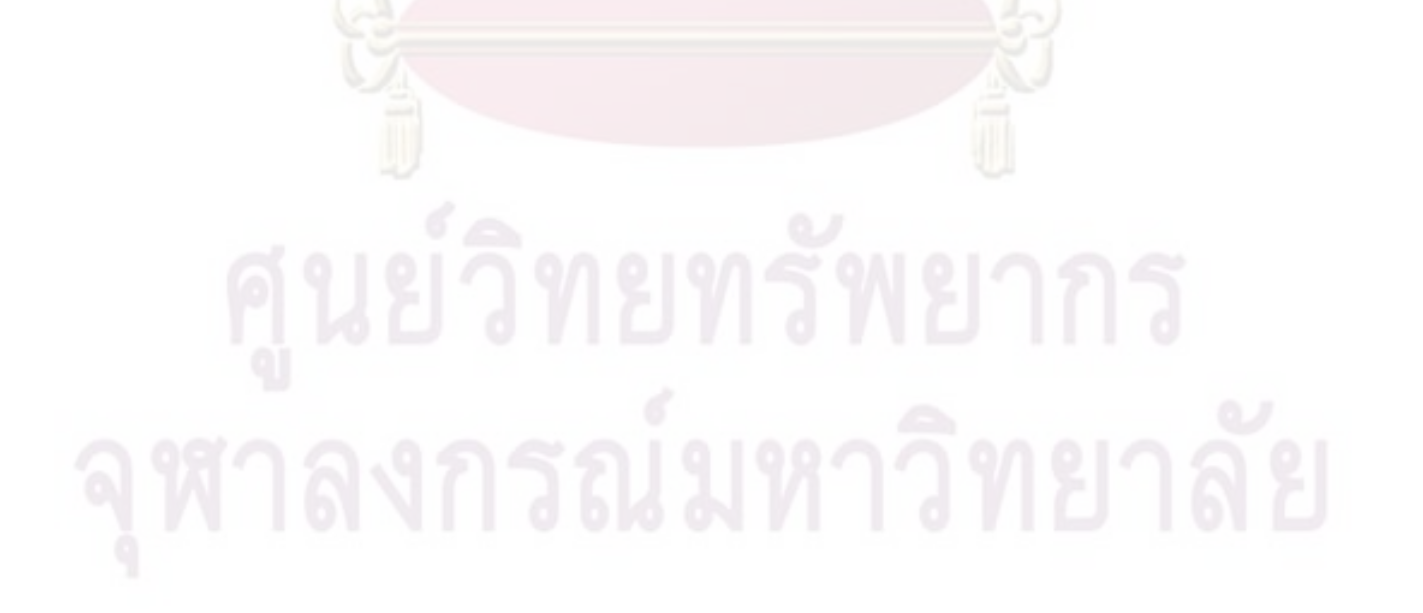

# ำเทที่ 5

## ผลการทดสุดาเ

## 51 ผลการทดสอบแต่ละองค์ประกอบ

์ ตัวรับสัญญาณ<mark>ทางแสงต้นแบบประกอบด้วย 3 องค์ประกอบหลัก คือ ตัวตรวจจับแสง,</mark> ้ตัวสร้างสัญญาณนาฬิกาอ้างอิง, และตัวกู้คืนสัญ<mark>ญาณนาฬิกา</mark>และสัญญาณข้อมูล โดยแต่ละ ้องค์ประกอบมีค่าพ<mark>ารามิเตอร์สำคัญที่ใช้ในการทดสอบแตกต่างกัน</mark>ออกไป ซึ่งก่อนที่จะทำการ ้เชื่อมต่อต้นแบบตัวรับสัญญาณทางแสงจำเป็นต้องทดสอบแต่ละองค์ประกอบว่าสามารถทำงาน ี่ได้ตามประสิทธิภาพ<mark>ของแต่ละองค์ประกอ</mark>บนั้นๆ โดยจะอธิบายผลการทดสอบของทั้งสาม ้องค์ประกอบต่อไปในหัวข้อ 5.1.1 ถึง 5.1.3 ตามลำดับ

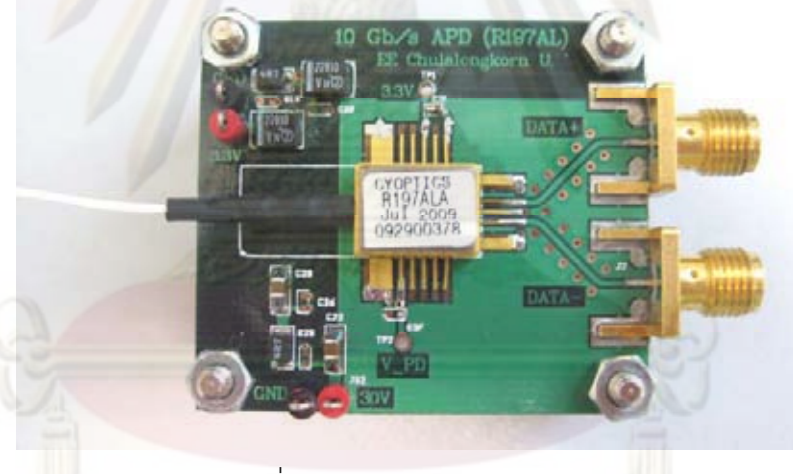

## $511$  ตัวตรวจจำแสง

รูปที่ 5.1 บอร์ดตัวตรวจจับแสง

หลังจากบัดกรีเชื่อมต่อตัวตรวจจับแสงโมดูล R197AL เข้ากับแผ่นวงจรพิมพ์ที่ได้ออกแบบ ลายวงจรไว้ เพื่อทดสอบการส่งผ่านสัญญาณข้อมูลความเร็ว 10 Gb/s ออกจากขา pin ของตัว ้ตรวจจับแสงไปเข้าหัวต่อ SMA และเชื่อมต่อวงจรไฟเลี้ยง โดยมีไฟเลี้ยง 2 ค่าคือ (1) ไฟเลี้ยงของ ตัวตรวจจับแสงมีค่า 29.5 V ซึ่งคือค่าแรงดันไบแอสย้อนกลับของตัวตรวจจับแสง มาจากการตั้งค่า ์ ซึ่งจะอธิบายในย่อหน้าถัดไป และ (2) ไฟเลี้ยงของตัวขยายสัญญาณชนิด TIA มีค่า 3.3 V ตามที่ ระบุไว้ใน Datasheet ของอุปกรณ์ [24] ทำการวัดทดสอบทำโดยการส่งสัญญาณข้อมูลแสง 10 Gb/s ที่ความยาวคลื่น 1551.32 nm จากตัวส่งสัญญาณทางแสงซึ่งมีรายละเอียดการตั้งค่าดังที่ได้ ้ อธิบายไว้แล้วในหัวข้อ 4.3 ในการวัดทดสอบตัวตรวจจับแสง ตัวแปรสำคัญที่ต้องวัดและตั้งค่ามี

์ ดังนี้ (1) การตั้งค่าแรงดันไบแอสย้อนกลับให้เหมาะสม, (2) การวัดสัญญาณไฟฟ้าขาออก, และ (3) การวัดค่า Power Sensitivitv ของตัวตรวจจับแสง ซึ่งจะอธิบายต่อไปเป็นลำดับ

การตั้งค่าแรงดันไบแอสย้อนกลับ (V<sub>pp</sub>) ให้เหมาะสม ภายในช่วง 25-37 V ตามที่ระบุไว้ใน datasheet ของอุปกรณ์ [24] เนื่องจากระดับแรงดันขาออกของตัวตรวจจับแสงขึ้นกับค่า Vpp โดยตรง เมื่อจ่ายแรงดัน V<sub>pp</sub> มาก<mark>ระดับแรงดันขาออ</mark>กจะมากตาม พร้อมกับมีสัญญาณรบกวน ้เพิ่มขึ้นตามมาด้วย โดยสัญญาณรบกวนนี้มีผลเสียต่อการตัดสินบิตทำให้เกิดการผิดพลาดในการ ้รับสัญญาณ ดังนั้นจึงจ<mark>ำเป็นต้องตั้งค่า V<sub>pp</sub> ให้เหมาะสม โดยให้</mark>ค่าแรงดันขาออกมาก แต่ระดับ ้ สัญญาณรบกวนน้อย ได้ผลการเปรียบเทียบระดับแรงดันขาออก และค่า Signal-Noise Ratio (SNR) เมื่อปรับค่า V<sub>pp</sub> และระดับกำลังแสงขาเข้า (Pr) ค่าต่าง ๆ กัน แสดงดังตารางที่ 5.1 ซึ่งทำ การวัดระดับแรงดันข<mark>าออก และค่า SNR จากแผนภาพรูปตาที่วัด</mark>ด้วยเครื่อง DCA เมื่อพิจารณา ี ความสัมพันธ์ระ<mark>หว่าง V<sub>ep</sub> กับระดับแ</mark>รงดั<mark>นข</mark>าออกพบว่า เมื่อ V<sub>ep</sub> เพิ่มขึ้นจะให้ค่าแรงดันขาออก เพิ่มขึ้นตาม แต่เมื่<mark>อพิจารณาค่า SNR จะพบว่าที่ค่าแรงดัน 29.5 V ให้ค่า SNR สูงสุด เนื่องมาจาก</mark> การที่ให้ V<sub>ep</sub> มา<mark>ก</mark>กว่า 29.5 V แล้วแรงดันขาออกเพิ่มขึ้น แต่มีสัดส่วนของสัญญาณรบกวนมากขึ้น ์ด้วย ดังนั้นค่า V<sub>PD</sub> ที่เหม<mark>าะสมจ</mark>ึงเท่ากับ 29.5 V

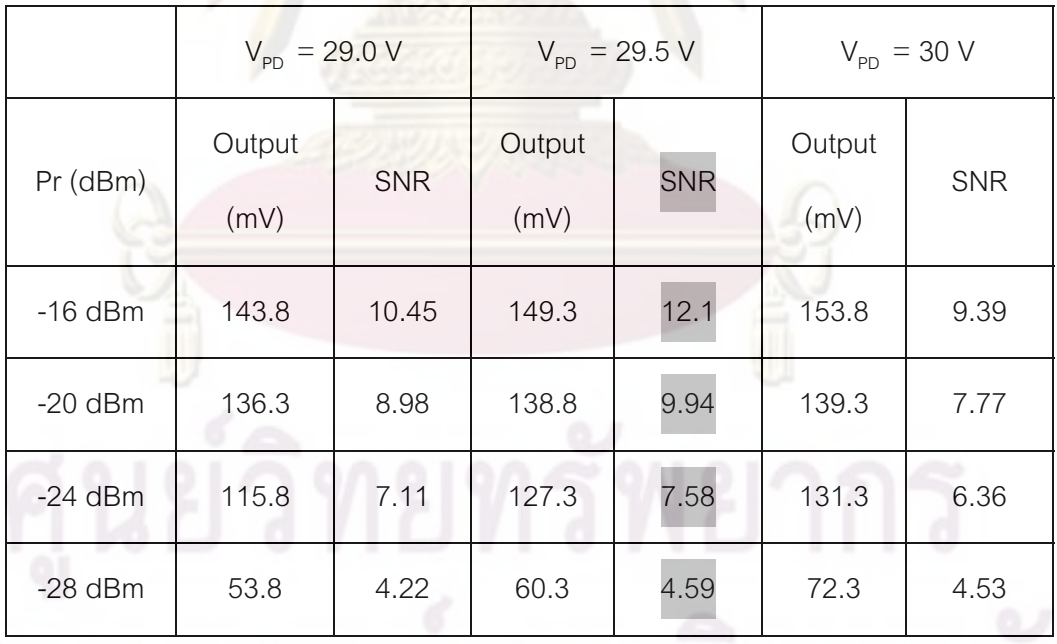

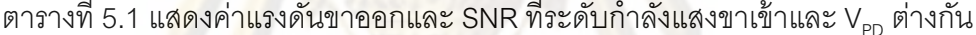

ในการวัดสัญญาณไฟฟ้าขาออกจากตัวตรวจจับแสง เริ่มจากการส่งสัญญาณแสงจากตัว ส่งสัญญาณที่มีการตั้งค่า ดังรายละเอียดในหัวข้อที่ 4.3 และมีแผนภาพรูปตาของสัญญาณแสงขา ้เข้าแสดงดังรูปที่ 4.12 จากนั้นเชื่อมต่อเส้นใยนำแสงจากตัวส่งสัญญาณแสงเข้ากับตัวตรวจจับ แสง ทำการวัดแผนภาพรูปตาของสัญญาณไฟฟ้าขาออกจากตัวตรวจจับแสง โดยวัดสัญญาณ

ี แบบเดี่ยว (Single-Ended Signal) เนื่องมาจากข้อจำกัดของเครื่อง DCA ที่มีเพียงพอร์ตเดียว ผล ี การวัดแผนภาพรปตา ที่ระดับกำลังแสงขาเข้าเท่ากับ -16, -20 และ -24 dBm แสดงดังรปที่ 5.2 ำจากรปจะพบว่าเมื่อปรับระดับกำลังแสงขาเข้าลดลง ระดับสัญญาณไฟฟ้าขาออกจะมีค่าลดลง ด้วย โดยมีค่าเท่ากับ 149.3, 138.8 และ 127.3 mVp-p ตามลำดับ แต่สังเกตได้ว่าไม่ได้ลดค่าลง แบบเชิงเส้น เนื่องจากโมดุลของตัวตรวจจับแสงที่เลือกใช้นั้นประกอบด้วยตัวขยายสัญญาณชนิด TIA ที่มีการทำงานแบบอัตโนมัติ (Automatic Gain Control, AGC) คือควบคุมให้ขนาดของ ี สัญญาณขาออกปรับเปลี่ยนได้ตามขนาดของสัญญาณขาเข้า ในส่วนของค่า Rise/Fall time ที่ ้ระดับ 20-80% วัดได้เท่ากับ 44.4 และ 44.9 ps ตามล่ำดับ

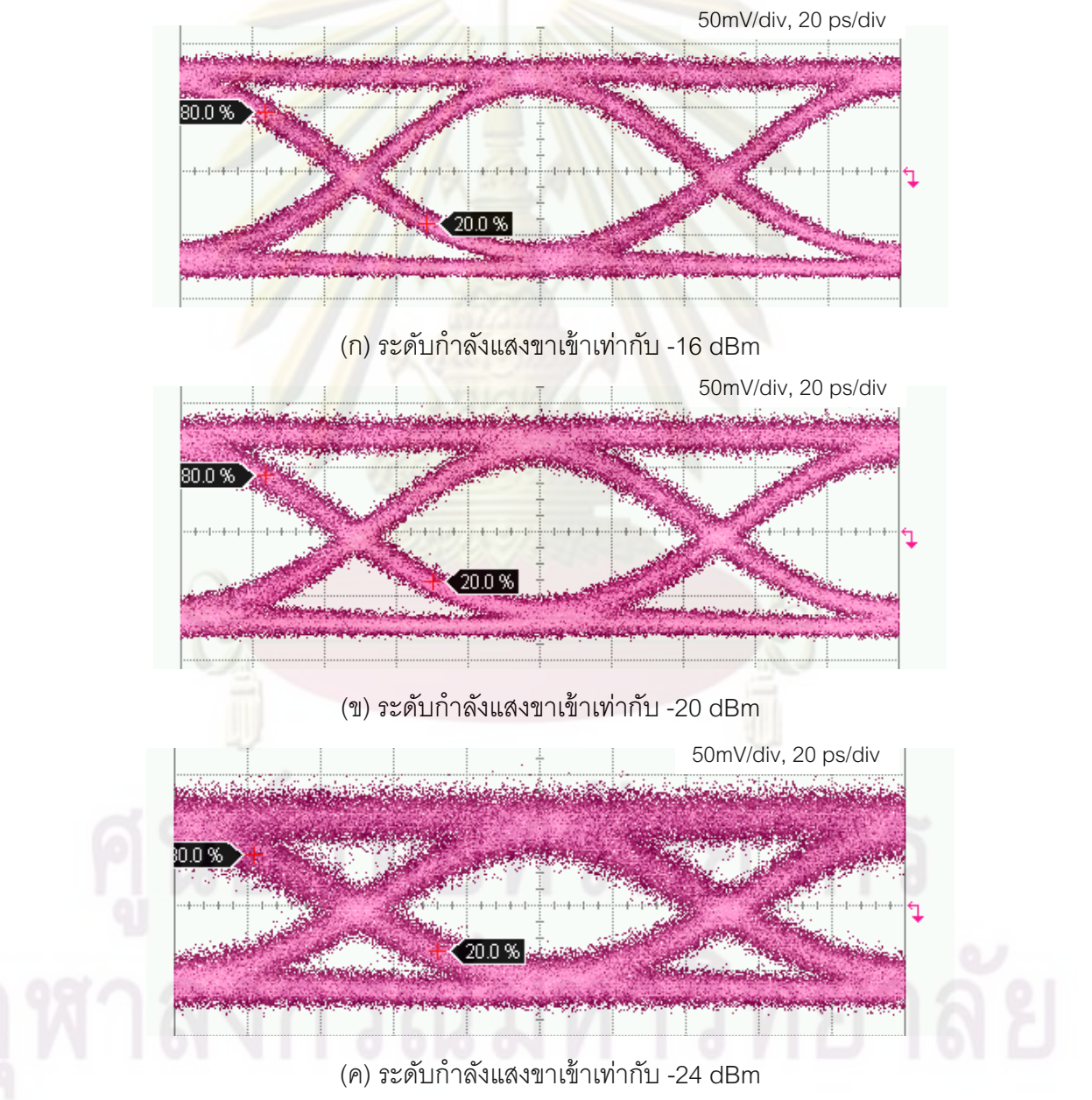

ุรูปที่ 5.2 แผนภาพรูปตาของสัญญาณขาออกจากบอร์ดตัวตรวจจับแสง ที่กำลังแสงขาเข้าเท่ากับ (ก) -16 dBm (ข) -20 dBm และ (ค) -24 dBm

ิ การวัดค่า Power Sensitivity ของตัวตรวจจับแสง คือการหาค่ากำลังแสงต่ำสุดที่ตัว ้ตรวจจับแสงสามารถรับสัญญาณได้แล้วให้สัญญาณขาออกที่มีค่า SNR เท่ากับ 1 ในการวัดค่า ้จะได้มาจากการวัดค่าความผิดพลาดบิตของตัวตรวจจับแสง โดยการ Power Sensitivity เปรียบเทียบบิตของสัญญาณที่ส่งกับบิตของสัญญาณที่รับด้วยเครื่อง BERT จากนั้นทำการ ้ปรับเปลี่ยนกำลังแสงขาเข้าที่ค่าต่า<mark>งๆ กัน แ</mark>สดงผลการวัดความสัมพันธ์ระหว่างอัตราความ นิดพลาดบิตกับกำลังแสงขาเข้าดังรูปที่ 5.3 เมื่<mark>อค่ากำลัง</mark>แสงขาเข้าลดต่ำลง ค่าอัตราความ ้นิดพลาดบิตเพิ่มขึ้นตาม ในระบบการรับส่งสัญญ<mark>าณทางแสง</mark> อัตราความนิดพลาดบิตสูงสุด เท่ากับ 10<sup>-12</sup> ที่ค่ากำลังแสงขาเข้า -24 dBm ซึ่งค่านี้จะระบุเป็นค่า Power Sensitivity เท่ากับ -24 dBm ที่ \_10<sup>-12</sup>\_ดังนั้นในการใช้งานต้องจำกัดค่ากำลังแสงขาเข้าให้มากกว่าค่า -24 dBm เพื่อคง ี ค่าคัตราความผิด<mark>พลาดบิตที่ 10<sup>-12</sup> ตามต้องก</mark>าร

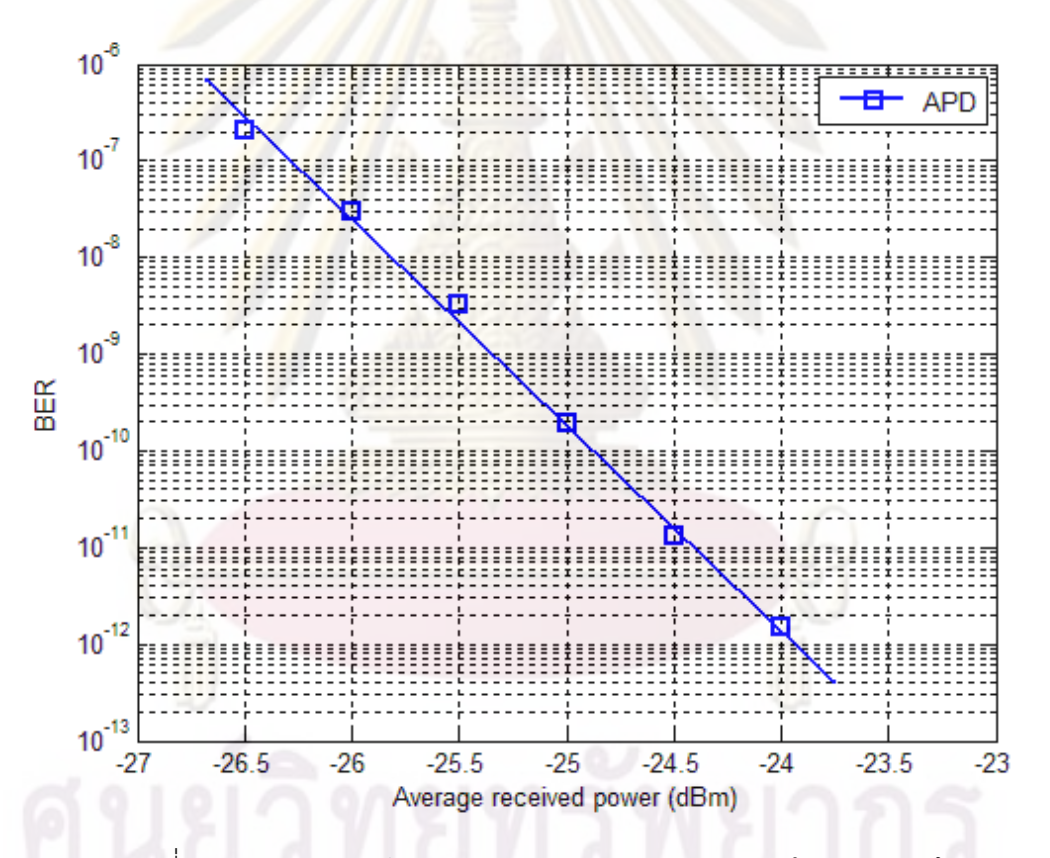

5.3 ความสัมพันธ์ระหว่างอัตราความผิดพลาดบิตกับกำลังแสงขาเข้า รูปที่

## 5.1.2 ตัวสร้างสัญญาณนาฬิกาอ้างอิง

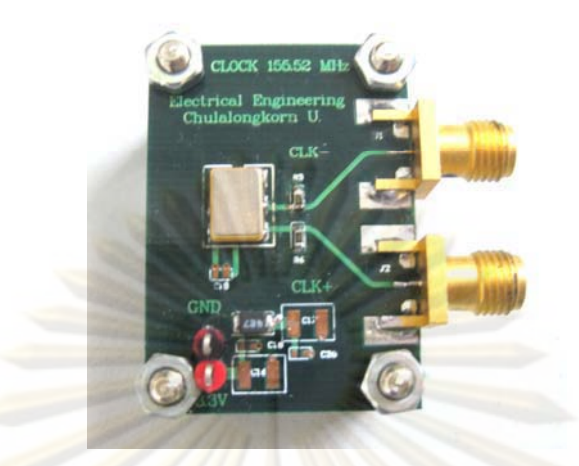

<mark>รูปที่ 5.4 บอร์ด</mark>ตัวสร้างสัญญาณนาฬิกาอ้างอิง

หลังบัด<mark>กรี</mark>ตัวสร้างสัญญาณนาฬิกาอ้างอิงโมดูล CCPD-033 ลงบนแผ่นวงจรพิมพ์แสดง ้ ดังรูปที่ 5.4 และให้<mark>ค่าไฟเลี้ยงเท่ากับ</mark> 3.3 V ตามที่ระบุใน Datasheet [25] และต่อชิปโหลด 50 โอห์มทั้งสองขาของ<mark>สัญญาณ</mark>ขาออก ทำการวัดสัญญาณนาฬิกาขาออก ด้วยเครื่อง ี ออสซิลโลสโคป (Mix-Sig<mark>n</mark>al Osilloscope, MSO) แสด<mark>งผลการวัดสัญ</mark>ญาณนาฬิกาอ้างอิงดังรูปที่ 5.5 โดยให้สัญญาณ<mark>ขาออกแบบผลต่างทั้ง CLK+ และ CLK-</mark> ซ้อนทับอยู่ในรูปเดียวกัน วัด ์ ค่าความถี่ของสัญญ<mark>าณนาฬิ</mark>กาเท่ากับ 155.5175 MHz และ 155.5136 MHz ซึ่งมีค่าใกล้เคียงกับ ค่าที่ต้องการคือ 155.52 MHz โดยมีแรงดันขาออกเท่ากับ 700 mVp-p และมีค่า Rise/Fall time เท่ากับ 0.760 และ 0.738 ns ตามลำดับ ซึ่งน้อยกว่าค่าที่ระบุไว้ใน Datasheet ( < 1 ns ) [25]

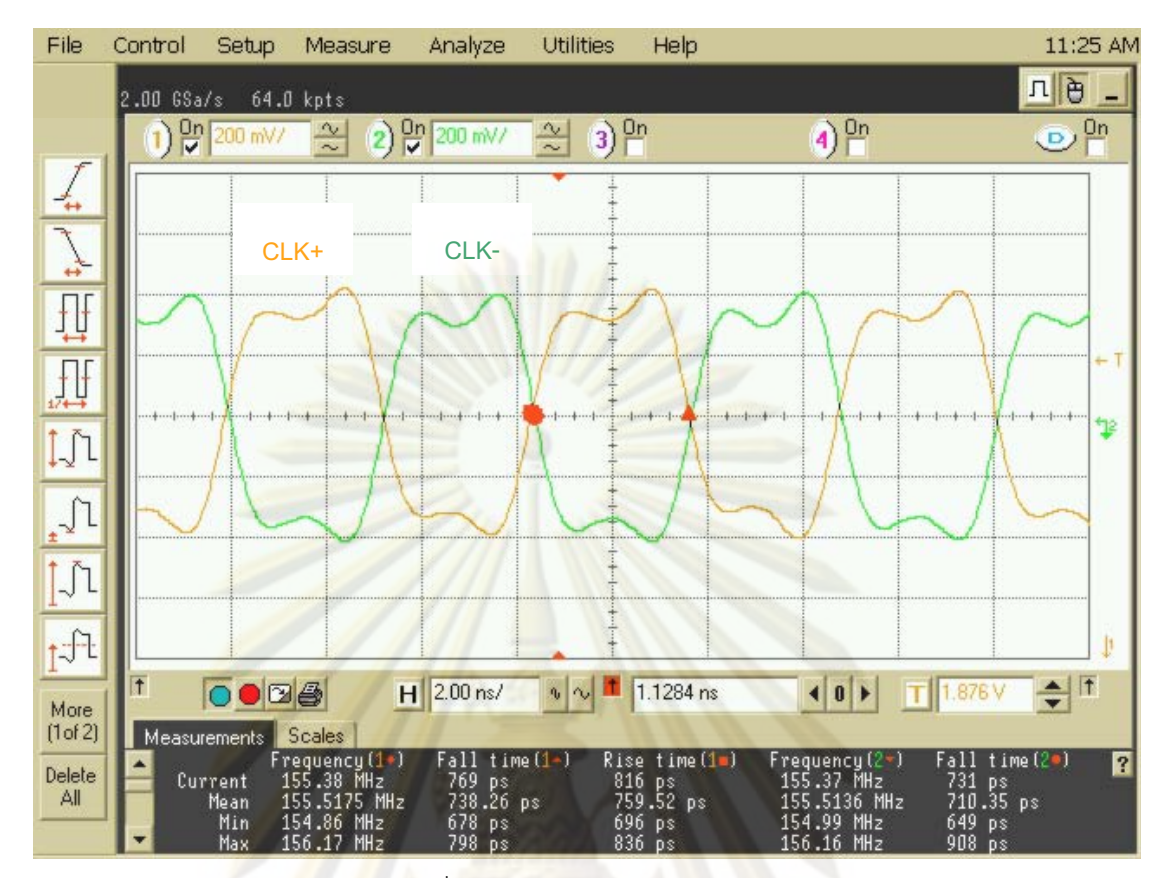

รูปที่ 5.5 สัญญาณนาฬิกาอ้างอิง

5.1.3 ตัวกู้คืนสัญญาณ<mark>น</mark>าฬิกา<mark>และสัญญาณ</mark>ข้อมูล

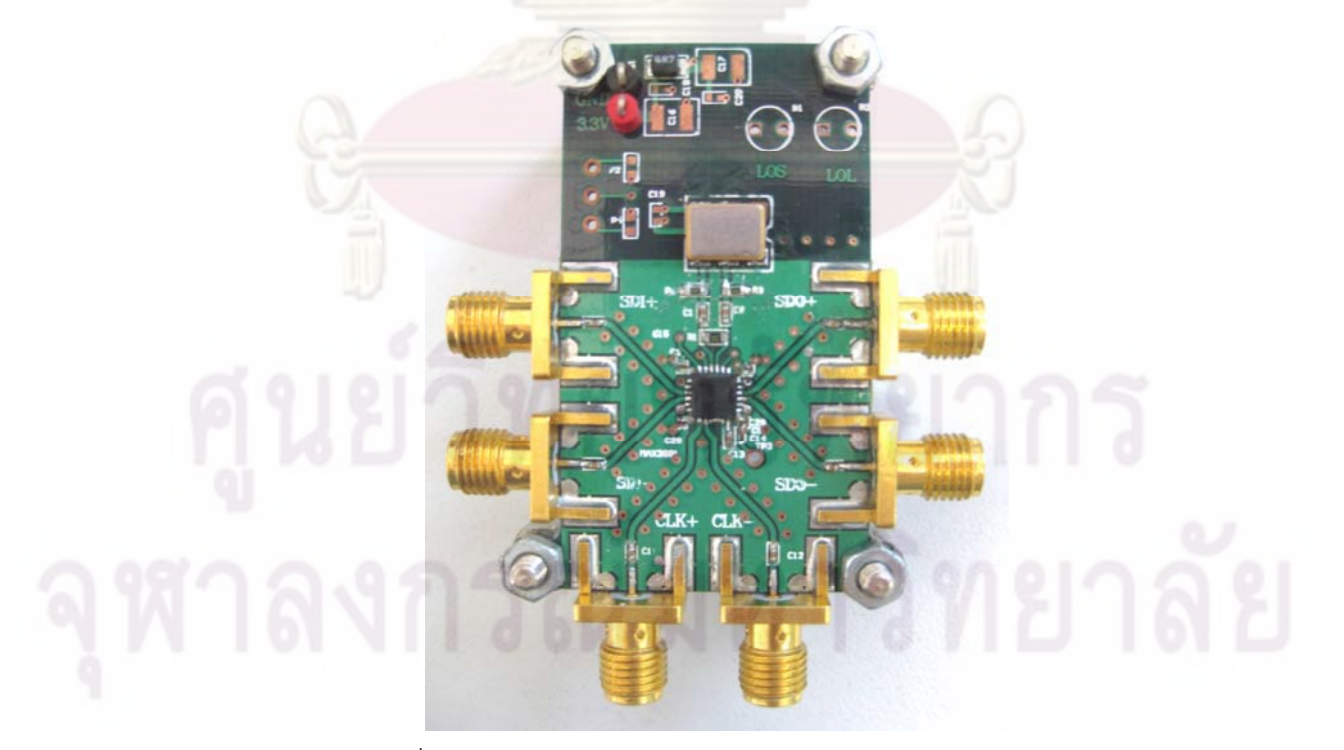

รูปที่ 5.6 บอร์ดตัวกู้คืนสัญญาณนาฬิกาและสัญญาณข้อมูล

ี บอร์ดก้คืนสัญญาณนาฬิกาและสัญญาณข้อมูลโมดุล MAX3991 แสดงดังรูปที่ 5.6 เมื่อ ์ เชื่อมต่อเข้ากับตัวสร้างสัญญาณนาฬิกาอ้างอิง 155.52 MHz (ซึ่งอธิบายแล้วในหัวข้อที่ 5.1.2) บน แผ่นวงจรพิมพ์ที่ได้ออกแบบไว้ ทำการวัดทดสอบโดยการต่อไฟเลี้ยงแรงดัน 3.3 V ตามที่ระบไว้ใน Datasheet [26] และป้อนสัญญาณไฟฟ้าขาเข้าระดับแรงดันแบบเดี่ยว 400 mVp-p ระดับแรงดัน ้ไบแอสที่ 0 mV แสดงดังรูปที่ 5.7 ซึ่งเท่ากับระดับ<mark>แ</mark>รงดันผลต่าง 800 mVp-p อยู่ในช่วงของแรงดัน ขาเข้าผลต่างเท่ากับ 15-1000 mVp-p ตาม Datasheet [26] ตั้งค่าอัตราข้อมูลของสัญญาณ เท่ากับ 9.95328 Gb/s (OC-192, STM 64) และวัดค่า Rise/Fall time เท่ากับ 12.0 และ 13.8 ps ตาบลำดับ

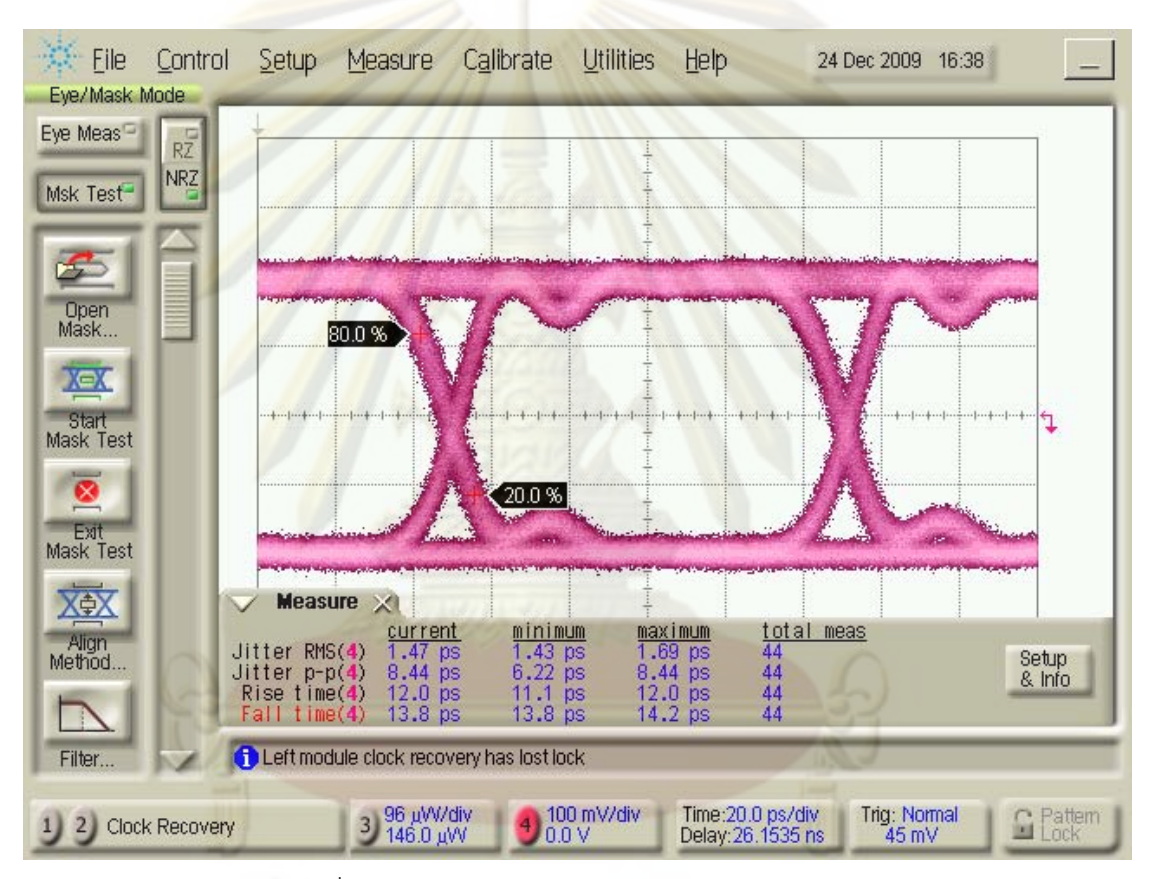

ิ รูปที่ 5.7 แผนภาพรูปตาของสัญญาณข้อมูลขาเข้า

แผนภาพรูปตาของสัญญาณข้อมูลขาออกแสดงดังรูปที่ 5.8 ระดับของสัญญาณขาออกนี้ ไม่ขึ้นกับระดับสัญญาณขาเข้า เนื่องจากภายในตัวกู้คืนสัญญาณข้อมูลและสัญญาณนาฬิกานี้มี ้ตัวขยายสัญญาณแบบคงค่าระดับสัญญาณขาออก เมื่อวัดระดับแรงดันแบบเดี่ยวได้เท่ากับ 340 mVp-p ซึ่งมีค่าเท่ากับแรงดันผลต่าง 680 mVp-p อยู่ในช่วง 575-725 mVp-p และวัดค่า Rise/Fall time ได้เท่ากับ 26.2/25.3 ps อยู่ในช่วง 18-30 ps ตามข้อมูลใน Datasheet [26] ี สัญญาณนาฬิกาขาออกแสดงดังรูปที่ 5.9 ค่าความถี่ 10 GHz ระดับแรงดันเท่ากับ 100 mVp-p และมีค่า Rise/Fall time เท่ากับ 17.3/15.1 ps

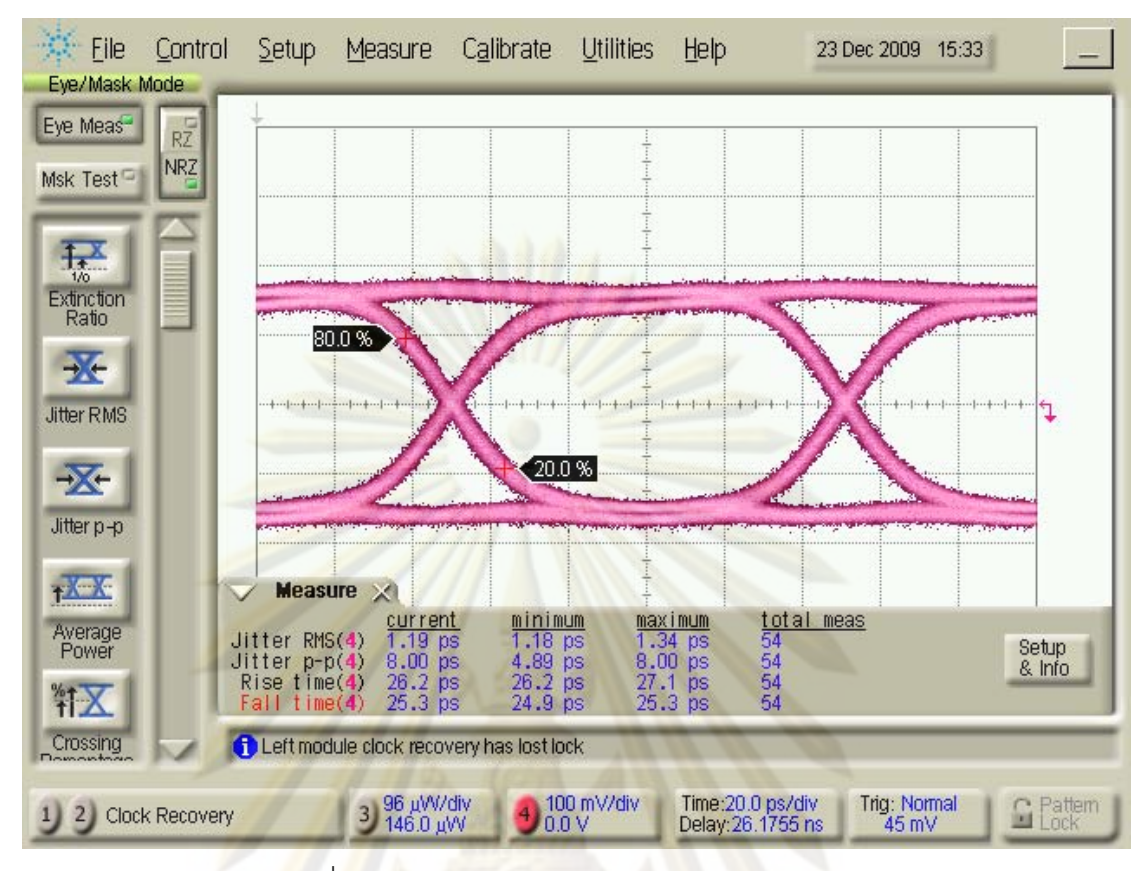

## <mark>ิ รูปที่ 5.</mark>8 แผนภาพรูปตาของสัญญาณข้อมูลขาออก

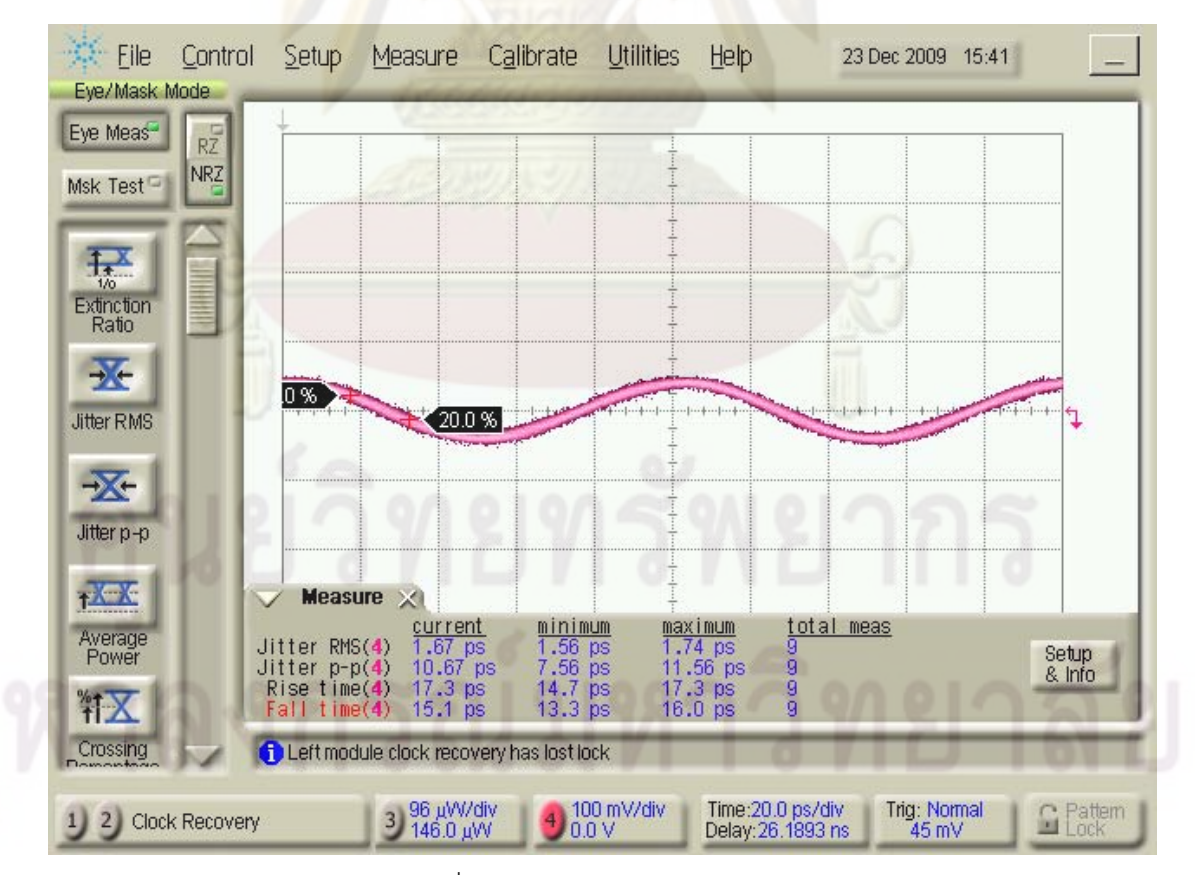

รูปที่ 5.9 สัญญาณนาฬิกาขาออก

วัดระดับแรงดันต่ำสุดที่ยังสามารถทำการกู้คืนสัญญาณไฟฟ้าขาเข้า โดยการวัดค่าอัตรา ้ ความผิดพลาดบิต ที่ระดับแรงดันผลต่างขาเข้าค่าต่างๆ ได้ความสัมพันธ์ระหว่างอัตราความ ้ผิดพลาดบิตกับระดับแรงดันผลต่างได้แสดงดังในรูปที่ 5.10 เมื่อแรงดันขาเข้าลดลงทำให้อัตรา ้ ความผิดพลาดบิตเพิ่มขึ้น ดังนั้นเมื่อต้องการให้ความผิดพลาดบิตน้อยกว่า 10<sup>-12</sup> ด้องให้ระดับ แรงดันขาเข้ามากกว่า 13 mVp-p สอดคล้องกับ Datasheet [26]

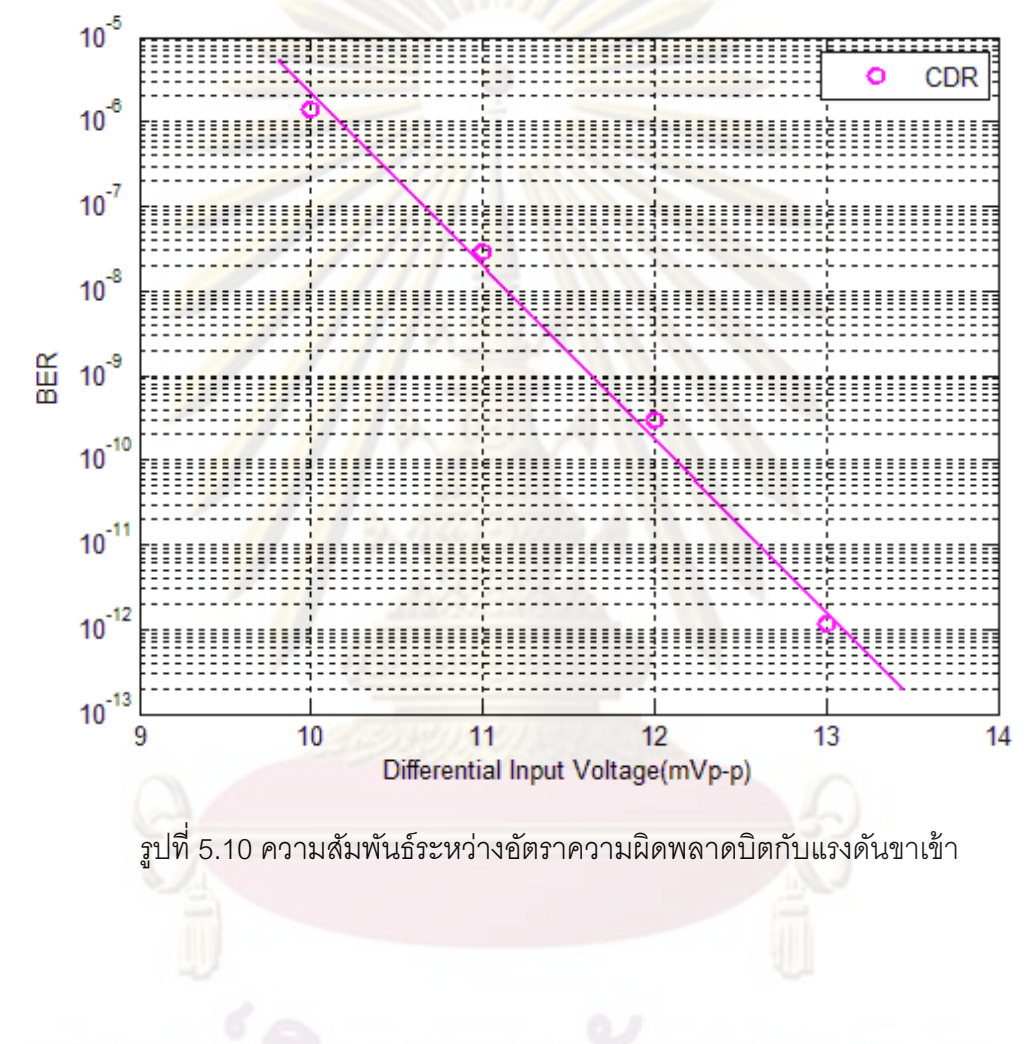

## 5.2 ผลการทดสอบบอร์ดตัวรับสัญญาณทางแสงต้นแบบ

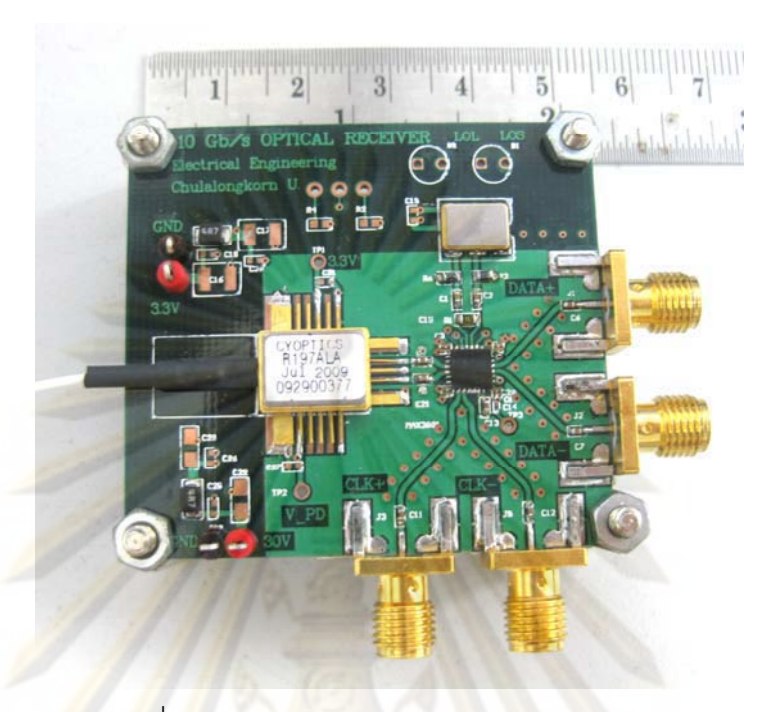

ิ รู<mark>ป</mark>ที่ 5.11 บอร์ดตัวรับสัญญาณทางแสงต้นแบบ

หลังจากวัดแ<mark>ละทดสอบ</mark>ตัวตรวจจับแสง ตัวสร้างสัญญาณนาฬิกาอ้างอิง และตัวกู้คืน ี สัญญาณข้อมูลและสัญญาณนาฬิกา ซึ่งได้อธิบายรายละเอี่ยดในหัวข้อ 5.1.1 ถึง 5.1.3 จึงบัดกรี ประกอบรวมบนแผ่นวง<mark>จ</mark>รพิมพ์เดียวกัน รูปที่ 5.11แสดงบอร์ดตัวรับสัญญาณทางแสงต้นแบบที่ ี<br>บัดกรีประกอบทุกอุปกรณ์แล้ว จากนั้นทำการวัดทดสอบบอร์ดตัวรับสัญญาณทางแสง 4 หัวข้อ ์คือ (1) การวัดแผนภาพรปตาของสัญญาณขาออก, (2) การวัดอัตราความผิดพลาดบิต, (3) ี พลังงานที่บอร์ดตัวรับสัญญาณทางแสงใช้, และ (4) การเปรียบเทียบคณลักษณะของตัวรับ สัญญาณทางแสง โดยจะอธิบายรายละเอียดในหัวข้อ 5.2.1 ถึง 5.2.4 ตามลำดับ

## 5.2.1 แผนภาพรปตาของสัญญาณขาออก

การวัดแผนภาพรูปตาของสัญญาณขาออก ทำโดยการส่งสัญญาณข้อมูลจากตัวส่ง ้สัญญาณทางแสงซึ่งอธิบายไว้ในหัวข้อ 4.3 เป็นสัญญาณแสงขาเข้าเดียวกับที่ใช้ทดสอบตัว ้ตรวจจับแสงในหัวข้อ 5.1.1 แต่ต่างกันตรงที่สัญญาณไฟฟ้าที่ออกจากตัวตรวจจับแสงจะถูกส่งเข้า สู่ตัวกู้คืนสัญญาณข้อมูลและสัญญาณนาฬิกาทันที จากนั้นวัดแผนภาพรูปตาของสัญญาณข้อมูล ี ขาออก และสัญญาณนาฬิกาขาออกจากบอร์ดตัวรับสัญญาณทางแสงต้นแบบ แสดงดังรูปที่ 5.12 และ รปที่ 5.13 ตามลำดับ

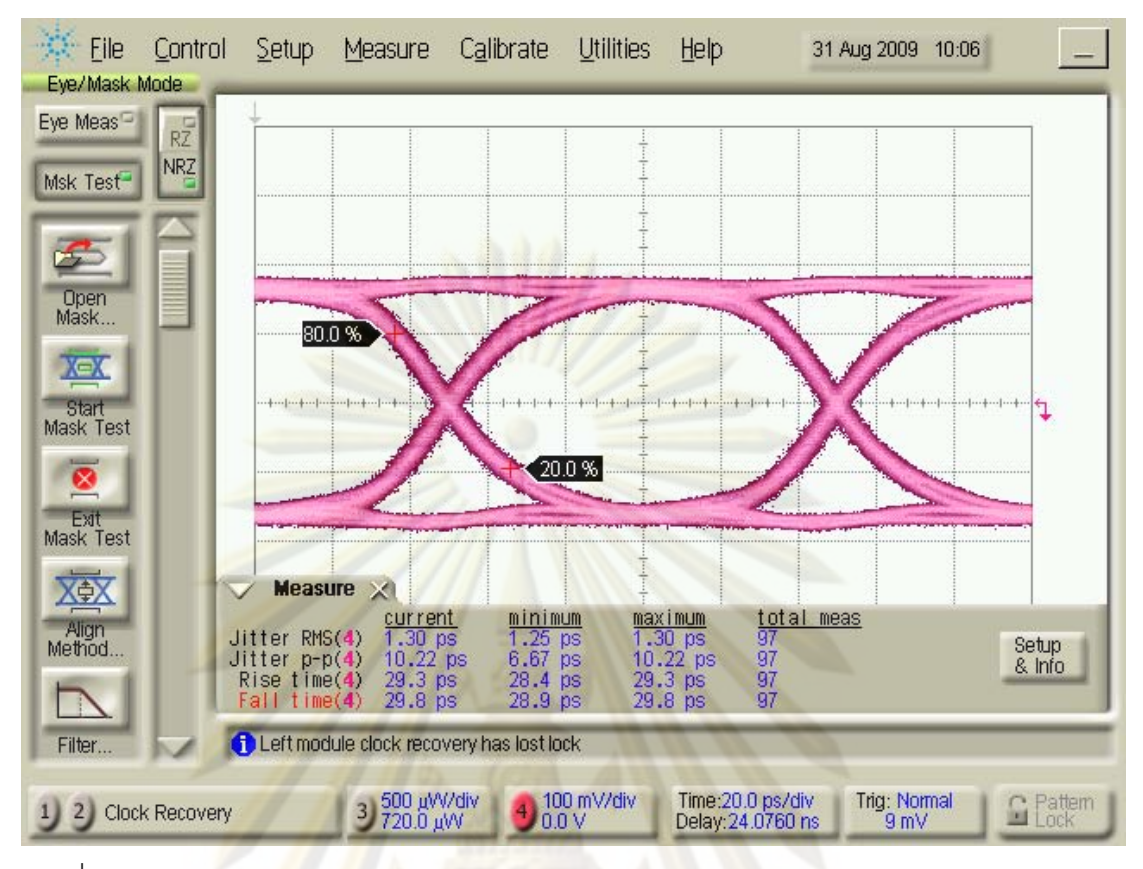

ิ รูปที่ 5.12 แผนภาพรู<mark>ป</mark>ตาของสัญญาณข้อมูลขาออก จากบอร์ดตัวรับสัญญาณทางแสงต้นแบบ

ิ รูปที่ 5.12 แสดง<mark>แ</mark>ผนภาพรูปตาของสัญญาณข้อมูลขาออก 10 Gb/s จากบอร์ดตัวรับ ้ สัญญาณทางแสงต้นแบบ สาม<mark>ารถทำงานได้ในช่วงกำลังแสงขาเข้าระหว่าง -4 dBm ถึง -26 dBm</mark> ี สัญญาณขาออกนี้ไม่ขึ้นกับระดับกำลังแสงขาเข้า จึงแสดงแผนภาพรูปตาเพียงรูปเดียวที่ระดับ กำลังแสงขาเข้าเท่ากับ -20 dBm ระดับแรงดันขาออกแบบเดี่ยวมีค่าเท่ากับ 340 mVp-p และมีค่า Rise/Fall time เท่ากับ 29.3 และ 29.8 ps ตามลำดับ โดยค่า Rise/Fall time มีค่ามากขึ้นเมื่อ เทียบกับรูปที่ 5.8 เนื่องมาจากสัญญาณขาเข้าเป็นสัญญาณขาออกจากตัวตรวจจับแสงรูปที่ 5.2 ์ ซึ่งมีค่า Rise/Fall time มาก (44.4/44.9 ps) เมื่อตัวกู้คืนสัญญาณทำการสร้างสัญญาณขาออกขึ้น ใหม่ จึงทำให้แผนภาพรูปตาที่วัดได้มีค่า Rise/Fall time ดีขึ้น (ได้ค่าลดลง)

ิจากรูปที่ 5.13 สัญญาณนาพิกาขาออกจากบอร์ดตัวรับสัญญาณทางแสงต้นแบบ มี ี ค่าความถี่เท่ากับ 10 GHz ระดับสัญญาณแบบเดี่ยวเท่ากับ 150 mVp-p โดยมีค่า Rise/Fall time ่ เท่ากับ 19.1/17.8 ps ซึ่งเป็นสัญญาณจาก Voltage Control Oscillator (VCO) ที่อยู่ภายในวงจร ของตัวกู้คืนสัญญาณนาฬิกา

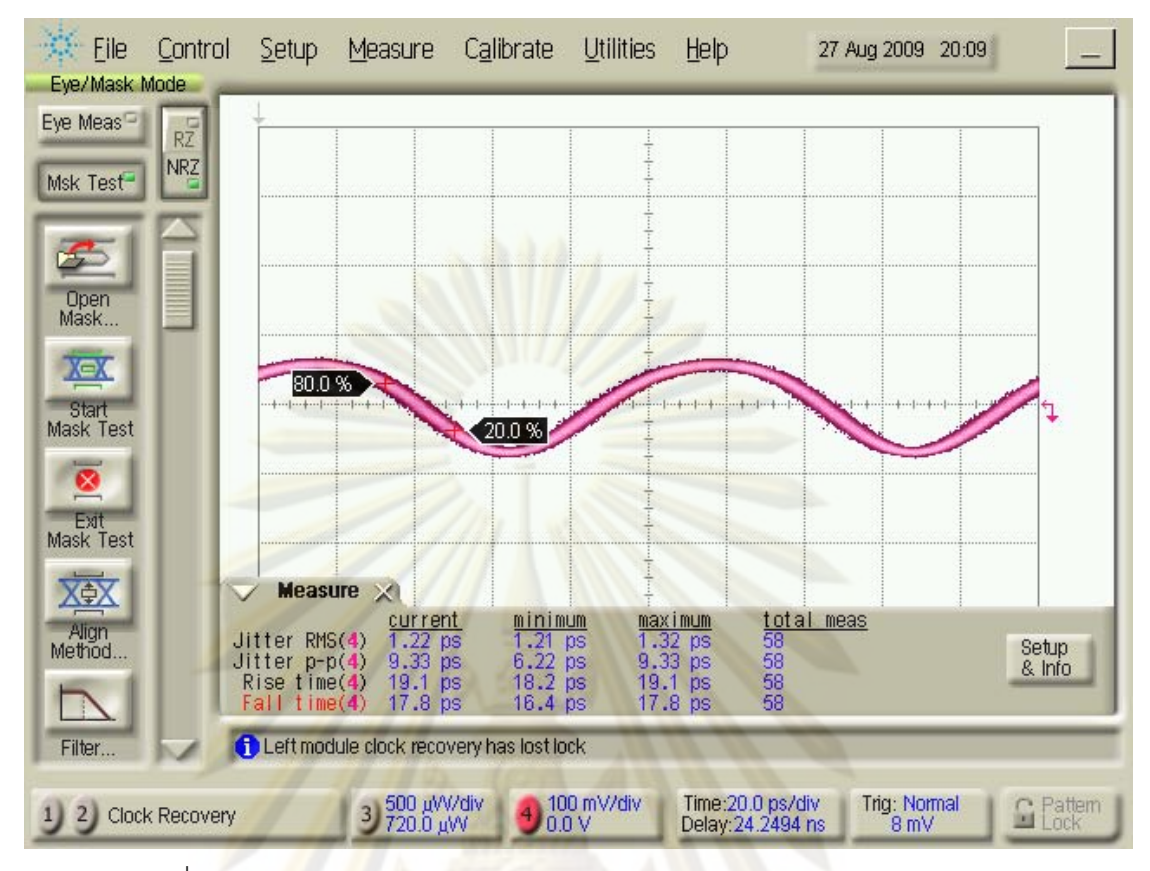

้รูปที่ 5.13 สั<mark>ญญาณนาฬิกาขาออก จากบอร์ดตัวรับสัญญาณทางแสงต้นแบบ</mark>

## 5.2.2 การวัดอัตราควา<mark>ม</mark>ผิดพล<mark>าดบิต</mark>

การวัดอัตราความผิดพล<mark>าดบิ</mark>ต คือการวัดหาความสัมพันธ์ระหว่างอัตราความผิดพลาด ้บิตกับกำลังแสงขาเข้าของตัวรับสัญญาณทางแสงต้นแบบ (APD-CDR) ขั้นตอนการวัดเหมือนกับ การวัดทดสอบตัวตรวจจับแสง (APD) ซึ่งแสดงผลการวัดดังรูปที่ 5.3 เมื่อวัดทดสอบอัตราความ ้ผิดพลาดบิตของตัวรับสัญญาณทางแสงต้นแบบ เปรียบเทียบค่าที่ได้กับการทดสอบตัวตรวจจับ แสง แสดงผลการทดสอบดังรูปที่ 5.14 จากผลการทดสอบพบว่าที่ระดับกำลังแสงเดียวกันตัวรับ ้สัญญาณแสงต้นแบบมีค่าอัตราความผิดพลาดบิตน้อยกว่าตัวตรวจจับแสง หรือเมื่อพิจารณา ้อัตราความผิดพลาดบิตเท่ากันที่ 10<sup>-12</sup> จากที่มีตัวตรวจจับแสงเพียงอย่างเดียวต้องให้กำลังแสง เท่ากับ – 24 dBm แต่เมื่อเพิ่มตัวกู้คืนสัญญาณสามารถปรับลดกำลังแสงลงถึง 2 dB ให้เท่ากับ -26 dBm จากผลการทดสอบสามารถสรุปได้ว่าตัวกู้คืนสัญญาณช่วยลดอัตราความผิดพลาดบิต

ได้เป็นอย่างดี

72

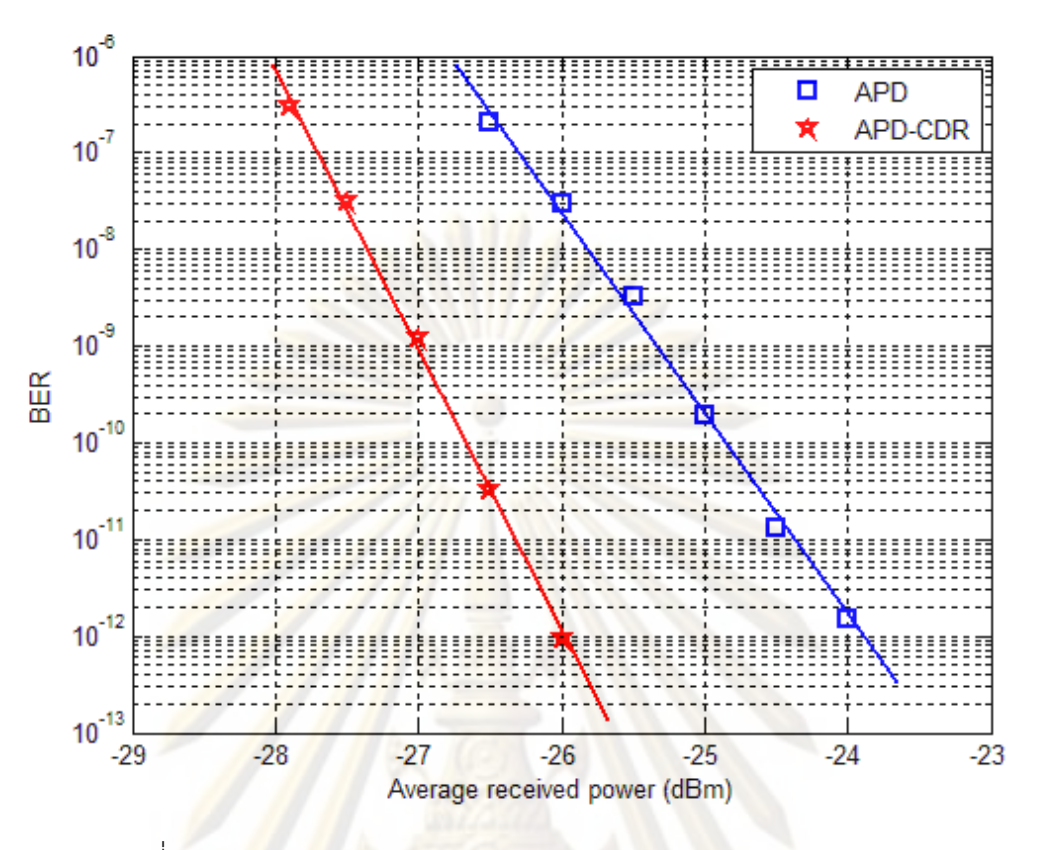

้รูปที่ 5.14 <mark>ความสัมพันธ์ระหว่างอัตราความผิตพลาดบิ</mark>ตกับกำลังแสงขาเข้า

## 5.2.3 กำลังไฟฟ้าที่บอร์ดตัวรับสัญญาณทางแสงใช้ (Power Consumption)

การคำนวณกำลังส่งไฟฟ้<mark>าที่บอร์ดตัวรับสัญญาณทางแสงใช้ จากสมการ P = VI ค่า</mark> แรงดัน โดยการต่อโวลมิเตอร์ขนานเข้ากับวงจรแหล่งจ่าย และวัดกระแส โดยการต่อแอมป์มิเตอร์ ้อนกรมเข้ากับวงจรไฟเลี้ยงของแต่ละองค์ประกอบ ตัวรับสัญญาณทางแสงต้นแบบมี 3 ี องค์ประกอบหลักคือ ตัวตรวจจับแสง (APD) ซึ่งมีตัวขยายสัญญาณชนิด TIA รวมอยู่ด้วย, ตัวกู้คืน ้ สัญญาณนาฬิกาและสัญญาณข้อมูล (CDR) และตัวสร้างสัญญาณนาฬิกาอ้างอิง (RefClock) ค่า แรงดันและกระแสที่วัดได้ในขณะใช้งานเป็นดังนี้

$$
P_{APD} = 29.52 \text{ V} \times 0.072 \text{ mA} = 2.13 \text{ mW}
$$
  
\n
$$
P_{TA} = 3.3 \text{ V} \times 54.94 \text{ mA} = 181.30 \text{ mW}
$$
  
\n
$$
P_{CDR} = 3.3 \text{ V} \times 99.54 \text{ mA} = 328.48 \text{ mW}
$$
  
\n
$$
P_{RefClock} = 3.3 \text{ V} \times 63.65 \text{ mA} = 201.05 \text{ mW}
$$

ิ จากผลการวัดข้างต้น กระแสของแต่ละองค์ประกอบอยู่ในช่วงที่ระบุไว้ใน Datasheet โดย ปรากฏว่า CDR ใช้กำลังไฟฟ้ามากที่สุด ส่วน APD ต้องการแรงดันไบแอสย้อนกลับสูงมากถึง 29.5 V แต่กินกระแสน้อยมาก เมื่อรวมค่าการใช้กำลังไฟฟ้าทั้งหมดเท่ากับ 712.96 mW หรือประมาณ  $0.713 W$ 

## 5.2.4 ตารางเปรียบเทียบคุณลักษณะของตัวรับสัญญาณทางแสง

จากการวัดทดสอบตัวรับสัญญาณทางแสงต้นแบบในหัวข้อ 5.2.1 - 5.2.3 สามารถสรุป ์ ค่าพารามิเตอร์ที่สำคัญต่างๆ แสดงดังตารางที่ 5.2 อีกทั้งยังเปรียบเทียบค่าที่สรุปได้กับค่าของตัว รับส่งสัญญาณทางแสง (Optical Transceiver) จ<mark>ากบริษัท</mark> Finisar และบริษัท Bookham โดยทำ การเปรียบเทียบเฉพาะส่วนของตัวรับสัญญาณทางแสงเท่านั้น

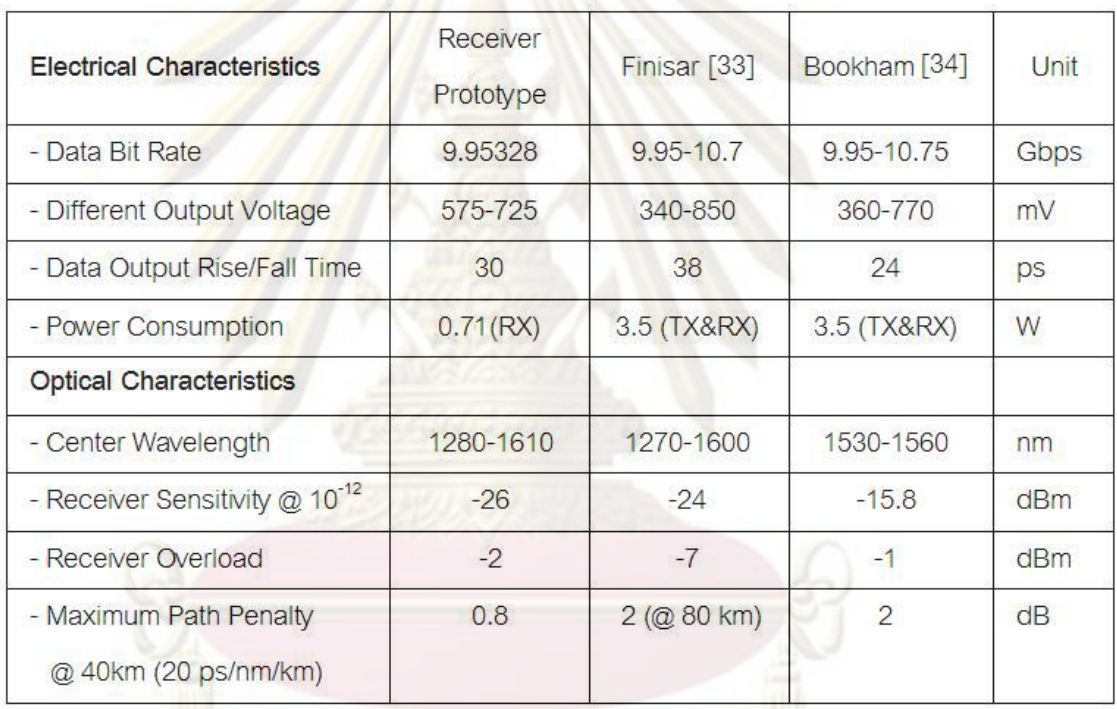

์ ตารางที่ 5.2 ตารางสรุปและเปรียบเทียบคุณลักษณะของต้นแบบตัวรับสัญญาณทางแสง

เมื่อเปรียบเทียบคุณลักษณะทางไฟฟ้า อัตราข้อมูลของตัวรับสัญญาณทางแสงต้นแบบ เท่ากับ 9.95328 Gb/s (OC-192, STM-64) เนื่องมาจากการกำหนดค่าความถี่ของสัญญาณ นาฬิกาอ้างอิง ถ้าต้องการเปลี่ยนเป็นอัตราข้อมูลอื่นสามารถเลือกค่าความถี่ของสัญญาณนาฬิกา ้อ้างอิงได้ตามตารางที่ 3.1 แต่สำหรับตัวรับส่งสัญญาณของ Finisar และ Bookham จะรับ ิ สัญญาณนาฬิกาอ้างอิงมาจาก Host Board จึงสามารถเปลี่ยนแปลงอัตราข้อมุลตามสัญญาณ นาฬิกาที่รับเข้ามาได้ ในส่วนของค่าแรงดันผลต่าง และค่า Rise/Fall time มีค่าอยู่ในช่วงการ ์ ทำงานปกติ สอดคล้องกับค่าที่เปรียบเทียบ สำหรับค่ากำลังไฟฟ้าที่ใช้เท่ากับ 0.71 W เมื่อคำนวณ ี เฉพาะส่วนรับสัญญาณ แต่ตัวรับส่งสัญญาณทางแสงของ Finisar และ Bookham ควบรวมทั้ง

ี ภาคส่งและภาครับไว้ด้วยกันจึงกำลังไฟฟ้าไม่เกิน 3.5 W ซึ่งกำลังงานส่วนใหญ่ใช้ในภาคส่ง ล้ัณณาณมากกว่าภาครับสัญญาณ

้เมื่อเปรียบเทียบคุณลักษณะทางแสง ตัวรับสัญญาณทางแสงต้นแบบมีช่วงความยาวคลื่น ของการรับสัญญาณครอบคลุมกว้างกว่ามาก มีค่า Power Sensitivity ที่ดีกว่า คือสามารถ ิตรวจจับกำลังแสงต่ำมากๆ ได้ และมีช่วงการทำง<mark>าน(</mark>Dynamic Range)กว้าง ซึ่งคำนวณจาก ผลต่างระหว่าง Receiver Overload และ Receiver Sensitivity เท่ากับ -2-(-26) = 24 dB มากกว่าของทั้ง Finisar (21 dB) และ Bookham (14.8 dB) สำหรับค่า Path Penalty คือค่าการ เพิ่มขึ้นของกำลังแสงเมื่อส่งผ่านเส้นใยนำแสงระยะทาง 40 km ด้วยค่า Chromatic Dispersion เท่ากับ 20 ps/nm/km ซึ่งจะอธิบายการวัดค่าต่อไปในหัวข้อ 5.4.3 ค่า Path Penalty ที่วัดได้ของ ์ต้นแบบเท่ากับ 0.8 dB ซึ่งน้อยกว่า 2 dB ต<mark>า</mark>มที่มาตรฐานกำหนด [16]

### 5.3 ผลการทดสอบ Jitter

การทดสอบ <mark>Ji</mark>tter ของตัวรับสัญญาณทางแสง แบ่งออกเป็น 2 หัวข้อ คือ ผลการทดสอบ ์ฮิสโตแกรมของ Jitter แ<mark>ละผลก</mark>ารทดสอบ Jitter Tolerance ซึ่งจะกล่าวต่อไปในหัวข้อ 5.3.1 และ 5.3.2 ตามลำดับ

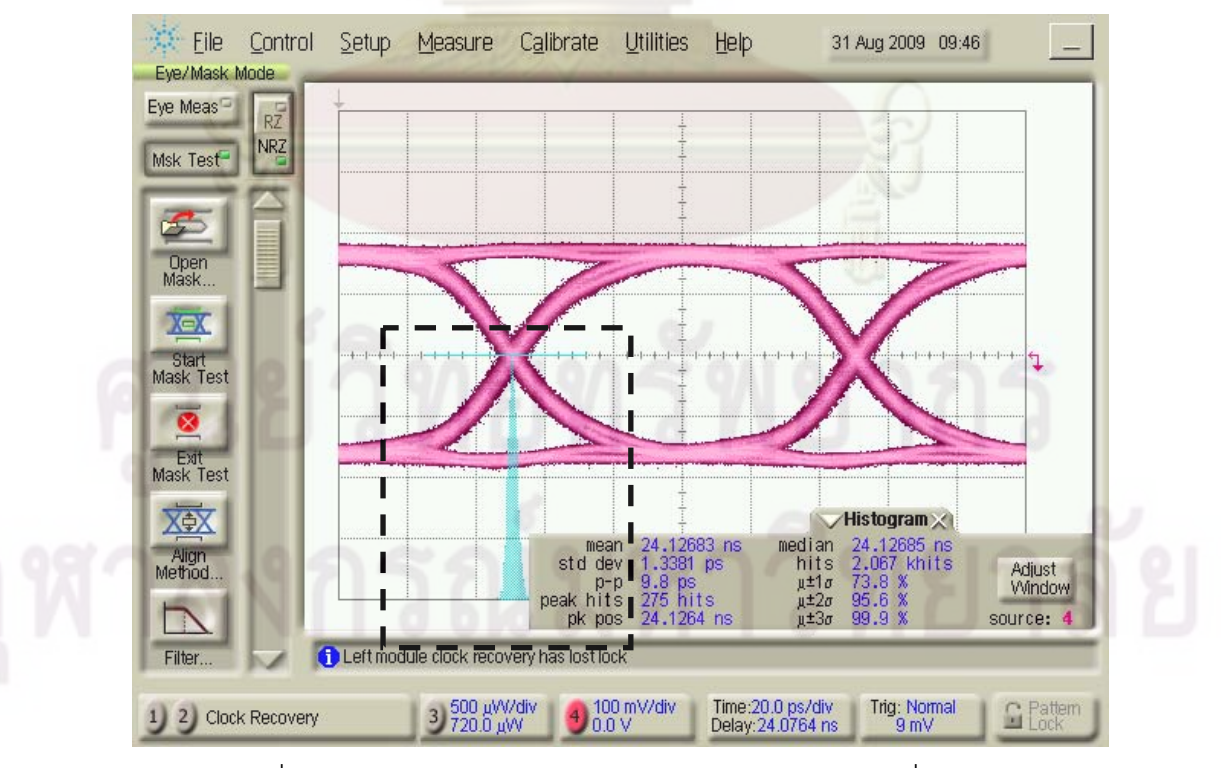

### 531 ผลการทดสอบสิสโตแกรมของ litter

้รูปที่ 5.15 แผนภาพรูปตาของตัวรับสัญญาณทางแสงก่อนเพิ่ม Jitter

ี ผลการทดลองวัดค่า Jitter ฮิสโตแกรมจากแผนภาพรูปตา ก่อนเพิ่ม Jitter แสดงดังรูปที่ ในกรอบจุดประ ฮิสโตแกรมของจุดตัดมีลักษณะการกระจายตัวแบบ Gaussian ซึ่ง 5.15 ี สอดคล้องกับรูปที่ 2.14 (ก) โดยวัดค่า Jitter p-p เท่ากับ 0.098 Ulp-p และค่า Jitter rms เท่ากับ 0.0134 Ulrms เนื่องจากเป็นค่า Jitter ผลรวม (Total Jitter) ทั้งจาก Random Jitter (RJ) และ Data Dependent Jitter (DDJ) โดยใช้ผลการวัดนี้เป็นค่าอ้างอิง เพื่อพิจารณาการเพิ่มขึ้นของ Periodic Jitter (PJ) ในระบบต่อไป

ตารางที่ 5.3 เปรียบเทียบลักษณะ Jitter ฮิสโตแก<mark>รมของสัญญาณ</mark>ขาออก เมื่อปรับแรงดันและ <mark>์ ความ</mark>ถี่ของสัญญาณซายน์ขาเข้า

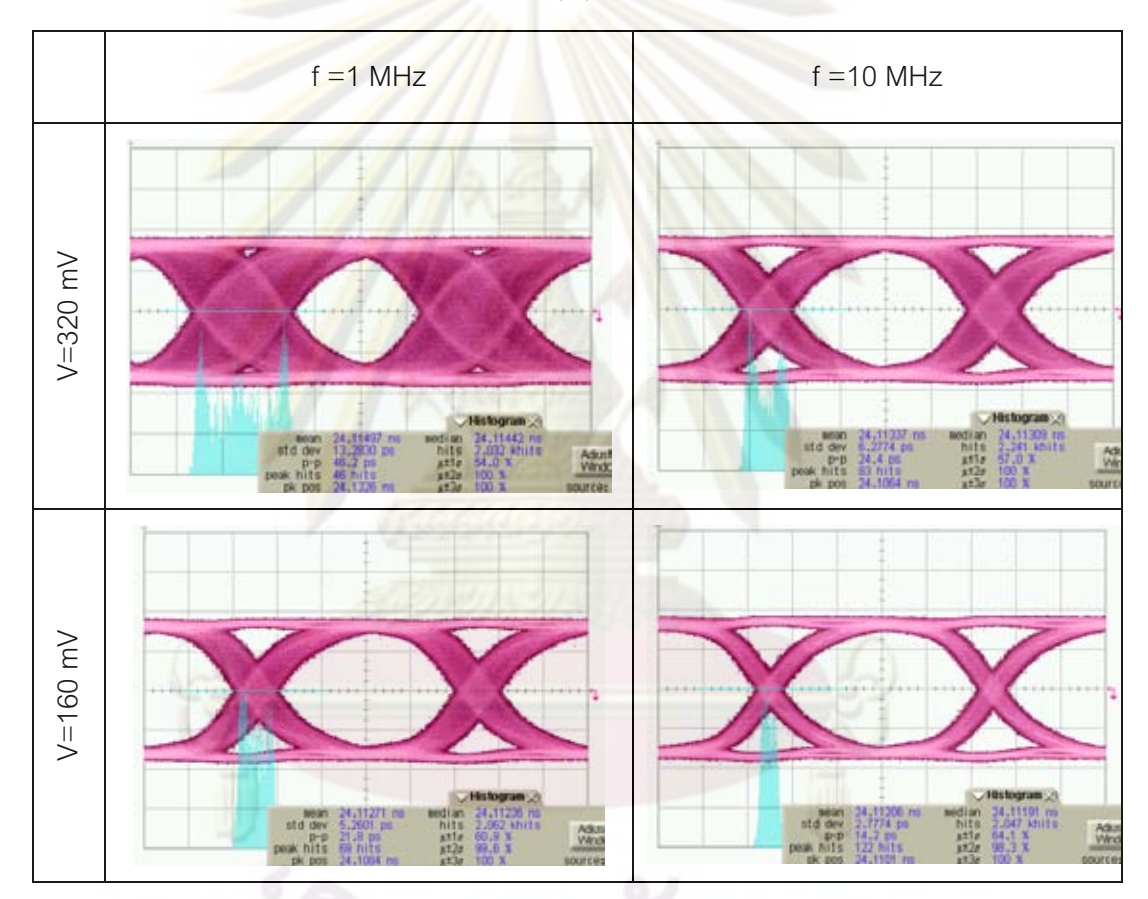

เมื่อเพิ่ม Periodic Jitter ผลการวัดแผนภาพรูปตาแสดงดังตารางที่ 5.3 ฮิสโตแกรมของ จดตัดมีลักษณะแยกกันออกเป็นสองยอด และปลายทั้งสองด้านมีลักษณะเอียงลาดลงคล้าย ี ลักษณะของ Gaussian สอดคล้องกับรูปที่ 2.14 (ข) ซึ่งเป็นผลรวมของ PJ จากสัญญาณซายน์ และ RJ ที่มีอยู่แล้วในระบบ โดยขนาดของ Jitter จะแปรผันตามขนาดของแรงดัน เป็นไปตาม ิ สมการที่ (2.9) แต่จะแปรผกผันกับความถี่ เนื่องจากคุณลักษณะของ CDR ที่เลือกใช้ ซึ่งจะมีการ ถ่ายโอน (Jitter Transfer) ที่ลดลงเมื่อความถี่มากกว่า 1 MHz แสดงดังรูปที่ 5.16 [26]

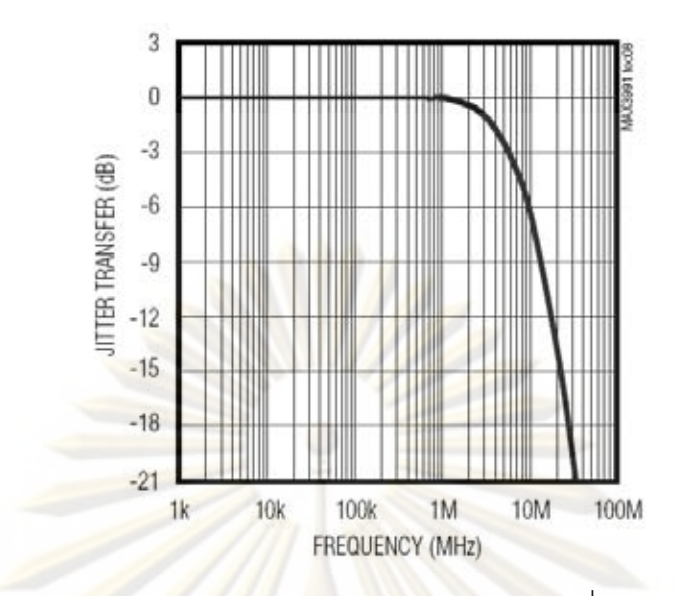

รูปที่ 5.16 <mark>ความสัมพันธ์ระหว่า</mark>ง Jitter Transfer กับความถี่ของ CDR ที่เลือกใช้

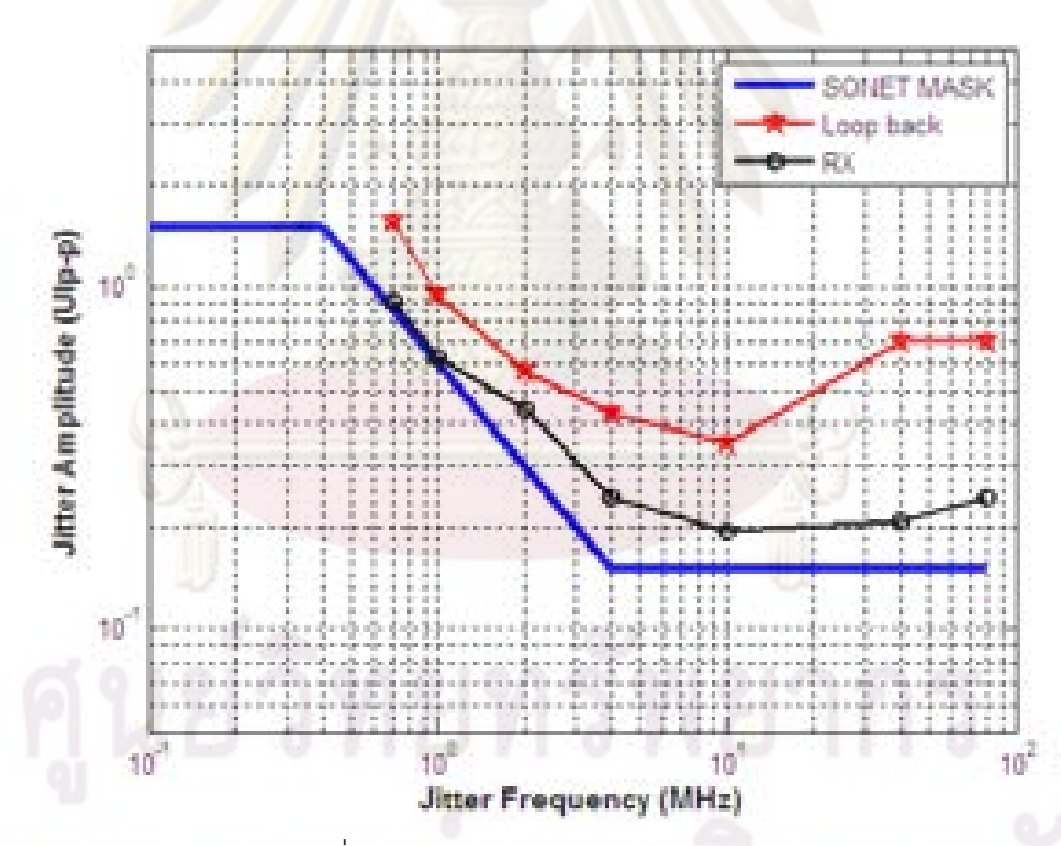

## 5.3.2 ผลการทดสอบ Jitter tolerance

รูปที่ 5.17 กราฟผลการวัด Jitter Tolerance

จากรูปที่ 5.17 ผลการวัด Jitter Tolerance ของต้นแบบตัวรับสัญญาณทางแสง (เส้น RX) มีค่าสูงกว่าเส้นมาตรฐาน SONET (เส้น SONET MASK) แสดงว่าตัวรับสัญญาณทางแสงสามารถ ทนระดับ PJ ได้มากกว่าตัวรับสัญญาณทางแสงมาตรฐานทนได้ และยังคงให้อัตราความผิดพลาด ้บิตเท่ากับ 10<sup>-12</sup> ดังนั้นจึงสรุปได้ว่าตัวต้นแบบผ่านเกณฑ์มาตรฐาน แต่ย่อมมีค่าไม่ดีเท่าผลการวัด ของเครื่อง BERT (เส้น Loop back) ซึ่งเป็นไปตามคาดการณ์

้<br>เมื่อวิเคราะห์ผลจะสังเกตได้ว่าต้นแบบตัวรับสัญญาณทางแสงสามารถทน PJ ความถี่ต่ำ ได้มากกว่า Periodic Jitter ความถี่สูง เนื่องจากสัญญาณข้อมูลที่มี PJ ้ ความถี่ต่ำนั้นมีการ ้เปลี่ยนแปลงเฟสทีละน้อย ให้วงจ<mark>รกู้คืนสัญญาณนาฬิ</mark>กาสามารถตรวจจับเฟสได้ทัน แต่ถ้า PJ มี ้ ความถี่สูง วงจรกู้คืนสัญญาณนาฬิกาจะไม่สามารถไล่ตามการเปลี่ยนแปลงเฟสได้ทัน จึงทนระดับ ของ Periodic Jitter ได้น้อยลงที่ความถี่สง

## 5.4 ผลการทดสอบระบบ 50 GHz WDM 3 ช่องสัญญาณ ผ่านเส้นใยนำแสง 40 km

<u>ในการทดสอบระบบ WDM \_3 ช่องสัญญาณ ที่ระยะห่างช่องสัญญาณเท่ากับ 50 \_GHz</u> ี หรือ 0.4 nm โดยส่งสัญญาณผ่านเส้นใยน<mark>ำแ</mark>สงระยะทาง 40 km ซึ่งได้อธิบายรายละเอียดของการ ้เชื่อมต่ออุปกรณ์<mark>แล้วในหัวข้อ 4.2 ไ</mark>ด้ดำเนินการวัดและวิเคราะห์ใน 4 หัวข้อหลัก ดังนี้คือ (1) ผล ิการวัดสเปกตรัมของสัญญาณแสงทั้งภาคส่งและภาครับ, (2) ผลการทดสอบ Crosstalk, (3) ผล การทดสอบ Disp<mark>er</mark>sion, และ (4) การวัดอัตราความผิดพลาดบิต ซึ่งจะอธิบายรายละเอียดของผล การวัดในหัวข้อ 5.4.1 ถึง 5.4.4 ตามลำดับ

## 5.4.1 ผลการวัดสเปกตรัมของสัญญาณแสง

การวัดสเปกตรัมของสัญญาณ จะใช้เครื่องมือวัดสเปกตรัมทางแสง โดยเชื่อมต่อระบบ WDM ดังในรูปที่ 4.3 ซึ่งระบุตำแหน่ง A-E ในการวัดสเปกตรัม สำหรับตำแหน่ง A เป็นตำแหน่ง ของตัวส่งสัญญาณ แสดงสเปกตรัมดังรูปที่ 4.10 ซึ่งได้อธิบายไปแล้วในหัวข้อ 4.3 ส่วนตำแหน่ง B-E เป็นตำแหน่งของการรวม, ส่งผ่าน, และแยกสัญญาณ โดยแบ่งออกเป็นภาคส่งและภาครับ ้คริบายต่อไปในหัวข้อ 5.4.1.1 และ 5.4.1.2 ตามลำดับ

## 5.4.1.1 ภาคส่ง

สเปกตรัมของสัญญาณภาคส่ง แบ่งออกเป็น 2 ตำแหน่งคือ ตำแหน่ง B หลังการ ิรวม 3 ความยาวคลื่นด้วย Coupler แล้ว และตำแหน่ง C คือ สัญญาณหลังจากส่งผ่าน ้เส้นใยนำแสงระยะทาง 40 km แสดงผลการวัดสเปกตรัมดังรูปที่ 5.18 และ รูปที่ 5.19 ตามลำดับ

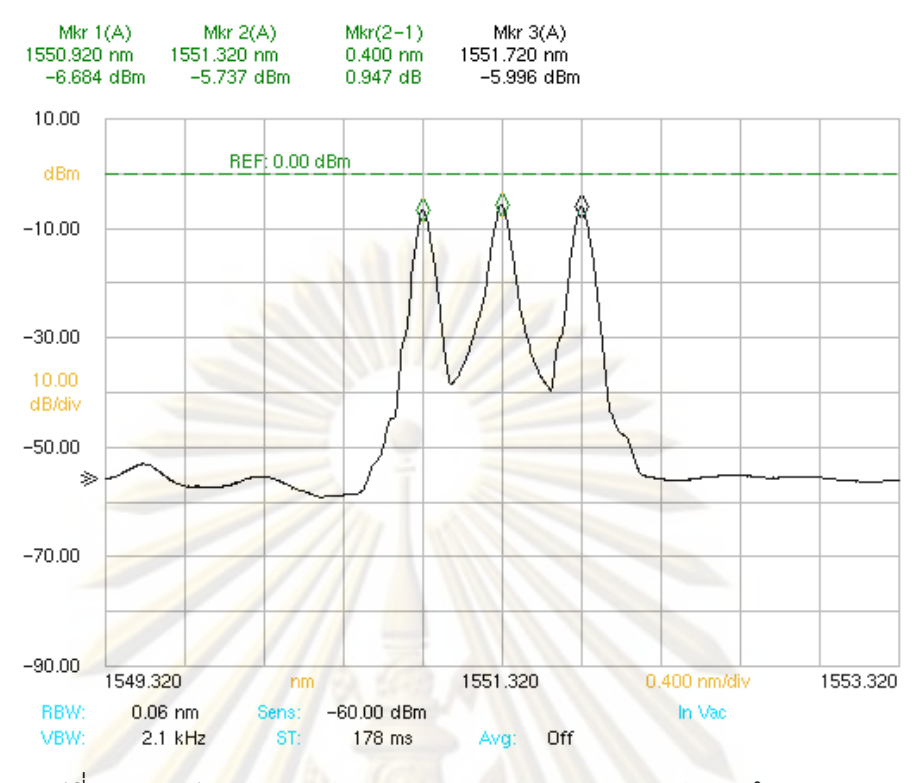

ิ รูปที่ 5.18 สเปกตรัมของสัญญาณแสง หลังการรวมของตัวส่ง (ตำแหน่ง B)

้จากรูปที่ 5.18 แสดงสเปกตรัมของแสงหลังการรวม 3 ้ความยาวคลื่น คือ 1550.92, 1551.32 และ 1551.72 nm มีระยะห่างระหว่างช่องสัญญาณเท่ากับ 0.4 nm และมีระดับกำลั<mark>งแ</mark>สงเท่ากันประมาณ -6 dBm โดยวัดกำลังแสงเฉลี่ยด้วยตัววัดกำลังทาง แสงที่ตำแหน่งนี้ได้เท่ากับ 2.2 dBm สเปกตรัมของสัญญาณแสงที่วัดได้มีลักษณะที่แคบ มาก เนื่องมาจากชนิดของตัวส่งสัญญาณแสง ทำให้สามารถประยุกต์ใช้ในระบบ WDM ที่ ้มีระยะห่างระหว่างช่องสัญญาณเพียง 0.4 nm ได้ อีกทั้งยังมีการควบคุมความยาวคลื่น ์ จากบอร์ดควบคุมอุณหภูมิทำให้สัญญาณแสงขาออกจากทั้ง 3 ช่องสัญญาณมีความยาว คลื่นนิ่งอยู่ตำแหน่งต้องการได้

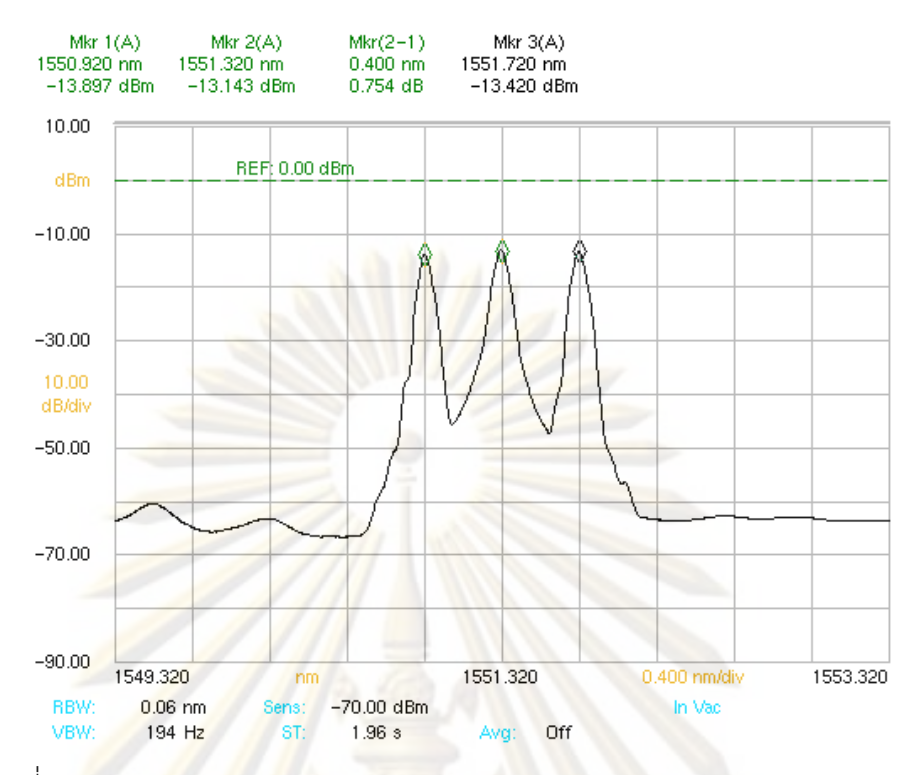

ิ รูปที่ 5.19 สเป<mark>กตรัมของสัญญาณแสง ห</mark>ลังจากส่งผ่าน 40 km SSMF (ตำแหน่ง C)

้<mark>จากรปที่</mark> 5.<mark>19</mark> แสดงสเปกตรัมของแสงหลังจากส่งผ่านเส้นใยนำแสงระยะทาง 40 โดยมี<mark>ลักษณะ</mark>สเปกตรัมของสัญญาณแสงที่เหมือนกับสัญญาณแสงก่อนส่งผ่าน  $km$ เส้นใยนำแสงในรูปที่ 5.18 <mark>แ</mark>ต่ต่างกันตรงที่ยอดของสัญญาณลดลงมาอยู่ที่ระดับประมาณ -13 dBm เท่ากันทั้ง 3 ความยาวคลื่น เนื่องมาจากเส้นใยนำแสงส่งผลต่อการลดทอนของ ้กำลังแสง แต่ไม่ทำให้ลักษณะของสเปกตรัมแสงเปลี่ยนแปลงไป ทำการวัดกำลังแสงเฉลี่ย ด้วยตัววัดกำลังทางแสงที่ตำแหน่งนี้ได้เท่ากับ -5.3 dBm ดังนั้นค่าการลดทอนเนื่องจาก เส้นใยน้ำแสงเท่ากับ (2.2-(-5.3)) = 7.5 dB ที่ช่วงความยาวคลื่น 1550 nm

## 5.4.1.2 ภาครับ

ิภาครับสัญญาณแบ่งออกเป็น 2 ส่วนคือ ส่วนแยกสัญญาณ (ซึ่งประกอบด้วย Circulator และ FBG) และส่วนของตัวรับสัญญาณทางแสง ในส่วนของการแยกสัญญาณ ดีหรือไม่ดีนั้นขึ้นอยู่กับคุณลักษณะของ FBG ที่เลือกใช้ คุณลักษณะของ FBG สามารถ ส่วน คือ (1) ส่วนการสะท้อนกำลังแสง (Reflection) แบ่งออกเป็น 2 ซึ่งคือการ เปรียบเทียบลักษณะของสัญญาณแสงที่สะท้อนกลับกับสัญญาณแสงขาเข้า และ (2) ส่วนการส่งผ่านกำลังแสง (Transmission) ซึ่งคือการเปรียบเทียบลักษณะของสัญญาณที่ ี ทะลุผ่านกับสัญญาณขาเข้า แสดงผลการวัดดังรูปที่ 5.20

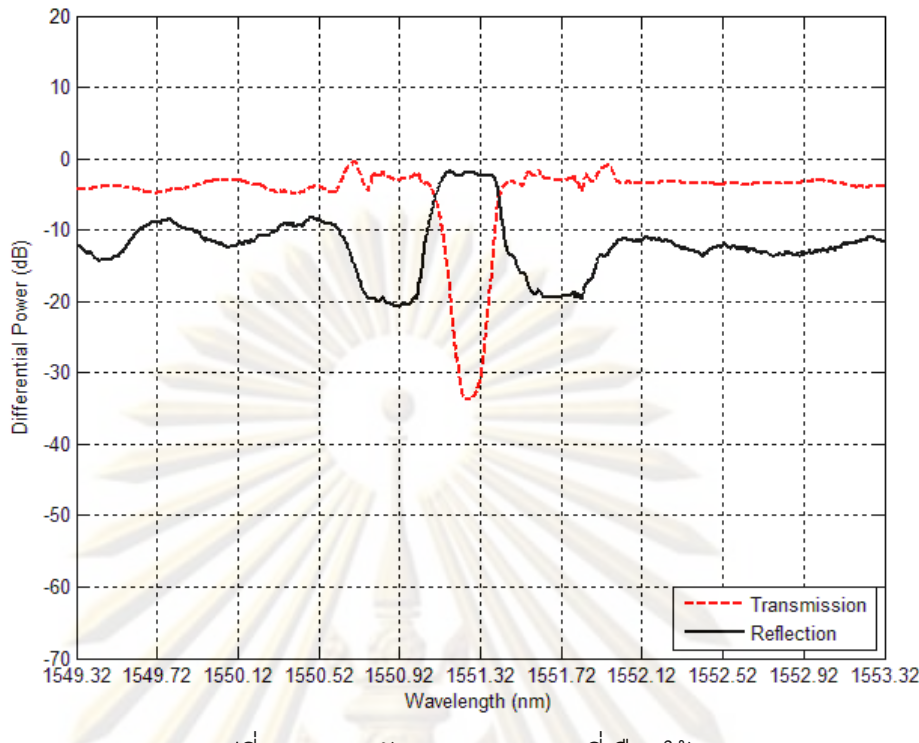

้<mark>รูปที่ 5.20 คุณลักษณะของ FBG ที่เลือกใ</mark>ช้

<mark>จากรูปที่ 5.20</mark> ประกอบด้วย 2 เส้น คือ (1) เส้นการสะท้อน FBG ที่เลือกใช้จะ สะท้อนกลับ<mark>ความยาวคลื่นเดียวที่ 1551.32 nm ซึ่งเป็นความยาวคลื่นที่ต้องการแยก</mark> ่ ออกมา เพื่อเข้า<mark>สู่ตั</mark>วรับสัญญาณทางแสงต่อไป โดยมีช่วงการสะท้อนประมาณ 0.4 nm วัดที่ตำแหน่งต่ำกว่ายอด 3 dB ี่ ส่วนอีก 2 ความยาวคลื่นด้านข้างที่ 1550.92 และ 1551.72 จะมีระดับการสะท้อนกลับน้อยกว่าของความยาวคลื่นตรงกลางถึง 16.9 dB และ (2) เส้นการส่งผ่านกำลังแสง FBG จะส่งผ่านทุกความยาวคลื่นยกเว้นความยาวคลื่น ี<br>สะท้อนกลับที่ 1551.32 nm ซึ่งเป็นความยาวคลื่นตรงกลางที่มีระดับการส่งผ่านต่ำกว่ ้ ความยาวคลื่นอื่นถึง 30 dB จากคุณลักษณะของ FBG ที่เลือกใช้ จึงเป็นตัวแยกสัญญาณ ที่เหมาะสมกับระบบ WDM ที่มีระยะห่างช่องสัญญาณเท่ากับ 0.4 nm หรือ 50 GHz

สเปกตรัมของสัญญาณภาครับ แบ่งออกเป็น 2 ตำแหน่งคือ ตำแหน่ง D หลังจาก สะท้อนสัญญาณจาก FBG ้เพื่อเข้าสู่ตัวรับสัญญาณทางแสง และตำแหน่ง E คือ สเปกตรัมของสัญญาณที่ทะลุผ่าน FBG แสดงดังรูปที่ 5.21 และ รูปที่ 5.22 ตามลำดับ

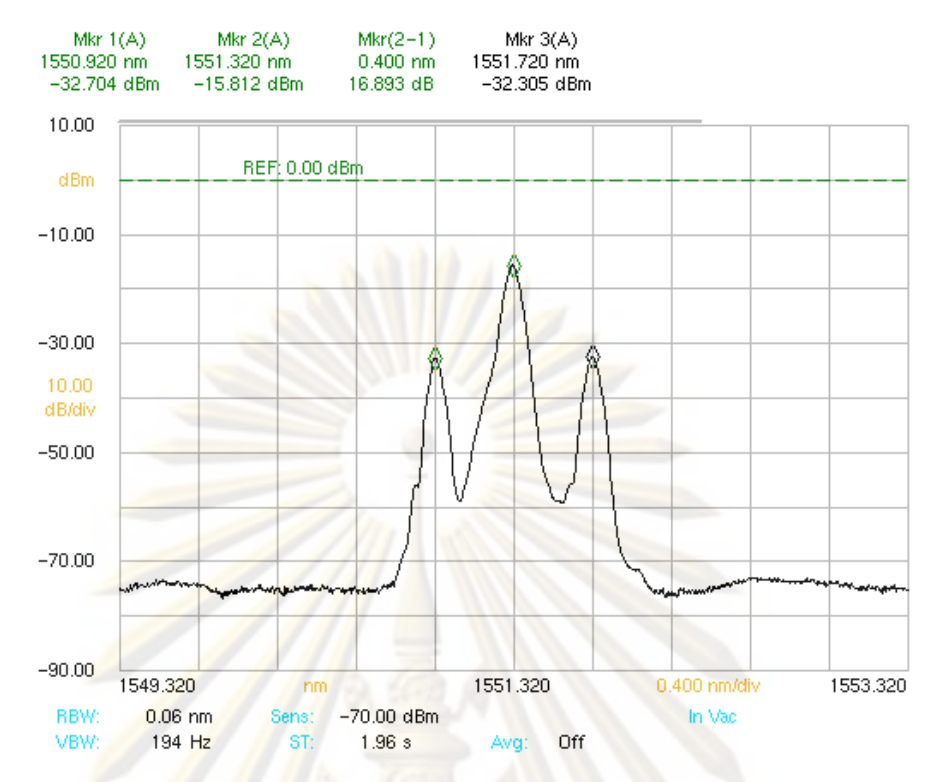

ึ่<sub>มี</sub>ปที่ 5.21 สเปกตรัม<mark>ข</mark>องสัญญาณแสง หลังจากสะท้อนกลับเข้าสู่ตัวรับสัญญาณ (ตำแหน่ง D)

้ จากรูปที่ 5.21 สเปกตรัมของสัญญาณที่สะท้อนจาก FBG กำลังแสงของความ ียาวคลื่นตร<mark>งกลางมี</mark>ค่ามากกว่าของความยาวคลื่นข้างเคียงทั้งสองเท่ากับ 16.89 dB ซึ่ง ี สอดคล้องกับคุณลักษณะการสะท้อนของ FBG ที่วัดได้ในรูปที่ 5.20 ระดับความต่างของ ้สัญญาณช่องข้างเคียงควรมีค่าต่ำกว่า 16 dB เนื่องจากเป็นสัญญาณรบกวนต่อสัญญาณ ้ข้อมูลที่อยู่ในความยาวคลื่นตรงกลาง โดยสเปกตรัมที่วัดได้นี้จะเชื่อมต่อเข้าสู่ตัวรับ สัญญาณทางแสงต่อไป

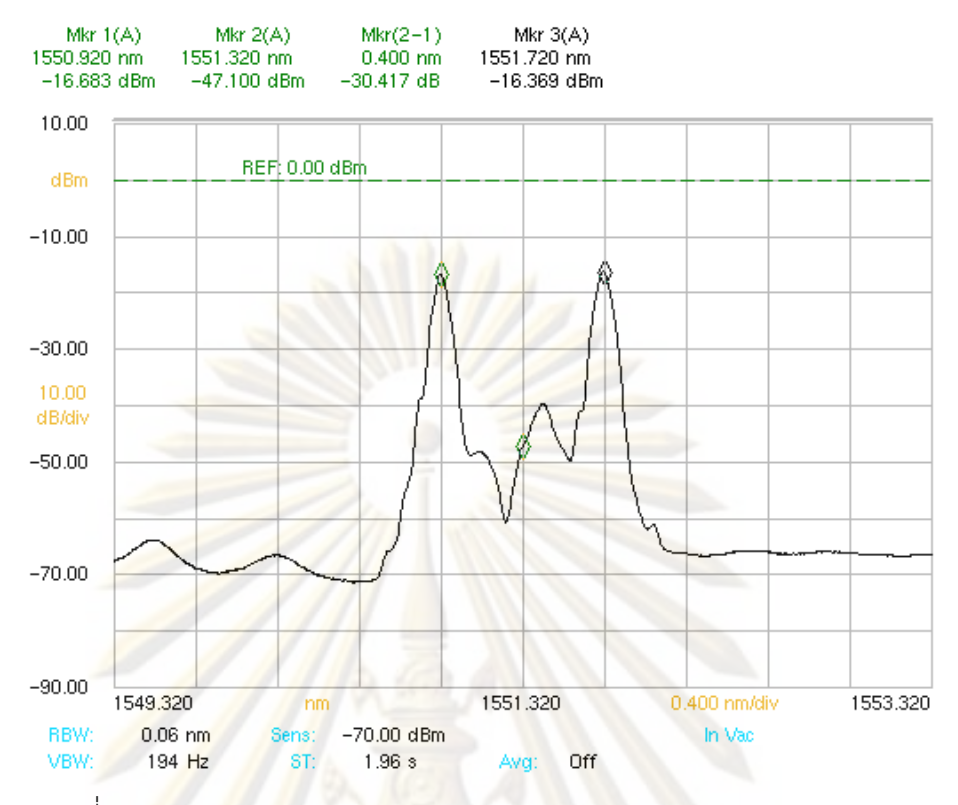

้รูปที่ 5.2<mark>2 สเปกตรัมข</mark>องสัญญาณแสง หลังจากทะลุผ่าน FBG (ตำแหน่ง E)

์ จากร<mark>ปที่ 5.2</mark>2 สเปกตรัมของสัญญาณแสงที่ทะลผ่านจาก FBG กำลังแสงของ ี ความคลื่นตรงกล<mark>าง</mark>มีระดับกำลังแสงต่ำกว่าความยาวคลื่นข้างเคียงเท่ากับ 24 dB ซึ่งมี ้ค่าน้อยกว่าค่าที่วัดได้จากคุณลักษณะการทะลผ่านของ FBG ในรูปที่ 5.20 ซึ่งมีค่าเท่ากับ 30 dB สามารถทำการลดค่าระดับกำลังแสงนี้ได้โดยการปรับความยาวคลื่นที่ต้องการส่ง ี จาก 1551.32 nm เป็น 1551.22 nm เพื่อให้ตรงกับคณลักษณะของ FBG โดยระดับกำลัง แสงตำแหน่งนี้ควรมีค่าต่ำมากๆ เพื่อลดสัญญาณรบกวนในการเพิ่มช่องสัญญาณของ MOW IPIPSE

#### 5.4.2 ผลการทดสอบ Crosstalk

ในการวัดทดสอบ Crosstalk ของตัวรับสัญญาณทางแสงทั้ง 2 ชนิด ได้ทำการเชื่อมต่อ ระบบ WDM ดังรูปที่ 4.3 ซึ่งมีระยะห่างช่องสัญญาณเท่ากับ 50 GHz หรือ 0.4 nm ทำการวัด แผนภาพรูปตาด้วยเครื่อง DCA และเปรียบเทียบแผนภาพรูปตาระหว่างกรณีที่มี 1 ช่องสัญญาณ แสง กับกรณีที่มี 3 ช่องสัญญาณแสง โดยที่ 2 ช่องสัญญาณด้านข้างมีระดับกำลังแสงต่ำกว่า 16.89 dB ซึ่งสเปกตรัมของสัญญาณขาเข้าเป็นดังรูปที่ 5.21 แบ่งผลการวัดทดสอบ Crosstalk เป็น 2 แบบ คือ ด้วยตัวรับสัญญาณทางแสงชนิด PIN ที่อยู่ภายในเครื่อง DCA และด้วยตัวรับ ส์ญญาณทางแสงต้นแบบ ดังหัวข้อที่ 5.4.2.1 และ 5.4.2.2 ตามลำดับ

### 5.4.2.1 ตัวรับสัญญาณแสงชนิด PIN

ในการวัดทดสอบผลของ Crosstalk ด้วยตัวรับสัญญาณทางแสงชนิด PIN ้ สัญญาณจะต่อตรงเข้าสุ่ภาครับโดยไม่ผ่านเส้นใยน้ำแสง เนื่องจากค่า Power Sensitivity ู้ที่ต่ำเท่ากับ -6.3 dBm จึงไม่สามารถรวมเส้นใยนำแสงซึ่งมีค่าการลดทอนรวมเท่ากับ 7.7 dB ได้ ผลการเปรียบเทียบแผนภาพรูปตาเมื่อสัญญาณขาเข้า 1 ช่องสัญญาณ กับกรณีที่ ้มี 3 ช่องสัญญาณแสง แสดงดังรูปที่ 5.23 และ รูปที่ 5.24 ตามลำดับ เมื่อวัดผลที่ระดับ กำลังแสงเฉลี่ยเท่ากับ -6 dBm เท่ากัน

้<mark>จากการเปรียบเทียบแผนภาพรูปตาทั้งสองกรณี พบ</mark>ว่าการเพิ่มขึ้นของสองกำลัง แสงจาก<u>ช่องสัญญาณข้างเคียง</u>ทำให้แผนภาพรูปตาของรูปที่ 5.24 มีการฟุ้งกระจาย ู เพิ่มขึ้นเล็กน้อยจากรูปที่ 5.23 ทำให้ระดับสัญญาณทั้งบิต 1 และ บิต 0 มีแถบสัญญาณที่ ู หนากว<mark>้างขึ้นกว่าเดิม แต่การฟุ้งกระจ</mark>ายในผลการทดลองมีขนาดที่น้อยมาก เนื่องมาจาก ี<br>*ระดั*บของสัญญาณรบกวนที่ต่ำกว่าระดับสัญญาณถึง 16.89 dB ดังนั้นถ้าคุณลักษณะ ของตัวแยก<mark>สัญญาณไม่ดี ระดับสัญญาณรบกวนจะมีค่</mark>ามาก ส่งผลต่อลักษณะของ ูแผนภาพรูปตา <mark>ทำให้ก</mark>ารเปิดกว้างของตาแคบลง อีกทั้งยังส่งผลต่อการตัดสินบิตข้อมูลที่ ้า|ลายทาง ท<mark>ำให้</mark>คัต<mark>ราความผิดพลาดบิตเพิ่มมากขึ</mark>้น

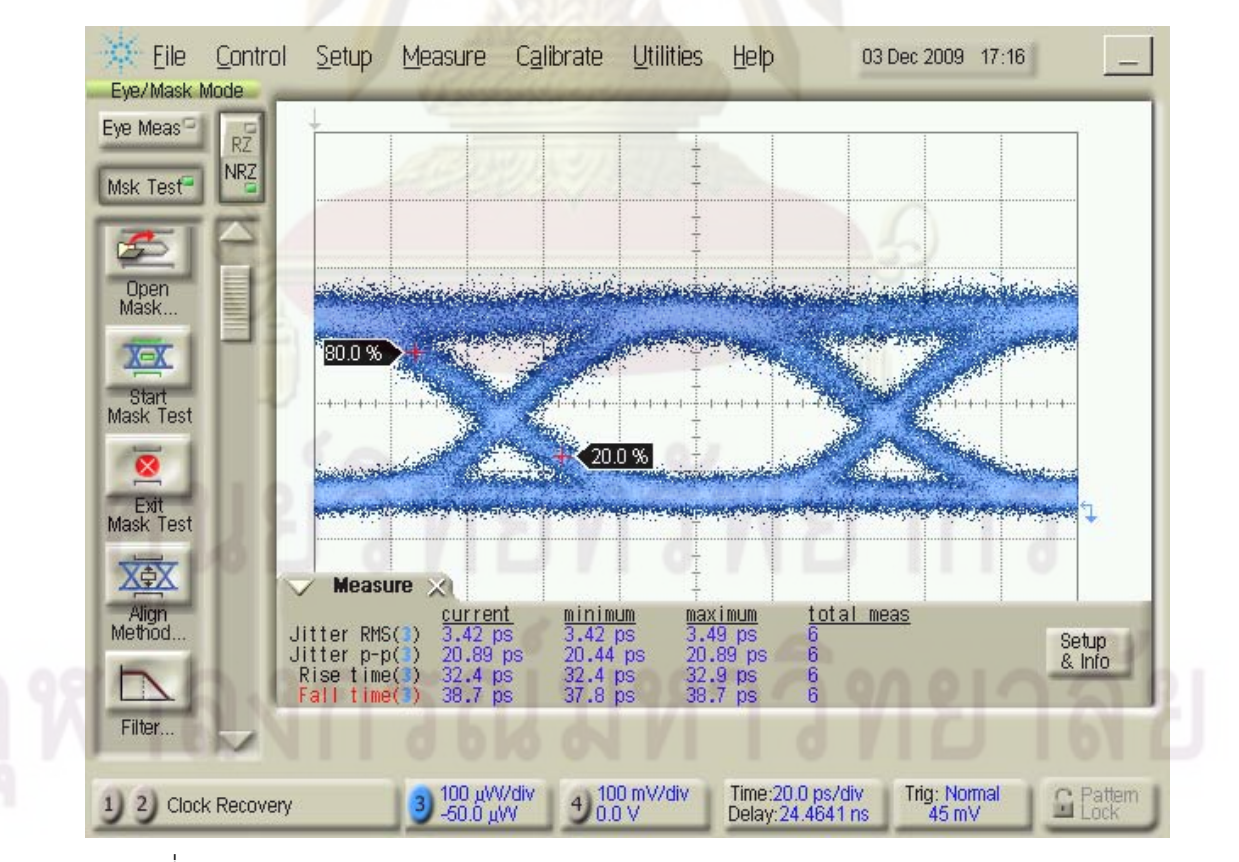

ิ รูปที่ 5.23 แผนภาพรูปตาของ 1 ช่องสัญญาณแสง จากตัวรับสัญญาณทางแสงชนิด PIN

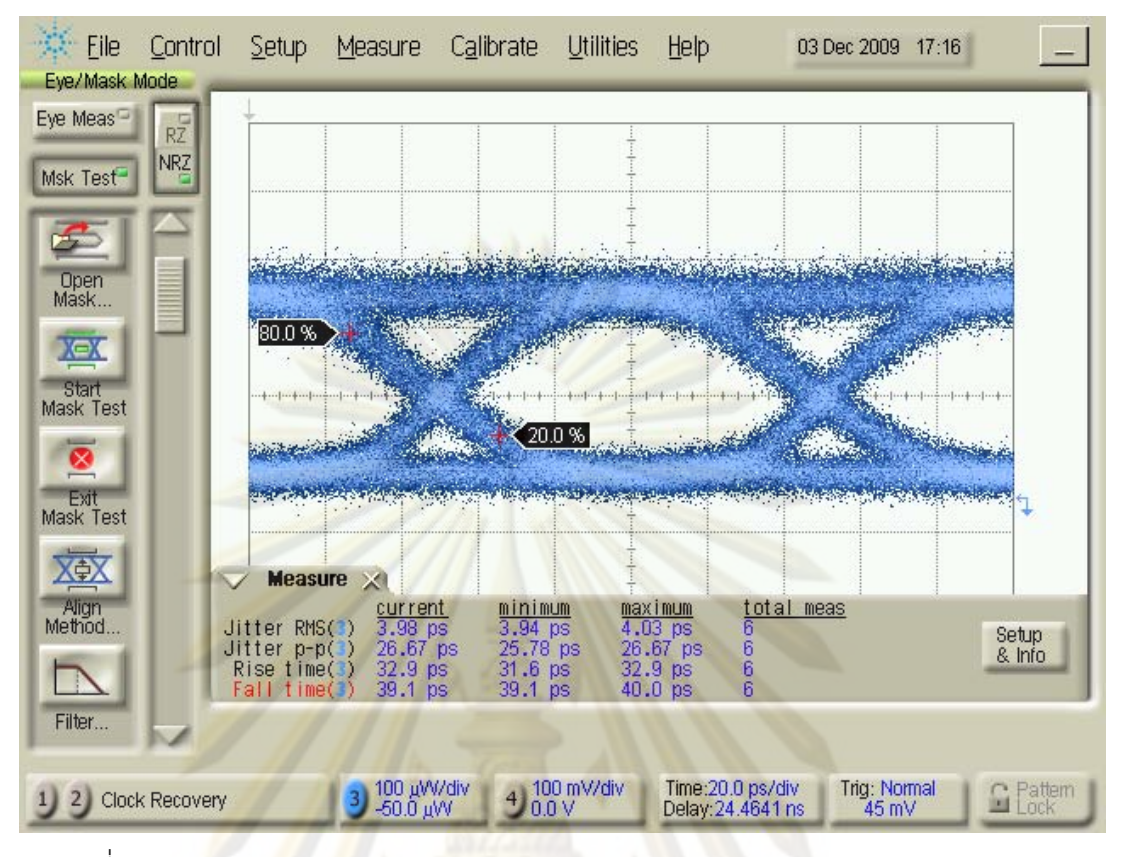

ิ รูปที่ 5.24 แผนภา<mark>พรูปตา</mark>ของ 3 ช่องสัญญาณแสง จากตัวรับสัญญาณทางแสงชนิด PIN

## 5.4.2.2 <u>ตัวรับสัญญาณทางแสงต้นแบบ</u>

ในการวัดทดสอบผลของ Crosstalk ด้วยตัวรับสัญญาณทางแสงต้นแบบ ทำการ เชื่อมต่อระบบ WDM ดังรูปที่ 4.3 ผลการเปรียบเทียบแผนภาพรูปตาเมื่อสัญญาณขาเข้า 1 ช่องสัญญาณ กับกรณีที่มี 3 ช่องสัญญาณแสง แสดงดังรูปที่ 5.25 และรูปที่ 5.26 ์ ตามลำดับ เมื่อวัดผลที่ระดับกำลังแสงเฉลี่ยเท่ากับ -26 dBm เท่ากัน

จากผลการทดสอบ Crosstalk ด้วยตัวรับสัญญาณทางแสงชนิด PIN ทำให้ทราบ ว่าการเพิ่มขึ้นของกำลังแสงจากช่องสัญญาณข้างเคียงทำให้แผนภาพรูปตามีการฟุ้ง กระจายเพิ่มขึ้น แต่เนื่องจากตัวรับสัญญาณทางแสงต้นแบบประกอบด้วยตัวขยาย ส้ญญาณแบบคงค่า อีกทั้งมีการสร้างส้ญญาณขาออกขึ้นมาใหม่ จึงไม่เกิดปรากฏการณ์ ่ การฟุ้งกระจายของสัญญาณให้เห็นเมื่อเปรียบเทียบแผนภาพรูปตาในรูปที่ 5.25 และรูปที่

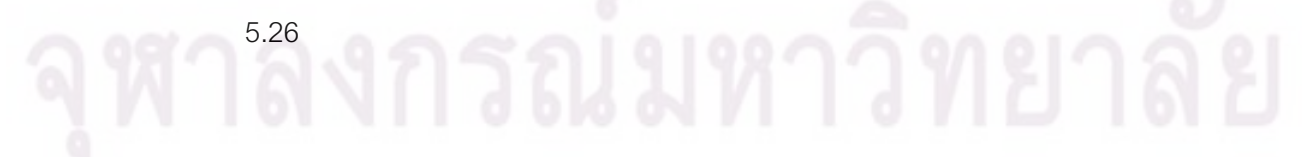

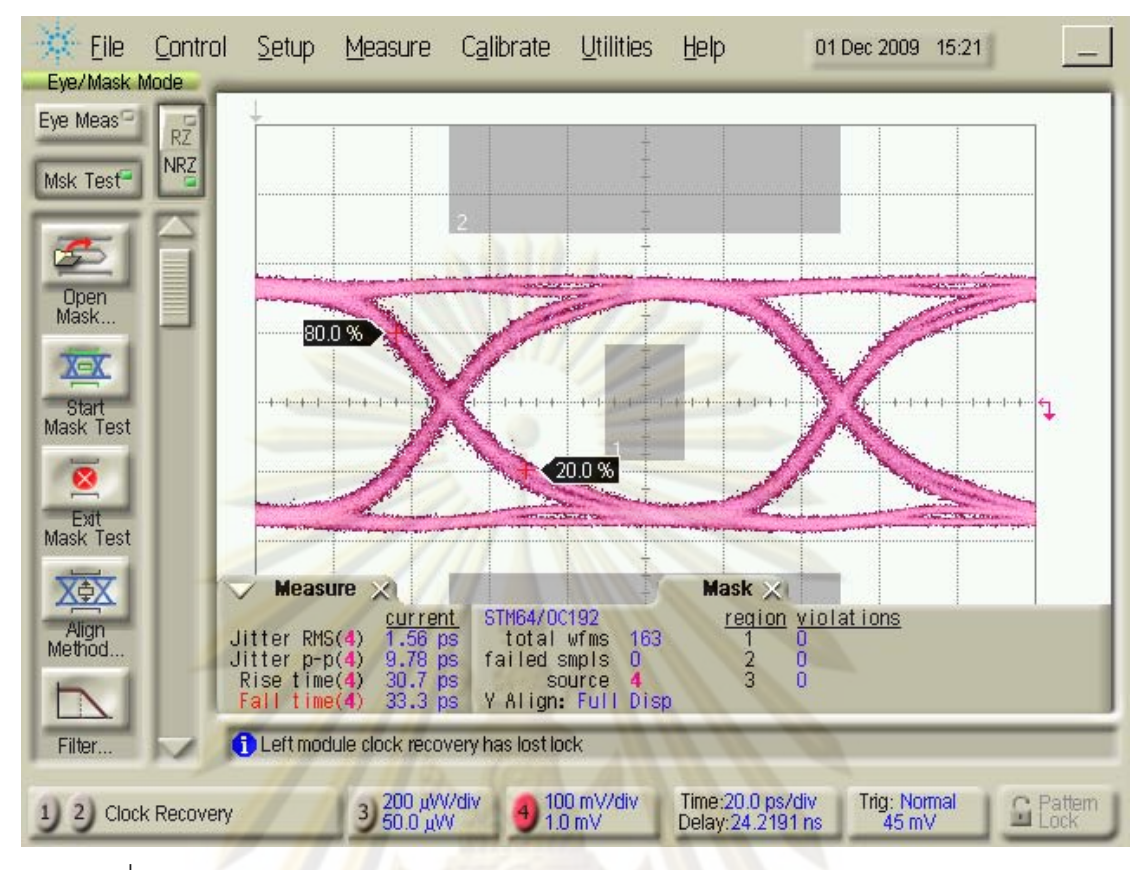

รูปที่ 5.25 แผนภ<mark>าพรูปตาของ 1 ช่องสัญญาณแสง จาก</mark>ตัวรับสัญญาณทางแสงต้นแบบ

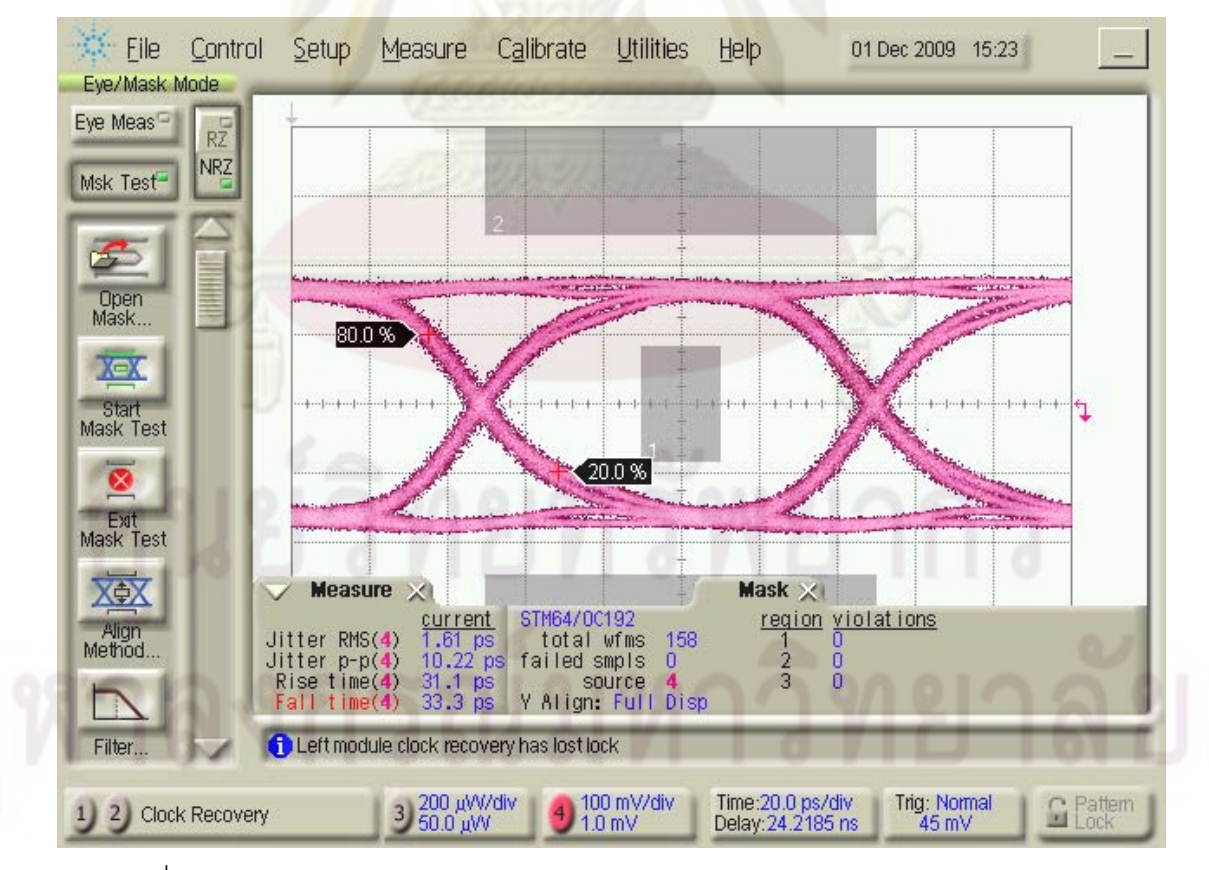

รูปที่ 5.26 แผนภาพรูปตาของ 3 ช่องสัญญาณแสง จากตัวรับสัญญาณทางแสงต้นแบบ

#### 5.4.3 ผลการทดสอบ Dispersion

ในการวัดทดสอบ Dispersion ของตัวรับสัญญาณทางแสงทั้ง 2 ชนิด ทำการวัดแผนภาพ ้รูปตาด้วยเครื่อง DCA และเปรียบเทียบแผนภาพรูปตา ระหว่างกรณีเมื่อไม่มีเส้นใยนำแสง และ กรณีมีผลของ Dispersion จากเส้นใยน้ำแสงระยะทาง 40 กิโลเมตร ด้วยตัวรับสัญญาณทางแสง ิชนิด PIN ที่อยู่ภายในเครื่อง DCA และด้วยตัวรับสัญญาณทางแสงต้นแบบ ดังรายละเอียดใน หัวข้อที่ 5.4.3.1 และ 5.4.3.2 ตามลำดับ

## 5.4.3.1 <u>ตัวรับสัญญาณแสงชนิด PIN</u>

ในการวัดทดสอบผลของ Dispersion ด้วยตัวรับสัญญาณทางแสงชนิด PIN จะ ใช้สัญญาณความยาวคลื่นตรงกลางเพียงความยาวคลื่นเดียวเท่านั้น และไม่เชื่อมต่อกับ ์ ตัวแยก<mark>สัญญาณแสง เนื่องจา</mark>กค่<mark>า P</mark>ower Sensitivity ที่ต่ำเท่ากับ -6.3 dBm จึงไม่ ี<br>สามารถรวม<mark>ค่าการลดทอนกำลังจากตัวแยกสัญญาณได้ ผ</mark>ลการวัดแผนภาพรปตาของ 1 ี่ช่องสัญ<mark>ญาณต่อตรงเข้ากับตัวรับสัญญาณทางแสงชนิด PIN โดยไม่มีเส้นใยนำแสง</mark> ู้เปรียบเทีย<mark>บกับกรณีส่งผ่านเส้นใยนำแส</mark>ง แสดงดังรูปที่ 5.27 และ รูปที่ 5.28 ตามลำดับ เมื่อวัดผลที่ระดับกำลังแสงเฉลี่ยเท่ากับ -6 dBm เท่ากัน

$$
t_{sys} = \sqrt{(t_{tx}^2 + t_{rx}^2) + t_{GVD}^2}
$$
 (5.1)

จากผลการทดลองพบว่าเส้นใยนำแสงระยะทาง 40 km ที่เพิ่มเข้ามาทำให้ แผนภาพรูปตามีลักษณะถ่างออก เห็นได้ชัดเจนจากค่า Rise/Fall time จาก 23.6/25.8 ps ในรูปที่ 5.27 เพิ่มเป็น 53.8/54.2 ps ในรูปที่ 5.28 สามารถคำนวณค่า Rise/Fall time  $(t$   $_{GVD}$ ) จากผล Chromatic Dispersion ของเส้นใยนำแสงจากสมการที่ (5.1) [15] ได้  $t_{GVD} = \sqrt{53.8^2 - 23.6^2} = 48.35 ps$  โดยสามารถคำนวณค่า Dispersion จาก สมการที่ (2.17) ได้  $D = \frac{48.35}{40kmx0.06nm} = 20.14 ps / nm / km$ ซึ่งค่า Dispersion ที่ ้คำนวณได้จากผลการทดลองนี้มีค่าแตกต่างไปจากผลการวัดและจากสมการในรูปที่ 4.6 ซึ่งมีค่าเท่ากับ 16.2117 ps/nm/km โดยความคลาดคลื่อนระหว่างสองค่านี้เป็นผลมาจาก ้ สัญญาณแผนภาพรูปตาที่วัดได้มีลักษณะการฟุ้งกระจายอย่างมากทำให้ค่า Rise/Fall time ที่วัดได้ผิดพลาดไปบ้างเล็กน้อย

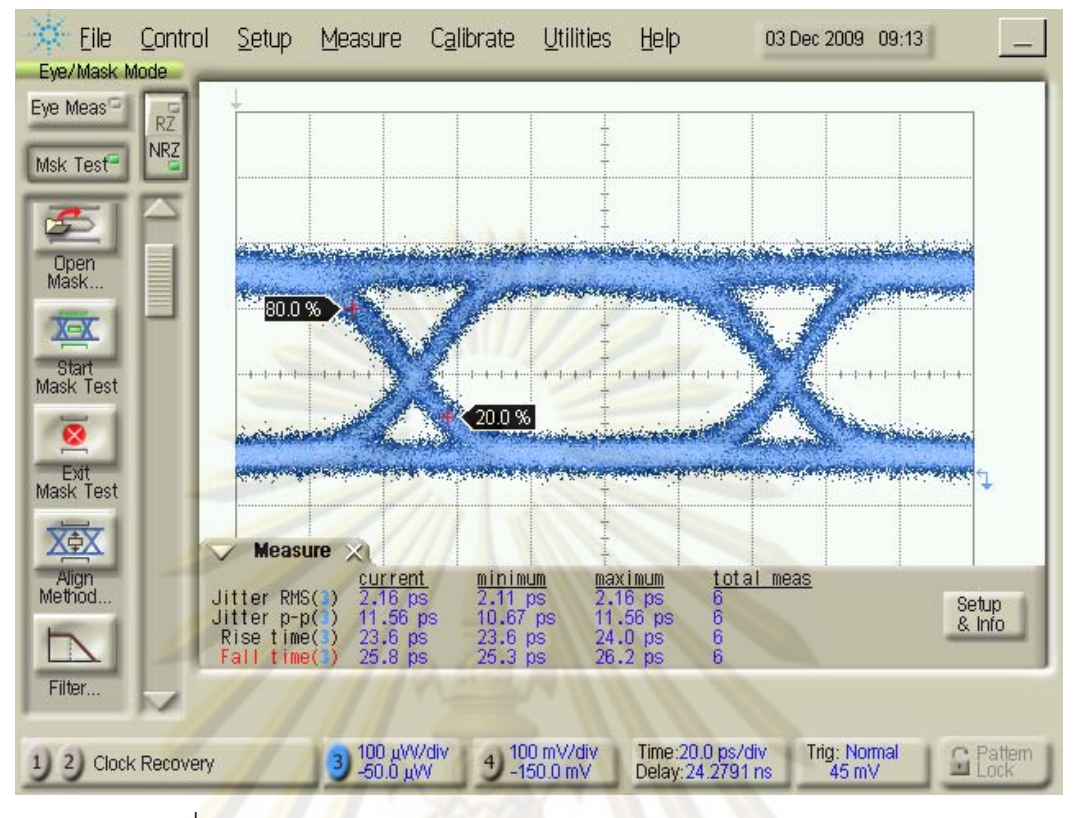

ี รูปที่ 5.27 แผน<mark>ภ</mark>าพรูปต<mark>าของ 1 ช่องสัญญาณแสง ไม่มีเ</mark>ส้นใยนำแสง

จากตัวรับสัญญาณทางแสง<mark>ชนิด PIN</mark>

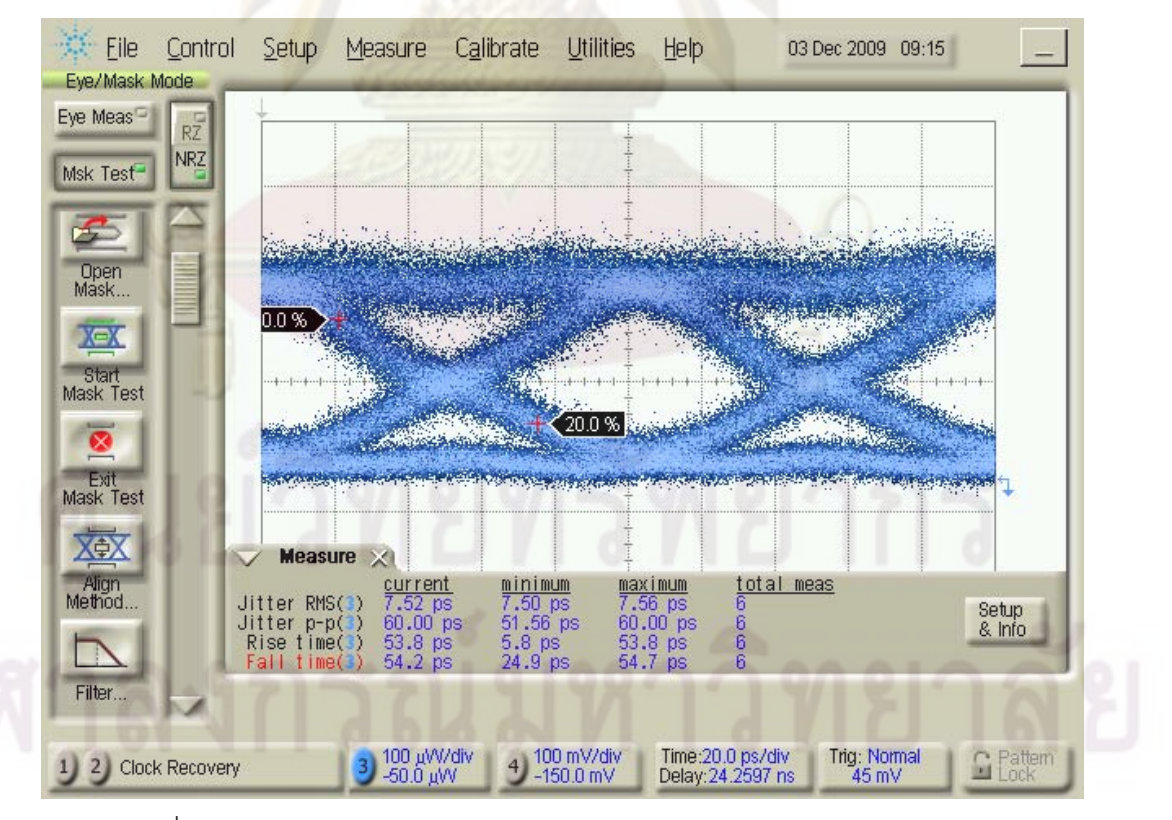

ิ รูปที่ 5.28 แผนภาพรูปตาของ 1 ช่องสัญญาณแสง ผ่านเส้นใยนำแสง 40 km จากตัวรับสัญญาณทางแสงชนิด PIN

### 5.4.3.2 ตัวรับสัญญาณทางแสงต้นแบบ

ในการวัดทดสอบผลของ Dispersion ด้วยตัวรับสัญญาณทางแสงต้นแบบ ทำ การเชื่อมต่อระบบ WDM ดังรูปที่ 4.3 ผลการเปรียบเทียบแผนภาพรูปตาเมื่อรับสัญญาณ ่ 3 ความยาวคลื่นที่ไม่ผ่านเส้นใยน้ำแสง เปรียบเทียบกับการรับสัญญาณ 3 ความยาวคลื่น ู ที่ผ่านเส้นใยนำแสงระยะทาง 40 km แ<mark>สดงดังรู</mark>ปที่ 5.26 และ รูปที่ 5.29 ตามลำดับ เมื่อ ้วัดผลที่ระดับกำลังแสงเฉลี่ยเท่ากับ -26 dBm เท่ากัน

จากผลการทดสอบ Dispersion ด้วยตัวรับสัญญาณทางแสงชนิด PIN ทำให้ ิทราบว่าก<mark>ารเพิ่มเส้นใยนำแ</mark>สงทำให้แผ<mark>นภาพรูปตามีลักษณะถ่างออก โดยสามารถ</mark> ้พิจารณา<mark>ได้จากค่า Rise/Fall time เมื่อพิจารณาตำแหน่งของ</mark>จุดตัดกันของบิต 1 และ 0 <u>บนแผนภาพรูปตาในรูปที่ 5.29 จะสังเกตได้ว่ามีการฟุ้งกระจายที่จุดตัดมากกว่าในรูปที่</u> 5.26 แ<mark>ต่ค่า Rise/Fall time ยัง</mark>ใกล้เคียงกันมาก เนื่องจากตัวรับสัญญาณทางแสงต้นแบบ ประกอบด้วยขยายสัญญาณชนิดคงค่า อีกทั้งมีการสร้างสัญญาณขาออกขึ้นมาใหม่ จาก ้ตัวกู้คืนสัญญาณนาฬิกาและสัญญาณข้อมูล ทำให้การลู่ปิดลงของแผนภาพรูปตาไม่ รุนแรงเท่<mark>ากับกรณีของ</mark> PIN

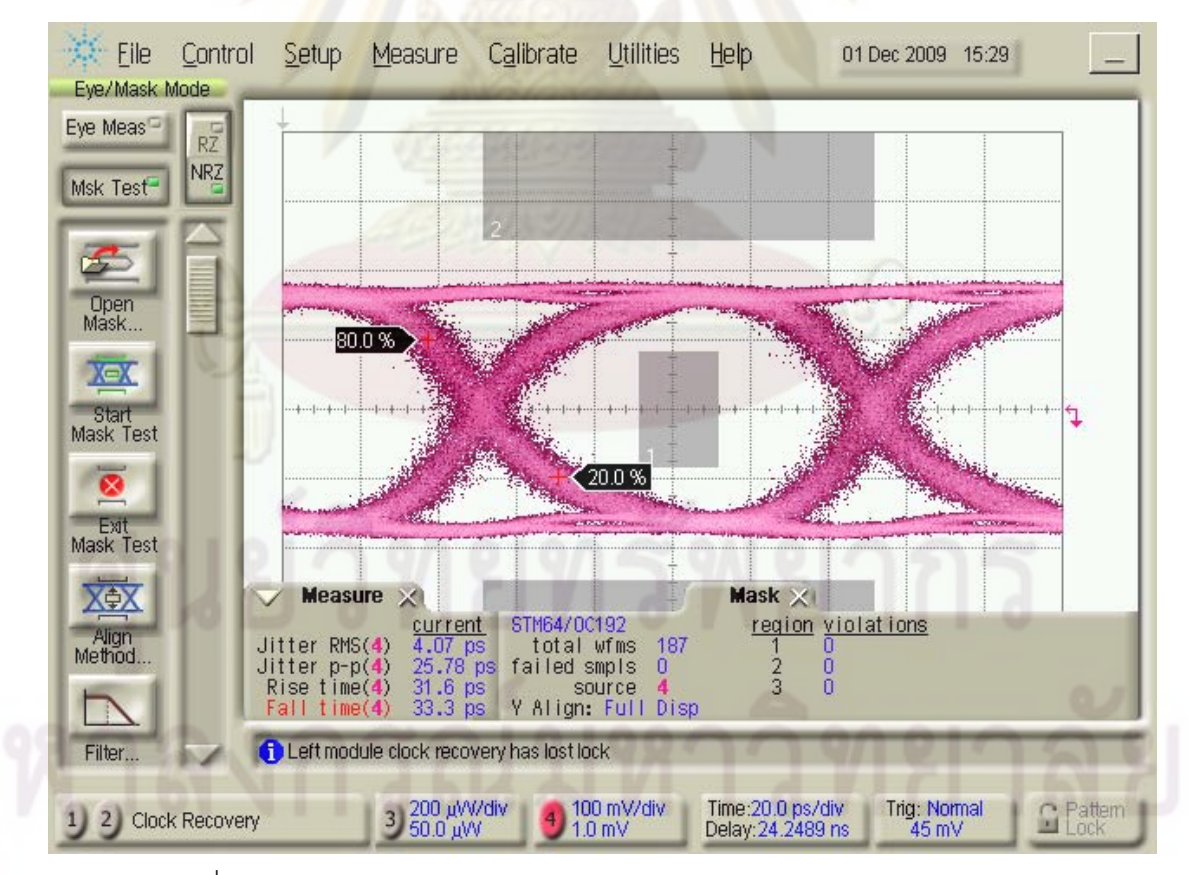

้ รูปที่ 5.29 แผนภาพรูปตาของ 3 ช่องสัญญาณแสง ผ่านเส้นใยนำแสง 40 km

จากตัวรับสัญญาณทางแสงต้นแบบ
## 5.4.4 ผลการทดสอบอัตราความผิดพลาดบิต

การวัดอัตราความผิดพลาดบิตของระบบ WDM 3 ช่องสัญญาณ ส่งผ่านเส้นใยนำแสง ่ ระยะทาง 40 km ของตัวรับสัญญาณทางแสงต้นแบบเท่านั้น โดยทำการเชื่อมต่อระบบ WDM ดัง ูรูปที่ 4.3 แบ่งการวัดอัตราความผิดพลาดบิตออกเป็น 4 กรณี คือ (1) 1 ความยาวคลื่น (1wl), (2) 3 ความยาวคลื่น (3wl 50 GHz), (3) 1 ความยาวคลื่นส่งผ่านเส้นใยนำแสงระยะทาง 40 km (1wl + 40 km SSMF), และ (4) 3 ความยาวคลื่นส่งผ่านเส้นใยน้ำแสงระยะทาง 40 km (3wl 50 GHz + 40 km SSMF) แสดง<mark>ผลก</mark>ารวัดอัตราความผิดพล<mark>าดบิตของทั้ง</mark> 4 กรณีในรูปที่ 5.30

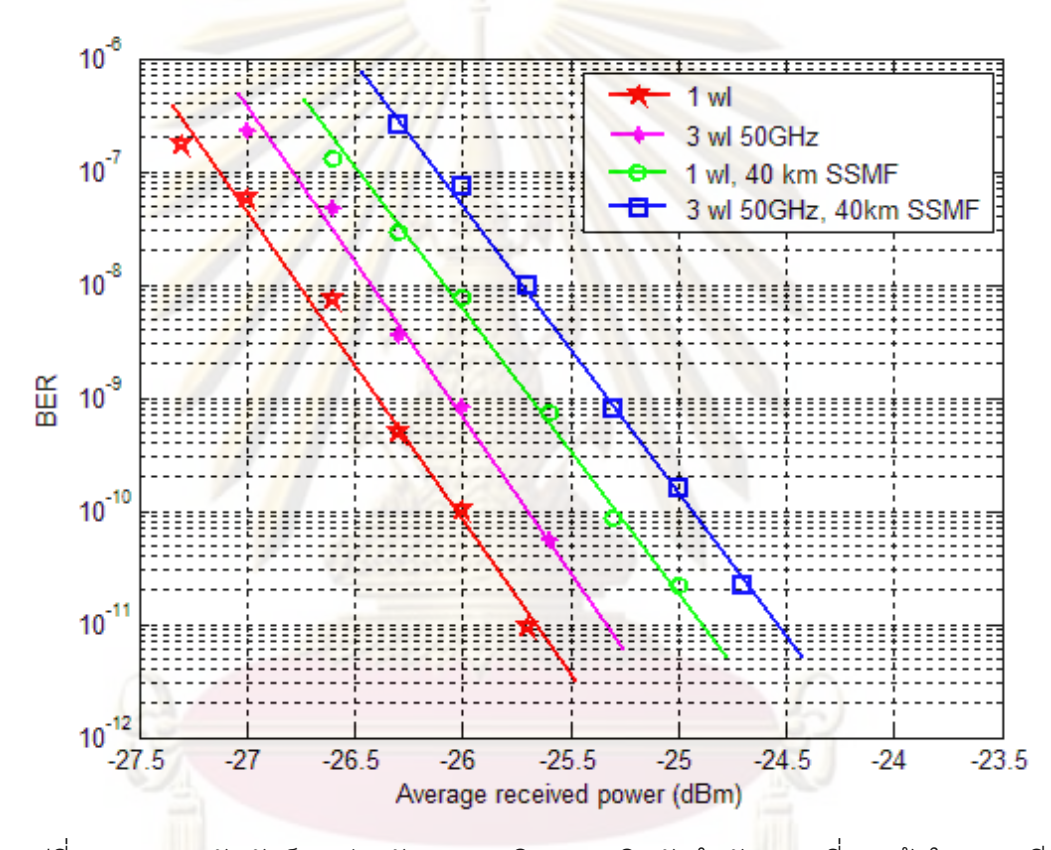

ู รูปที่ 5.30 คว<mark>า</mark>มสัมพันธ์ระหว่างอัตราความผิดพลาดบิตกับกำลังแสงเฉลี่ยขาเข้าใน 4 กรณี ู้ เมื่อพิจารณาที่ BER เท่ากับ 10 ึ อ่านค่ากำลังแสงขาเข้าเฉลี่ยของทั้ง 4 กรณีจากรปที่ 5.30 ได้เท่ากับ -26.4, -26.1, -25.7, -25.3 dBm ตามลำดับ เมื่อเปรียบเทียบผลการเพิ่มขึ้นจำนวน ี่ ช่องสัญญาณ ระดับกำลังแสงที่เพิ่มขึ้นเพื่อให้อัตราความผิดพลาดบิตคงเดิม โดยพิจารณาได้จาก การเปรียบเทียบ 2 คู่ ดังนี้คือ เปรียบเทียบกรณีที่ 1 กับกรณีที่ 2 ผลต่างของกำลังแสงเท่ากับ 0.3 dB (-26.1-(-26.4)) และเปรียบเทียบกรณีที่ 3 กับกรณีที่ 4 ผลต่างของกำลังแสงเท่ากับ 0.4 dB (-25.3-(-25.7)) ดังนั้นค่ากำลังแสงที่เพิ่มขึ้นจากปัญหา Crosstalk มีค่าเท่ากับ 0.3-0.4 dB

เมื่อเปรียบเทียบผลการถ่างออกของสัญญาณเนื่องมาจาก Chromatic Dispersion ของ ้<br>เส้นใยนำแสง พิจารณาระดับกำลังแสงที่เพิ่มขึ้นเพื่อให้คัตราความผิดพลาดบิตคงเดิม โดย ้พิจารณาได้จากการเปรียบเทียบ 2 คู่ ดังนี้คือ เปรียบเทียบกรณีที่ 1 กับกรณีที่ 3 ผลต่างของกำลัง แสงเท่ากับ 0.7 dB (-25.7-(-26.4)) และเปรียบเทียบกรณีที่ 2 กับกรณีที่ 4 ผลต่างของกำลังแสง เท่ากับ 0.8 dB (-25.3-(-26.1)) ดังนั้นค่ากำลังแสงที่เพิ่มขึ้นจาก Dispersion มีค่าเท่ากับ 0.7-0.8 dB ซึ่งน้อยกว่าค่ามาตรฐาน ITU-T G.691 [16] ที่ระบุไว้เท่ากับ 2 dB

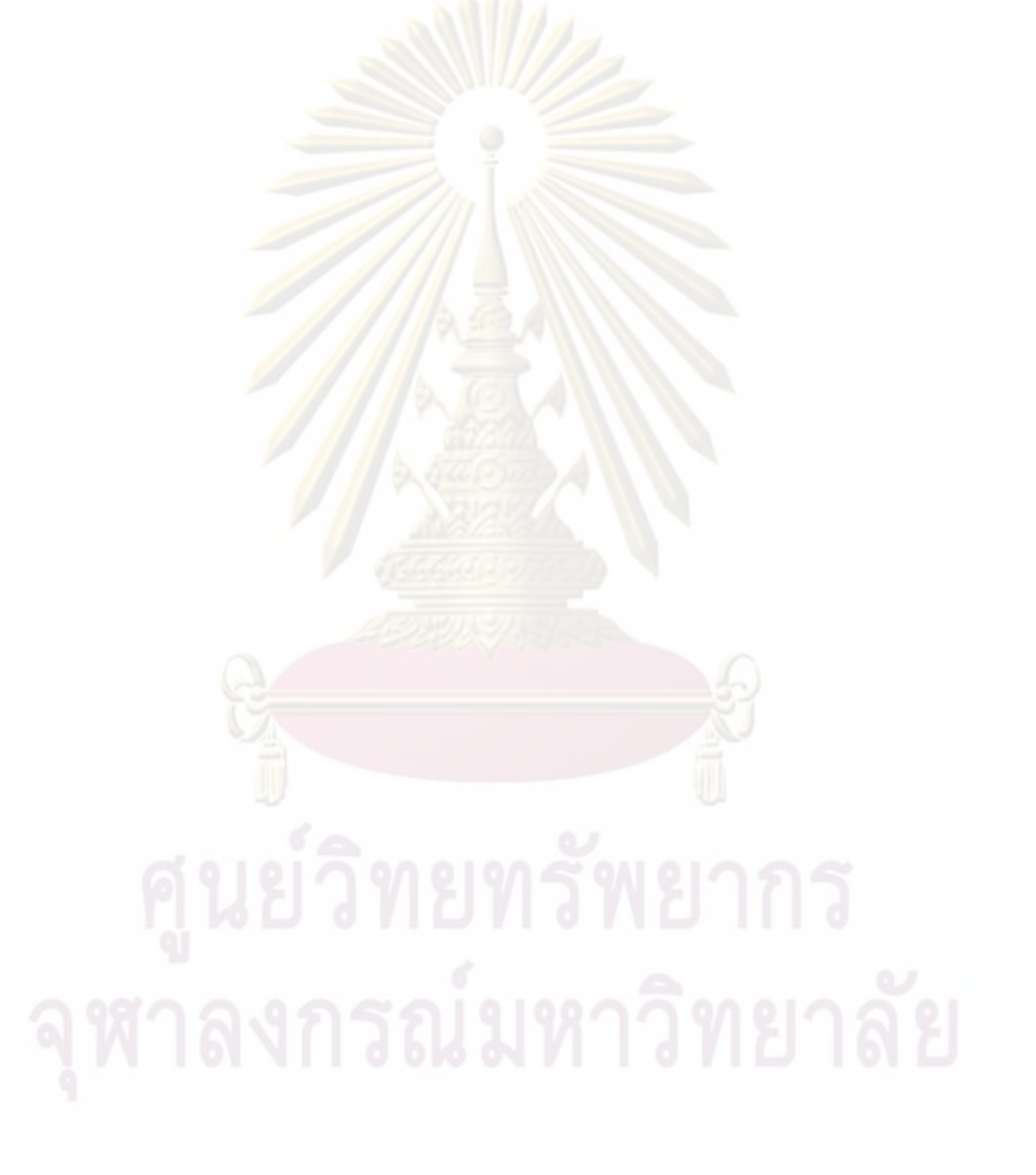

## ึ บทที่ 6

## บทสรุปและข้อเสนอแนะ

## 6.1 สรุปผลการวิจัย

วิทยานิพนธ์นี้ได้นำเสนอรายละเอียดการออกแบบและการประกอบต้นแบบตัวรับ ี สัญญาณทางแสง โดยใช้ตัวตรวจจับแสงชนิดถล่ม<mark>ทลาย ซึ่งสามา</mark>รถใช้งานได้ที่อัตราข้อมูล 10 กิ กะบิตต่อวินาที และผ่<mark>านการทดสอบใ</mark>น 2 ด้าน คือ (1) Jitter Tolerance ซึ่งตัวต้นแบบสามารถ ี่ผ่านมาตรฐาน ITU-T\_O.172\_และ (2)\_ทดสอบการรับสัญญาณในระบบการรับส่งสัญญาณหลาย ี ความยาวคลื่นแสง ผ่<mark>านเส้นใยน้ำแสงโหมดเดี</mark>ยวชนิดมาตรฐานระยะทาง 40 กิโลเมตร จากผลการ ิทดลองวัดค่าอั<mark>ตราความผิดพลาดบิตได้ต่ำกว่า 10 <sup>3</sup> และค่า Power Penalty อยู่ภายใต้ข้อจำกัด</mark> ของมาตรฐาน ITU G.691

ิ ความเร็วใ<mark>นการรับส่งเป็นตัวแปรสำคัญในการออกแบบ โ</mark>ดยระบบการรับส่งสัญญาณ ี ปัจจุบันมีการพัฒนาคว<mark>ามเร็วเพิ่มขึ้นจ</mark>าก 155.52 Mb/s, 622.08 Mb/s, 2.488 Gb/s, 9.953 Gb/s, และ 40 Gb/s (OC-3, OC-12, OC-48, OC-192, และ OC-768) ในงานวิจัยจึงเลือกที่จะ ี ออกแบบที่ 9.953 Gb/s <mark>ซึ่</mark>งเป็นความเร็วที่ใช้กันอย่างแพร่หลายในปัจจุบัน ดังนั้นเมื่อความเร็วใน การรับส่งข้อมูลสูงขึ้น ขั้นตอนในการออกแบบลายวงจรจึงมีความยากและซับซ้อนมากขึ้น

ในการออกแบบแผ่นวงจรตัวรับสัญญาณทางแสงใช้วัสดุชนิด FR4 ประกอบไปด้วย 4 ชั้น คือ Signal layer, Ground plane, Power plane, และ Signal layer ซึ่งในการออกแบบวงจร ้ ความเร็วสูงจำเป็นต้องคำนึงถึงโมเดลของสายส่งชนิดต่างๆ ไม่ว่าจะเป็น Microstrip Line. Stripline และ Coplanar Waveguide เพื่อคำนวณค่าอิมพิแดนซ์ให้เหมาะสม อีกทั้งการจำลอง ลายวงจรหาค่าอิมพิแดนซ์ด้วย ซอฟแวร์โปรแกรม PolarSi8000 และ ADS

เมื่อทดสอบรับสัญญาณข้อมูลความเร็ว 10 Gb/s ด้วยลำดับบิต PRBS  $2^{31} - 1$  จากตัว ส่งสัญญาณทางแสง สามารถรับสัญญาณข้อมูลด้วยความไวแสง (Power Sensitivity) เท่ากับ -26 dBm ที่อัตราความผิดพลาดบิต 10<sup>-12</sup> ได้ โดยมีประสิทธิภาพสอดคล้องกับมาตรฐาน ITU-T G.691 (Optical interfaces for single channel STM-64 and other SDH systems with optical amplifiers) ที่ตัวรับสัญญาณทางแสงใช้กำลังงานประมาณ 0.71 W อุปกรณ์ในเชิงพาณิชย์ควบ รวมทั้งภาคส่งและภาครับไว้ด้วยกันจะใช้กำลังงานไม่เกิน 3.5 W ซึ่งกำลังงานส่วนใหญ่ใช้ใน ภาคส่ง

จากนั้นทดสอบการส่ายจังหวะของสัญญาณ (Jitter) ของตัวรับสัญญาณทางแสงต้นแบบ โดยการเพิ่ม Periodic Jitter ที่ความถี่ต่างๆ เข้าสู่ระบบ เพื่อวัดค่า Jitter Tolerance ที่ตัวรับ สัญญาณทางแสงทนได้ ผลการวัดผ่านมาตรฐาน ITU-T O.172 (Jitter and wander measuring equipment for digital systems which are based on the synchronous digital hierarchy  $(SDH))$ 

ิ จากนั้นประยุกต์ใช้งานตัวรับสัญญาณทางแสงต้นแบบในระบบการรับส่งสัญญาณแสง ี หลายความยาวคลื่น จ<mark>ำนวน</mark> 3 ช่องสัญญาณ ที่มีระยะห่างระหว่างช่องสัญญาณเท่ากับ 50 GHz (0.4nm) ความยาวคลื่น 1550.92, 1551.32 และ 1551.72 nm ผ่านเส้นใยนำแสงโหมดเดียวชนิด ี มาตรฐานระยะทาง 40 กิโลเมตร ซึ่งจัดเป็นระยะทางระดับ Short-Reach โดยไม่ต้องใช้ตัวขยาย ้สัญญาณแสงระหว่างทาง หลังจากดีมัลติเ<mark>พ</mark>ลกซ์สัญญาณความยาวคลื่น 1551.32 nm ออกมา และวัดหาอัตรา<mark>ผิดพลาดบิตพบว่ามีค่า</mark> Power penalty ที่ทดสอบได้ไม่เกิน 0.8 dB น้อยกว่าค่า มาตรฐาน ITU-T G.691 ที่ระบุว่าต้องมีค่าน้อยกว่า 2 dB

### 62 ข้อเสนอแนะ

ข้อเสนอแนะใน<mark>การปรับปรุงและพัฒนาการออกแบบแล</mark>ะประกอบตัวรับสัญญาณทางแสง เพื่อนำไปประยุกต์ต่อในอนาคตมีดังนี้

- 1) การออกแบบลายวงจรความเร็วสูง ควรจำลองลายวงจรด้วยซอฟแวร์โปรแกรม เช่น PolarSI 8000 และ ADS เพื่อใช้ในการคำนวณหาค่าอิมพิแดนซ์และออกแบบขนาด ้ขคงสายส่งในแต่ละโมเดล ก่อนทำการสั่งผลิต
- 2) ในก<mark>ารเ</mark>ชื่อมต่อแต่ละองค์ประกอบลงบนบอร์ดที่ทำการผลิตมาแล้ว ควรแยกบัดกรีที ละชิ้นส่วน และทดสอบว่าแต่ละองค์ประกอบนั้นใช้งานได้ปกติ ก่อนที่จะบัดกรี คงค์ประกอบถัดไป
- 3) สามารถออกแบบให้ตัวส่งสัญญาณทางแสงอยู่ร่วมกับตัวรับสัญญาณทางแสงบน ิบอร์ดเดียวกัน หรือที่เรียกว่า Optical Transceiver ซึ่งเป็นที่นิยมใช้งานกันอย่าง แพร่หลายในปัจจุบัน
- 4) ในการประยุกต์ใช้ตัวรับสัญญาณทางแสงในระบบที่ต่างกันออกไป เช่น Ethernet จะ ้มีค่าพารามิเตอร์ที่สนใจในการทดสอบที่แตกต่างกันออกไป ซึ่งในวิทยานิพนธ์ฉบับนี้ ประยุกต์ใช้ในระบบ SONET/SDH จะพิจารณา Jitter Tolerance เป็นหลัก
- 5) สามารถเพิ่มประสิทธิภาพของการรับส่งสัญญาณหลายความยาวคลื่นแสงได้ โดย การเปลี่ยนตัวดีมัลติเพลกซ์สัญญาณแสงให้มีคุณภาพมากขึ้น เพื่อลดระดับของ ้สัญญาณรบกวน (Crosstalk) และเนื่องจาก Fiber Bragg Grating ที่เลือกใช้ซึ่งเป็น ้ ส่วนหนึ่งของตัวดีมัลติเพลกซ์ มีการเปลี่ยนแปลงตามอุณหภูมิ ในการทดลองจึง ้จำเป็นต้องควบคุมอุณหภูมิให้คงที่
- ่ 6) สามารถปรับระยะห่างระหว่างช่องสัญญาณในการรับส่งสัญญาณแสงหลายความ ี ยาวคลื่นให้มีระยะแคบลงกว่าเดิม แต่<mark>จำเป็นต้องใช้</mark>ตัวดีมัลติเพลกซ์ที่สามารถปรับจูน ี่ได้ เนื่องมาจากอุป<mark>กรณ์</mark>ในการดีมัลติเพลกซ์สัญญาณที่ใช้อยู่เป็นอุปกรณ์แบบไม่ สามารถปรับจูนได้
- 7) สามารถส่งสัญญาณข้อมูลผ่านเส้นใยนำแสงระยะทางระดับไกลมากขึ้นได้ โดยใช้ตัว <mark>ขยายสัญญาณทางแสง เช่น Erbium-Doped Fiber Amplifier (EDFA) ร่วมกับ DCF</mark> (Dispersion Compensation Fiber) เพื่อลดผลการลดทอนและการถ่างออกของ ้ สัญญาณแสง <mark>ทำให้รับ</mark>ส่งสัญญาณได้ระยะทางไกลขึ้น

### รายการค้างคิง

- [1] Li-Ren Huang, Chia-Ming Tsai, Cheng-Yu Chien, Chien-Fu Chang, and Day-Uei Lee. Chip set design for 10 Gb/s optical transceiver. The 2004 IEEE Asia-Pacific Conference on Circuits and Systems. December 6-9, 2004
- [2] Ho-Gyeong Yun, Kwang-Seong Choi, Yong-Hwan Kwon, Joong-Seon Choe, and Jong-Tae Moon. Fabrication and Characteristics of 40 Gb/s Traveling-Wave Electroabsorption Modulator-Integrated DFB Laser Modules. The 2006 Electronic Components and Technology Conference.
- [3] Tyco Electronics. Evolution of Pluggable Transceiver.
- [4] J. Kenney, et al. A 9.95 to 11.1 Gb/s XFP Transceiver in 0.13 um CMOS. IEEE International Solid-State Circuits Conference. Session 13, 2006
- [5] ITU Telecommunication Standardization Sector. ITU–T G.694.2, Spectral grids for WDM application: CWDM wavelength grid. [Online]. (n.d.). Avaliable from: http://www.itu.int/ [2009, June 15]
- [6] ITU Telecommunication Standardization Sector. ITU–T G.694.1, Spectral grids for WDM application: DWDM frequency grid. http://www.itu.int/
- [7] Han Hyub Lee, Jung Mi Oh, Donghan Lee, Gyu Woong Lee, and Seong Taek Hwang. Performance of 16x10 Gb/s WDM Transmisstions Over 4x40 km of SMF Using Linear Optical Amplifier Combined With Raman-Pumped Dispersion Compensation Fiber Under Dynamic Add-Drop Sitiuations. The IEEE Photonic Technology letter. Vol.16. No.6. June, 2004
- [8] Sebastien Bigo and Alain Bertaina. WDM Transmission Experiments at 32x10 Gb/s Over Nonzero Dispersion-Shifted Fiber and Standard Single-Mode Fiber. The IEEE Photonics Techonlogy letter. Vol.11. No.10,1999.

[9] Y. Yamada, S.-I. Nakagawa, K. Takashina, T. Kawazawa, H. Taga and K. Goto. 25GHz spacing ultra-dense WDM transmission experiment of 1 Tbit/s (100WDMx10Gbit/s) over 7300 km using non pre-chirped RZ format. The Electronic Letters. Vol.35. No.25. 9<sup>th</sup> December, 1999.

- [10] B. Zhu, L. Nelson, L. Leng, S. Stulz, OFS Holmdel, NJ; M, Pedersen, OFS, Broendby Denmark; D. Peckham, OFS, Norcross, GA. Transmission of 1.6 Tb/s (40 x 42.7 Gb/s) Over Transoceanic Distance with Terrestrial 100-km Amplifier Spans. Optical Fiber Communication Conference and Exposition (OFC). Vol. 2, 2003.
- [11] Toshiharu Ito. Transmission of 1.6 Tb/s (40 x 40 Gb/s) over 1200 km and three OADMs using 200-km SMF doubled-span with remotely pumped optical amplification. Optical Society of America, 2003.
- [12] R. Hainberger, J. Kumasako, K. Nakamura, T. Terahara, and H. Onaka. Optimum span configuration of Raman-amplified dispersion-managed fibers. Optical Fiber Communication Conference and Exposition (OFC), 2001.
- [13] G. Grandpierre, O. Gautheron, L. Pierre, J.-P. Thiery, and P. Kretzmeyer. 252 km Repeaterless 10 Gb/s Transmission Demonstration. IEEE Photonics Technology Letters. Vol. 5. No. 5. May, 1993.
- [14] Harold Kolimbiris. Fiber Optics Communications. New Jersey: Pearson Prentice Hall, 2004.
- [15] Gerd Keiser, Optical Fiber Communications,  $3^{rd}$  edition, Singapore: McGraw-Hill, 2000.
- [16] ITU Telecommunication Standardization Sector. ITU–T G.691, Optical interfaces for single channel STM-64 and other SDH systems with optical amplifiers. [Online]. (n.d.). Avaliable from: http://www.itu.int/ [2009, March 20]
- [17] Stephen H. Hall. Garrett W. Hall. James A. Macall. High-Speed Digital System Design. First Ed. United States of America: John Wiley & Son, Inc, 2000.
- [18] Eric Bogatin. Signal Integrity-Simplified. New Jersey: Pearson Education, Inc, 2004.
- [19] K.C. Gupta, Ramesh Garg, Inder Bahl, Prakash Bhartia. Microstrip Lines and Slotlines. Massachusetts: Artech House, Inc, 1996.
- [20] Behzad Razavi. Design of Integrated Circuits for Optical Communication. McGraw-Hill, 2003.
- [21] Eduard Sackinger. Broadband Circuits for Optical Fiber Communication. New Jersey: John Wiley & Sons, 2005.
- [22] Mike Peng Li. Jitter, Noise and Signal Integrity at High-Speed. Pearson Education, 2008.
- [23] Agilent Technology. Jitter Analysis Techniques for High Data Rate. Application Note 1432, 2003.
- [24] CyOptics. R197AL datasheet. [Online]. (n.d.). Avaliable from: http://www.cyoptics.com [2008, August 31]
- [25] Crystek Crystals Corporation. CCPD-912 datasheet. [Online]. (n.d.). Avaliable from: http://www.cystek.com/ [2008, November 17]
- [26] Maxim-IC. MAX3991 datasheet. [Online]. (n.d.). Avaliable from: http://www.maxim–ic.com/ [2008, August 23]
- [27] Todd H. Hubing. Printed Circuit Board Decoupling. Michelin Professor of Vehicular Electronic. Clemson University.
- [28] H. Barnes, J. Moreira, T. McCarthy, W. Burns, C. Gutierrez, M. Resso. ATE Interconnect Performance to 43Gbps Using Advanced PCB Materials. DesignCon, 2008.
- [29] Merix Corporation. Applying High-Frequency Materials in Wireless & Other RF. Materials & Bonding Agents.
- [30] โครงการเทคโนโลยีแผ่นวงจรพิมพ์ (PCBTEC). PCBTEC Presentation. [Online]. (n.d.). Avaliable from: http://www.pcbtec.or.th/ [2008, September 16]
- [31] CyOptics. E4560 datasheet. [Online]. (n.d.). Avaliable from: http://www.cyoptics.com [2008, October 23]

 [32] ITU Telecommunication Standardization Sector. ITU-T O.172, Jitter and wander measuring equipment for digital systems which are based on the

synchronous digital hierarchy (SDH). [Online]. (n.d.). Avaliable from: http://www.itu.int/ [2008, June 17]

- [33] Finisar Corporation. 10 Gb/s 80 km XFP Optical Transceiver, FTRX-1811-3. [Online]. (n.d.). Avaliable from: http:// www.finisar.com/ [2009, August 20]
- [34] Bookham Technology. IGF32511, XFP Optical Transceiver for 40 km 10 G Serial applications. [Online]. (n.d.). Avaliable from: http://www.bookham.com/ : Bookham's website [2009, August 18]

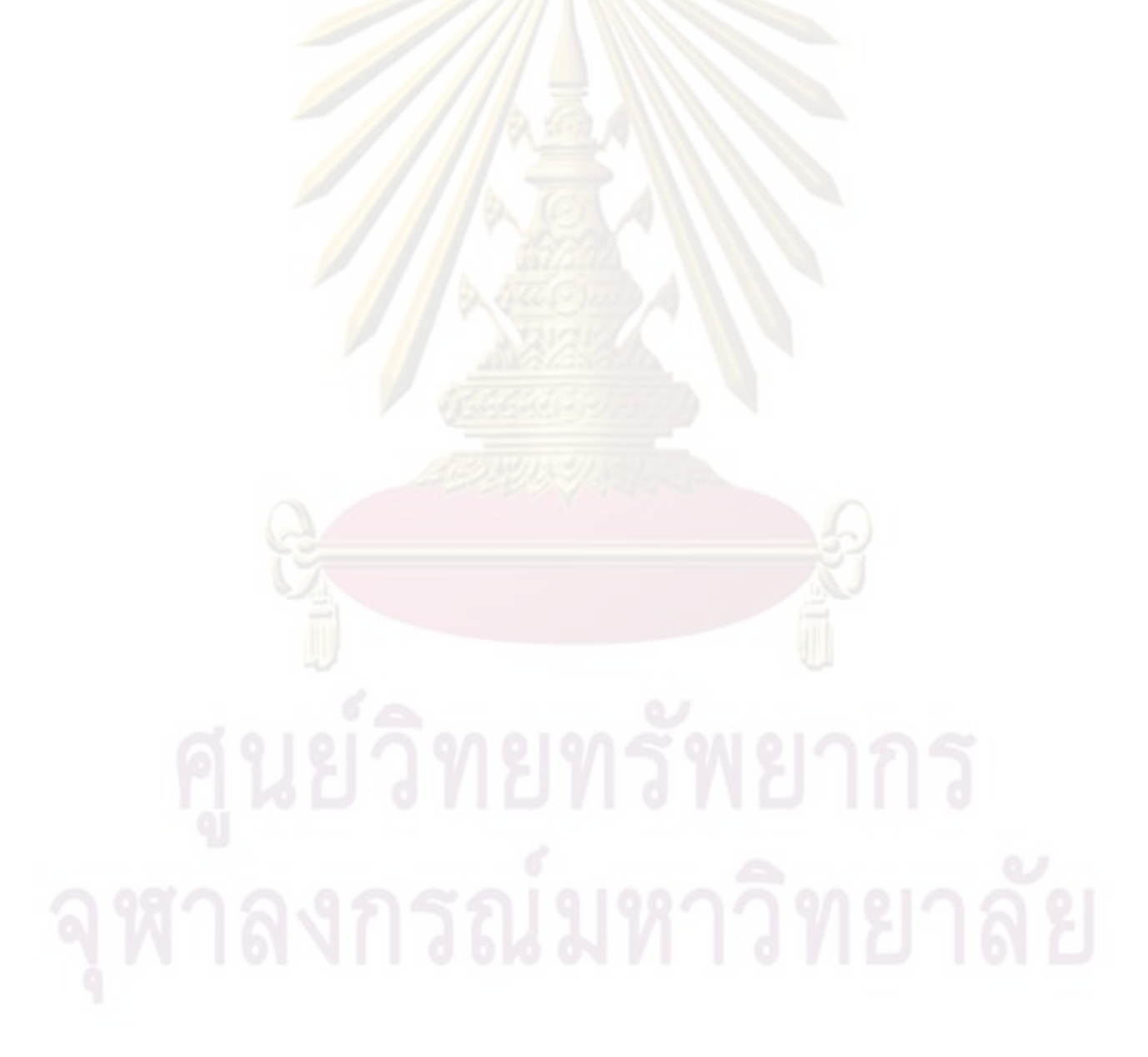

## ้ภาคผนวก ก. บทความทางวิชาการที่ได้รับการเผยแพร่

W. Srisuwarat and D. Worasucheep, "Jitter Measurement and Analysis on the 10 Gb/s Optical Receiver," in the 32<sup>th</sup> Electrical Engineering Conference (EECON-32), Prachinburi, Thailand, Oct 28 - 30, 2009.

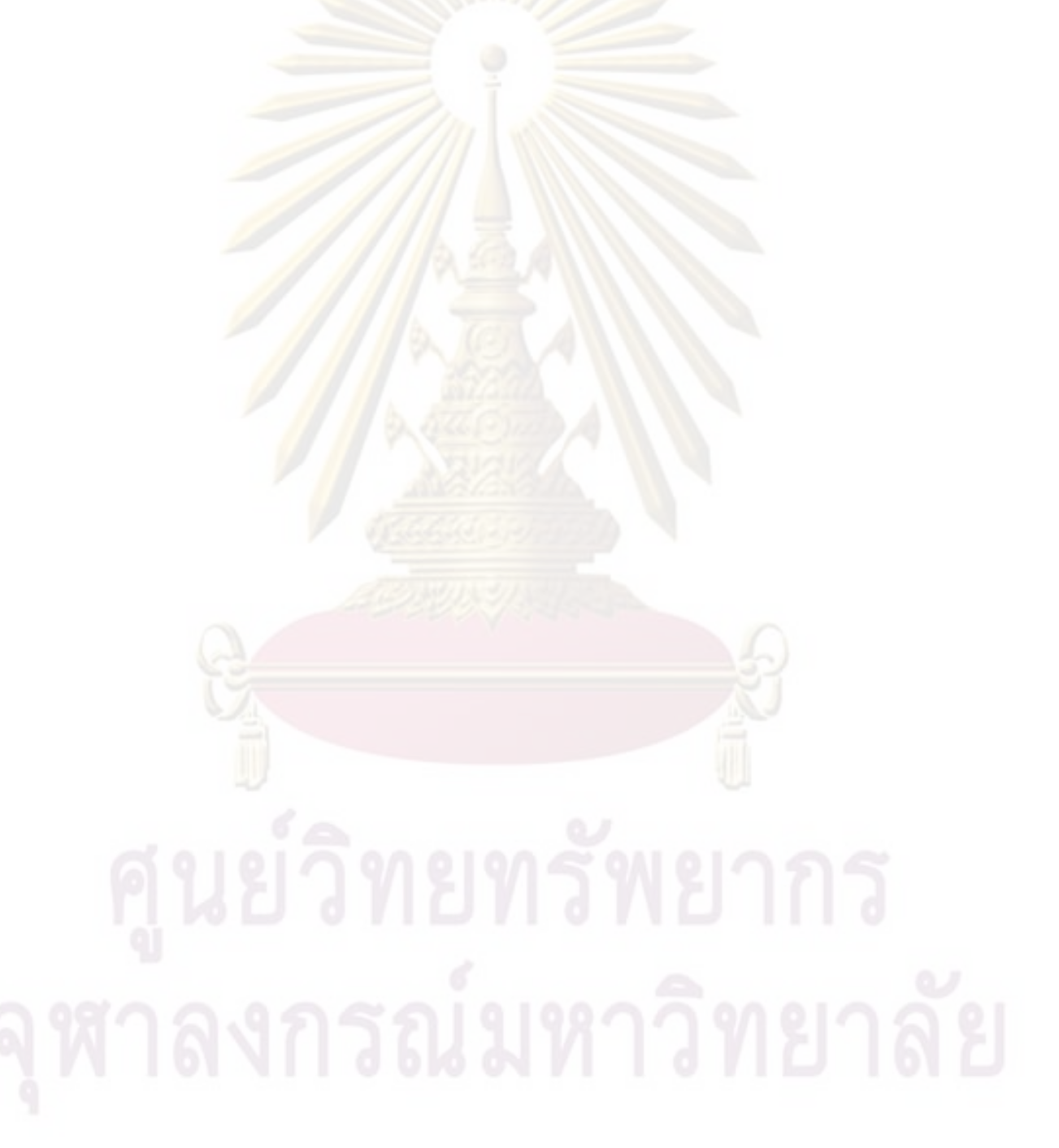

# **การวัดและวิเคราะหการสายจังหวะของสญญาณ ั (Jitter) ที่ตัวรับสัญญาณทางแสงอัตราขอมูล 10 กิกะบิตตอวินาที**

#### **Jitter Measurement and Analysis on the 10 Gb/s Optical Receiver**

้วณี <mark>ศรีสุวรัตน์ และ ดวงฤดี วรสุชีพ</mark>

ิ ภาควิชาวิศวกรรมไฟฟ้า คณะวิศวก<mark>รรมศาสตร์ จุฬาลงกรณ์มหาวิทยาลัย ถน</mark>นพญาไท เขตปทุมวัน กรุงเทพ 10330 โทร. 0-2218-6915 E-mail: return\_19@hotmail.com, Duangrudee.W@Chula.ac.th

### **บทคัดยอ**

บทความนี้นำเสนอรายละเอียดการส่ายจังหวะของสัญญาณ ֺ<u>֚</u>֚֟ (Jitter) ที่มีผลต่อตัวรับสัญญาณทาง<mark>แสงอัตราข้อมูล 10 Gb/s ซึ่</mark> ี่ ง ประกอบดวยตัวตรวจจับแสงชนิด APD (Avalanche Photo-Detector) และวงจรกู้คืนสัญญาณนาฬิกาและ<mark>สัญญาณข้อมูล พร้อมแสดงผ</mark>ลการ ทดลองวัด Jitter ฮิสโตแกรมที่ตัวรับสัญญ<mark>าณทางแสง เมื่อเพิ่ม</mark> Periodic ื่ Jitter เข้าไปที่ตัวสร้างสัญญาณข้อมูล <mark>อีกทั้</mark>งวัดร<mark>ะดับความทน</mark>ได้ของ<mark>การ</mark> ั้ ี่ ส่ายจังหวะสัญญาณ (Jitter Tolerance) ของ<mark>ตัวรับสัญ</mark>ญา<mark>ณทางแสง โดย</mark> คงค่าอัตราความผิดพลาดบิต (Bit Error R<mark>ate,</mark> BER) ต่ำกว<mark>่า</mark> 10<sup>-12</sup> ่ํ

คําสําคัญ : ตัวรับสัญญาณทางแสง, Periodic Jitter, การวัด Jitter, Jitter Tolerance

#### **Abstract**

This article presents the details of jitter effect on our 10 Gb/s optical receiver, which consists of an Avalanche Photo-Detector (APD) and a Clock and Data Recovery (CDR) circuit. The jitter histograms are measured at optical receiver when the periodic jitter is injected into Pattern Generator. In addition, the jitter tolerance of optical receiver is measured with the bit error rate below  $10^{-12}$ .

Keywords: Optical Receiver, Periodic Jitter, Jitter Measurement, Jitter Tolerance

#### **1. บทนํา**

การสายจังหวะของสัญญาณ (Jitter) เปนสัญญาณรบกวนใน แกนเวลา ซึ่งเป็นสาเหตุสำคัญที่ทำให้เกิดความผิดพลาดในการรับส่ง ข้อมูลความเร็วสูง เนื่องจากระดับของ Jitter มีขนาดคงที่ทำให้มีผล ื่ ี่ รุนแรงขึ้นเมื่อพิจารณาเทียบกับคาบบิตของสัญญาณข้อมูลที่แคบลง ึ้ ปัจจุบันการรับส่งข้อมูลในระบบการสื่อสารผ่านเส้นใยนำแสงต้องการ ความถูกต้องสูงมาก เช่นมีค่าอัตราความผิดพลาดบิตที่น้อยกว่าหนึ่งบิตใน ึ่ ทุกๆ หนึ่งล้านล้านบิต ซึ่งเท่ากับ 10<sup>-12</sup> ตัวส่งสัญญาณทางแสงซึ่งเป็นต้น ึ่ ึ่ กําเนิดของ Jitter จะถายทอด Jitter ผานเสนใยนําแสงเขาสูตัวรับสัญญาณ

ทางแ<mark>สงซึ่งมีวงจรกู้คืนสั</mark>ญญาณทำหน้าที่กู้คืนสัญญาณนาฬิกา ไว้ใช้ใน ึ่ การตัดสินบิต ถาสัญญาณมี Jitter จะทําใหเกิดความผิดพลาดของบิต ข้อมูลได้ หรือถ้ามี Jitter มากเกินไปก็ทำให้ไม่สามารถก้คืนสัญญาณได้ ดังนั้นการวัดทดสอบและวิเคราะห์ค่า Jitter ของตัวรับสัญญาณทางแสง ั้ ้<br>จึงเป็นสิ่งจำเป็นอย่างยิ่ง

ี่ จานวิจัยเกี่ยวกับ Jitter มีมาอย่างต่อเนื่องไม่ว่าจะเป็นการ ึ จำแนก<mark>ชนิดและวิเคราะห์ Jitter ด้</mark>วยวิธีต่างๆ [1-3], การวัดค่า Jitter บน Backplane SerDes [4], และการหาคาแบนดวิดทของตัวรับสัญญาณทาง แสงจากการวิเคราะห์ค่า Random Jitter [5] สำหรับบทความนี้จะนำเสนอ ี้ พื้นฐานความรู้ของ Jitter ในหัวข้อที่ 2 และอธิบายการออกแบบตัวรับ ื้ สัญญาณทางแ<mark>สง</mark>ในหัวข้อที่ 3 จากนั้นจะกล่าวถึงการวัดทดสอบ <sub>jitter</sub> ั้ ึ่ของตัวรับสัญญ<mark>าณทางแสงในหัวข้อที่ 4 และวิเคราะห์ผลที่วัด</mark>ได้ว่า ้เป็นไปตามมาตรฐ<mark>านห</mark>รือไม่ ในหัวข้อที่ 5

#### **2. พ นฐานความรูเก ยวกับ Jitter ื้ ี่**

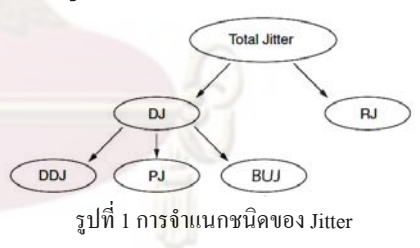

 Jitter สามารถแบงออกเปน 2 ประเภทหลัก [6] คือ Random Jitter (RJ) และ Deterministic Jitter (DJ) แสดงดังรูปที่ 1 RJ เกิดจาก สัญญาณรบกวนแบบสุมเชน thermal noise และ shot noise โดยมีฮิสโต แกรมแบบ Gaussian สวน DJ แบงออกไดเปน 3 ชนิดยอยคือ Data Dependent Jitter (DDJ), Periodic Jitter (PJ) และ Bounded Uncorrelated Jitter (BUJ) โดย DDJ เกิดจากรูปแบบที่เปลี่ยนแปลงไปของสัญญาณ ข้อมล ส่วน PJ เป็นผลจากสัญญาณรบกวนที่เป็นรายคาบ เช่น ผลของ สัญญาณรบกวนจากแหลงจายไฟ และสวนBUJ เกิดจากการรบกวนของ สัญญาณขางเคียง (crosstalk) โดยบทความนี้ จะเนนการพิจารณาผลของ PJ เป็นหลัก เนื่องจาก PJ มีค่าที่แน่นอนและสามารถทดลองสร้าง สัญญาณเพ อวัดผลได

$$
S(t) = P(2\pi f_d t + \varphi(t))
$$
 (1)

Jitter สามารถอธิบายด้วยสมการทางคณิตศาสตร์ตามสมการ ที่ 1 [7] ซึ่งคือการมอดูเลตทางเฟส โดย $\varphi(t)$  คือ Jitter ที่เข้าไปรบกวน ี่  $\tilde{d}$ ัญญาณ  $p_{(2\pi f_d t)}$  โดย  $f_d$  คือความถี่ของสัญญาณข้อมูล, และ  $S(t)$ ี่ คือสัญญาณ P ที่รวม Jitter รูปที่ 2 แสดงตัวอย่างของสัญญาณนาฬิก<mark>าที่</mark> ี่ ถูกรบกวนด้วย PJ ซึ่งในที่นี้คือสัญญาณซายน์ โดย Jitter จะม<mark>อดูเลตทาง</mark> ֺ֧ׅ֧֝֟֟֟֟֟֟֟֟֟֟֟֟֟֟֟֟֟֟֟֟֟֡֬֜֓<sup>֟</sup> เฟสกับสัญญาณนาฬิกาอุดมคติ (Ideal Clock)ตามสมการที่ 1 ใด้เป็น สัญญาณนาฬิกาถูกรบกวน (Jittered Clock) ที่มีก<mark>ารเปลี่ยนแปลงจัง</mark>หวะ ֦֘<u>֝</u> ของสัญญาณตาม Jitter

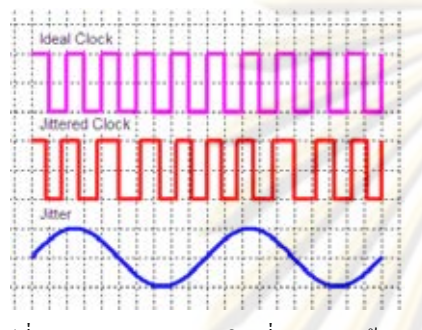

รูปที่ 2 ภาพของสัญญาณนาฬิกาที<mark>่ถูกรบกวน</mark>ด้ว<mark>ย PJ</mark>

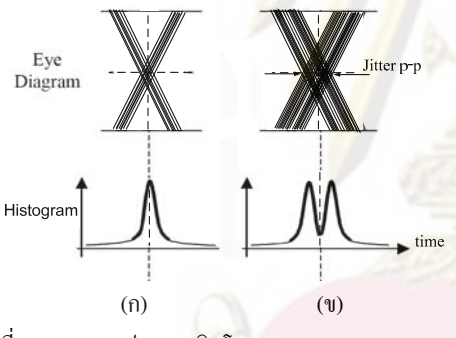

รูปที่ 3 แผนภาพรูปตาและฮิสโตแกรมของ RJ (ก) และ PJ (ข)

ค่าของ Jitter จะระบเป็นค่า peak-to-peak (p-p) หรือค่า rootmean-square (rms) โดยค่า p-p คือช่วงการส่ายของสัญญาณที่มากสุด ี่ แสดงดังรูปที่ 3 ส่วนค่า rms คือค่าที่ได้จากการเฉลี่ยกำลังสอง หน่วยของ ี่ Jitter เปนไดท งวินาทีและหนวย UI (Unit Interval) ซ ึ่งเปนสัดสวนของ ั้ หน่วยวินาทีหารด้วยคาบบิตของสัญญาณ UI เป็นหน่วยที่นิยมใช้มากกว่า ี่ เพราะแสดงถึงสัดสวนความรุนแรงของ Jitter ในหนึ่ งคาบบิต

การวิเคราะหชนิดของ Jitter สามารถพิจารณาไดจากฮิสโต แกรมของจุดตัดกันของสัญญาณบิตขอมูลบนแผนภาพรูปตาลักษณะของ ฮิสโตแกรมที่เปน Gaussian ดังรูปที่ 3 (ก) เปนผลมาจากการมี RJ รวมอยู ในระบบ โดยค่า Jitter rms ที่วัดได้จะเท่ากับค่า standard deviation ของ ี่ ฮิสโตแกรมนี้ และเม อเพิ่ม PJ ฮิสโตแกรมจะเปลี่ยนไปตามลักษณะฮิส ื่ โตแกรมของ PJ ที่เพิ่มเข้ามา ในที่นี้คือสัญญาณซายน์ ฮิสโตแกรมที่ได้จึง  $\overline{\phantom{a}}$ ี้ มีลักษณะเป็น 2 ยอดเชื่อมเข้าหากัน ดังรูปที่ 3 (ข) โดยมีขอบลาดเอนอัน ื่ เนื่องจากมีลักษณะ Gaussian ของ RJ รวมอยู่ด้วย **่** 

 Jitter กอใหเกิดปญหาในการตัดสินบิตขอมูลผิดพลาดท ตัวรับ สัญญาณเป็นอย่างมาก ดังนั้นจึงจำเป็นต้องวัดระดับของ Jitter ที่ตัวรับ ั้ ี่ สัญญาณสามารถทนได้ ซึ่งเรียกว่า Jitter Tolerance ทำการวัดทดสอบ โดยตั้งก่าความถี่และเพิ่มระดับของ PJ จนได้ก่า Jitter ที่ตัวรับสัญญาณ ี่ ี่ ทนใด้มากสุดที่ยังให้ค่า BER เท่ากับหรือต่ำกว่าค่าที่มาตรฐานกำหนดไว้ ี่ โค<mark>ยทั่วไป</mark>ใช้ค่า BER เท่ากับ 10<sup>-12</sup> และทำกระบวนการนี้ซ้ำที่ค่าความถึ่ ี้ ้ํ อื่น รูปที่ 4 [6] เสนตรงกลางแสดงตัวอยางมาตรฐานของ Jitter Tolerance ซึ่งจะมีค่าแตกต่างกันออกไปตามระบบใช้งาน ตัวรับสัญญาณที่ผ่านการ ึ่ ี่ ทดสอ<mark>บจะมีผลการวัดเป็น</mark>เส้นขนานอยู่ด้านบน (เส้น Pass) ซึ่งหมายถึง ี่ สามา<mark>รถทน PJ ใ</mark>ด้มากกว่าค่ามาตรฐานที่กำหนด ในทางกลับกัน ถ้าผล การวัดเป็นเส้นขนานอยู่ด้านล่าง (เส้น Fail) ตัวรับสัญญาณที่ทดสอบจะ ี่ ไมผานเกณฑมาตรฐาน

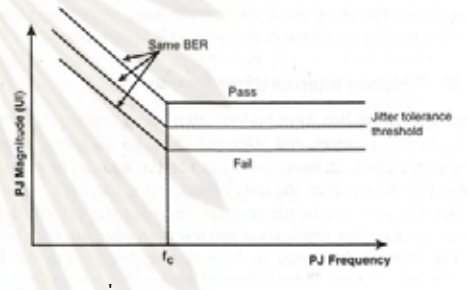

รูปที่ 4 มาตรฐานของ Jitter Tolerance

### **3. การออกแบบตัวรับสัญญาณทางแสง**

ตัวรับสัญญาณทางแสงที่ได้ออกแบบมีส่วนประกอบแสดง ดังรูปที่ 5 สัญญาณขอมูลทางแสงขาเขา 10 Gb/s ปอนเขาสูตัวตรวจจับ แสงชนิด APD ซึ่งทำหน้าที่แปลงกำลังแสงเป็นกระแสไฟฟ้า จากนั้นจะ ั้ ถูกแปลงตอไปเปนแรงดันไฟฟาดวย Trans Impedance Amplifier (TIA) และขยายแรงดันไฟฟ้าเพิ่มขึ้นด้วย Limiting Amplifier (LA) เพื่อคง ึ้ ื่ ระดับของแรงดันผานเขาสู CDR ใหไดสัญญาณขอมูล 10 Gb/s และ สัญญาณนาฬิกา 10 GHz ออกมาทางขวามือดังในรูปที่ 5 สวนรูปที่ 6 คือ บอรดตัวรับสัญญาณทางแสงท ี่ไดประกอบขึ้น

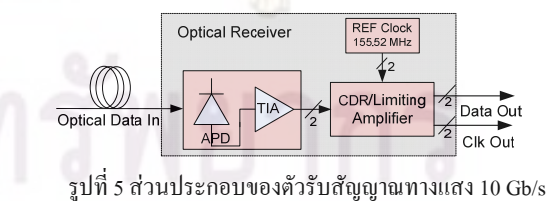

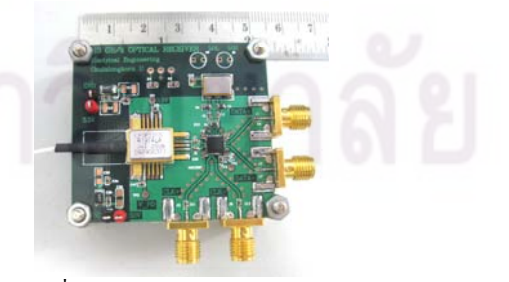

รูปที่ 6 บอรดตัวรับสัญญาณทางแสง

ตัวตรวจจับแสงท เลือกใชเปนชนิด APD โมดูล R197AL ของ ี่ บริษัท CyOptics ซ งมี TIA รวมอยูภายใน สามารถตรวจจับแสงชวงความ ึ่ ยาวคล น 1280-1610 nm และมีคา Power Sensitivity เทากับ -24.2 dBm ื่ สวน CDR ท เลือกใชคือโมดูล MAX3991 ของบริษัท MAXIM ซ งมี LA ี่ ึ่ รวมอยู่ภายใน การกู้คืนสัญญาณนาฬิกาใช้วงจรเฟสล็อกลูป จากนั้น<u>ใช้</u> จังหวะของสัญญาณนาฬิกาในการสร้างสัญญาณข้อมูลใหม่ด้วย D\_filpflop ได้ระดับแรงดันผลต่างของสัญญาณข้อมูลขาออกเท่ากับ 670 mVp-p มีค่า rise time ที่ 20%-80% เท่ากับ 29.8 ps โดย CDR นี้ต้องการสัญญาณ ี้ นาฬิกาอ้างอิง 155.52 MHz ซึ่งใช้โมดูล CCPD-033 ของบริษัท Crystek

การออกแบบแผนวงจรพิมพของตัวรับสัญญาณทางแสงน เลือกใช้ทองแดงเป็นเส้นสัญญาณ และไ<mark>ดอิเล็กตริกชนิด FR4 เนื่อ</mark>งจาก ื่ สามารถผลิต ได้ภายในประเทศ ในการออกแบบเพื่อรับสัญญาณที่มีอัต<mark>ร</mark>า ֦֧<u>֖֚</u> ข้อมลสงถึง 10 Gb/s ต้องทำการออกแบบควา<mark>มกว้างของเส้น</mark>สัญญาณ และความหนาของไดอิเล็กตริก เพื่อคว<mark>มคุมก่</mark>าคุณลั<mark>กษณะอิมพิแดน</mark>ซ์ให้ คงที่เท่ากับ 50 โอห์ม จากนั้นจึงทำก<mark>ารบัดกรีประกอบตัวรับสัญญาณทาง</mark>  $\overline{\phantom{a}}$ ั้ แสงแสดงดังรูปที่ 6

### **4. การวัดทดสอบ Jitter ของตัวรับสัญญาณทางแสง**

การจําลองระบบรับสงสัญญาณทางแสงแสดงดังแผนภาพใน รูปที่ 7 และ8 เริ่มทดสอบตัวรับสัญญาณทาง<mark>แส</mark>ง (RX<mark>) ที่ได้ป</mark>ระกอบขึ้ รูปที่ 7 และ8 เริ่มทดสอบตัวรับสัญญาณทาง<mark>แสง (RX) ที่ได้ประกอบขึ้น</mark><br>โดยตั้งค่าตัวสร้างรูปแบบสัญญาณ (Pattern <mark>Generator</mark> : PG) บนเครื่องวัด ื่ อัตราความผิดพลาดบิต (Bit Error Rate Tester : BERT) ให้สร้างสัญญาณ ข้อมูลชนิด PRBS 2 $^{\scriptstyle 31}$ -1 ที่อัตรา 10 Gb/s และเลือกใช้ตัวส่งสัญญาณทาง ี่ แสง (TX) ชนิด Electro-absorption Modulation Laser (EML) ทำหน้าที่ แปลงสัญญาณขอมูลเชิงไฟฟาเปนสัญญาณขอมูลเชิงแสง 10 Gb/s จากนั้นลดทอนความเข้มแสงด้วย Variable Optical Attenuator (VOA) ที่ ั้ มีตัววัดกำลังแสงรวมอยู่ด้วย เพื่อจำลองการส่งข้อมูลผ่านเส้นใยนำแสงที่ ื่ มีการสูญเสียกำลังแสง ท้ายสุด ตัวรับสัญญาณแสงจะแปลงสัญญาณแสง กลับเปนสัญญาณไฟฟา 10 Gb/s

ในกรณีนี้ การวัด Jitter ของตัวรับสัญญาณทางแสง แบ่ง ออกเปน 2 สวน คือ วัดคา Jitter ฮิสโตแกรมจากแผนภาพรูปตา และ ทดสอบสมรรถภาพด้วยการวัดก่า Jitter Tolerance ซึ่งจะอธิบายขั้นตอน ึ่ ์<br>๎ การวัดใบหัวข้อ 4.1 และ 4.2 ตามลำดับ

### **4.1 การวัด Jitter ฮิสโตแกรมจากแผนภาพรูปตา**

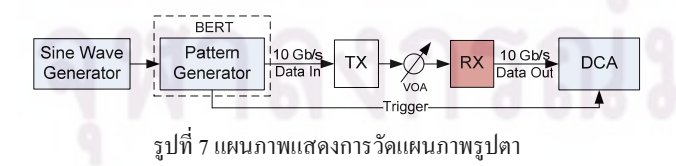

การวัด Jitter ฮิสโตแกรมจากแผนภาพรูปตาของตัวรับ ้สัญญาณทางแสงสามารถวัดได้ด้วยเครื่อง Digital Communication

Analyzer (DCA) โดยมีแผนภาพของการวัดทดสอบแสดงดังรูปที่ 7 จะทํา การวัดคาเปรียบเทียบแผนภาพรูปตาและลักษณะของฮิสโตแกรมทั้ งกอน และหลังการเพิ่มสัญญาณซายน์ขนาด 160 mV และ 320 mV ที่ความถี่ 1 ี่ MHz และ 10 MHz จากเคร อง Signal Generator ซ ึ่งเปนตัวแทนของ PJ เข้ากับ PG บนเครื่อง BERT ให้แปลงสัญญาณซายน์ที่ใส่เข้าไปเป็น Jitter และวัดคาจากฮิสโตแกรมของแผนภาพรูปตา

### **4.2 การวัด Jitter Tolerance**

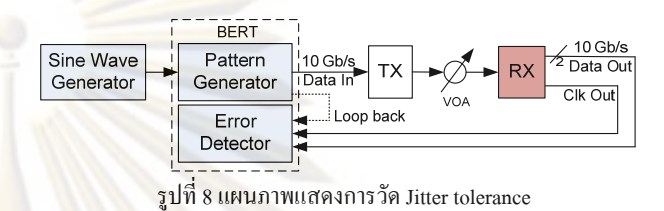

แผนภาพในรูปที่ 8 แสดงการวัด Jitter tolerance เพื่อหาระดับ **ี่เ** Jitter ม<mark>ากสุดที่ตัวรับสัญญาณทา</mark>งแสง (RX) ทนใด้ เริ่มต้นด้วยการป้อน ี่ สัญญาณซายน์ที่ความถี่ค่าหนึ่งเข้ากับ PG บนเครื่อง BERT ค่อยๆ เพิ่ม ี่ ี่ ึ่ ื่ ้ระดับ Jitter ของสัญญาณข้อมูล โดยเพิ่มขนาดของสัญญาณซายน์ นำ ี สัญญาณข้อมู<mark>ลผลต่างขาออกและ</mark>สัญญาณนาฬิกาที่กู้คืนได้จาก RX ต่อ เข้ากับ Error Detector (ED) บนเครื่อง BERT เพื่อวัดค่า BER ปรับเพิ่ม ึ<mark>บนาดข</mark>องสัญญ<mark>าณ</mark>ซายน์ จนใด้ค่ามากสุดที่ยังคงค่า BER ต่ำกว่า 10<sup>-12</sup> ึจากนั้นปรับเปลี่ยนความถี่ของสัญญาณซายน์แล้วทำซ้ำ โดยจะนำค่า  $\overline{a}$ ้ํ Jitter ท วัดไดไปพล็อตเปรียบเทียบกับเสนมาตรฐาน SONET/SDH [8] นอกจากนี้ยังทำการวัด Jitter tolerance ของเครื่อง BERT โดยต่อตรงจาก ี้ ื่ PG เข้าสู่ ED (loop back) เพื่อวัดทดสอบเครื่องมือที่ใช้ ื่ ื่

### **5. ผลการวัดทดสอบ**

### **5.1 ผลการวัด Jitter ฮิสโตแกรมจากแผนภาพรูปตา**

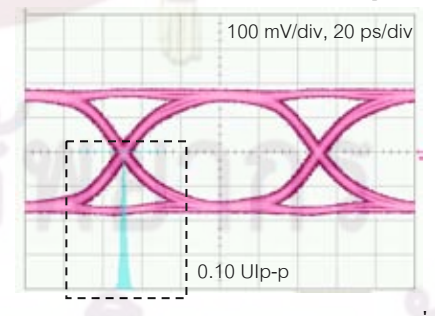

รูปที่ 9 แผนภาพรูปตาของตัวรับสัญญาณทางแสงกอนเพิ่ม Jitter

ผลการทดลองวัดคา Jitter ฮิสโตแกรมจากแผนภาพรูปตา กอนเพิ่ม Jitter แสดงดังรูปที่ 9 ในกรอบจุดประฮิสโตแกรมของจุดตัดมี ลักษณะการกระจายตัวแบบ Gaussian ซ งสอดคลองกับรูป 3 (ก) โดยวัด ึ่ ค่ำ Jitter p-p เท่ากับ 0.10 UIp-p และค่ำ Jitter rms เท่ากับ 0.013 UIrms

เนื่องจากเป็นผลมาจาก RJ เป็นหลัก สำหรับค่า Jitter ที่วัดใด้จากฮิสโต ี่ แกรมน ี้เปนคา Jitter ผลรวม (Total Jitter)

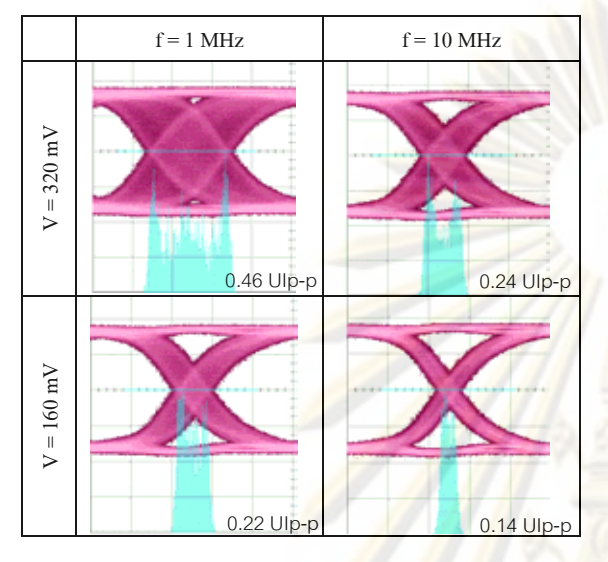

ตารางที่ 1 เปรียบเทียบลักษณะ Jitter ฮิสโตแกรมของสัญญาณขาออก เมื่อปรับแรงดันและความถี่ของสัญญาณซายน์ขาเข้า ี่

เมื่อเพิ่ม Jitter ผลการวัดแผน<mark>ภาพรูปตาแสดงดั</mark>งตารางที่ 1 ฮิส ื่ โตแกรมของจุดตัดมีลักษณะแยกกันอ<mark>อ</mark>กเป็น<mark>สอง</mark>ยอ<mark>ด และป</mark>ลายทั้งสอง ด้านมีลักษณะเอียงลาดลงคล้ายลักษณะของ Gaussian สอดคล้องกับรูป 3 (ข) ซึ่งเป็นผลรวมของ PJ จากสัญญาณซายน์และ <mark>RJ</mark> ที่มีอยู่แล้วในระบบ ี่ โดยขนาดของ Jitter จะแปรผันตามขนาดของแ<mark>รง</mark>ดัน เป็นไปตามสมการ ที่ 1 แต่จะแปรผกผันกับความถี่ เนื่องจากคุณลักษณะของ CDR ที่เลือกใช้ ื่ ี่ จะมีการถ่ายโอน (Jitter Transfer) ที่ลดลงเมื่อความถี่มากกว่<mark>า 1 MHz</mark> ี่ ื่ ี่

#### **5.2 ผลการวัด Jitter Tolerance**

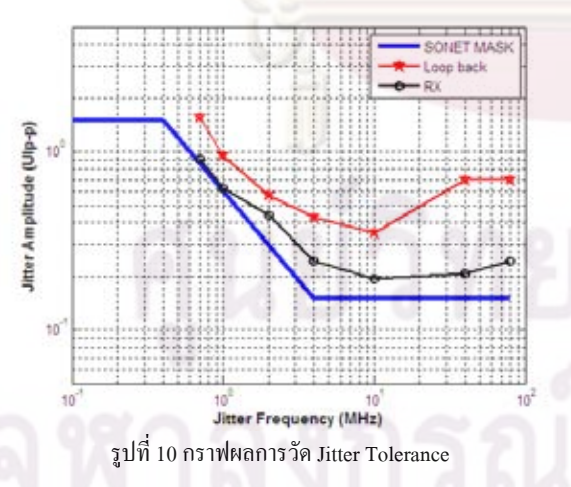

รูปที่ 10 แสดงผลการวัด Jitter Tolerance ของตัวรับสัญญาณ แสง (เสน RX) ซ งมีคาสูงกวาเสนมาตรฐาน SONET (เสน SONET ึ่ MASK) แสดงวาตัวรับสัญญาณทางแสงผานเกณฑมาตรฐาน แตมีคาต MASK) แสดงว่าตัวรับสัญญาณทางแสงผ่านเกณฑ์มาตรฐาน แต่มีค่าต่ำ<br>กว่าผลการวัดของเครื่อง BERT (เส้น loop back) เป็นไปตามคาดการณ์

การท ตัวรับสัญญาณทางแสงสามารถทน Jitter ท ความถ ต ่ําได ี่ ี่ ี่ มากกว่าที่ความถี่สูง เนื่องจากสัญญาณข้อมูลที่มี Jitter ความถี่ต่ำนั้นมีการ ี่ ี่ ั้ เปลี่ยนแปลงเฟสทีละนอย ทําใหวงจรกูคืนสัญญาณนาฬิกาสามารถตรวจ ตรวจจับเฟส ได้ทัน แต่ถ้าที่ความถี่สูงวงจรกู้คืนจะ ไม่สามารถ ไล่ตามการ ี่ เปลี่ยนแปลงเฟสไดทัน จึงทนระดับของ Jitter ไดนอยกวา

### **6. สรุป**

บทความน ี้ไดวัดทดสอบ Jitter ของตัวรับสัญญาณทางแสง อัตรา<mark>ข้อมูล 10 Gb/s ที่ไ</mark>ด้ประกอบขึ้น โดยการเพิ่ม periodic jitter และ วิเครา<mark>ะห์ผลจากฮิสโตแกรมข</mark>องจุดตัดของแผนภาพรูปตา อีกทั้งแสดง ั้ สมรรถภาพของตัวรับสัญญาณแสงด้วยค่า Jitter Tolerance ที่ผ่านเกณฑ์ มาตรฐานของ SONET/SDH ที่อัตราความผิดพลาดบิตต่ำกว่า 10 $^{\rm 12}$ 

### **7. กิตติกรรมประกาศ**

บทความน ี้ไดทุนสนับสนุนงานวิจัยจาก สถาบันวิจัยและ พัฒนาอุตสาหกรรมโทรคมนาคม (TRIDI) สํานักงานคณะกรรมการ กิจการโทรคมนาคมแหงชาติ และไดรับการสนับสนุนเคร องมือวัด ื่ ทดสอบจากโครงการเสริมสรางความเช ื่อมโยงระหวางภาควิชา วิศวกรรมไฟฟาและภาคเอกชนทางดานการวิจัยและพัฒนา

#### **เอกสารอางอิง**

- [1] Ransom Stephens, "Analyzing Jitter at High Data Rates," IEEE Optical Communication, February 2004.
- [2] Lattice Semiconductor Corporation, "LatticeSC<sup>TM</sup> SERDES Jitter," Technical Note TN1084, March 2008.
- [3] Tektronix, Inc., "Understanding and Characterizing Timing Jitter," Tektronix primer, Oct 2003.
- [4] Y. Cai, S. A. Werner, G. J. Zhang, M. J. Olsen, R. D. Brink, "Jitter Testing for Multi-Gigabit Backplane SerDes," ITC International Test Conference, 2002.
- [5] Kuo-Liang Cheng, John Wilks, Atsushi Otsuka, and John Pertrilla, "Receiver Random Jitter Dependence on Input Power and a Method to Extract Receiver Bandwidth," IEEE Photonics Technology Letters, September, 2004.
- [6] Mike Peng Li, "Jitter, Noise and Signal Integrity at High-Speed" Pearson Education, 2008.
- [7] Agilent Technology, "Jitter Analysis Techniques for High Data Rate," Application Note 1432, 2003.
- [8] "SONET/SDH specifications" are ITU-T0.172 www.itu.int, and GR-253-CORE, www.telcordia.com.

## ภาคผนวก ข. Schematic ของวงจรตัวรับสัญญาณทางแสง

ิ ลายวงจร Schematic ของวงจรตัวรับสัญญาณทางแสงในวิทยานิพนธ์ฉบับนี้เขียนลาย วงจร โดยซอฟแวร์โปรแกรม Altium Designer

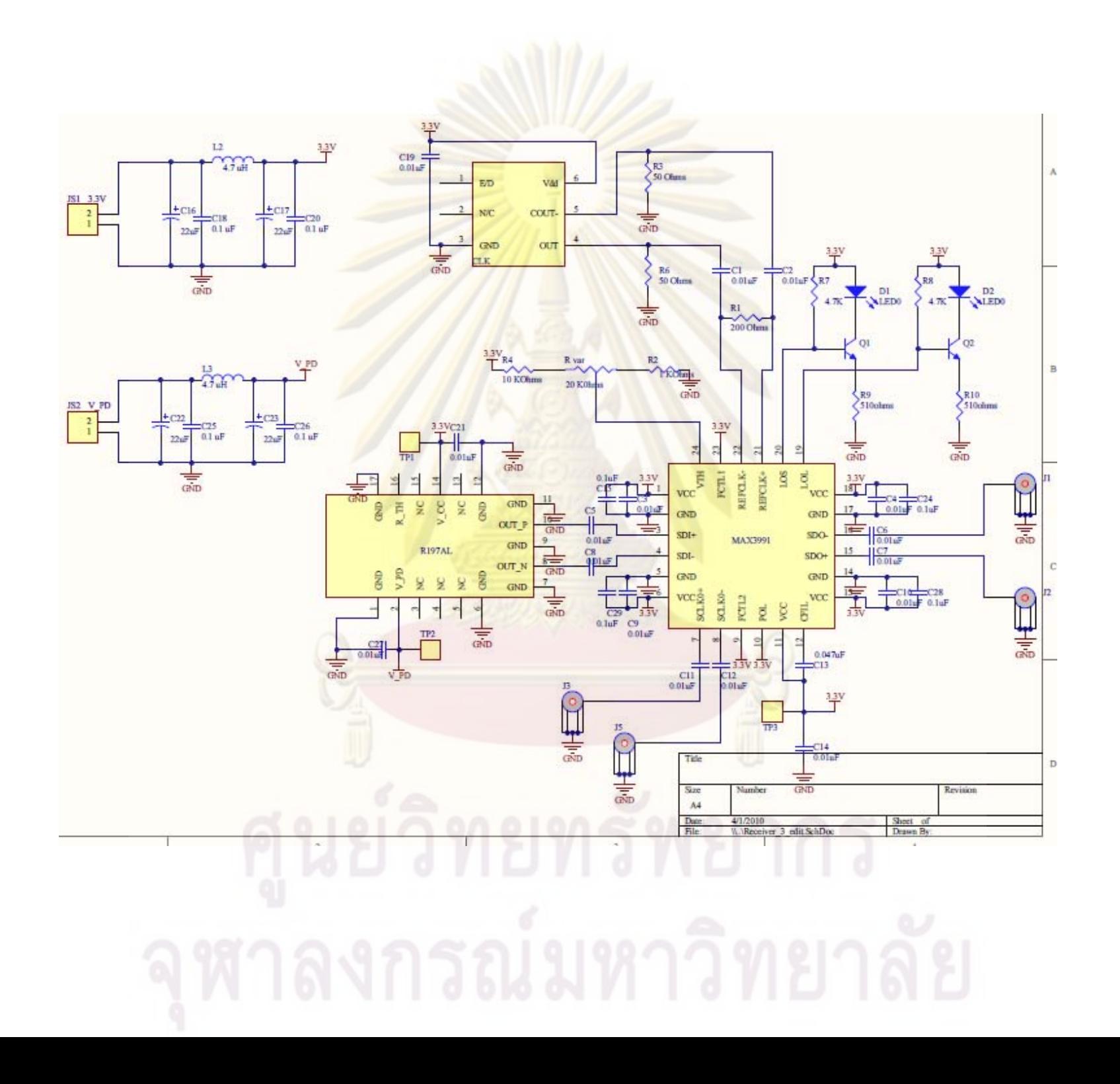

# ิภาคผนวก ค. การคำนวณความผิดพลาดที่เกิดจากการผลิตแผ่นวงจรพิมพ์

การคำนวณความผิดพลาดที่เกิดจากการผลิตแผ่นวงจรพิมพ์ ทำโดยวัดขนาดจริงของ แผ่นวงจรพิมพ์หลังการผลิตด้วยกล้องจุลทรรศน์ ซึ่งวัดทั้งด้านบนและด้านข้างดังรูปที่ ค.1 และ ค. ่ 2 ตามลำดับ ทำการวัดค่าขนาด ระยะห่าง ของเส้นสัญญาณ ตำแหน่งต่างๆ ที่ใช้ในการคำนวณหา ้ค่าอิมพิแดนซ์คุณลักษณะ เปรี<mark>ยบเทียบค่าที่วัดได้กับค่าที่ใช้</mark>ในการออกแบบดังตารางที่ ค.1 ิ จากนั้นนำค่าขนาดจริงที่ได้คำนวณกลับหาค่าคุณลักษณ<mark>อิมพิแดน</mark>ข์ของเส้นสัญญาณชนิดต่างๆ ้ดังแสดงในตารางที่ ค.2 เพื่อคำนวณหาความผิดพลาดของค่าอิมพิแดนซ์คุณลักษณะหลังจากการ ผลิตแผ่นวงจรพิมพ์

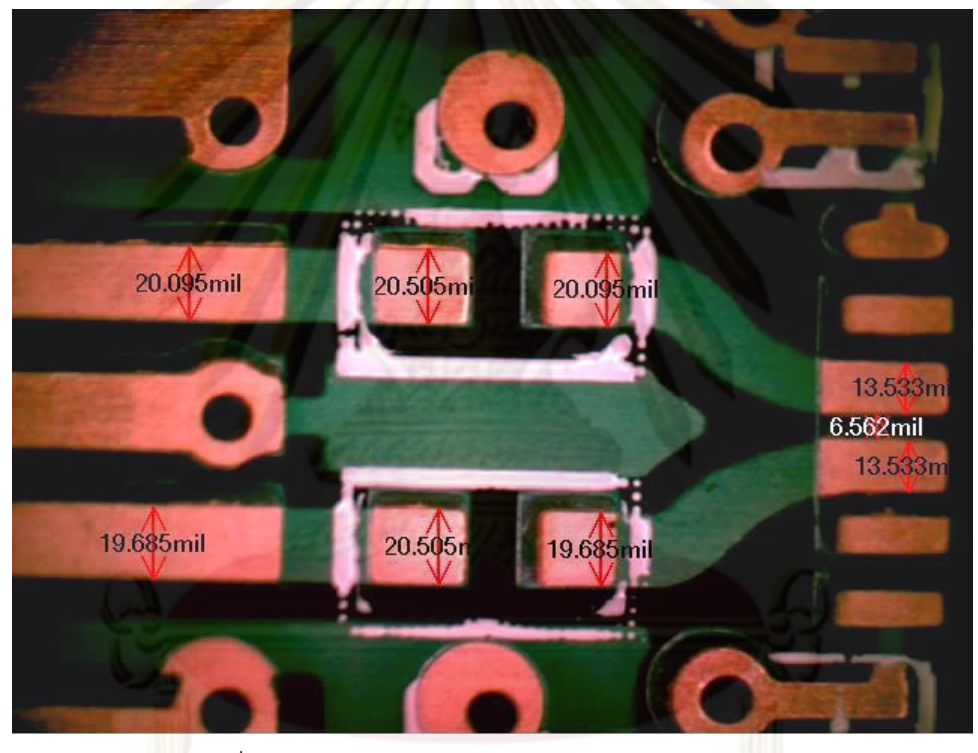

ิ<br>รูปที่ ค.1 การวัดขนาดของแผ่นวงจรพิมพ์ด้านบน

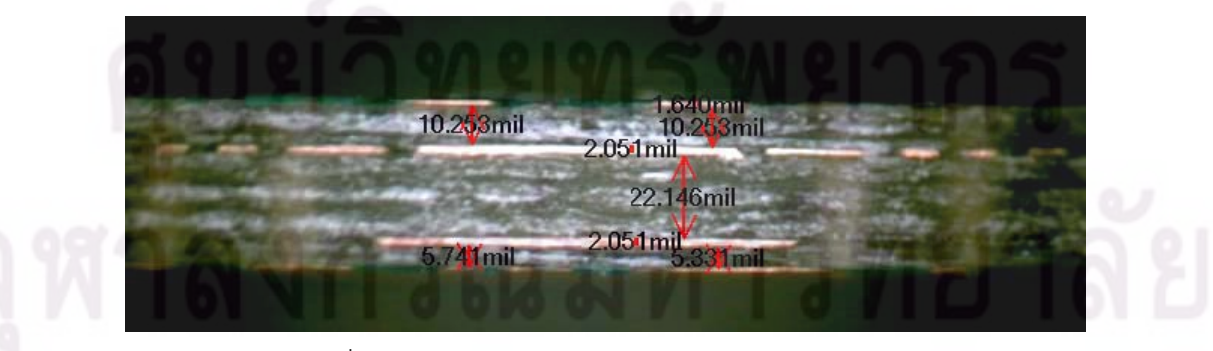

รูปที่ ค.2 การวัดขนาดของแผ่นวงจรพิมพ์ด้านข้าง

## ์ ตารางที่ ค.1 ผลการวัดขนาดและการคำนวณความผิดพลาด

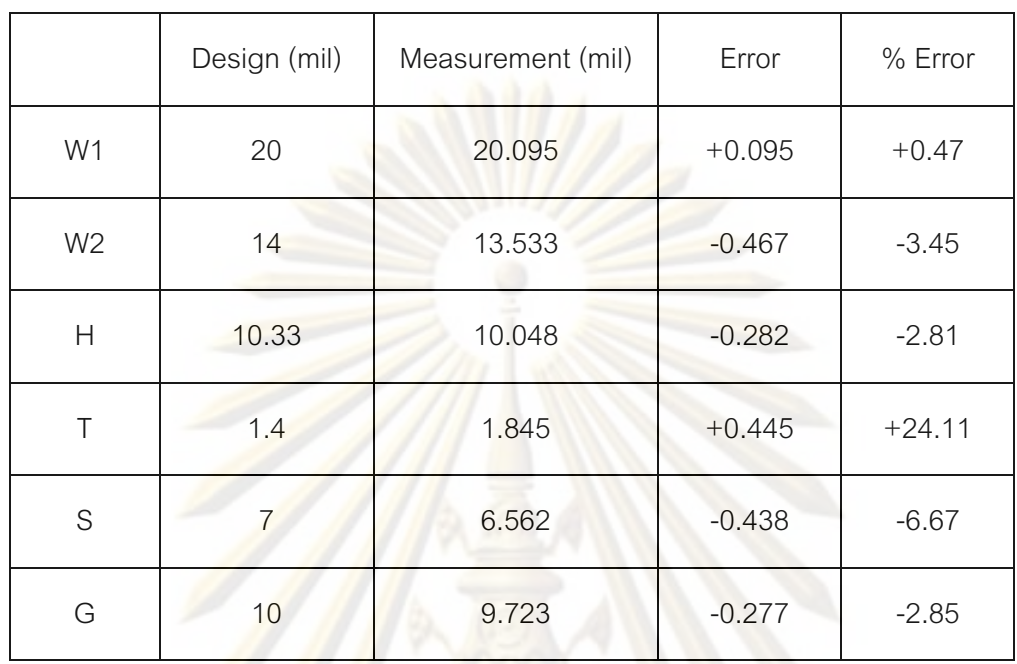

## ที่เกิดจากการผลิตแผ่นวงจรพิมพ์

ิ<br>จากตารางที่ <mark>ค.1 แ</mark>สดงผลการวัดขนาดและคำนวณความผิดพลาดที่เกิดจากการผลิต แผ่นวงจรพิมพ์ โดยค่า W<mark>1 คือขน</mark>าดของเส้นสัญญาณชนิด Microstrip Line แบบเดี่ยว, W2 คือ ึ ขนาดของเส้นสัญญาณชนิด Microstrip Line แบบผลต่าง, H คือความสงของชั้นไดอิเล็กตริก, T ้คือขนาดของความหนาทองแดง, S คือระยะห่างระหว่างเส้นสัญญาณชนิด Microstrip Line แบบ นลต่าง, และ G คือระยะห่างระหว่างเส้นสัญญาณกับกราวน์ของเส้นสัญญาณชนิด Coplanar Wavequide จากผลการคำนวณเปอร์เซนต์ค่าความผิดพลาด พบว่าค่าความหนาของทองแดง (T) ้มีเปอร์เซนต์ของความผิดพลาดมากที่สุดถึง 24.11% เนื่องมาจากขนาดที่เล็กมาก เมื่อมีความ ้ผิดพลาดเกิดขึ้นเล็กน้อย แต่เมื่อเทียบกับค่าเริ่มต้น จึงมีค่ามาก แต่ค่าตัวแปรอื่นๆ พบว่ามีความ ้ผิดพลาดน้อยกว่า 7 % ซึ่งถือว่าเป็นการผลิตที่มีคุณภาพ

ิจากนั้นนำค่าขนาดจริงของเส้นสัญญาณจากการวัดหลังจากการผลิตมาคำนวณหา ้ค่าอิมพิแดนซ์คุณลักษณะของเส้นสัญญาณชนิดต่างๆ ดังแสดงในตารางที่ ค.2

| เส้นสัญญาณชนิดต่างๆ                                         | $Z_0$ จากการ<br>ออกแบบ (ohm) | $Z_0$ จากการวัด<br>ขนาดจริง (ohm) | Error   | % Error |
|-------------------------------------------------------------|------------------------------|-----------------------------------|---------|---------|
| เส้นสัญญาณชนิด Microstrip<br>Line แบบเดี่ยว                 | 47.78                        | 46.47                             | $-1.31$ | $-2.82$ |
| เส้นสัญญาณชนิด Microstrip<br>Line แบบผลต่าง                 | 89.94                        | 87.22                             | $-2.72$ | $-3.11$ |
| เส้นสัญญาณชนิด Coplanar<br>Waveguide แบบเดี <mark>ยว</mark> | 44.81                        | 43.33                             | $-1.48$ | $-3.42$ |

ตารางที่ ค.2 ผลการคำนวณความผิดพลาดของค่าอิมพิแดนซ์คุณลักษณะ

จากผลการ<mark>คำนวณความผิดพ</mark>ลาดข<mark>องค่าอิ</mark>มพิแดนซ์คุณลักษณะในตารางที่ ค.2 ใช้การ ์ คำนวณค่าจากซอฟแวร์โปรแ<mark>กร</mark>ม PolarSI8000 ฟแว<mark>ร์โปรแกรม P</mark>olarSI8<mark>000 <sub>ย</sub>ั้ เปรียบเทียบระห</mark>ว่างค่า Z<sub>o</sub> ของขนาดเส้น สัญญาณที่ออกแบบกับเส้<mark>นสัญญ</mark>าณที่วัด<mark>ได้หลังจากการผลิต พบ</mark>ว่าคุณลักษณะของเส้นทั้ง 3 ชนิด คือ เส้นสัญญาณช<mark>นิด</mark> Mi<mark>cr</mark>ostrip Line แบบเดี่ยว, เส้นสัญญาณชนิด Microstrip Line แบบ ผลต่าง, และเส้นสัญญาณช<mark>นิด</mark> Coplanar Waveguide แบบเดี<mark>่ยว</mark> มีค่าอิมพิแดนซ์ที่ผิดพลาดไป ไม่เกิน 3.42% ซึ่งถือว่าค่าคลาดเคลื่<mark>อนไปเล็กน้อย</mark>

# ภาคผนวก ง. ตัวอย่างการบัดกรีอุปกรณ์ที่ถูกต้อง

การบัดกรีอุปกรณ์มีผลต่อคุณภาพของสัญญาณความเร็วสูง ดังนั้นจึงแสดงตัวอย่างการ บัดกรีอุปกรณ์ต่างๆ เช่นหัวต่อ SMA ต้องวางตำแหน่งที่ชิดติดขอบบอร์ด บัดกรีเส้นสัญญาณและ ้กราวน์ ทั้งด้านบนและด้านล่าง ดังรูปที่ ง.<mark>1 และรูปที่ ง.</mark>2 นอกจากนี้การบัดกรีซิปขนาดเล็ก ต้องใช้ ปริมาณตะกั่วที่พอเหมาะกับขาชิป <mark>ดัง</mark>แสดงในรูปที่ ง.3

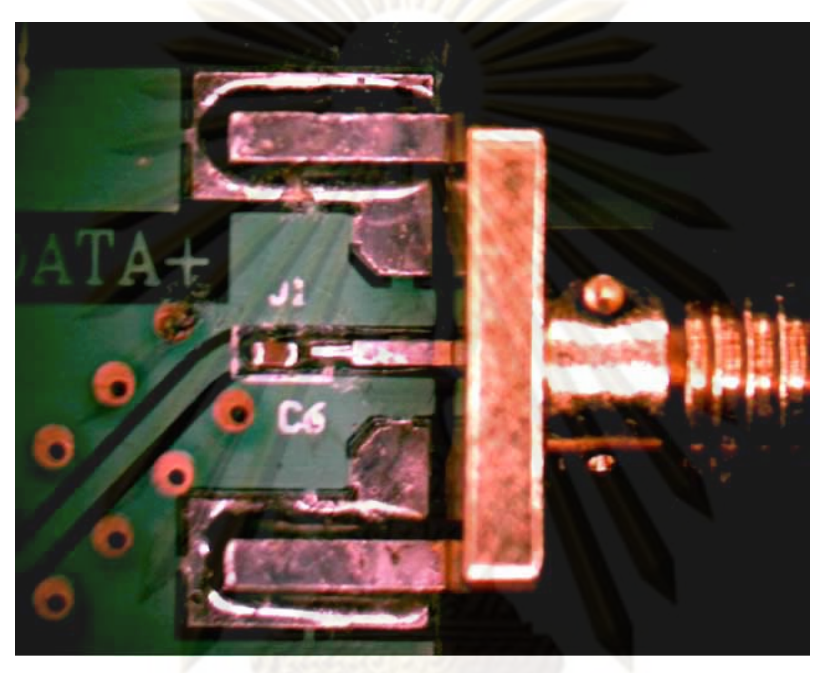

รูปที่ ง.1 ตัวอย่างการบัดกรีหัวต่อ SMA ด้านบน

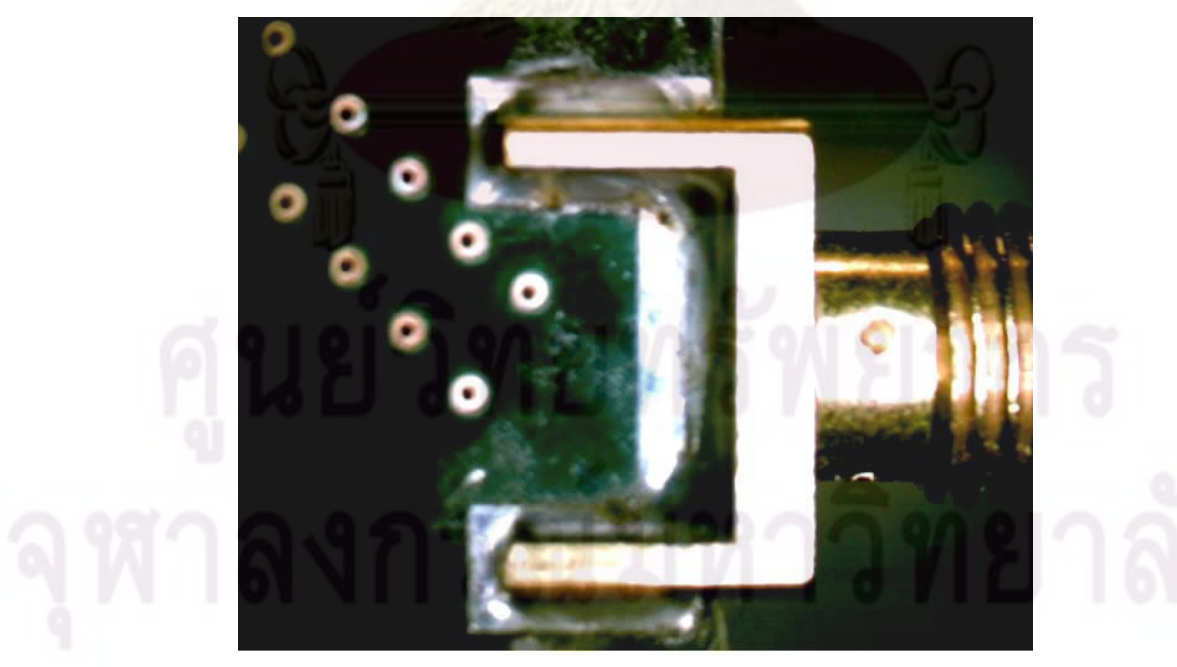

รูปที่ ง.2 ตัวอย่างการบัดกรีหัวต่อ SMA ด้านล่าง

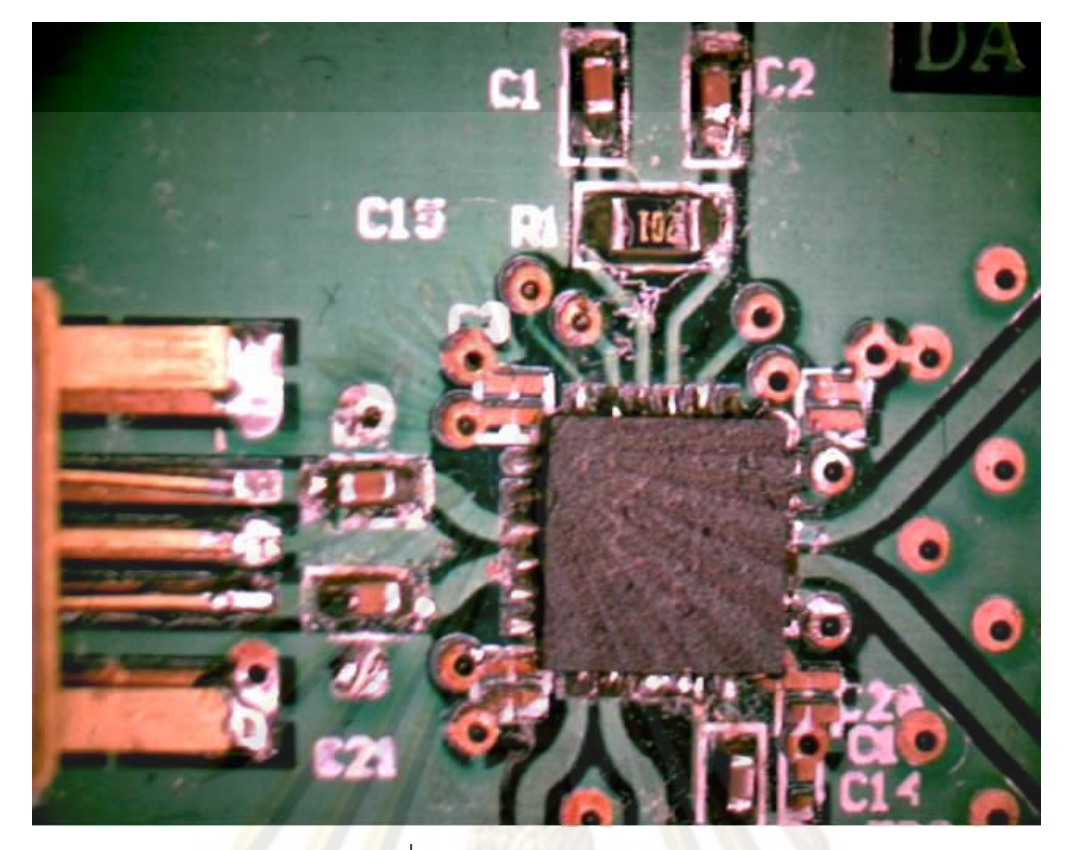

<mark>รู</mark>ปที่ ง.3 ตัวอย่างการบัดกรีซิป

## ประวัติผู้เขียนวิทยานิพนธ์

นางสาววณี ศรีสุวรัตน์ เกิดวันที่ 19 กุมภาพันธ์ พ.ศ. 2529 ที่จังหวัดชลบุรี เข้าศึกษาใน หลักสตรวิศวกรรมศาสตรบัณฑิต คณะวิศวกรรมศาสตร์ จุฬาลงกรณ์มหาวิทยาลัย ในปีการศึกษา 2547 สำเร็จการศึกษาวิศวกรรมศาสตรบัณฑิต สาขาวิชาวิศวกรรมไฟฟ้า ภาควิชาวิศวกรรมไฟฟ้า ิ คณะวิศวกรรมศาสตร์ จุฬ<mark>าลงกรณ์มหาวิท</mark>ยาลัย ในปี<mark>การศึกษา 2550 ต่อจากนั้นได้เข้าศึกษาต่อ</mark> ในหลักสูตรวิศวกรรมศาสตรมหาบัณฑิต คณะวิศวกร<mark>รมศาสตร์ จุฬา</mark>ลงกรณ์มหาวิทยาลัย ในปี ิการศึกษา 2551 และสำเร็จการศึกษาวิศวกรรมศาสตรมหาบัณฑิต สาขาวิชาวิศวกรรมไฟฟ้า ิภาควิชาวิศวกรรมไฟ<mark>ฟ้า คณะวิศวกรรมศาสตร์ จุฬาลงกรณ์มหาวิทยาลัย ในปีการศึกษา 2552</mark>